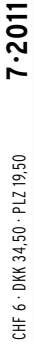

4 194040 003803

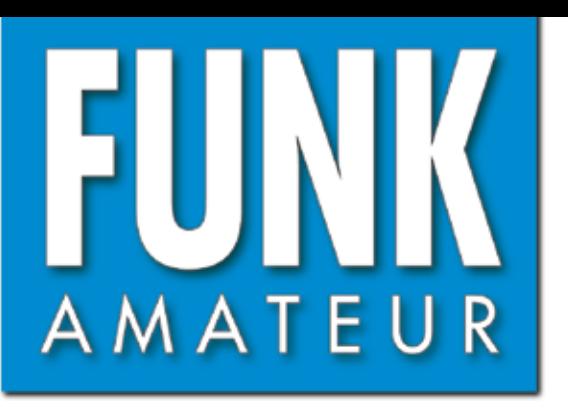

60. JAHRGANG · JULI 2011 60. JAHRGANG · JULI 2011<br>DEUTSCHLAND € 3,80 · AUSLAND € 4,- $7 \cdot 2011$ 

# Magazin für Amateurfunk<br>Elektronik · Funktechnik

#### **<sup>690</sup> [Hamvention 2011](#page-13-0) Pile-Ups und Papageien: 696 [BCC-Mitglieder als ZL8X](#page-19-0)  [SSB-Weltempfänger](#page-27-0)  704 Sangean ATS-909X <sup>727</sup> [Formaldehyd messen](#page-50-0) [DK7ZBs CE0Y-Triple-Leg 730](#page-53-0) 737 Hochlinearer [30-dBm-Verstärker](#page-60-0)** 074.100 **SEPTE <sup>744</sup> [60-W-Linear von DL2EWN](#page-67-0)** POWER îсом TRANSCEIVER IC-7410  $4$  14  $\frac{1}{5}$  18  $10$ TRANSMIT ANT / **SPLIT** LSB  $\frac{1}{7}$  24  $\frac{1}{8}$  28  $\frac{1}{9}$  $21$ i S GENE 50 0 FINP ENT TUNER (RX) **NOTCH** PBT-CLR VFONEWO NW M-CLR ANT VELED **0.00** l.  $MP-W$  MP-R **BSB** MIC-<sup>3</sup>-RF PWR **ALCT XFC** PHONES  $00$ 7, 100.00a FILTER NB ANF P.AMP VOX MONI A M2 USC SWR **TCON** SCAN MEM **CLEAR RIT ATX** AF-&-RF/SQI RX<sup>I</sup>  $F - 2$  $F-1$ **MENU**  $SSB$ **ICOM-Transceiver AV und 6 m** om-Transceiver 1 0 m

# Performance und Features um den Beginn des Sommers mit Ihnen zu zelebrieren

# Ham News

**YAESU** 

## FT-950 KW/50 MHz Transceiver

Trotz des erschwinglichen Preises bietet der FT-950 nicht nur technisch einmalige Eigenschaften, auf die der anspruchsvolle Funkamateur zielt, sondern einiges mehr.

Das Empfängerkonzept entspricht dem Vorzeigemodell FT-2000, folglich befinden sich in der ersten ZF des Dreifachsupers (69,450 MHz) drei umschaltbare "Roofing"-Filter mit 3, 6 und 15 kHz Bandbreite. In Verbindung mit der modernen 32 Bit ZF-DSP-Technik steht so ein sehr leistungsfähiges System selbst bei "schwierigen DX-Bedingungen" zur Verfügung.

"FT-950 + Set" mit DMU-2000 und MD-100A8X als Angebot, bitte kontaktieren Sie Ihren Fachhändler.

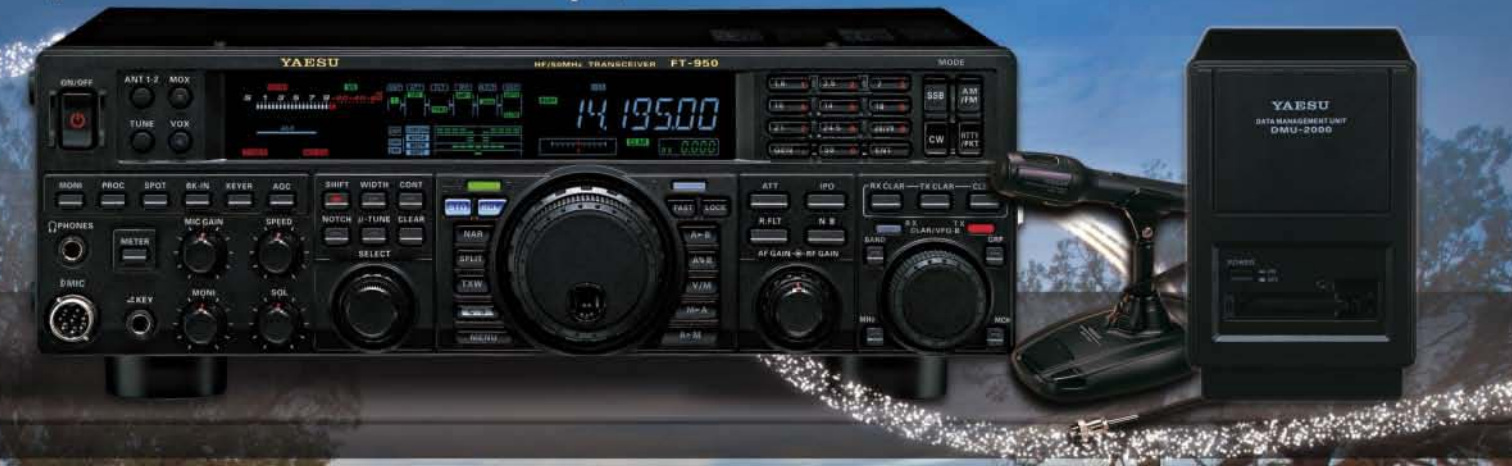

# FTM-350AE (CE) APRS® 144/430 MHz Mobilfunk

In Friedrichshafen auf der HAM Radio wurde von YAESU das FTM-350E mit Erfolg eingeführt. Dank seinen einmalig technologischen Eigenschaften sowie auch den vielseitig einsetzbaren Anwendungen hat YAESU die Perfektion mit dem FTM-350AE erreicht. Durch die zahlreichen User-Feedbacks können wir Ihnen nun voller Stolz den neuen FTM-350AE präsentieren. Neue Funktionen erleichtern z. B. das Beantworten und Editieren von ein- und ausgehenden Nachrichten. Der ergonomische und komfortable Displayhalter MMB98 ist jetzt zusätzlich in alle Richtungen dreh- und schwenkbar, schnell und einfach einsetzbar durch eine Saugnapfbefestigung. Neu entwickelt wurde die Anbindung des FTM-350AE an das weltweite MNEA-Standard-Format.

"FTM-350AE + Set" mit MMB-98 als Angebot, bitte kontaktieren Sie Ihren Fachhändler.

- · GPS-Standard MNEA möglich
- · neuer, universell verstellbarer Vakuum-Displayhalter
- APRS® kann auf einem Band im Hintergrund laufen
- 
- neve Anordnung der häufig genutzten Tasten<br>• direkter APRS®-Zugriff über das DTMF-Mikrofon

## VX-8GE 144/430 MHz Handfunk

- · repräsentatives VHF/UHF FM Dualband Handfunkgerät
- $5$  Watt
- · eingebaute GPS-Antenne
- spritzwasserfest
- Bluetooth® Operation mit optionaler BU-Unit
- Wide Band Receiver von 108 999 MHz
- · (7.4V/1100 mA Lithium-Ionen Akku FNB-101L und NC-86C Ladegerät im Lieferumfang)

"VX-8GE + Set" mit SM-3604Y als Angebot, bitte kontaktieren Sie Ihren Fachhändler.

SOMMERKAMP Communications GmbH . Hauptstrasse 89 - D-79379 Müllheim - Germany Telefon: +49 (0) 7631 740 1257 Telefon: +49 (0) 7631 740 1258 Telefax: +49 (0) 7631 740 1259<br>http://www.yaesu-deutschland.com

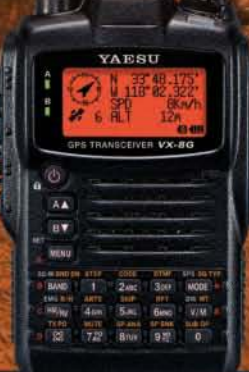

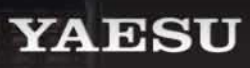

<span id="page-2-0"></span>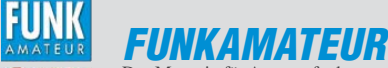

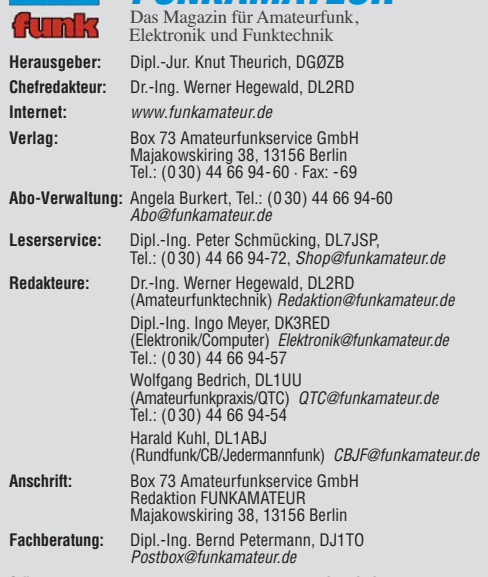

**Ständige freie Mitarbeiter:** M. Borstel, DL5ME, IOTA-QTC; Dr. M. Dornach, DL9RCF, DX-Berichte; J. Engelhardt, DL9HQH, Packet-QTC; Th. Frey, HB9SKA, Sat-QTC; F. Janda, OK1HH, Ausbreitung; P. John, DL7YS, UKW-QTC; F. Langner, DJ9ZB, DX-Infos; B. Misch lewski, DF2ZC, UKW-QTC; W.-D. Roth, DL2MCD, Unterhaltungselektronik/PC; F. Rutter, DL7UFR, Technik; Dr.-Ing. K. Sander, Elek-<br>tronik; Dr. M. Schleutermann, HB9AZT, HB9-QTC; H. Schönwitz, DL2HSC, SOTA-<br>QTC; C. Stehlik, OE6CLD, OE-QTC; M. Steyer, DK7ZB, Antennen; R. T DL7VEE, DX-QTC; A. Wellmann, DL7UAW, SWL-QTC; N. Wenzel, DL5KZA, QSL-Telegramm; H.-D. Zander, DJ2EV, EMV(U); P. Zenker, DL2FI, QRP-QTC

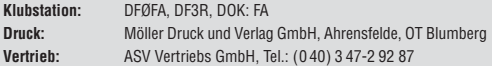

**Manuskripte:** Für unverlangt eingehende Manuskripte, Zeichnungen, Vorlagen<br>u. Ä. schließen wir jede Haftung aus. Wir bitten vor der Erarbeitung umfangreicher Beiträge um Rücksprache mit der Redaktion – am besten telefonisch.<br>Manuskripthinweise auf *[www.funkamateur.de](http://www.funkamateur.de)* unter "Mitmachen".

**Kein Teil dieser Publikation darf ohne ausdrückliche schriftliche Genehmi - gung des Verlages in irgendeiner Form reproduziert oder unter Verwendung elektronischer Systeme verarbeitet, vervielfältigt, verbreitet oder im Internet veröffentlicht werden.**

Haftung: Alle Beiträge, Zeichnungen, Platinen, Schaltungen sind urheberrechtlich geschützt. Außerdem können Patent- oder andere Schutzrechte vorliegen. Die ge-<br>werbliche Herstellung von in der Zeitschrift veröffentlichten Leiterplatten und das<br>gewerbliche Programmieren von EPROMs usw. darf nur durch vo risierte Firmen erfolgen. Die Redaktion haftet nicht für die Richtigkeit und Funk-tion der ver öffentlichten Schaltungen sowie der technischen Beschrei bungen. Beim Herstellen, Veräußern, Erwerben und Betreiben von Funk sende- und -emp tangseinrichtungen sind die gesetzlichen Bestimmungen zu beachten.<br>Bei Nichtlieferung ohne Verschulden des Verlages oder infolge von Störungen des

Arbeitsfriedens bestehen keine Ansprüche gegen den Verlag

**Erscheinungsweise:** FUNKAMATEUR erscheint monatlich jeweils am letzten<br>Dienstag des Vormonats. Inlandsabonnenten erhalten ihr Heft vorher.

**Einzelpreise beim Kauf im Zeitschriftenhandel: Deutschland 3,80 €, Euro-Aus-<br>land 4 €, Schweiz 6 CHF, Dänemark 34,50 DKK, Polen 19,50 PLZ.** 

**Inland-Abonnement, jederzeit kündbar: 38,40 € für 12 Ausgaben, als PLUS-<br>Abo inkl. Jahrgangs-CD 44,40 €.** 

**Jahresabonnement Inland 35,90 €** (PLUS-Abo 41,90 €); **Schüler/Studenten**<br>gegen Nachweis nur 29,80 € (PLUS-Abo 35,80 €).

**Dauerbezug Inland 3,80 €** pro Monat. Zahlung nur per Bankeinzug möglich,<br>Kontobelastung jeweils nach Lieferung des Heftes.

**Jahresabonnement <b>Ausland 41,90** € (PLUS-Abo 47,90 €); nach Übersee per<br>Luftpost 72 €, (PLUS-Abo 78 €); Schweiz 57 CHF (PLUS-Abo 65 CHF); USA \$ 49,90 (PLUS-Abo \$ 59,90).

**PLUS-Abonnement:** 12 Ausgaben plus Jahrgangs-CD jeweils 6 € Aufschlag.<br>Die CD wird Ende Dezember mit dem Heft 1 des Folgejahrgangs geliefert. **Kündi gungen** von Jahresabonnements bitte der Box 73 Amateurfunkservice GmbH sechs Wochen vor Ablauf schriftlich anzeigen.

In den Preisen für Abonnements und Dauerbezug sind sämtliche Zustell- und Porto kosten enthalten. Preisänderungen müssen wir uns vorbehalten.

**Bestellungen von Abonnements** bitte an die Box 73 Amateurfunkservice GmbH oder online auf unserer Homepage [www.funkamateur.de](http://www.funkamateur.de)

**Bankverbindung in Deutschland**: Box 73 Amateurfunkservice GmbH<br>Konto 659992108, Postbank Berlin, BLZ 100 100 10 **Überweisungen aus dem Euro-Ausland**: Box 73 Amateurfunkservice GmbH

IBAN DE18 1001 0010 0659 9921 08, BIC (SWIFT) PBNKDEFF **Bankverbindung in der Schweiz**: Box 73 Amateurfunkservice GmbH,<br>Konto 40-767909-7, PostFinance, Währung SFr

**Private Kleinanzeigen**: Abonnenten können pro Ausgabe eine bis zu 200 Zeichen lange private Kleinanzeige kostenlos veröffentlichen, wenn diese **online** über<br>*[www.funkamateur.de](http://www.funkamateur.de) → Abo-Service* beauftragt wird.<br>Schriftlich an die Box 73 Amateurfunkservice GmbH, per Fax oder online über

*[www.funkamateur.de](http://www.funkamateur.de) → Inserieren* beauftragte private Kleinanzeigen bis zu 10<br>Zeilen mit je 35 Anschlägen kosten bei Vorkasse (Bargeld bzw. Kontodaten zum<br>Bankeinzug) pauschal 5 €. Jede weitere Zeile kostet 1 € zusätzlich

**Gewerbliche Anzeigen:** Mediadaten bitte beim Verlag anfordern oder als PDF-<br>Datei von *[www.funkamateur.de/imp/FA\\_Media.pdf](http://www.funkamateur.de/imp/FA_Media.pdf)* herunterladen. Zurzeit gilt die Preisliste Nr. 21 vom 1.1.2011. Für den Inhalt der Anzeigen sind allein die Inserenten selbst verantwortlich.

#### **Vertriebs-Nr. A 1591· ISSN 0016-2833**

**Redaktionsschluss:** 6. 6. 2011 **Erstverkaufstag:** 21. 6. 2011

**Druckauflage:** 43 400

**Der FUNKAMATEUR wird weitgehend auf Recyclingpapier gedruckt. © 2011 by Box 73 Amateurfunkservice GmbH · Alle Rechte vorbehalten**

## *Editorial*

# *Contest macht doch Spaß!*

*Sonntagmorgen, halb vier Ortszeit. Ich bin im Kurzwellen-Contest aktiv und habe auf 80 m gerade eine SV9-Station ausgegraben. Sie ist ein wichtiger Multiplikator für mich und eigentlich laut genug, damit sie mich auch mit meinen 100 W und dem Dipol hört. Ich rufe an – doch plötzlich ein Gebrabbel auf der Frequenz. Unfassbar! Offensichtlich wurde sie auch gerade im Cluster gemeldet. Der SV9 kommt mit DH8? zurück. Ich antworte brav; neben mir röhren aber noch gefühlte 100 weitere Stationen. Der SV9 ruft mich noch einmal auf, wieder krakeelen mindestens 20 Stationen weiter. Ich höre SP3, F8, PA4, DF6 … sind das alles DH8er? Nach drei Wiederholungen gibt der SV9 auf, ruft wieder CQ Contest, und mir geht ein wichtiger Multiplikator verloren. Ich bin gefrustet. Diese Verrohung der Sitten auf unseren Bändern im DX- und Contest-Geschäft nervt mich schon seit geraumer Zeit. Offensichtlich spiegeln sich hier die Mentalitäten des "echten Lebens" wider. Obendrein bin ich sowieso total übermüdet und frage mich, warum ich mir das alles antue. Gibt es nicht stressärmere Hobbys? Briefmarkensammeln. Angeln vielleicht.*

*Wofür sind Conteste überhaupt gut? Man vergleicht sich national und international mit seinesgleichen. Neben der permanenten Verbesserung der eigenen Stationsausrüstung und der Antennenanlage gilt es, zum richtigen Zeitpunkt die richtige Entscheidung zu treffen. Rufen oder Suchen? Bleibe ich noch auf 20 m oder wechsle ich besser schon auf 40 m? Die rechte Taktik, insbesondere bei Teilnahme mit geringer Leistung, zahlt sich aus – und strategisches Denken hilft auch in besagtem echten Leben. Und vielleicht fällt auch noch der eine oder andere Bandpunkt für die diversen Diplome ab. Ist das nicht doch lohnenswert?*

*Ein paar Stunden später bin ich über den toten Punkt hinweg und habe eine freie Frequenz auf 40 m gefunden. Die Entscheidung, jetzt auf 40 m zu wech seln, war wohl goldrichtig. Selbst mit meinen 100 W und dem Dipol ruft mich eine Station nach der anderen an, mein Adrenalinspiegel steigt beständig – ein irres Gefühl! Sogar neue Multiplikatoren finden ihren Weg ins Log, selbst ein SV9er ist dabei; der Multi ist doch noch gerettet. Und mein Contest-Logbuch-Programm verrät mir, dass ich jetzt schon 15 % über dem Vorjahres ergebnis liege. Das lässt auf eine gute Platzierung hoffen. Contest macht d o c h Spaß! Gut, dass ich nicht angeln gegangen bin.*

*In ein paar Wochen ziehen wir wieder auf den Berg – zum UKW-Contest. Auch dort ist die richtige Strategie wichtig: Wohin drehen wir die Antenne nun auf 70 cm? Lohnt sich jetzt schon CW auf 2 m oder bleiben wir noch etwas bei SSB? Bringen Skeds im Chat oder DX-Cluster tatsächlich etwas oder lenken sie nur ab und wir vergeuden wertvolle Zeit? Was wird die aktuelle Antennengruppe bringen; hat sich dieser Aufwand gelohnt? Der neue CQ-Papagei ist jedenfalls fertig. Eine Contest-Weisheit besagt: Wer nicht ruft, verliert.*

*Jeder Contest, sei es auf Kurzwelle oder UKW, hat seine eigenen Regeln, und jeder einzelne erfordert seine spezielle Strategie, sowohl ausrüstungsmäßig als auch betriebstechnisch. Das macht sie für mich so reizvoll.*

*Aber nicht alle Teilnehmer streben nach einem Platz ganz vorn. Einfach nur ein paar Stunden mitzumachen, hier und da selbst zu rufen, nach Präfixen, Band- oder Diplompunkten zu suchen, bereichert das Geschehen und macht Freude. Und was wären Conteste, wenn nur noch "Leistungssportler" teilnähmen?*

*In diesem Sinne awdh im Contest!*

 $N_{112}$  ( $\sqrt{20}$  )  $H8$  BQA

*Oliver Dröse, DH8BQA*

KG.

# *Amateurfunk*

#### [Notizen von der Hamvention 2011](#page-13-0) auch der Europa in der General der General der General der General der General

#### [ZL8X: Pile-Ups und Papageien](#page-19-0)

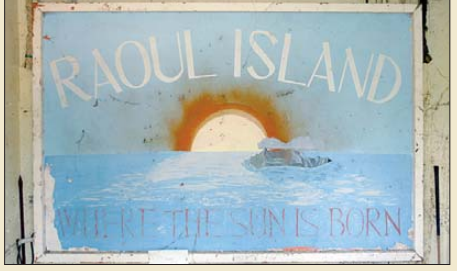

696 *Im November 2010 funkte ein internationales Team des BCC (Bavarian Contest Club) von der Insel Raoul (IOTA OC-039) im südwestlichen Pazifik, zum raren DXCC-Gebiet Kermadec gehörend. Mit acht Stationen und 14 Operateuren wurden in 17 Tagen Betriebszeit fast 150 000 Verbindungen geloggt. Lesen Sie den exklusiven Bericht! Foto: DL5CW*

*Die über viele Jahre weiterentwickelte Software Logger32 zählt zu den leistungs fähigsten Programmen zur elektronischen Logbuchführung und überzeugt durch vielfältige Möglichkeiten einer individuellen Konfiguration. Der Beitrag stellt wichtige Funktionen vor. Screenshot: DL6JZ*

[Icoms neuer IC-7410: der IC-9100 ohne 2 m, 70 cm ...](#page-23-0) 700 [Multiband-Portabelantenne Chameleon V3](#page-25-0) 702

[Können reflektierte Wellen eine HF-Leitung am Eingang verlassen? 708](#page-31-0)

#### [Logger32 – ein Logbuchprogramm für \(fast\) alle Aufgaben](#page-33-0)

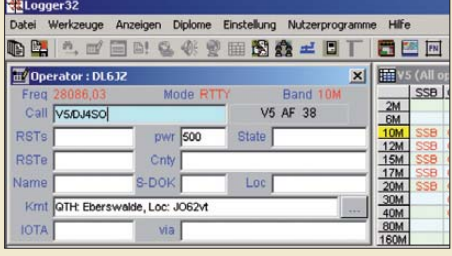

[Kombinierte Antennenanpassung: kompensieren und transformieren 713](#page-36-0) [Ideal für den DX-Betrieb: Triple-Leg als Multibandversion](#page-53-0) 730 [30-dBm-Treiberverstärker mit einem Ausgangs-IP3 über 48 dBm](#page-60-0)

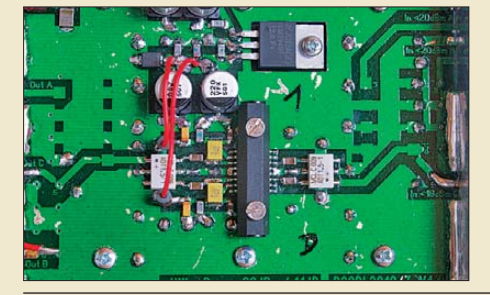

737 *Das von DC8RI vorgestellte Verstärkermodul gehört zum Entwicklungsprojekt des großsignalfesten 2-m-Transverters IRHX2010. Es liefert über einen weiten Frequenzbereich eine Ausgangsleistung von 1 W, ist universell einsetzbar und bietet ausgezeichnete technische Daten. Foto: DC8RI*

#### [HF-Stromwandler für Leistungsmesser](#page-63-0)

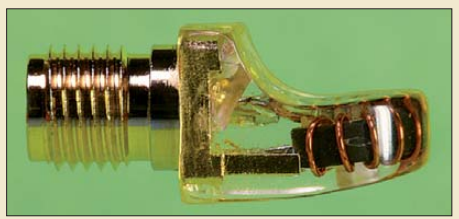

**680 • FA 7/11**

740 *Obwohl HF-Strommessungen nicht einfach sind, gibt es auch hier die Möglichkeit, sich das nötige Mess zubehör selbst zu bauen und damit akzeptable Ergebnisse zu erzielen. DM2DSN beschreibt den Aufbau von Stromwandlern für HF-Spannungs* $o$ der Leistungsmesser.

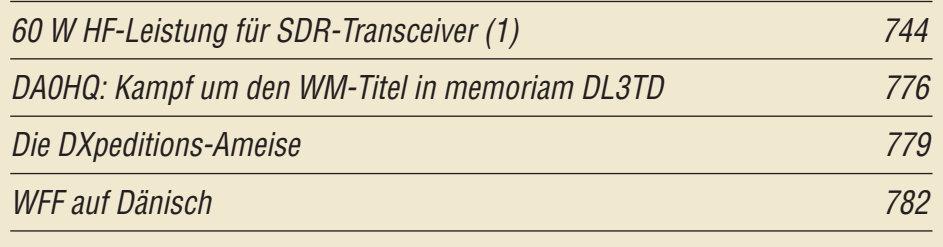

# *Aktuell*

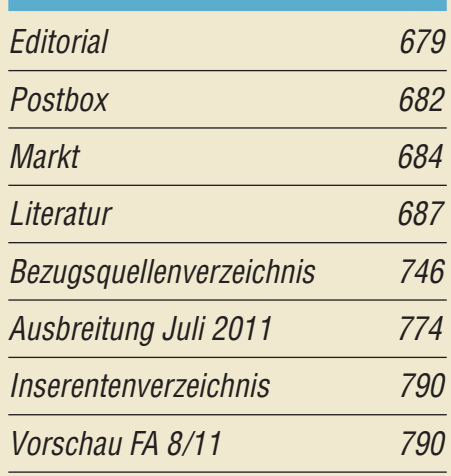

# *QTCs*

710

[AATiS e.V.](#page-69-0) 770

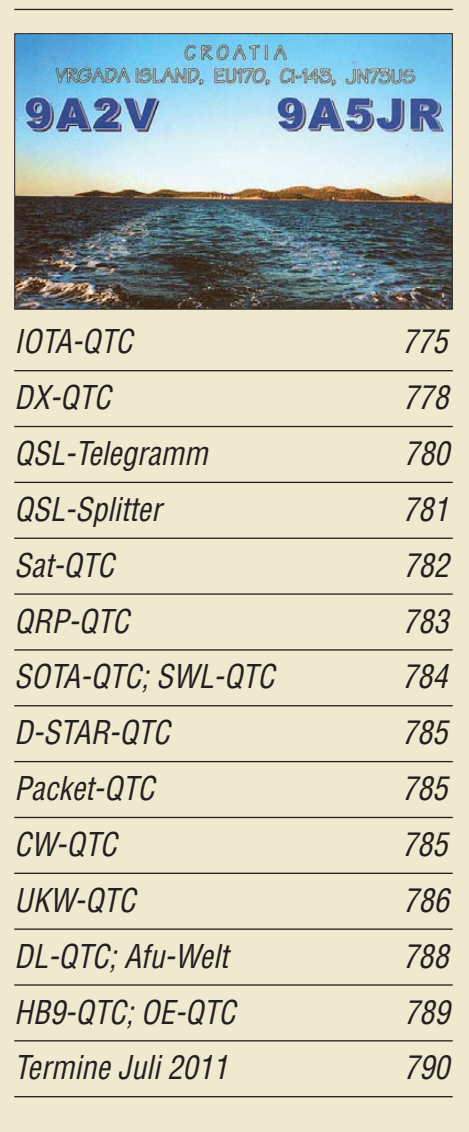

[IC-7410](#page-58-0) 735

*Beilage*

## *In dieser Ausgabe*

## *[Unser Titelbild](#page-23-0)*

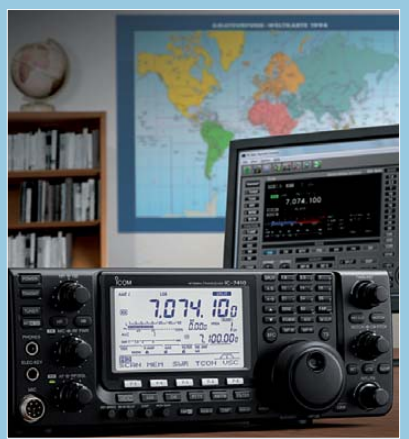

*Icom hat mit dem IC-7410 einen Transceiver im Preissegment unter 2000 € und damit zwischen IC-7000 und IC-7600 platziert. Dieses Gerät stellt praktisch eine um das 2-m- und 70-cm-Band erleichterte Variante des IC-9100 dar, die auch keinen zweiten Empfänger enthält. Dafür weist der IC-7410 aber seinem Vorgänger IC-7400 gegenüber alle Positiva des IC-9100 auf, als bedeutendes Minus ist andererseits das Fehlen des 2-m-Bandes anzusehen. Foto: Werkfoto*

## *BC-DX*

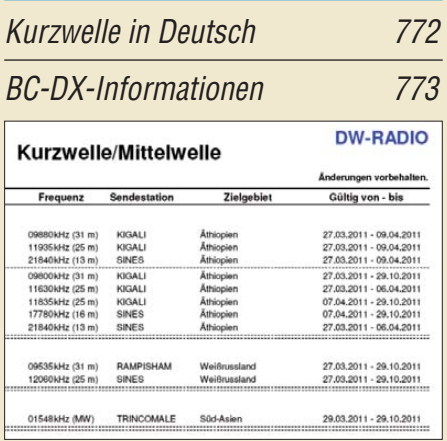

*Damit ist es demnächst vorbei: Die Deutsche Welle schaltet einen Großteil ihrer Frequenzen ab und stellt Programme ein.* 

*Screenshot: DL1ABJ*

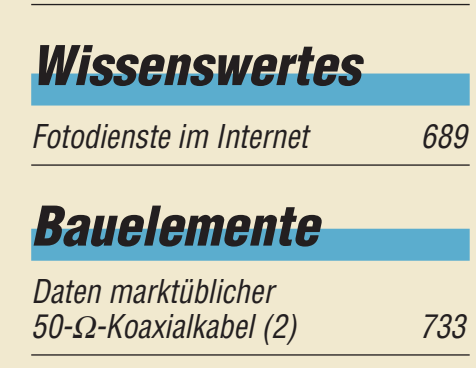

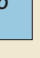

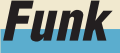

SINCE 2 KI4VCT  $\mathbf{c}$ 

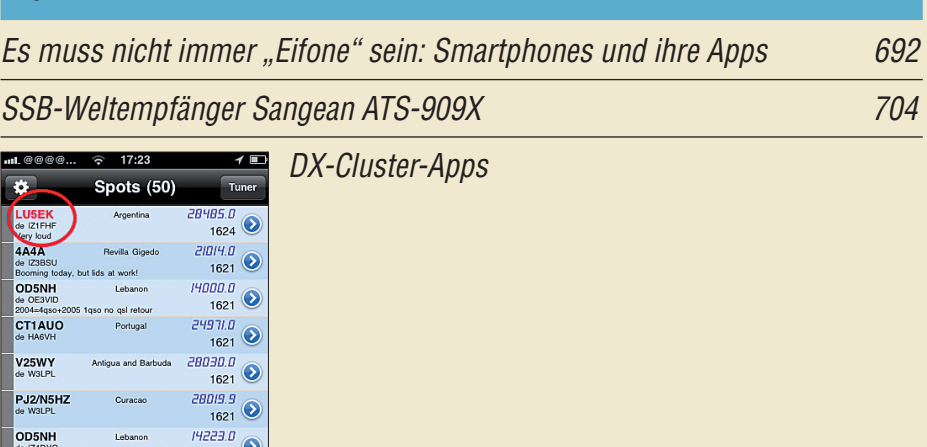

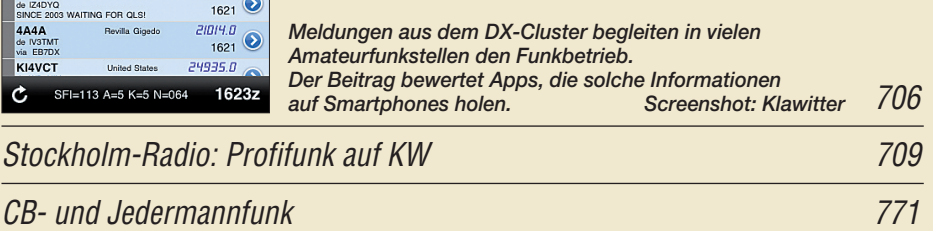

# *Elektronik*

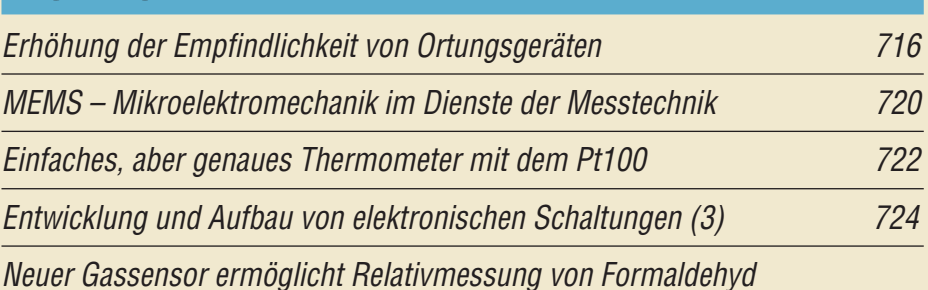

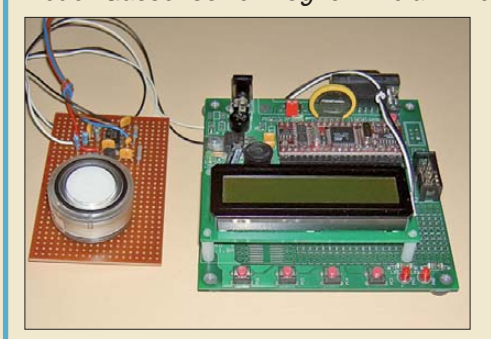

*Bei der Substanz Formaldehyd denken viele erst einmal an Gift. Doch es entsteht auch in der Natur. Da es aber die Grundlage vieler Produkte ist, kann es zu gesundheitlichen Problemen führen. Mit der vorgestellten Baugruppe ist eine Relativmessung der Formaldehyd konzentration ohne Kalibrierung möglich. Foto: Sander*

*Einsteiger*

#### [Ausbreitungswege online verfolgen und mehr dank EA6VQ](#page-65-0)

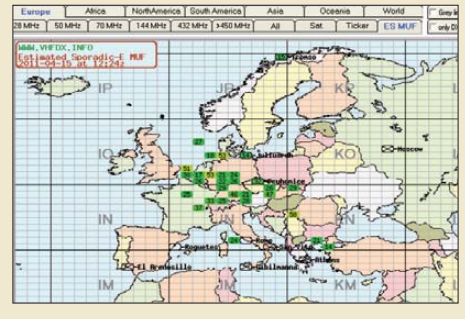

742 *Die vielseitigen Karten von EA6VQ können weit mehr als nur Ausbreitungswege gerade stattgefundener QSOs anzeigen. Sie sind für Anfänger und Experten, auf KW und UKW, gleicher-***Screenshot: DL2RD** 

727

<span id="page-5-0"></span>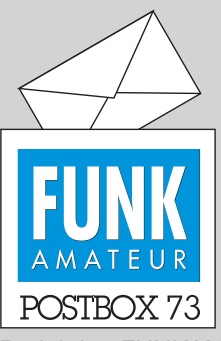

Redaktion FUNKAMATEUR Postfach 73, 10122 Berlin postbox@funkamateur.de

#### **Quelle für dem2.srtm**

*Für eine genauere Höhen*  darstellung in "Radio Mobile: *Funkwegsimulation mit verbessertem Höhenmodell", FA 12/09, S. 1304, benötigt man das Konsolenprogramm dem2.srtm von Christian Zietz. Die unter Literatur angegebene URL ist leider nicht mehr gültig. Eine aktuelle URL sowohl für die Linux- als auch die Windows-Version des Konsolenprogramms lautet <http://mirror.space-port.eu/pub/> libmpr. Wider Erwarten eignet sich dem2srtm-rev77-win32.zip auch für Windows 7 64 Bit. Der Start gelingt nur über die DOS-Eingabeaufforderung!* **Matthias Hornsteiner, DG4MHM**

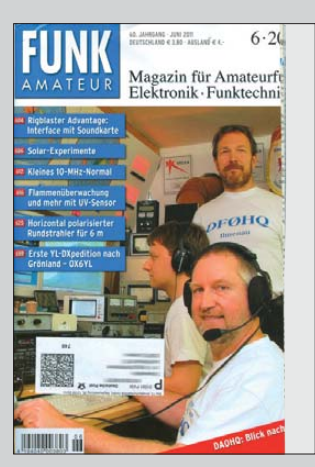

**Wenn Sie auch einmal ein so "abgeknabbertes" oder anderweitig beschädigtes FA-Exemplar erhalten, wenden Sie sich bitte einfach an unsere Abo-Verwaltung,** *abo@funkamateur. de***, oder Tel. (030) 44 66 94 60.** 

#### **Ham-Radio-Motto**

*Der DARC e.V., der es nicht leicht hat, die widersprüchlichen Vorstellungen von einer wirksamen In teressenvertretung der Funkamateure zu erfüllen, hat mit seinem Thema "Morsen lebt" sehr Recht, denn nach der Abschaffung der Morsetelegrafie als KW-Zugangsbedingung steht es um CW recht schlecht –* viele können es nicht mehr, und wenn sie es "irgend*wie" erlernen, so hört man betriebstechnisch zum Teil ganz entsetzliche Dinge. Mithin ist es höchste Zeit, etwas für CW zu tun, zumal man ja bei der Abschaffung der Morse-Telegrafieprüfung beteuerte, Telegrafie ganz gewiss erhalten zu wollen. Der DARC ist also gut beraten, Morsen ins Gespräch und in den Fokus des Interesses zu bringen.*  **Otto A. Wiesner, DJ5QK**

#### **Amateurfunk-Apps für Palm-OS**

*Der Beitrag "Amateurfunk-Apps zur Ausbreitungsprognose" im FA 6/11, S. 593, hat mir sehr gut gefallen. Ich bin gleich auf die Suche nach Apps für meinen Palm Pre gegangen, aber sämtliche angegebenen Quellen enthalten keine Apps für Palm OS mehr. Schade!*

#### **Friedel Schneebeck, DL1NCF**

Für Funkamateure konzipierte Apps, die mit dem Palm OS laufen, sind nicht so breit gefächert wie die Apple- und Android-Apps. Trotzdem gibt es auch et[liche für das PalmOS. Man sollte dazu auf](http://www.PocketGear.com) *www. PocketGear.com* gehen. Möchte man alles auf Deutsch, rechts oben *change country* betätigen! Nun unter den Registern auf *Palm OS* gehen und im Feld *Search for* zum Beispiel ham, ham radio, radio amateur oder amateur radio eingeben. Darauf erscheint eine durchaus ansehnliche Angebotsauswahl, unter der allerdings auch diverse Nicht-Amateurfunk-Apps gelistet sind. Aber immerhin!

**Gerd Klawitter**

#### **Liebesheirat**

Eine Spule und ein C die war'n allein und das tat weh, da schlossen sie mit Eleganz den ew'gen Bund zur Resonanz. © Manfred Maday, DC9ZP

#### **Störsuchempfänger-Problem**

*Für den "Störquellen-Suchempfänger für den KW- und UKW-Bereich", FA 8/08, S. 849, habe ich den Spe zialteilesatz BX-022 und Ersatz-BF981 beim FA-Leserservice gekauft. Mein Problem: Wenn ich, wie angegeben, ohne Antenne die Drainspannung an VT1 messe, erhalte ich etwa 0,9 V, sie sollte aber mindestens 2 V betragen. Der BF981 wurde schon gewechselt. Die Spannung blieb unverändert unter 1 V. Die Bestückung scheint korrekt zu sein, die Kollektor-*

#### **Aus unserer Serie Gegensätze: rustikal und luxuriös**

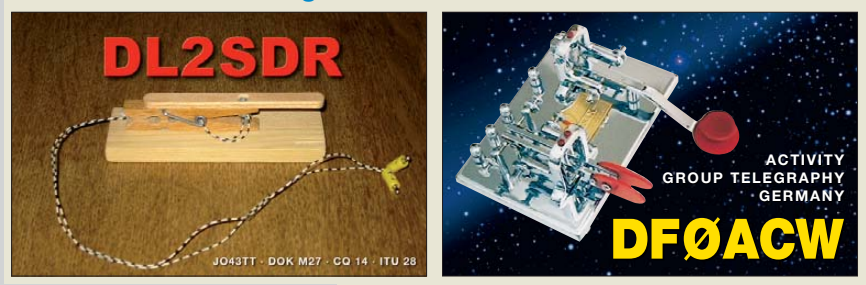

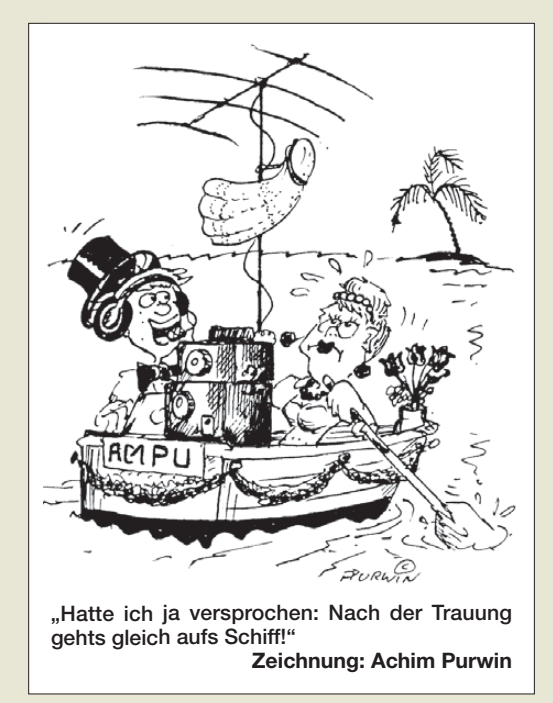

*spannung der Endstufe beträgt 6,3 V. Was kann ich noch versuchen, ohne x Exemplare des BF981 auszuprobieren – oder gibt es mittlerweile Erkenntnisse, dass die von mir gemessene Spannung doch noch im grünen Bereich liegt?*

#### **Marcus Schönhardt, DG6SW**

Der BF981 wird mit der Schrift nach unten eingelötet, da sonst G1 und G2 vertauscht sind. Drain ist der lange Anschluss und Source der mit der Nase, der Rest ergibt sich zwingend. Im Grunde kann man da nichts falsch machen. An G2 muß  $U_B/2$  anliegen, das sind also etwa 4,5 V. Am G1 darf eigentlich keine Spannung messbar sein. Die Drainspannung betrug bei einem Musteraufbau des Verlages etwa 1 V; sie sollte zwischen 0,5 V und 2,0 V liegen

#### **Koordinaten im Telegrafie-Seefunk**

*Ich bin vor langer Zeit einmal zur See gefahren. Das ist wohl der Hintergrund, warum mich meine und andere Kinder immer wieder nach entsprechenden Geschichten fragen. Irgendwie haben die sich in den Morsecode verguckt und wollen dazu eine Menge wissen. Insbesondere haben wir uns auch mit spek takulären Schiffsunglücken beschäftigt und es ergab sich die Frage, wie denn die Funker die Position des Schiffes durchgegeben haben. Warum gibt es keine Abkürzung im Morsecode für Grad, Minute oder Sekunde bzw. die Himmelsrichtungen? Das ginge doch viel schneller meinten die Kinder.* **Gunter Wagner**

Ja, auch der Morsefunk steckt voll spannender Geschichten. Zum Seemannsgarn gehört allerdings, dass Marinefunker viel Arbeit bei der Übermittlung ihrer Position hatten – die Probleme hatten seinerzeit eher die Offiziere beim Aufnehmen des Bestecks. Wie das Beispiel der Titanic zeigt – deren gesamten Funkverkehr Sie übrigens auf unserer Homepage (*dokufunk. org/amateur\_radio/contributions/index.php?CID=2013*) nachlesen können, war es gar nicht so einfach, exakte Angaben zu ermitteln. Heutzutage ist alles automatisiert und mit GPS so gut wie punktgenau.

Konkret zu Ihrer Frage: Die Position wurde ganz simpel so übermittelt: 481035N 162443E (was für ein Schiff nicht unbedingt empfehlenswert wäre – das ist

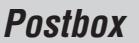

**Funk, Netzwerk kabel und Glasfaser statt PLC!**

**Fortschritt statt vermüllter Äther!**

mitten in Wien), und auch der Kurs konnte so gegeben werden, z. B. 320 – ohne Grad, Minuten, Sekunden und sonst etwas. Zur Verkürzung diente allenfalls der Buchstabe N für die Null (mit fünfmal Strich das längste Zeichen) und L für die 1, also: 48LN35N L62443E.

**Wolf Harranth, OE1WHC Dokumentationsarchiv Funk, Wien [www.dokufunk.org](http://www.dokufunk.org)**

#### **Abschiedsgruß**

*Es fällt mir nicht leicht, aber aus Altersgründen muss ich mich leider von manchen sehr lieb gewordenen Dingen trennen, und dazu gehört mein FA-Abonnement. Ich möchte der Redaktion an dieser Stelle recht herzlich für den interessanten Inhalt über die gesamte Zeit meines mehr als 40-jährigen Abonnements danken. Immer habe ich schon mit Spannung das nächste Heft erwartet und eingehend studiert. Ihre Beiträge waren immer sehr interessant und haben so auch mein globales Interesse, speziell an entlegenen und unbekannten Gegenden, geweckt. Sehr aufschlussreich waren für mich auch immer Berichte zu historischen Ereignissen, Geräten u. Ä. Technisch haben Sie mir geholfen, die Nachrichtentechnik zu verstehen bzw. mein Verständnis und die Kenntnisse zu vertiefen und letztlich auch mein Studium der Nachrichtentechnik zum guten Abschluss zu führen. Dazu mein extra Dankeschön!*

*Ich wünsche Ihnen von ganzem Herzen für die Zukunft alles Gute und immer eine große Leserschaft und werde mich auch weiterhin über den Inhalt des FUNK - AMATEURs informieren und, wenn mich ganz spezielle Beiträge interessieren, kaufen und lesen. Nochmals vielen herzlichen Dank für das ansprechende Erscheinungsbild und den erstklassigen Inhalt unseres FA!*

**Achim Franz**

#### **DXers Traum – Arcala-Mammut**

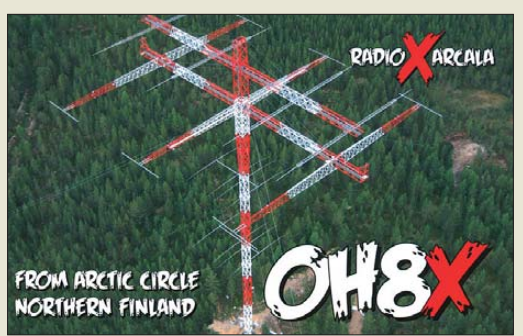

#### **Amateurfunklehrgang auf funkamateur.de**

*Ich möchte Herrn Moltrecht von ganzem Herzen für seinen Online-Lehrgang danken! Ich arbeite in den Sommerferien immer ehrenamtlich auf einer Kinder freizeit auf der Insel Spiekeroog mit. Dort gehen wir mit unseren Kindern auch schwimmen, müssen jedoch an unserem eigenen Strandabschnitt auch selbst für die Sicherheit sorgen. Bis zum vorletzten Jahr konnte man im Notfall mit dem Mobiltelefon vom Strand aus die Rettungskräfte alarmieren.* 

*Seitdem einige Provider ihre Dienste dort eingeschränkt haben, ist dies jedoch nicht mehr verlässlich möglich. Da andere Funklösungen sich nicht bewährten, mussten zwei von uns für diese Maßnahme ein Amateurfunkzeugnis erwerben. Da ich früher schon einmal mit einem OM Kontakt hatte und auch tech-* *nisch/physikalisch vorgebildet bin, arbeitete ich mich schnell in die Thematik ein.*

*In zwei Wochen habe ich abends den Kurs durchgearbeitet und vor ein paar Tagen die Prüfung bestanden. Ich fühlte mich durch den toll ausgearbeiteten Kurs hervorragend vorbereitet. Nun warte ich noch (ungeduldig) auf die Rufzeichenzuteilung und habe mir ein 2-m-Handfunkgerät zugelegt. Ich ahne schon, dass es wahrscheinlich nicht beim 2-m-Band und unserem Spiekeroog-Projekt bleiben wird. Die Prüfungsvor bereitung hat viel zu sehr meine Neugier geweckt und vor allem auch Spaß gemacht. Danke dafür!* **Michael Eichholz (inzwischen DO2OAK)**

## Und auch wir danken OM Moltrecht, DJ4UF, recht

herzlich, dass er uns gestattet hat, diesen ausgefeilten Lehrgang unter *[www.funkamateur.de](http://www.funkamateur.de)* verfügbar zu machen. Er ist hier als PDF-Dokument (39,6 MB) unter *Download* → *Sonstiges* herunterzuladen.

Zu bedenken ist jedoch sicherlich, ob die beschriebene Nutzung des Amateurfunks wohl wirklich die Kriterien des Notfunks erfüllt. Das ist in Ordnung, wenn andere Mittel versagen, aber nicht als primäre Anwendung.

#### **Mischfarbe**

Welcher Farbe ein "Zweitonsignal" der Frequenzen 525 THz und 700 THz entspricht, war bei unserer Mai-Preisfrage herauszufinden.

Die Frequenzen 525 THz und 700 THz entsprechen den Wellenlängen 571 nm bzw. 429 nm. Dem Auge erscheinen die damit korrespondierenden Farben Gelbgrün und (Blau)Violett als additive Mischfarbe **Cyan** bzw. **Türkis**.

Ganz so einfach war es nicht, weil die Farben in Grenzbereichen liegen und das Ergebnis eben Cyan (Blaugrün) ist. Außerdem haben auch einige Ein sender die gegenläufigen Zahlenwerte von Terahertz und Nanometer im selben dreistelligen Bereich verwechselt, was folgerichtig zu den falschen Farben führte.

Die 3 × 25 € für die richtige Lösung erhalten:

**Bodo Hertwig Frank Marmor, DD5MA Gerd Schmid, DL6SAH**

Herzlichen Glückwunsch!

#### **Halte-Preisfrage**

Ein zylindrischer Magnet PIC-M0805 von 8 mm Durchmesser und 5 mm Dicke sowie 1 T Magnetflussdichte  $(= 10000 \text{ Gauss})$  haftet dank magnetischer Anziehung unter einer waagerechten Stahlplatte. Auf seiner unteren Fläche wurde eine Öse angeklebt, wodurch sich eine Masse des Magneten von 4 g ergibt. Bei welcher an die Öse gehängten Last in Gramm löst sich der Magnet von der Stahlplatte?

Unter den Lesern mit richtiger Antwort verlosen wir

#### **3** × **25 €**

Einsendeschluss ist der 31. 7.11 (Poststempel oder E-Mail-Absendedatum). Die Gewinner werden in der Redaktion unter Ausschluss des Rechtswegs ermittelt. Wenn Sie die Lösung per E-Mail übersenden (an *quiz@funkamateur.de*), bitte nicht vergessen, auch die "bürgerliche" Adresse anzugeben, sonst ist Ihre Chance dahin.

Auch an der Spott-Preisfrage vom FA 6/11 können Sie sich noch bis zum 30. 6.11 versuchen.

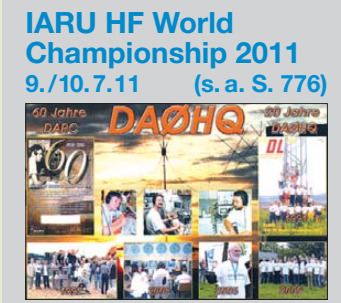

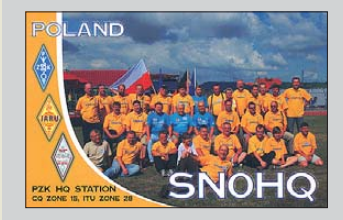

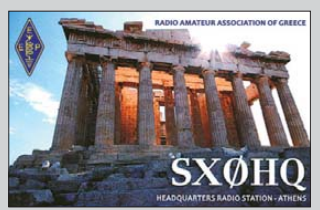

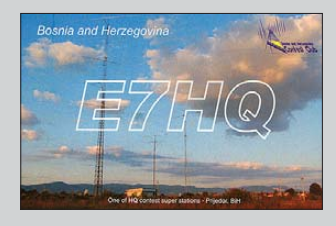

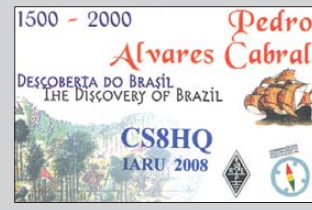

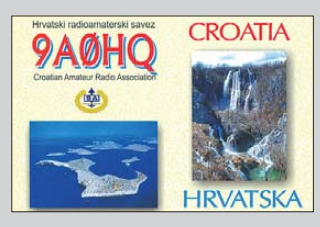

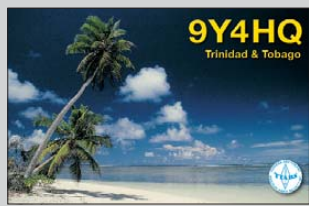

**FA 7/11 • 683**

## *Markt*

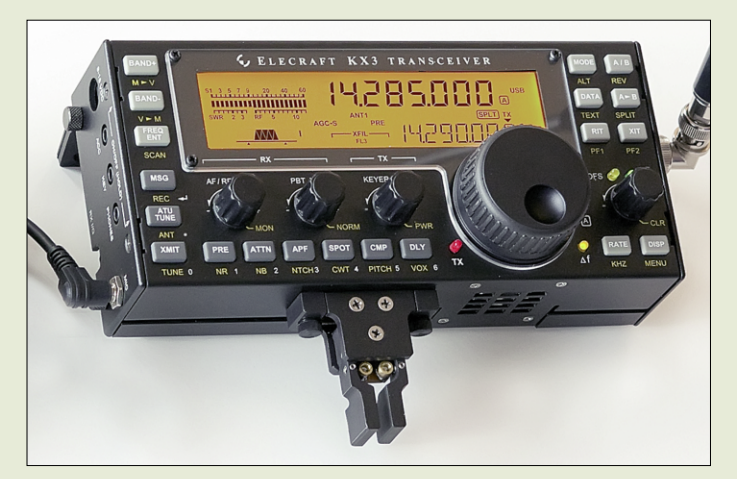

**Der Elecraft KX3 ist ein handlicher Allmode-Transceiver mit 10 W.**

#### *KX3*

- *Transceiver* **●** *Frequenz: TX Amateurbänder 160 … 6 m, RX durchgehend 1,6 … 30 MHz*
- **●** *Betriebsarten: SSB, CW, Digimode, AM, FM*
- **●** *Empfänger: Quadratur-Downsampling-Mischer; 32-Bit-DSP, SDR-basiert; IQ-Ausgang für Anschluss an PC; optionales Roofing-Filter mit 500 Hz, 1500 Hz, 2700 Hz, 3800 Hz verfügbar; Passband-Tuning; automatisches/manuelles Notch-Filter, Vorverstärker und Abschwächer zweistufig schaltbar; 8-Band-Audio-Equalizer; eingebauter Lautsprecher; Stereo-Ausgang; Mitten indikator für CW*
- **●** *Sender: Ausgangsleistung von 0,1 … 10 W einstellbar; Sende-Empfangs-Umschaltung mit PIN-Dioden; robuste Endstufe mit SWV- und Temperaturschutz; optionales Mikrofon MH3 mit PTT- und Auf-/Abfunktion; optionales Paddle anschraubbar; DSP-Sprachprozessor*
- **●** *Sonstiges: Sprachrecorder mit 2 Speichern, interner CW-Keyer, 6 Speicher für CW-/Digimode, 100 Frequenz-/Betriebsartenspeicher, Erweiterungs-/RS-232-Schnittstelle für Steuerung via PC, ausklappbare Standfüße*
- **●** *Stromaufnahme: RX < 150 mA,*  **●** *Abmessungen (B* × *H* × *T):*
- *188 mm* × *43 mm* × *87 mm*
- **●** *Masse: 510 g* **●** *Preis: etwa 800 US-\$*

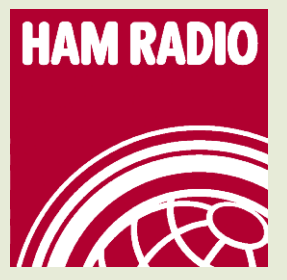

**Nicht vergessen: Vom 24. bis 26. 6.11 findet die Ham Radio, Europas größ te Amateurfunk messe, in Friedrichs hafen statt.**

### *Allmode-Transceiver KX3*

Mit dem *KX3* stellte *Elecraft* erstmals auf der Hamvention in Dayton/Ohio seinen neuen Transceiver vor, der viele Eigenschaften des aus dem gleichen Hause stammenden K3 in ein im Vergleich zum kleinsten Mobilgerät ihrer Gerätefamilie, dem KX1, nur etwas größerem Gehäuse vereint. Abgedeckt werden alle Bänder von 160 m bis 6m, wobei durch die angewandte SDR-Architektur SSB-, CW-, Digimode-, AM- und FM-Betrieb möglich sind. Dabei lassen sich PSK31 und RTTY auch ohne angeschlossenen PC durchführen, da sich Texte über die anschaltbare Morsetaste eingeben lassen – zur Textausgabe dient ein Bereich des großen LC-Displays.

Der Transceiver kann optional unter anderem um einen internen Antennentuner, ein NiMH-Akkupack mit Ladegerät oder ein MW-Empfangsmodul erweitert werden.

Da Elecraft durch Eric Swartz, WA6HHQ, auch während der diesjährigen Ham Radio in Friedrichshafen am Stand A1-860 vertreten sein wird, können auch Interessierte hier in Deutschland vorab einen Blick auf einen der Prototypen des für Ende 2011 angekündigten Allmode-Transceivers werfen.

Der Preis für das Grundgerät wird bei etwa 800 US-\$ liegen, wobei sowohl Fertiggeräte als auch Bausätze mit vorbestückten SMD-Bauteilen erhältlich sein sollen. Eine zum Transceiver passende externe 100-W-End stufe ist in Vorbereitung.

*Info: Elecraft, [www.elecraft.com](http://www.elecraft.com)*

## *Rund um Kabel und Satellit*

Zur ANGA Cable 2011 präsentierte *Spaun Electronic* den neuen Hauptkatalog *Edition 15* mit allen Messeneuheiten im Bereich terrestrischer Empfang, Kabelfern sehen, Satelliten-Direktempfang und Mess technik. Für interessierte Endverbraucher steht die Edition 15 als PDF-Datei zum He runterladen bereit.

*Info: SPAUN electronic GmbH & Co. KG, Byk-Gulden-Str. 22, 78224 Singen (Hohen twiel), Tel. (0 77 31) 86 73-0, Fax -17; www. [spaun.com, E-Mail: contact@spaun.com](http://www.spaun.com)*

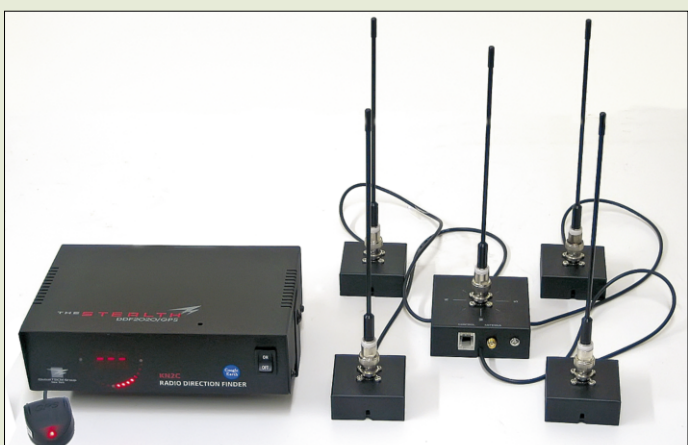

## *Doppler-Peiler mit GPS*

Mit dem *TSCM-2020* bietet *WiMo* einen Doppler-Peiler an, der durch GPS-Empfang und Einbindung von Google Earth Peilungen und die Darstellung der Richtungen auf Karten ermöglicht. Das System besteht aus dem Grundgerät mit Windrose zur Anzeige der aktuellen Richtung und alphanumerischem Display sowie fünf abgesetzten Antennenfüßen mit Umschaltelektronik.

Da je nach genutztem Frequenzbereich unterschiedliche Antennen verwendet werden müssen, sind sie nicht im Lieferumfang enthalten, aber gesondert bestellbar. Zusätzlich ist ein passender Empfänger erforderlich, bei dem das NF-Signal am externen Lautsprecheranschluss abzugreifen ist. Der Peiler besitzt einen eigenen Lautsprecher, sodass das Peilsignal hörbar bleibt.

*Bezug: WiMo GmbH, Am Gäxwald 14, 76863 Herxheim, Tel. (07276) 9 6680, Fax 96 6811; E-Mail: info@wimo.com; [www.wimo.com](http://www.wimo.com)*

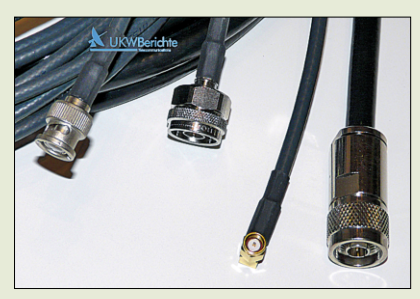

## *Konfektionierte Koaxialkabel*

Neu bei *UKW Berichte* gibt es bereits fertig konfektionierte *Koaxialkabel* mit Standardsteckverbindern. Je nach Kabeltyp variieren die angebotenen Kabellängen von 30 cm bis 30 m.

Zum Einsatz kommen ausschließlich qualitativ hochwertige Steckverbinder von *Telegärtner* oder passende Originale. Die Kabel sind entweder beidseitig mit Steckern oder mit Stecker und Buchse vorhanden. Auf Nachfrage sind auch Kundenwunsch-Kabel lieferbar. *UKW Berichte, Jahnstraße 7, 91083 Baiers dorf, Tel. (0 9133) 77 98-0, Fax -33; E-Mail: info@ukwberichte.com; [www.ukw-berichte.de](http://www.ukw-berichte.de)*

**Bei fehlender Internetverbindung nutzt der TSCM-2020 die im Cache vorher gespeicherten Daten des Zielgebiets. Sogar ohne GPS-Empfänger oder GPS-Signal sind Peilungen möglich, dann allerdings ohne Kartendarstellung.**

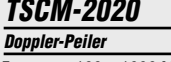

- **●** *Frequenz: 100…1000 MHz* **●** *Spannungsversorgung: 12 V*
- **●** *bis 100 Peilungen speicherbar* **●** *Preis: inklusive* 
	- *GPS-Empfänger 439 €*

**Konfektionierte Kabel sind bei UKW Berichte mit Steckern/Buchsen in den Normen BNC, N, UHF (PL) und SMA für RG58, H155, Ecoflex 10 oder RG316 erhältlich.**

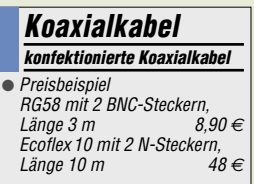

Elektronikring 1, 26452 Sande Telefon: +49 (0)4422 955-333 Telefax: +49 (0)4422 955-111

Anzeigenforum: www.explore.reichelt.de **Tagespreise!** - Preisstand: 9.6.2011

# T'reichelt.de

## **UV-Belichtungsgerät** im eloxierten Aluminiumgehäuse

#### Platinen-Sprüh-Ätzanlage für Platinen bis 200x380 mm • kurze Ätzzeiten  $\bullet$ geringer Ätzmittelbedarf × bis zu 8 Eurokarten • 1-600 sek. und 1-100 min. • 31 Ätzküvette 220 V/4x8 Watt UV-Röhren

- 51 Entwicklerküvette
- Chemikalien nicht im Lieferumfang

**ÄTZGERÄT S1** 

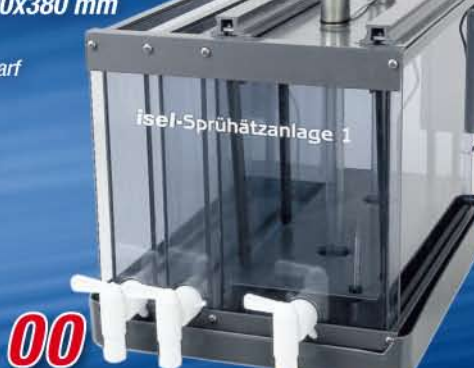

Freichelt

Katalog kostenlos!

Tagesaktuelle Preise: www.reichelt.de

# Markenqualität - Top-Service - günstige Preisel

· elektronischer Timer

**UV-BELICHTER 1** 

zwei Einstellbereiche

98.95

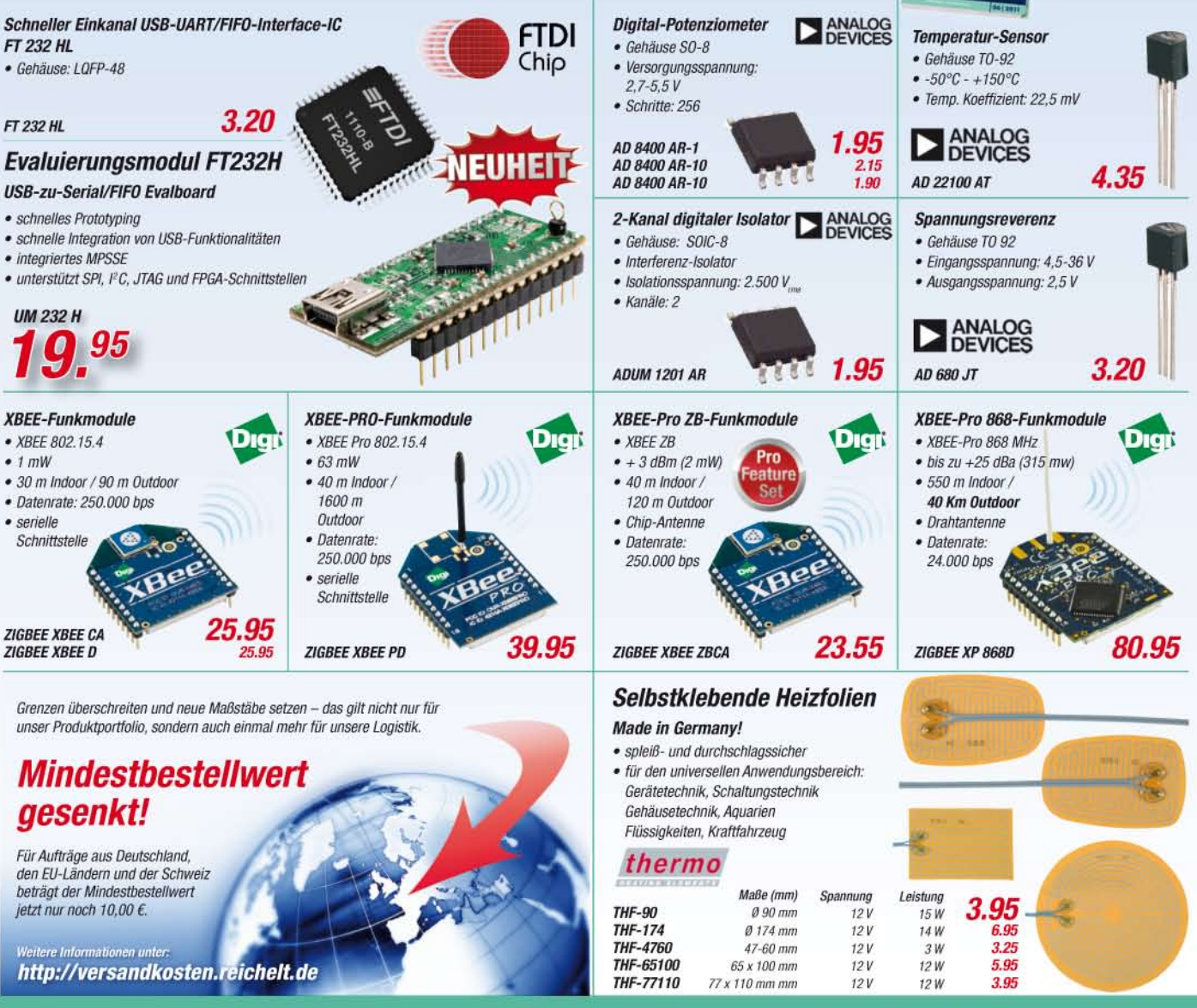

Gesetzliches Widerrufsrecht innerhalb zwei Wochen nach Erhalt der Ware und der Widerrufsbelehrung. Alle angegebenen Preise in € einschl. 19% gesetzl. MwSt. (DE), ab Lager Sande, zzgl. Versandspesen für<br>den gesamten Warenk

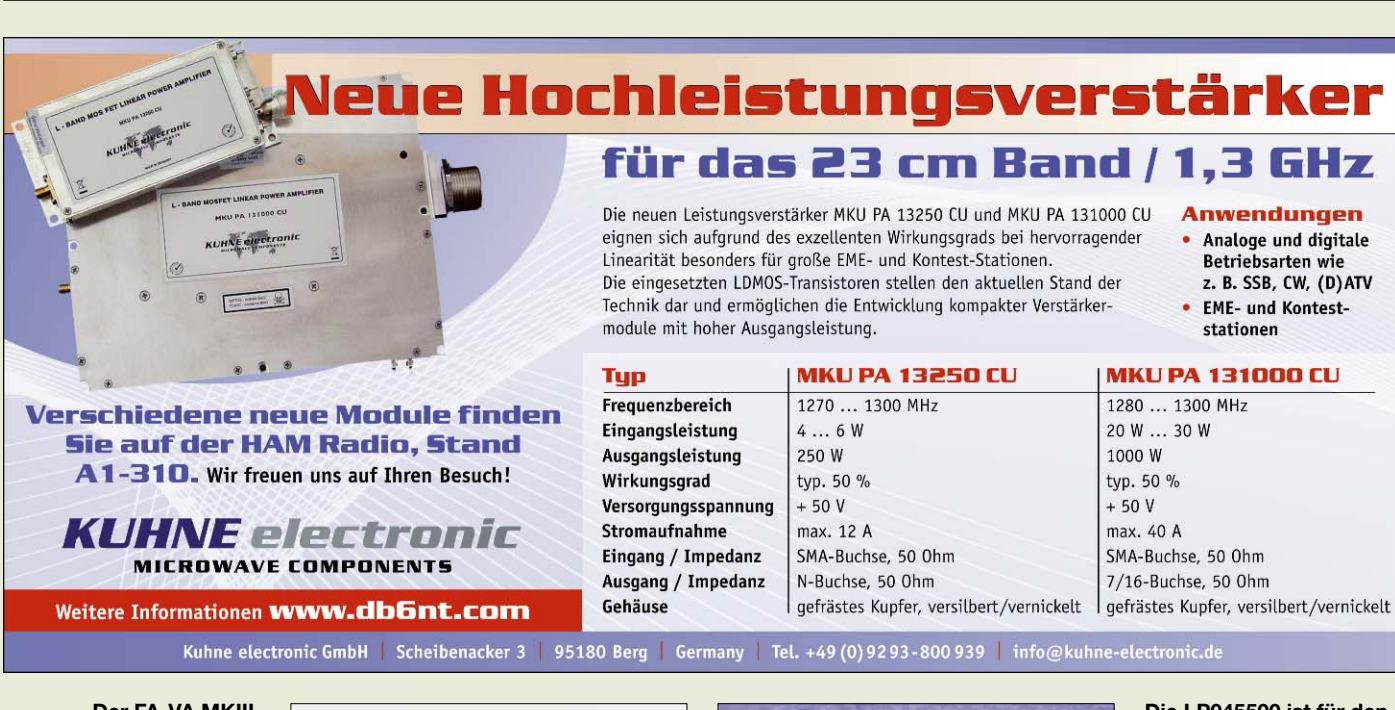

**Der FA-VA MKIII, hier das Labormuster im Plexiglasgehäuse, ist voraussichtlich im Spätherbst 2011 wieder lieferbar.**

#### *Markt-Infos*

Die Marktseiten informieren über neue bzw. für die Leserschaft interessante Produkte und beruhen auf von der Redaktion nicht immer nachprüf baren Angaben von Herstellern bzw. Händlern.

Die angegebenen Bezugsquellen bedeuten keine Exklusivität, d. h., vorgestellte Produkte können auch bei anderen Händlern und/oder zu anderen Preisen erhältlich sein. *Red. FA*

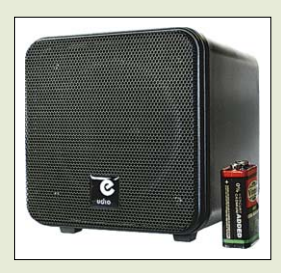

**Mit satten 40 W RMS (80 W Peak) wartet der 40 W von Eurofrequence Dierking (***[www. eurofrequence.de](http://www.eurofrequence.de)***) auf. Der hier im Größenvergleich mit einem 9-V-Block zu sehende und für 39 € erhältliche 8--Lautsprecher mit seinem 1 m langen Kabel nebst Stereo-Stecker eignet sich gut zur kraftvollen Wiedergabe der NF-Signale eines Transceivers. Ham Radio, Stand A1-116**

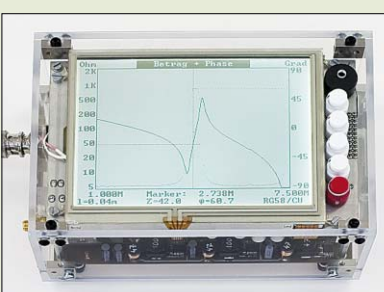

#### *Neues aus dem Leserservice*

Mit dem von Norbert Graubner, DL1SNG, entwickelten vektoriellen Antennenanalysator *FA-VA MKIII* ist derzeit eine neue Version dieses seit 2007 verfügbaren wobbelnden, eigenständigen Antennenmessgeräts in Vorbereitung. Der Frequenzbereich bleibt unverändert, auch die USB-Schnittstelle steht nach wie vor zur Verfügung.

Die neue Serie wird darüber hinaus aber einige neue Leistungsmerkmale bieten. Dazu gehören ein größeres und somit besser ablesbares Grafikdisplay, eine optionale Bluetooth-Schnittstelle zur drahtlosen Kommunikation mit PC oder Notebook sowie eine Ladeelektronik für die eingebauten LiIon-Akkumulatoren. Eingangsschutz und Mischer-IC sind auf einem steckbaren Impedanzmodul untergebracht, das gegen ein optionales Vierpolmodul austauschbar ist. Mit Letzterem sind z. B. Messungen an Filtern möglich.

Wer mehr darüber erfahren und sich das Labormuster des neuen FA-VA MKIII aus der Nähe ansehen möchte, wird dazu auf der diesjährigen Ham Radio in Friedrichshafen Gelegenheit haben. Vom Einlass kommend befindet sich der Stand A1-102 mit dem FA-Leserservice gleich am Eingang der Ausstellerhalle. *Bezug: FA-Leserservice, Majakowskiring 38, 13156 Berlin, Tel. (030) 44 66 94-72, Fax -69; [www.funkamateur.de](http://www.funkamateur.de), shop@funkamateur.de*

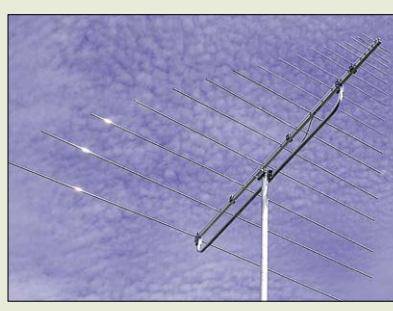

### *Vier Bänder – eine Antenne*

Zur Ham Radio präsentiert *ANjo* am Stand A1-E610 neben weiteren Neuerungen die modifizierte logarithmisch-periodische Antenne *LP045500*. Sie deckt das 6-m-, 4-m, 2-m- und 70-cm-Amateurband ab und kommt dabei mit nur einem Speisekabel aus. Zusätzlich ist sie für BC-DX gut geeignet, denn mit ihr sind auch die TV-Bänder II und III, die in ganz Europa genutzten Rundfunkbänder und und die VOR-Baken empfangbar. Ausgeliefert wird die Antenne mit einer Befestigungsschelle aus Edelstahl.

*ANjo-Antennen, Joachims HF & EDV-Beratungs GmbH, Lindenstr. 192, 52525 Heinsberg, Tel. (0 24 52) 106 54 66, Fax 15 74 33; www. [joachims-gmbh.de; anjo@joachims-gmbh.de](http://www. joachims-gmbh.de)*

## *Handy trifft Mobiltelefon*

Das chinesiche Unternehmen *Puxing* stellt auf seiner Website (*[www.puxingradio.com](http://www.puxingradio.com)*) mit dem *PX-D03* den ersten Vertreter einer neuen Geräteklasse vor, der sich sowohl als Mobiltelefon als auch als VHF-/UHF-FM-Handfunkgerät eignet. Außerdem umfasst es MP3- Player, Kamera sowie FM-Radio. Als Hand funkgerät in den Bereichen von 136 bis 174 MHz und 400 bis 470 MHz erzeugt es 2 W Sendeleistung. Ob und wann dieses Gerät in Europa erhältlich sein wird, hängt von vielen Faktoren, u. a. den diversen Zulassungen, ab.

#### **Die LP045500 ist für den Sende- und Empfangs betrieb geeignet.**

#### *LP045500*

- *Antenne*
- **●** Prinzip: logarithmisch-periodisch
- **●** Frequenz: 45…500 MHz
- **●** Elemente : 17
- Gewinn: 5,4 dBd **●** Polarisation: horizontal
- **●** Öffnungswinkel: 100°
- **●** Belastbarkeit:
- 100 W CW, 200 W PEP **●** Boomlänge: 2 m
- **●** Mastschelle: 60 mm
- $\bullet$  Anschluss: N-Norm, 50  $\Omega$
- **●** Masse: 5 kg
- **●** Preis: 335 *€*

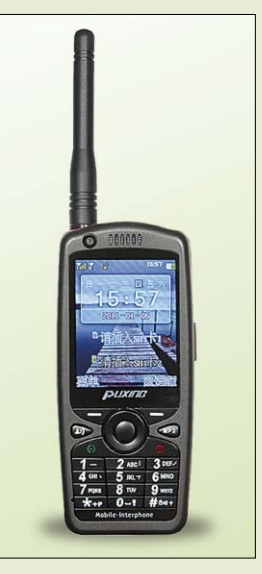

**Der Frequenzbereich des PX-D03 umfasst auch das 2-m- und 70-cm-Band.**

## *Literatur*

<span id="page-10-0"></span>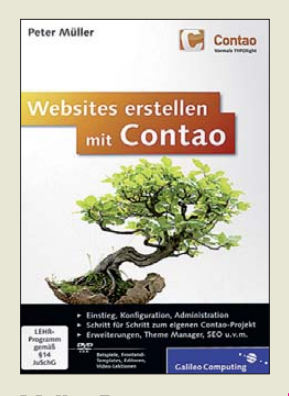

**Müller, P.: Websites erstellen mit Contao**

In der Welt des modernen Internets mit seiner Fülle an komplexen Präsentationstechnologien sind rein statische Webseiten nicht mehr zeitgemäß, weshalb Content-Management-Sys temen zur Verwaltung dynamischer Inhalte stetig wachsende Bedeutung zukommt. Gerade wenn Websites von verschiedenen Rechnern aus sowie durch mehrere Personen verwaltet werden müssen, bewährt sich ein browser orientiertes CMS.

Der Autor, bekannt durch die *Little Boxes*-Reihe zum Thema CSS, erklärt anhand eines durchgängigen Beispiels methodisch und sogar für Anfänger gut verständlich den Aufbau und die Installation des Open-Source-CMS *Contao*. Neben einer umfangreichen Erweiterung der Beispiel-Site werden auch Themen wie Nutzer- und System verwaltung sowie Such maschinen op timierung angesprochen, ohne den Laien dabei zu überfordern.

Auf der DVD ist zusätzlich zu mehreren Video-Lektionen alles Notwendige enthalten, um am eigenen PC sofort mit dem Nachbauen des Beispiels loslegen zu können.

Das Buch stellt einen guten Einblick in das CMS Contao dar und ermöglicht selbst dem auf dem Gebiet der IT weniger versierten Nutzer das erfolgreiche Ge stalten einer modernen, dy na mischen Website. **-rk**

#### **Galileo Press Bonn 2010 545 Seiten, 1 DVD, 34,90 € ISBN 978-3-8362-1651-7**

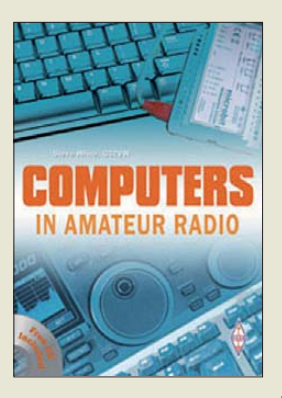

#### **White, S., G3ZVW: Computers in Amateur Radio**

Der Computer hat inzwischen einen festen Platz im Shack vieler Funkamateure. In seiner tragbaren Version als Laptop oder Notebook ist er oft auch bei Aktivitäten außerhalb der heimischen vier Wände ein fester Bestandteil der Funkausrüstung.

Dabei geht sein Nutzen über die unmittelbare Unterstützung des Funkbetriebs weit hinaus. So ermöglicht er nicht nur eine Vielzahl digitaler Betriebsarten und eine komfortable Logbuchführung, sondern erleichtert auch die Prognose von Ausbreitungsbedingungen und das Berechnen von Antennen.

Wer einen Überblick über die Anwendungsmöglichkeiten sucht, findet diesen im Buch von Steve White, G3ZVW. Kompetente Autoren stellen darin amateurfunkspezifische Programme anhand von Beispielen und Kurzbeschreibungen vor, die mitgelieferte CD ist vollgepackt mit Software.

Tipps und Hinweise zur elektromagnetischen Verträglichkeit und zum störungsfreien Nebeneinander von PC und Transceiver fehlen ebenso wenig wie die Auflistung der Anschlussbelegung wichtiger PC-Steckverbinder.

Das Buch in englischer Sprache ist für Einsteiger eine interessante Lektüre und liefert bestimmt auch erfahrenen Funkamateuren neue Ideen und Anregungen. **-jsp**

#### **RSGB**

**Bedford 2011 208 Seiten, 19 € FA-Leserservice** *R-6689*

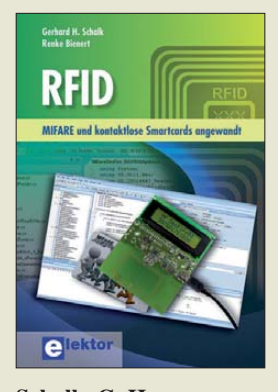

**Schalk, G. H.; Bienert, R.: RFID**

RFID-Technologie nimmt in unserem Umfeld einen immer größeren Raum ein. Was als Diebstahlschutz begann, kommt heute bei Bank- und Zugriffskarten oder elektronischen Fahrscheinen zur Anwendung. Gut ein Viertel nimmt die Hardware- und Normenbeschreibung ein. Hervorzuheben ist, dass gegenüber anderen Publikationen die elektrischen Vorgänge genau erläutert werden. Außerdem wird endlich einmal der Entwurf der notwendigen RFID-Antennen dargestellt.

Den Hauptteil des Buchs nehmen die RFID-Systeme und Smartcards ein, die unter der Marke MIFARE seit über 20 Jahren im Einsatz sind. Befehlssätze und Speicherlayouts behandeln die Autoren ebenso wie angewandte Sicherheitsstufen. Ein Schmankerl sind die Anwendungen, die sich mit dem im Buch aufgeführten Elektor-RFID-Reader realisieren lassen. Möglich sind die Zugangskontrolle, ein elektronischer Ausweis und das Starten einer Windows-Anwendung. Doch auch das Einbinden kommerzieller Lesegeräte wird anhand von Programmen umfassend erläutert.

Fazit: Das vorliegende Buch ist für diejenigen sehr lesenswert, die zwar mehr über die RFID-Technik erfahren möchten, denen aber allgemein gehaltene Erläuterungen nicht weiterhelfen. **-red**

**Elektor-Verlag Aachen 2011 464 Seiten, 56 € ISBN 978-3-89576-219-2**

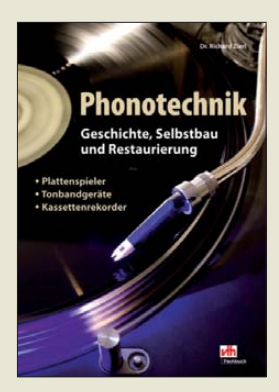

**Zierl, R.: Phonotechnik – Geschichte, Selbstbau, Restaurierung**

Viele Leser sind früher Schallplatten ihrer Stars nachgejagt, haben Lieblingstitel mitgeschnitten, kleine Reparaturen vorgenommen, einen NF-Verstärker selbst gebaut. All jene will Zierl in diesem Buch ansprechen und auf eine kurzweilige Zeitreise vom Jahr 1950 bis zur Jahrtausendwende mitnehmen. In zahlreichen Farbfotos und kleinen Steckbriefen werden Phonogeräte jener Zeiten vorgestellt (allerdings ohne technischen Tiefgang), garniert mit den "Schlagern des Jahres" und Fakten aus dem Weltgeschehen. Sogar Plattencovers von den Stones und den Beatles fanden Eingang in das Werk.

Allerdings reist Zierl anscheinend mit Scheuklappen: Marken wie *RFT* oder *Ziphona* sind ihm ebenso fremd wie *Tesla*. Selbst Fabrikate wie *Sony* oder *Pioneer* lässt er erst ab den Neunzigern gelten, lediglich *Shure* erwähnt er schon einmal vorher.

Wer nun die zwei weiteren tragenden Säulen des Buches sucht, wird leider schwer enttäuscht: *Selbstbau* beschränkt sich auf ganze drei Seiten mit sechs Schaltungen ohne jegliche Aufbauhinweise, und Re*paratur* auf eine einzige, nur zu ¾ bedruckte Seite. Denkt man sich den Untertitel weg, bleibt ein für Liebhaber alter Phonotechnik allemal lesenswertes Buch. **-rd** 

**vth, Baden-Baden 2010 88 Seiten, 16,80 € FA-Leserservice** *V-8552*

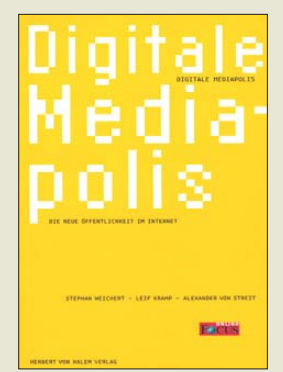

**Weichert, S.; Kramp, L.; von Streit, A.: Digitale Mediapolis**

Das Internet ist aus Sicht der Informationsvermittlung wohl die bedeutendste Erfindung seit dem Buchdruck. Spätestens dann, wenn man ein digitales Produkt so unkompliziert wie ein Druckerzeugnis auf dem Klo lesen kann, wird es eng um das Papier. Selbst wenn iPad & Co. noch etwas von diesem Anspruch entfernt sind, sind sie auf dem besten Wege und es lohnt, über die Zukunft nachzudenken.

Dieser Problematik gehen die Autoren gezielt nach, indem sie ihre Eindrücke von einer ausgedehnten Studienreise durch die USA beschreiben, einem Land, das uns zumindest in diesem Punkt um einiges voraus ist. Sie treffen Vordenker wie Pessimisten, Start-ups wie gestandene Profis, und reflektieren deren Standpunkte in 14 Interviews.

Sie lassen den Leser nicht allein, sondern fassen die Quintessenz in einem vorangestellten Kapitel zusammen, freilich ohne ein Patentrezept geben zu können. Dabei ist naturgemäß das zentrale Problem, wie sich der neue digitale Journalismus finanzieren soll. Auch der Umgang mit dem Wildwuchs à la Twitter nimmt eine wichtige Rolle ein.

Obgleich es vordergründig um Massenmedien geht, sind Parallelen zu Fach- und Special-Interest-Zeitschriften erkennund ableitbar. **-rd**

#### **Herbert von Halem Baden-Baden 2010 216 Seiten, 18 € ISBN 978-3-86962-012-1**

## *Literatur*

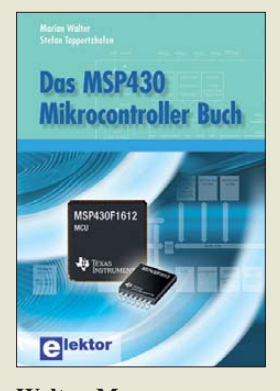

#### **Walter, M., Tappertzhofen, S.: Das MSP430 Mikrocontroller Buch**

Die MSP430-Controller sind 16-Bit-RISC-Typen, die für hohe Rechenleistung und geringen Stromverbrauch optimiert sind. Daraus ergeben sich einige Besonderheiten in der Programmierung.

Einleitend werden eine Reihe von Grundlagen der Controllertechnik behandelt. Darauf aufbauend folgt die Beschreibung des MSP430 mit all seinen Funktionsgruppen. Dabei legen die Autoren Wert auf die Erläuterung der jeweiligen Grundlagen.

Viele der Programmbeispiele in C sind direkt in eigenen Anwendungen nutzbar. Da nicht nur die Hardware den Stromverbrauch bestimmt, wird besonderer Wert auf Strom sparende komplexe Softwarelösungen gelegt. Hier sind speziell die Beispiele für die peripheren Baugruppen zu nennen.

An den Übungen am Ende eines jeden Kapitels zeigt sich das Ziel der Autoren: Es geht weniger um ein Nachschlagewerk als vielmehr um die Wissensvermittlung. Einen besonderen Pluspunkt verdienen die Schaltungen, die anwendungsabhängig extern erforderlich sind (z. B. in 5-V-Systemen). Einige allgemeine Teile, wie z. B. der SMD-Lötkurs oder Schaltungen handelsüblicher MSP430-Standard-Baugruppen, hätten entfallen können. **-ks**

**Elektor-Verlag Aachen 2011 296 Seiten, 42 € ISBN 978-3-89576-236-9**

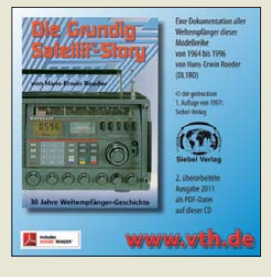

#### **Roeder, H.-E.: Die Grundig-Satellit-Story**

Es gibt bestimmt kaum einen technikinteressierten Rundfunkhörer, dem der Begriff *Grundig Satellit* unbekannt ist. Die Weltempfänger dieser Baureihe sind Legende und haben längst Kultstatus. Sie stehen für ausgefeilte Schaltungstechnik, solide Konstruktion, kombiniert mit charakteristischem Design, sowie ausgezeichnete Empfangseigenschaften. Hans-Erwin Roeder führt den Leser durch die mehr als dreißigjährige wechselvolle Geschichte, die 1964 mit dem *Grundig Satellit 205* begann. Der deutsche Hersteller setzte damals Maßstäbe in puncto Weltempfänger. Die erste Empfängergeneration gab es sogar in einer speziellen Ausführung mit sechs Amateurfunkbändern. Doppelsuperprinzip, getrennte Empfangszüge mit abgestimmten HF-Vorstufen, Quarzfilter und modernste Bauelemente waren schon damals nicht zum Schnäppchenpreis zu haben, was auch heute noch für gut erhaltene Sammlerstücke zutrifft. Das 1997 erschienene Buch mit Beschreibungen und technischen Daten der gesamten *Satellit*-Modellreihe liegt jetzt in einer überarbeiteten Auflage als CD-ROM vor. Sie verschafft einen guten Über-

blick über die produzierten Empfängertypen und beschreibt auch so manches Detail aus deren Innenleben. Ein Reparaturhandbuch kann und will sie allerdings nicht ersetzen. **-jsp**

#### **vth Baden-Baden 2011 2. Auflage CD-ROM, 14,90 € ISBN 978-3-88180-984-9**

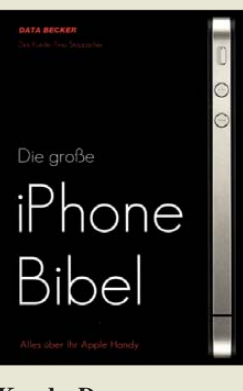

#### **Kunde, D., Stoppacher, T.: Die große iPhone Bibel**

Hard- und Softwareproduzenten stellen ihren Kunden oft nur noch Bedienungsanleitungen in elektronischer Form zur Verfügung, so auch Apple. Umso hilfreicher sind Bücher wie dieses, das sich an Einsteiger und ambitionierte Anwender richtet. In den einzelnen Kapiteln gehen die Autoren auf die Funktionen Telefon, Internet, Mailen und Simsen, Kontakte, Kalender, Officelösungen, Foto und Video ein. Apps, für viele der Hauptgrund sich ein iPhone zuzulegen, bilden einen besonderen Schwerpunkt.

Auch iTunes, das ursprünglich nur als Audiosoftware gedacht war und sich zu einem Multimedia-Schlaraffenland entwickelt hat, sowie iStore, das elektronische Warenhaus für Audios, Videos, Apps, Games und eBooks, das keine Wünsche offen lässt, werden vorgestellt. Weitere Stichworte: das iPhone als Navi, soziale Netzwerke, fürs iPhone (z. B. SIM-PIN zurücksetzen, Code-Sperren nutzen, Daten zurücksetzen), das richtige Zubehör (z. B. Zusatz-Akkumulator, Docking Stations, Hüllen), das – völlig legale – Jailbreaking und Unlocking sowie Problemlösungen falls das iPhone technisch versagt. Mithilfe der iPhone Bibel holt der Leser das Maximum aus dem Alleskönner von Apple heraus. **-gk**

**Data Becker Verlag Düsseldorf 2011 480 Seiten, 29,95 € ISBN 978-3-8158-3074-1**

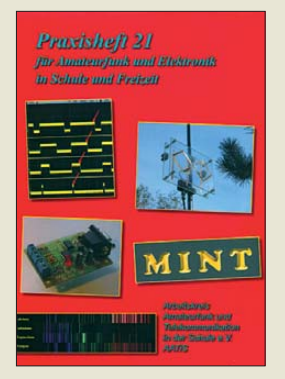

#### **Lipps, W., DL4OAD (Hrsg.): Praxisheft 21**

MINT steht für die Fächer Mathematik, Informatik, Naturwissenschaften und Technik. Gerade die Genaturwissenschaftlichen Nachwuchses über die Schulen erfordert engagierte, gut ausgebildete Lehrer in diesen Fächern.

Damit das Interesse der Schüler geweckt und, mehr noch, wachgehalten werden kann, sind einfache und trotzdem ansprechende Bau- und Entwicklungsprojekte erforderlich. Das nun vorliegende Praxisheft 21 bietet diverse davon. Diesmal sind es unter anderem der Sirenengenerator AS111, der Wechselblinker AS171, die Low-Cost-Taschenlampe AS321.

Wer stärker fordernde Projekte sucht, findet ebenfalls reichlich Ideen im Heft, so z. B. die Geocaching-Bake AS141, den Step-Up-Wandler AS911 mit hohem Wirkungsgrad, den Geofonverstärker und den USB-Signalgenerator.

Auch den Interessensgebieten der BC-DXer und Funkamateure sind einige Bauanleitungen gewidmet. So empfängt der Peilempfänger FLEXI PSK31-Signale auf dem 80-m-Band. Oder wie wäre es mit 23-cm-Betrieb aus dem Rucksack oder dem Sonnen- und Ionosphären-Monitoring mit VLF-Sendern? **-red**

**AATiS e.V. Harsum 2011 110 Seiten, 9 € Bezug: Lipps, W. DL4OAD, Sedanstr. 24 31177 Harsum** *[www.aatis.de](http://www.aatis.de)*

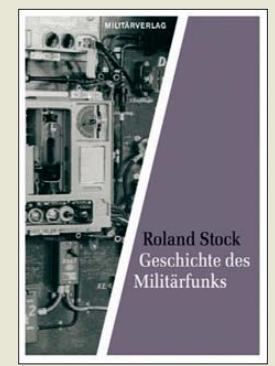

#### **Stock, R.: Geschichte des Militärfunks**

Als die drahtlose Telegrafie Ende des 19. Jahrhunderts erfunden wurde, war es das Militär, das deren Bedeutung sofort erkannte und ihre Entwicklung maßgeblich unterstützte und vorantrieb. Funkverbindungen spielten bereits in den kriegerischen Auseinandersetzungen zu Beginn des zwanzigsten Jahrhunderts eine wichtige Rolle.

Roland Stock veranschaulicht in seinem Buch, wie die militärische Funktechnik zu Beginn des vorigen Jahrhunderts in alle Waffengattungen Einzug hielt. Inhaltlicher Schwerpunkt ist dabei die Entwicklung vor dem ersten Weltkrieg. Die Zeit danach wird eher kurz umrissen und vom ebenfalls interessanten Kapitel über Militärspionage dominiert. Auch die Geheimdienste hatten aus verständlichen Gründen von Anfang an großes Interesse an dem neuen Medium. Auch in der Zeit der Konfrontation der Militärbündnisse nach dem zweiten Weltkrieg spielte die Übermittlung von Spionageergebnissen mittels Funk eine große Rolle.

Das Buch ist für Technikinteressierte eine spannende und zugleich unterhaltsame Lektüre. Viele Bilder lassen Geschichte lebendig werden und vermitteln eine Vorstellung von den Anfängen einer Technik, die seinerzeit wichtige Teile des Militärwesens revolutionierte. **-jsp**

#### **Militärverlag**

**Berlin 2011 256 Seiten, 14,95 € FA-Leserservice** *M-7061*

# <span id="page-12-0"></span>*Fotodienste im Internet*

#### *NIELS GRÜNDEL*

*Internetportale für eigene Fotos mit Community-Funktionalitäten werden seit Jahren immer beliebter. Bei sogenannten Imagehostern können nicht nur Urlaubsfotos abgelegt und einem breiten Publikum bekannt gemacht werden. Auch professionelle Nutzer setzen diese Dienste ein.*

Bei Flickr, *[www.flickr.com](http://www.flickr.com)*, können Nutzer seit 2004 online Bilder (und seit April 2008 auch Videos) ablegen, mit Notizen versehen und mithilfe der angebotenen Community-Funktionen kommentieren. Aktuell sollen sich mehr als vier Milliarden Fotos und Videos von über 40 Millionen registrierten Nutzern auf Flickr befinden.

werden. Weitere Fotoprodukte runden das Angebot ab.

Der Zugang zu Flickr ist gratis, wobei einige Einschränkungen gelten: Ein Foto darf maximal 15 MB umfassen, und nicht mehr als 300 MB dürfen im Monat hochgeladen werden. Weitere Einschränkungen sind etwa die Beschränkung auf zwei

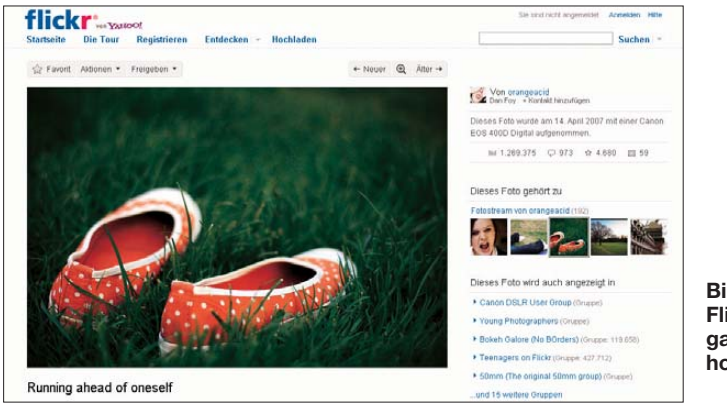

Der Imagehoster Flickr bietet seinen Nutzern die Möglichkeit, Bilder entweder so abzulegen, dass sie nur von einem selbst einzusehen sind – oder aber für alle Internetnutzer, wovon die Mehrzahl Gebrauch macht. Zusätzliche Beschränkungen können für bestimmte Gruppen innerhalb des Systems hinterlegt werden.

Bilder lassen sich unter einer frei wählbaren Lizenz veröffentlichen, aber auch unter der *Creative Commons*, sodass sie von anderen Nutzern prinzipiell frei (zur Weiterverarbeitung) verwendbar sind.

Die Suche basiert auf einem umfangreichen Spektrum an Möglichkeiten, da Bilder in Kategorien eingruppiert, in Pools aufgenommen, mit einer Beschreibung versehen und von anderen Nutzern kommentiert werden können.

Über die Funktion *People in Photos* können Benutzer sich sogar in anderen Fotos markieren und sie damit mit ihrem Namen versehen.

Eine Kooperation mit der Bildagentur *Getty Images* ermöglicht Flickr-Nutzern, ihre Bilder kommerziell zu lizenzieren. Die Entscheidung darüber treffen allerdings die Bildredakteure der Agentur. Sehr viel profaner mutet dagegen die Kooperation mit *Snapfish by HP* an. Bilder aus dem eigenen Flickr-Pool können so bequem als Fotoabzüge auf Papier bestellt **Bild 1: Flickr ist einer der ganz großen Imagehoster im Internet. Screenshot: Autor** 

Videos pro Monat und die Drohung, dass inaktive Zugänge nach 90 Tagen gelöscht werden können. Zudem besteht – wohl das größte Manko – kein Zugriff auf die Originaldateien der hochgeladenen Bilder. Wer sich den sogenannten *Pro Account* gönnt, umgeht die Restriktionen; eine unbegrenzte Anzahl Videos lässt sich online stellen.

Die Nutzung von Flickr ist allerdings auch kritisch zu hinterfragen. Entwickelt wurde der Imagehoster von einem kanadischen Unternehmen mit Sitz in Vancouver, anschließend hat sich *Yahoo!* den Dienst einverleibt.

Mit dem Hochladen eines Bildes erlaubt der Urheber Yahoo! den mit Yahoo! gemäß § 15 AktG verbundenen Unternehmen sowie Vertragspartnern von Yahoo! das gebührenfreie, nicht ausschließliche, unbefristete Recht, diesen Inhalt (ganz oder teilweise) weltweit zu nutzen (...)".

Alternative Anbieter im Internet sind beispielsweise Panoramio, Picasa oder – um Deutschland nicht zu verlassen – die Fotocommunity.

Panoramio, *[www.panoramio.com](http://www.panoramio.com)*, ist ein Imagehoster für vornehmlich georeferenzierte Bilder, entwickelt in Spanien und seit 2007 im Besitz von Google. Die Bilder werden nicht nur auf der eigenen Internetseite bereitgestellt, sondern – sofern es sich um Bilder von Orten oder Landschaften handelt – ebenso in andere Google-Angebote übertragen, etwa GoogleEarth und GoogleMaps.

Bis zu 2 GB Bilder kann ein Nutzer hochladen. Die Georeferenzierung wird automatisch beim Hochladen erkannt, wenn sie entsprechend codiert sind. Andernfalls kann sie manuell nachgetragen werden. Durch die Auslobung von Sachpreisen im Rahmen eines monatlichen Wettbewerbs versucht Panoramio an möglichst hochwertige Bilder zu gelangen.

Neben der georeferenzierten Verortung lassen sich hochgeladene Bilder auch Schlag-

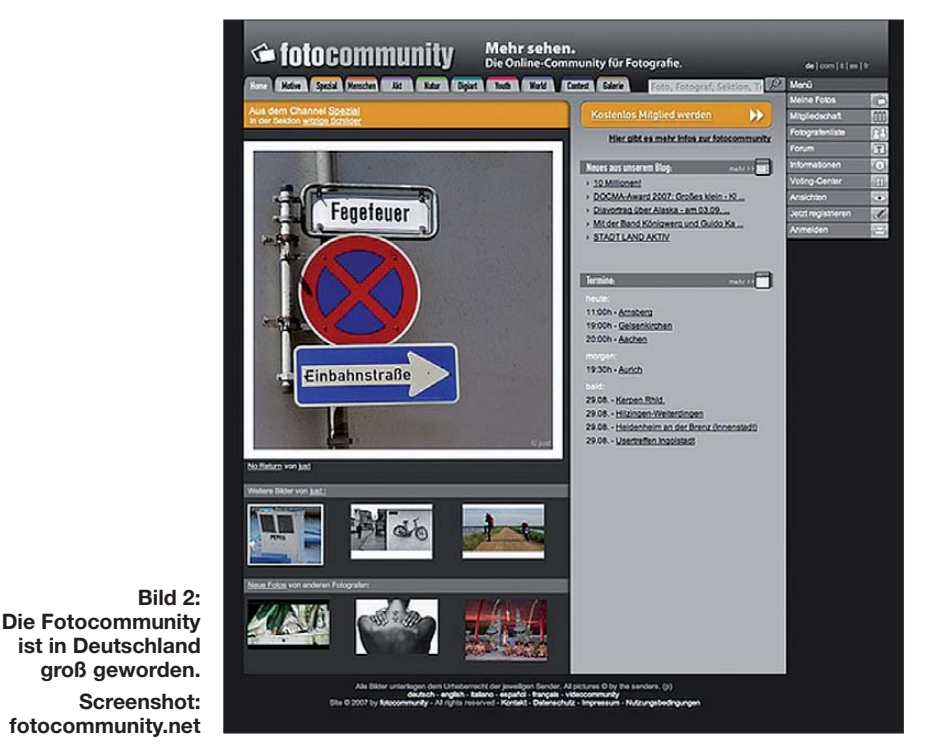

<span id="page-13-0"></span>worten zuordnen. Den Nutzern des Diens tes werden unterschiedliche Lizenzen der (nicht-)kommerziellen Nutzung ihres Bildmaterials eingeräumt.

Interessant ist die Möglichkeit, bei vielfach fotografierten Orten einen Standort aus unterschiedlichen Perspektiven zu betrachten.

Picasa, *<http://picasa.google.de>*, dagegen ist eine kostenlose Bildverwaltungssoftware von Google, die es für die Betriebssysteme Linux, MacOS und Windows gibt. Sie ist leicht zu benutzen und wird daher gerne von Einsteigern verwendet.

Über die Integration von GoogleMaps können Fotos mit Geoinformationen versehen werden.

Eine Erweiterung sind Picasa-Webalben, ein Webservice zum Erstellen von Online-Fotoalben. Da die Programmierschnittstelle frei zugänglich ist, kann prinzipiell jede Software Picasa-Webalben befüllen und auf die dort hinterlegten Daten zugrei fen. 1 GB Speicherplatz stehen jedem Nutzer kostenfrei zur Verfügung, mehr kann käuflich erworben werden.

Die Nutzungsbedingungen räumen Google das Recht ein, die hochgeladenen Bilddateien zu Werbezwecken für den Dienst einzusetzen.

In Deutschland entstanden ist die Fotocommunity, *[www.fotocommunity.de](http://www.fotocommunity.de)*, von Mitgliedern kurz "fc" genannt. Im Jahr 2001 war sie als Hobby-Projekt gestartet und hat sich dann aber schnell in ein kommerzielles Internetportal für Fotointeressierte gewandelt, das inzwischen auch im Ausland aktiv ist.

Nach eigenen Angaben sollen mehr als eine Million registrierte Mitglieder aktiv sein und über 20 Millionen Fotos hochgeladen sowie 200 Millionen Bildkritiken verfasst worden sein. Neben dem Wissensaustausch in Foren und selbst organisierten Veranstaltungen steht das Hochladen von Fotos im Vordergrund.

Beim Hochladen kann festgelegt werden, wer auf das Bild zugreifen darf. Fotos lassen sich in verschiedene Kategorien und Spezialgebiete einsortieren. Die Suche ermöglicht eine Filterung nach unterschiedlichen Kriterien wie Themen und Motiv.

Die hochgeladenen Bilder der Mitglieder bleiben im Besitz des jeweiligen Fotografen. Für den Online-Shop der Fotocommunity können Bilder zum Verkauf freigegeben werden. Der Fotograf erhält eine Marge vom Verkaufserlös.

Ständige Wettbewerbe mit der Aussicht auf Sachpreise sollen die Nutzer an das Portal binden. Für eingeschränkten Zugriff auf die Fotocommunity existiert eine kostenlose Möglichkeit, Mitglied zu werden. Weitergehende Funktionen stehen nur in einem kostenpflichtigen Modell zur Verfügung.

Einzigartig im Vergleich zu anderen Image hostern ist die vierteljährlich erscheinende Zeitschrift *fc [plus]*. Die Inhalte des Magazins stammen meist von den Mitgliedern, enthalten jedoch vieles, was auch in anderen Fotozeitschriften zu finden ist. Das Magazin muss derzeit allerdings noch separat bezogen werden und ist nicht Bestandteil eines der kostenpflichtigen Mitgliedschaftsmodelle. Wer es liest und noch nicht zur Fotocommunity gehört, wird sicher bald dazugehören.

# *Notizen von der Hamvention 2011*

#### *PETER MÄNNEL – DL4LAM*

*Alljährlich findet in Dayton/Ohio die weltgrößte Amateurfunkmesse, die Hamvention, statt. Der Beitrag vermittelt einige Eindrücke von dem diesjährigen Ereignis und zeigt, dass Dayton nicht nur wegen des günstigen Wechselkurses eine Reise wert ist.*

Meine diesjährige, länger geplante Reise in die Vereinigten Staaten von Amerika (USA) schloss auch die Hamvention in Dayton, Ohio, ein. Ähnlich wie die Ham Radio in Friedrichshafen findet die Hamvention von Freitag bis Sonntag statt, in Dayton ist es traditionell das dritte Wochenende im Mai, siehe auch *[www.hamvention.org](http://www.hamvention.org)*.

Anhand der Autokennzeichen sowie der Rufzeichenschilder erkennt man sehr schnell,

dass sich hier Besucher aus ganz Nordamerika sowie der übrigen Welt versammeln. Die Zahl der deutschen und europäischen Besucher ist aufgrund des guten Umtauschkurses Dollar zu Euro und der teilweise recht preiswerten Flüge über den Atlantik in den letzten Jahren deutlich angestiegen. Viele europäische Funkamateure fliegen nur für die Hamvention "über den großen Teich". Ebenso fahren zahlreiche

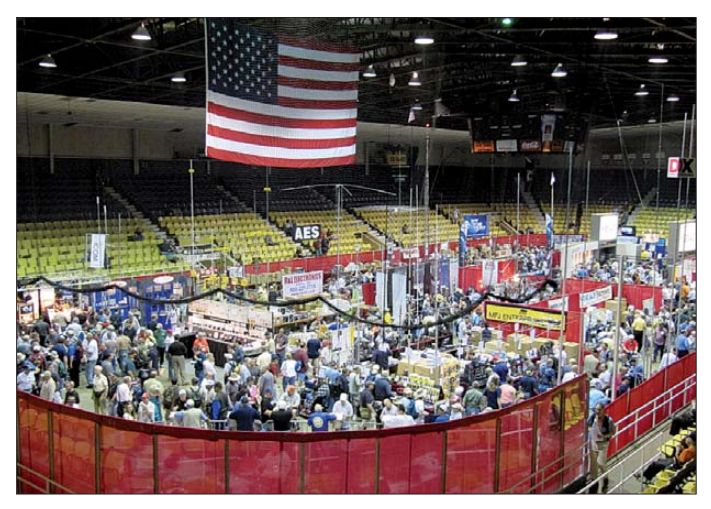

**Bild 1: Blick von oben auf die Messehalle in der Hara Arena**

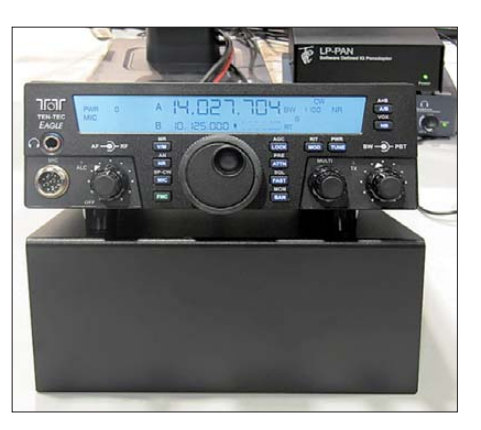

**Bild 2: TenTec zeigte einen neuen Portabeltransceiver, den Eagle.**

US-Funkamateure viele hunderte Meilen aus allen Landesteilen, um in Dayton dabei zu sein.

Die Messe dient der Präsentation und dem Verkauf von Amateurfunkgeräten und Zubehör jeglicher Art. Hier besteht die Möglichkeit, Geräte, Antennen oder sonstiges Zubehör anzusehen und sich von Herstellern oder Händlern beraten zu lassen. In den vier Hallen und den Verbindungsgängen der Hara Arena sind unzählige Hersteller und Händler anzutreffen. Das Warenangebot ist sehr umfangreich und die Tische und Lager sind reichhaltig gefüllt. Oft sind es die kleinen Stände, die interessantes Zubehör anbieten und die Gespräche bringen neue Informationen oder Anregungen.

Die Gastfreundschaft in den USA ist sehr groß und man kommt mit den Funkfreunden leicht ins Gespräch. Die Amerikaner freuen sich über den Besuch der Funkfreunde aus aller Welt und sehen gern, wer sich hinter einem Call verbirgt, das man vielleicht schon oft auf den Bändern gehört hat.

Es entwickeln sich schöne Kontakte und im Zeitalter von E-Mail, Skype usw. kann der Kontakt auch bei schlechten Condx weiter gepflegt werden. Steve, K7KO, aus Oregon bringt es auf den Punkt: Durch das Hobby Amateurfunk trifft man überall auf der Welt Gleichgesinnte und kann schnell Freundschaften knüpfen. Das ist das Privileg der Funkamateure.

SDR-Transceiver vor. TenTec zeigte einen neuen Portabeltransceiver, den Eagle (Bild 2). Diesen Transceiver wird man auch in Friedrichshafen sehen können.

Neben der bekannten K3-Linie präsentierte Elecraft erstmalig den QRP-Transceiver KX-3 für 160 m bis 6 m (s. Bilder im Marktteil dieser Ausgabe sowie im QRP-QTC – d. Red). Dieses Gerät ist sehr handlich und stellt eine Art Synthese aus K3 und KX 1 dar. Der Stand war sehr umlagert und viele Funkamateure zeigten Interesse an dem Gerät. Voraussichtlich wird Elecraft Ende 2011 die ersten Geräte ausliefern.

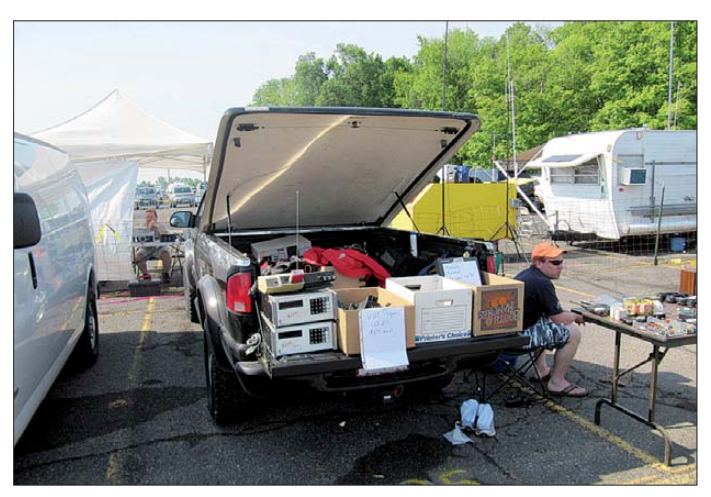

**Bild 3: Typisch für den Daytoner Flohmarkt ist der Verkauf von der Pritsche des Pick-ups, aus dem Pkw-Anhänger oder aus dem Kofferraum.**

be schränkt sich der Einkauf daher mehr auf "Kleinigkeiten".

#### ■ **Amateurfunk in den USA**

Erwähnenswert sind folgende zwei Aspekte, die in den USA anders als in Deutschland sind: Durch die intensive Mitarbeit der Funkamateure bei Katastrophenfällen, die Betreuung von Sportwettbewerben oder Aktivitäten in Schulen ist der Amateurfunk den meisten Amerikanern bekannt und wird sehr positiv gesehen. Die Funkamateure setzen sich für die Gemeinschaft ein und können die Kommunikation auch in schwierigen Situationen aufrechterhalten. Daher steht man auch großen Antennenanlage positiv ge gen über, da diese im Notfall der Gemeinschaft dienen.

Ein weiterer Unterschied ist das Erlangen einer Amateurfunklizenz. Hier gibt es sogenannte Volunteer Examiners, die nach ihrer Akkreditierung, z. B. durch die amerikanische ARRL, die Prüfungen für die Amateurfunk lizenz abnehmen dürfen. Die amerikanische FCC, Pendant unserer BNetzA, hat diese Aufgabe an die Funk amateure abgegeben.

Einen weiteren wichtigen Schwerpunkt bilden die Informationsveranstaltungen und persönlichen Begegnungen. Es gibt über das Wochenende eine Vielzahl von Vorträgen, Foren sowie Treffen. Hier sei dem Besucher insbesondere das Crowne Plaza Hotel in der Innenstadt von Dayton empfohlen, in dem sich abends nach der "Show" die Contest- und DX-Begeisterten treffen.

Auf den Fluren und in den sogenannten "Suites", d. h. den Hotelzimmern, wird über Antennen, Endstufen, Ausbreitungsbedingungen, Conteststrategien oder Fieldday intensiv gesprochen. Insofern kann man für die eigene Station oder den Betrieb eine Vielzahl von Ideen mitnehmen.

#### ■ **Neuigkeiten aus der Industrie**

Die Arena in Dayton ist in mehrere Hallen unterteilt. In der Haupthalle, Bild 1, sind die großen Hersteller wie Icom, Kenwood sowie die großen US-Händler untergebracht. Yaesu hatte wie in den letzten Jahren in einer der weiteren vier Hallen einen großen Stand. Allerdings hatte Yaesu für die Sammler von Baseballkappen eine schlechte Nachricht: Diesmal gab es keine Kappen.

Die drei großen Japaner zeigten dieses Jahr keine großartigen Neuigkeiten, präsentierten aber dafür ihre sehr umfangreiche Angebotspalette. Flexradio stellte die auch von der Ham Radio bekannten

**Bild 4: In den USA dürfen sogenannte Volunteers Amateurfunk prüfungen eigen verantwortlich abnehmen. Fotos: DL4LAM**

Da nur ein Monat zwischen der Hamvention und der Ham Radio liegt, sind die europäischen Funkamateure über Neuvorstellungen auf der Messe in Friedrichs hafen fast zeitgleich informiert.

#### ■ **Der Flohmarkt**

Immer wieder beeindruckt mich der Flohmarkt auf dem großen Parkplatz der Hara Arena. Für ihn gibt es keine überdachten Hallen, stattdessen fährt man mit seinem Auto auf den Parkplatz und verkauft, wie Bild 3 verdeutlicht, von der Ladefläche des Pick-up-Trucks, aus dem Anhänger oder auf dem Kofferraumdeckel seine Waren. Das Angebot deckt ein großes Spektrum ab. Es wird nicht nur Amateurfunktechnik verkauft, sondern alles, was der Keller oder der Dachboden hergibt.

Durch die restriktive Gewichtsbegrenzung der Fluggesellschaften sowie die erforderliche Versteuerung beim deutschen Zoll

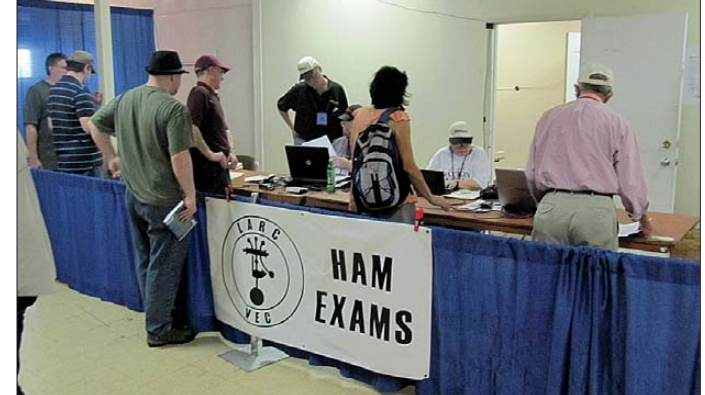

Von dieser selbstredend auch auf der Hamvention gebotenen Möglichkeit (Bild 4) machten wieder viele Funkamateure Gebrauch. Interessenten konnten am Freitag und Samstag die Prüfung ablegen. Die Volunteers boten zudem einen besonderen Service an: Wer am Freitag seine Lizenzprüfung erfolgreich ablegte, hatte bereits am Samstag sein Rufzeichen und konnte entsprechend einkaufen gehen.

Mein Fazit fällt positiv aus: Auch in diesem Jahr war die Hamvention in Dayton wieder eine Reise wert. Die Ham Radio in Friedrichshafen ist aus meiner Sicht aber ebenbürtig. In den USA ist die Messe in Friedrichshafen mittlerweile ein fester Begriff. Viele waren bereits dort und ich habe mit vielen US-Funkfreunden gesprochen, die gern einmal an den Bodensee reisen würden.

We will see – welcome to Friedrichshafen, Germany!

# <span id="page-15-0"></span>*Es muss nicht immer "Eifone" sein: Smartphones und ihre Apps*

*Dipl.-Ing. WOLF-DIETER ROTH – DL2MCD*

*Apple iOS, Google Android, Microsoft Windows Phone 7 – nun gibt es drei Betriebssysteme für die aktuellen Smartphones. Was sind die jeweiligen Vor- und Nachteile der Software und der zugehörigen Geräte?*

Das Apple *iPhone* hat eine ganze Gerätegattung begründet: Zwar gab es schon vorher Handys mit Internetbrowser, doch das große Touch-Display und der *Marketplace*, auf dem mit ein paar Fingertipps kleine Mini-Programme für das Telefon (die sogenannten *Apps*) dessen Funktionen erweitern, machten es besonders beliebt.

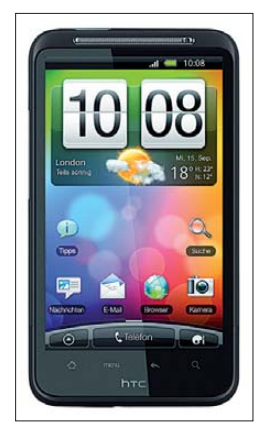

**HTC Desire HD: das Android-Flaggschiff von HTC**

Das *iPhone* ist mittlerweile in der vierten Generation lieferbar. Allerdings ist es für Funkamateure und Elektroniker nicht unbedingt die optimale Lösung. So gibt es nur ein Modell vom Hersteller Apple, bei dem sich lediglich unterschiedliche Speichergrößen wählen lassen. Eine Variante mit Tastatur ist nicht lieferbar, weshalb das Surfen auf bekannten Seiten und das E-Mail-Lesen durchaus komfortabel möglich sind, das E-Mail-Schreiben jedoch eher mühselig wird.

#### ■ **iPhone: Vorbild mit Macken**

Zudem lassen sich Daten nicht direkt über USB einspielen, sondern müssen über das Apple-eigene Programm iTunes verwaltet werden. Dieses verbirgt jedoch, wo auf dem Computer oder iPhone die jeweiligen Daten lagern: Der Benutzer verliert leicht den Überblick.

Es ist problematisch, iTunes auf mehr als einem Computer zu installieren, beispielsweise im Büro und zu Hause: Normalerweise gleicht es den Datenstand zwischen Telefon und Computer automatisch ab und löscht dann im Büro alles auf dem Handy, was dort nicht auf dem Computer gespeichert ist. Diese Daten werden dann erst zu Hause wieder neu eingeladen. Umgekehrt verschwindet dann aber zu Hause wieder, was im Büro auf dem Computer lag: nicht sehr praktisch!

Das aktuelle *iPhone 4G* ist noch dazu funktechnisch eine unausgereifte Konstruktion: Beim regulären Telefonieren verschwindet die am Gehäuse versteckte Antenne in der Hand – der Empfang ist folglich schlecht, außer man hält das Gerät nur mit spitzen Fingern oder beschränkt sich auf das mobile Surfen. Dabei liegt das *iPhone* in Anschaffung und monatlichen Kosten am höchsten: Für dieses Gerät geeignete Mobilfunktarife sind immer etwas höher angesiedelt als die für andere Smartphones. Mit einem nicht auf *iPhones* ausgelegten Smartphone-Mobilfunkvertrag gehen dagegen einige *iPhone*-Funktionen verloren.

Bei einem nur auf Sprachtelefonie ausgelegten einfachen Handyvertrag ohne Daten-Flatrate oder beim unbemerkten Einbuchen in ein ausländisches Mobilfunknetz können schon an einem Wochenende für die automatischen System-Updates exorbitante Telefonkosten im drei- oder vierstel-

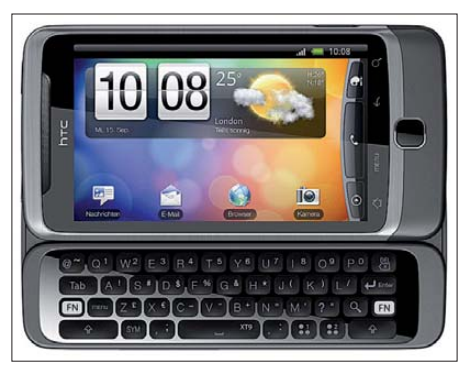

**HTC Desire Z: endlich mal wieder ein Android mit Tastatur**

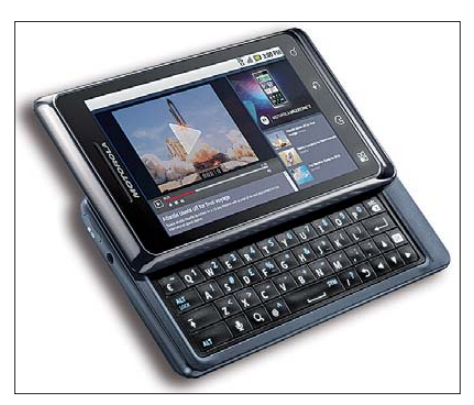

**Motorola Milestone 2 – hier mit US-Tastatur**

ligen Bereich auflaufen – dies gilt allerdings für alle Smartphones. Es ist also aufzupassen, nicht auf ein vermeintliches Schnäppchen hereinzufallen und ein solches Smartphone mit einem dafür ungeeigneten Vertrag zu erwerben.

#### ■ **Android: Googles Alternative**

Der erste ernst zu nehmende Konkurrent zu Apples *iPhone*-Betriebssystem iOS wurde das von Google entwickelte Android-System. Das erste in Deutschland angebotene Android-Handy, das *G1* [1], wurde vom 1997 gegründeten taiwanesischen Hersteller HTC geliefert. Dieser war bis dahin in Deutschland kaum unter eigenem Namen aufgetreten, doch hatte er zuvor schon für die Telekom die MDAs gefertigt, die Windows-Mobile-Telefone von T-Mobile.

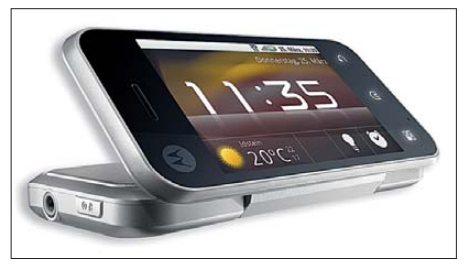

**Motorola Backflip mit eingeklappter Tastatur**

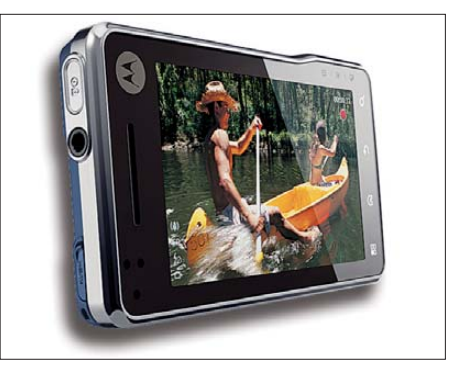

**Motorola Milestone XT720 mit HD-Video**

Google Android kommt ohne die Einschränkungen von Apple iOS aus: Hier gibt es ebenso einen *Marketplace*, auf dem *Apps* geladen werden können – viele davon sogar kostenlos. Doch es ist keine spezielle Software notwendig, um Daten auf das Handy zu laden und es gibt viele Modelle mit und ohne Tastatur von vielen unterschiedlichen Herstellern wie Motorola, Samsung oder eben HTC.

Um Google Android voll auszunutzen, ist ein Google-Mail-Account sinnvoll. Über diesen werden dann ohne Kabel Termine und Kontakte mit dem PC synchronisiert, was jedoch entsprechenden Datenverkehr über das Mobilfunknetz erzeugen kann.

#### ■ Motorolas Androiden

Im Gegensatz zum *iPhone* gibt es Android-Geräte von allen möglichen Herstellern – Google hat kein Interesse daran, selbst ins Hardware-Geschäft einzusteigen. Manche bieten dabei noch Funktionen, die über den Standard-Umfang des Google-An droid-Systems hinausgehen. Motorola ist einer davon.

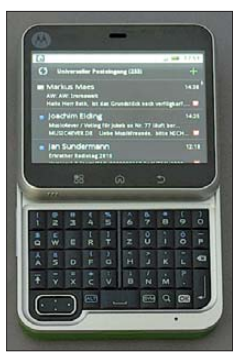

**So klein und schon eine Tastatur: Motorola Flipout**

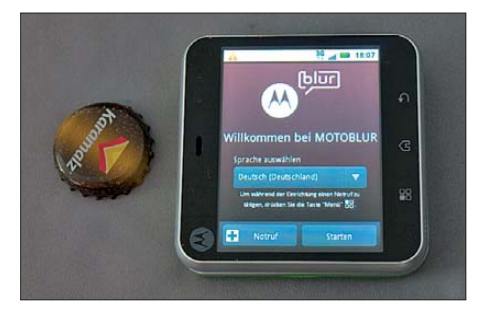

**Motorola Flipout: das kleinste Android-Smartphone**

Mit dem *Milestone* hatte Motorola tatsächlich einen Meilenstein gesetzt: Nachdem der Erfinder von Walkie-Talkie und Handy zuletzt mit der superflachen Handy-Baureihe Razr Erfolge feierte, doch jahrelang hinter anderen Handy-Herstellern wie Nokia oder Apple zurückstehen musste, konnte Motorola hiermit eigene Akzente auf der Android-Plattform setzen.

Das Motorola *Milestone* 2 ist ein hochleistungsfähiges Business-Smartphone mit Tastatur, das in Sachen Multimedia ebenfalls viel zu bieten hat: Es kann Fotos mit fünf Megapixeln (MP) und LED-Blitz sowie HD-Videos im Format 720p aufzeichnen und abspielen, hat einen 1-GHz-Prozessor und kann für fünf weitere Geräte einen WiFi-Hotspot darstellen, wenn es im UMTS-Netz eingebucht ist. DLNA, Bluetooth, Flash und eine Schnittstelle zu Exchange-Mailservern sind ebenfalls geboten.

Das Display bietet bei 3,7 Zoll Diagonale 480 × 854 Pixel, das Gerät wiegt nur 169 g. Es ist  $-$  wie alle in Deutschland angebotenen Android-Handys von Motorola – für den Internetzugriff per WLAN und UMTS (HSDPA bis 7,2 MB/s) gerüstet.

#### ■ Vier Modelle **für unterschied liche Zielgruppen**

Das Motorola *Milestone XT720* ist die mehr multimedia-orientierte Variante: Xenon-Blitzgerät (bei Smartphones normal nicht zu finden), Fotos mit 8 MP, Video 720p (in diesem Fall wohl namensgebend), HDMI-Anschluss, gleiches Display, aber keine Tastatur, 160 g: Es zielt auf den anspruchsvollen Privatkunden.

Beim Motorola *Backflip* wird die Tastatur nicht unter dem Display hervorgeschoben, sondern von dessen Rücken umgeklappt. Das mag einfacher erscheinen, hat aber den Nachteil, dass eine Tastatursperre notwendig ist. Es wiegt nur 133 g, doch das Display bietet lediglich  $320 \times 480$  Pixel bei einer Diagonale von 3,1 Zoll. Die Kamera hat 5 MP zu bieten. Problematisch, dass auf diesem Modell nicht das aktuelle Android läuft, sondern die deutlich ältere Version 1.5. Das Gerät ist eine preisgünstige Alternative für Privatkunden, die ein Android-Handy mit Tastatur suchen.

Das Motorola *Flipout* ist schließlich das ausgefallenste Gerät der aktuellen Motorola-Android-Kollektion: Es ist fast quadratisch, sehr klein und dennoch mit einer Tastatur ausgerüstet. Während das *Backflip* und die beiden *Milestones* auf ältere Käuferschichten ausgerichtet sind, zielt das *Flipout* auf "eine junge Zielgruppe, die mit kleineren Taschen unterwegs ist", so der Hersteller, also auf junge Frauen.

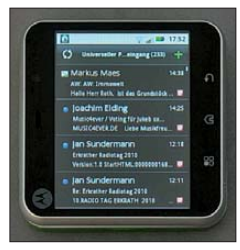

**Motorola Flipout: Bildschirm bei eingeklappter Tastatur**

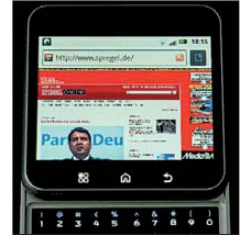

**Spiegel online auf dem Flipout**

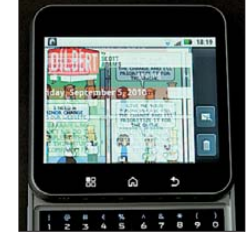

**Motorola Flipout: Bildstörung bei Dilbert-Cartoons**

Der älteren Generation dürfte das Display doch etwas zu klein sein, und zum Treffen der kleinen Mäusetasten sind spitz gefeilte Fingernägel sicher von Vorteil.

Es wiegt mit 120 g noch einmal etwas weniger und bietet bei der Kamera nur noch 3 MP, was für eine Handykamera aber ausreichen sollte. Ebenso bietet das kleine Display nur noch  $320 \times 240$  Pixel und 2,8 Zoll Diagonale. Die Tastatur wird bei diesem Modell nicht hervorgeschoben oder geklappt, sondern herausgedreht.

#### ■ **Universelle Postzentrale**

Allen Motorola-Android-Geräten gemeinsam ist *Motoblur*, eine Motorola-eigene Android-Ergänzung, die die Verknüpfung mit Twitter, Facebook & Co. erleichtern soll sowie alle eingerichteten Mail-Accounts, auch via Microsoft Exchange, zusammenfasst. Letzteres nennt sich "universeller Posteingang", in dem dann alle eingegangenen Mails chronologisch aufgelistet werden, unabhängig von ihrer Quelle. Beim Antworten werden sie aber wieder entsprechend auseinandersortiert und sie sind auch einzeln zugänglich, wenn es sonst zu unübersichtlich wird – bei hunderten E-Mails am Tag auf geschäftlichen und privaten Accounts könnte dies durchaus passieren. Zudem lassen sich mit *Motoblur* Accounts fernlöschen, falls das Handy verloren gegangen ist und kein Passwort für den Zugriff eingerichtet war. Das freut IT-Verantwortliche und steigert die Chancen eines Einsatzes in Firmennetzwerken.

#### ■ **Unscharfe Aufnahmen**

Alles andere funktioniert jedoch einwandfrei mit dem *Flipout* und der Android Market stört sich auch nicht am ungewöhnlichen Bildschirmformat: Die gängigsten nachträglich zu ladenden kostenlosen Android-Anwendungen wie *QYPE* oder

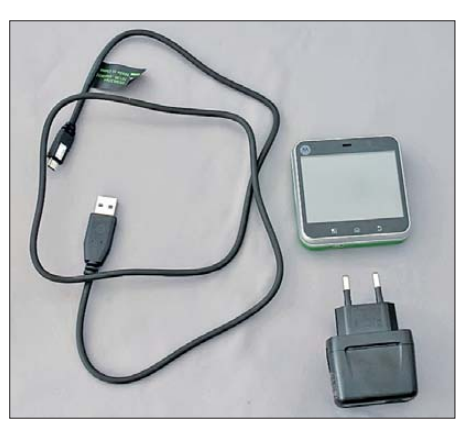

**Motorola Flipout mit Ladekabel und Netzteil**

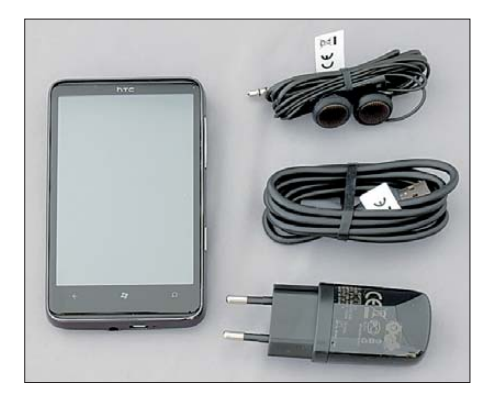

**HD7, Kopfhörer, Ladekabel, Netzteil**

## *Funk*

*CAB4me* stehen für das *Flipout* zur Verfügung.

Das Ein- und Ausklappen der Tastatur ist praktisch gelöst. Das fast quadratische Display-Format versagt es einem allerdings leider, längere Texte nach dem Einklappen der Tastatur hochkant zu lesen: Der Text dreht sich zwar wie bei Androids üblich beim Deaktivieren der Tastatur um 90°, aber das Format ändert sich dabei nicht wesentlich. Die Eingabe längerer Texte ist über die Mini-Tastatur wiederum sogar mühsamer als auf dem Bildschirm. Die Batterielaufzeit, ein Schwachpunkt vieler Android-Telefone, ist bei Nichtbenutzung durchaus brauchbar – das *Flipout* schaltet von sich aus viele energieintensive Baugruppen bei Nichtbenutzung in Standby. Beim Surfen via UMTS ist dagegen der Akkumulator angesichts der kleinen Bauform schnell leer und das Gerät erwärmt sich spürbar. Deutlich sparsamer – auch, was die Verbindungskosten betrifft – ist das Flipout, wenn es einen WLAN-Hotspot benutzt.

Übrigens sind alle Motorola-Androids rundfunkgebührenpflichtig, und zwar nicht als "neuartiger Empfänger", weil mit

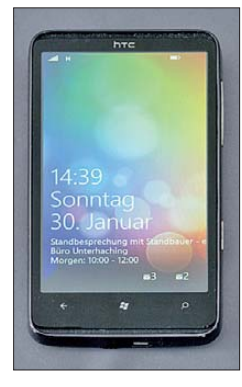

**HTC HD7: Einschaltbildschirm mit Terminmeldung und Anzeige mehrerer E-Mail-Accounts**

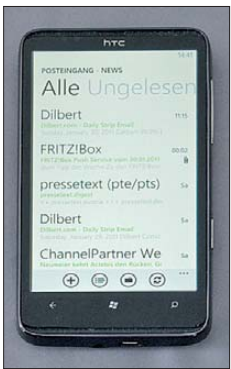

**HTC HD7 – Windows Phone 7: Die E-Mails werden übersichtlich angezeigt.**

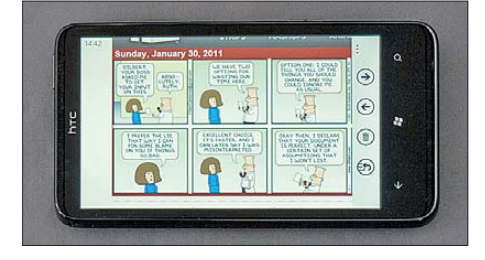

**HTC HD7: Grafiken in E-Mails können angezeigt werden.**

Internet-Zugang, sondern als echtes Radio. Schlecht für Unternehmen, bei denen dann pro Smartphone eine Rundfunkgebühr anfiele. Allerdings ist die Radiofunktion nur über die Gerätesoftware in einem versteckten Untermenü aktivierbar und benötigt zwingend einen Kopfhörer als Empfangsantenne und zur Wiedergabe: Der eingebaute Mini-Lautsprecher kann nicht verwendet werden. Empfang und Bedienung sind ebenfalls eingeschränkt – der Radioempfang ist also eher eine Funktion für Notfälle.

Der Browser des *Flipout* benahm sich im Test auf gängigen Webseiten wesentlich ungeschickter als bei anderen Smartphones und musste zum Lesen von Texten ständig manuell gezoomt werden. Beim Ansehen des täglichen Dilbert-Cartoons nahm das Flipout seinen Namen sogar wörtlich: Es rastete aus und zeigte diesen flackernd hin- und herspringend wie auf einem alten Fernseher, bei dem das Bild durchläuft. Es gab zudem hin und wieder Probleme mit Umlauten und HTML in E-Mails, doch seltener als bei anderen Geräten.

Leider versagte die einzig bekannte sinnvolle Software-Applikation, die die Kamera im Handy nutzt: *Shop Savy* liest den Barcode von Verpackungen und zeigt dann die günstigsten Händler im Umkreis und im Netz, die dieses Produkt anbieten. Doch die Kamera des *Flipout* war im Gegensatz zu der des *HTC G1* nicht imstande, einen Barcode lesbar einzuscannen: Offensichtlich kann sie im Nahbereich nicht ausreichend fokussieren.

#### ■ **HTC** ist inzwischen **eine bekannte Marke**

Inzwischen tritt HTC in Deutschland intensiv unter eigener Marke an – die HTC-Telefone werden unter anderem mit großflächigen Plakaten beworben. Die letzten Herbst für Listenpreise von 599 € bzw. 549 € auf den Markt gekommenen Androi den HTC *Desire HD* und *Desire Z* erlauben dabei eine persönliche Anpassung der Standard-Android-Oberfläche und Fernortung und Fernlöschung bei Verlust des Geräts, ähnlich den Motorola-Androiden.

Das *Desire HD* bietet eine Bildschirmdiagonale von 10,9 cm, 1 GHz Prozessortakt, 768 MB RAM, 1,5 GB ROM und die Möglichkeit, microSDHC-Karten bis zu 32 GB einzusetzen, um auf diesen Musik und Filme zu speichern. Das *Desire Z* ist mit 9,4 cm Bildschirmdiagonale etwas kleiner und mit 800 MHz Prozessortakt etwas langsamer, hat dafür aber eine den heutigen Smartphones oft fehlende Tastatur.

Die HTC-Android-Telefone sind so gefragt, dass der FA bis heute kein Testgerät auftreiben konnte – inzwischen gibt es schon leicht veränderte Nachfolgemodelle. Dafür stellte uns HTC allerdings das *HD7* zur Verfügung. Das gehört nun zur dritten Fakultät nach iOS und Android: Es läuft unter Windows Phone 7.

**HTC HD7 – Windows Phone 7: Ein Leser für das Kindle E-Book-Format steht als App zur Ver fügung.**

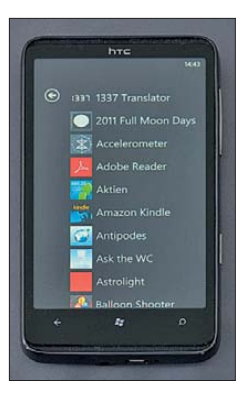

**HTC HD7 – Windows Phone 7: Nach einem langen Messetag kann mit der App "Filmstarts" herausgefunden werden, welche Filme in nahe liegenden Kinos gezeigt werden.**

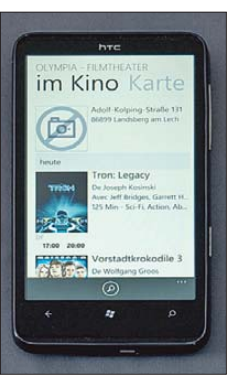

**HTC HD7: Nicht jede Windows-Phone-Fehlermeldungmuss man verstehen …**

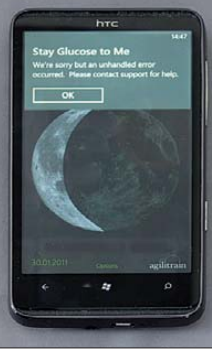

#### ■ Windows Phone 7

Das Windows Phone 7 hat mit Windows 7 ebenso wenig gemeinsam wie mit den älteren, oft sehr behäbigen Windows-CEund Mobile-Versionen für Smartphones. Es ist vielmehr die Microsoft-Adaption von Apple iOS oder Google Android. Die Hardware des *HD7* entspricht in den Eckdaten Bildschirmgröße und Prozessortaktfrequenz dem *Desire H*D, lediglich die Speicherkarte ist im Gegensatz zum Vorläufer *HD2* nicht mehr verfügbar.

Zudem hat Microsoft leider die Nachteile des iOS gegenüber Android übernommen: Musik und Filme sind nur über eine eigene Software vom PC ladbar (iOS: iTunes, Windows Phone: Zune), ein direktes Befül len des Handys ist nicht möglich. Ein Datei system wie auf dem PC gibt es nicht.

Office-Dokumente (Word, Excel, Powerpoint) können über einen Online-Speicher (*Skydrive*) oder als E-Mail-Anhang zugeführt werden. PDFs sind ebenfalls ohne Probleme lesbar, da der Adobe Reader im *Marketplace* gratis zur Verfügung steht. Es gibt eine Windows-Phone-Version des Amazon-Kindle-Readers. Darüber hinaus klappt die Anbindung eines Microsoft-Exchange-Servers reibungslos – Firmen-E-Mails und Termine stehen so unterwegs zur Verfügung, allerdings können vom Smartphone aus keine Termine eingetragen oder bestätigt werden.

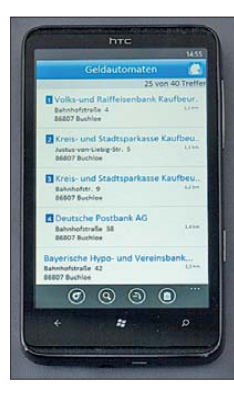

**HTC HD7 – Windows Phone 7: Das** "Örtliche" **erlaubt auch die Suche nach nahe liegenden Geld automaten.**

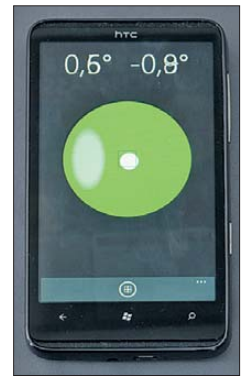

**HTC HD7 – Windows Phone 7: Eine Wasserwaage ohne Wasser; der Lagesensor des HD7 praktisch eingesetzt**

Für die berufliche Nutzung ist damit ein Windows Phone 7 interessanter als ein Android-Modell, wobei der *Marketplace* noch nicht so gut gefüllt ist wie bei Apple oder Google. Die wichtigsten Programme wie den DB-Navigator gibt es jedoch schon, ebenso wie die unwichtigsten – die berüchtigten Rülps-und Furzgeneratoren, die nun auch mit Zeitverzögerung arbeiten, auf dass sein Besitzer so langweilige Meetings auflockern und sich sofortigen unbezahlten Dauerurlaub verschaffen kann.

#### ■ **Das HTC HD7** in der Praxis

Die Schwächen von Motorola zeigte HTC nicht: Ein Doppelklick zoomt die Spalten von Webportalen auf Lesebreite und die Dilbert-Cartoon-Mails sind lesbar. Ebenso ist die Kamera von guter Qualität und kann auch HD-Videos mit 720p aufnehmen. Der Hersteller empfiehlt das Gerät sogar, um Filme anzusehen und hat hierzu einen Ständer vorgesehen, mit dem es sich im Breitformat aufstellen lässt.

Die Akkumulatorbetriebszeit ist wie bei allen Smartphones nicht zum stundenlangen Dauersurfen geeignet, doch akzeptabel. In Bereitschaft muss das *HD7* jedoch nach zwei Tagen ans Netzteil.

Das *HD7* ist wie die Motorola-Geräte als echtes Radio rundfunkgebührenpflichtig, und zwar ähnlich unelegant wie bei Motorola über die Gerätesoftware in einem versteckten Untermenü. Das Radio benötigt wiederum zwingend einen Kopfhörer als Empfangsantenne und zur Wieder gabe. Dabei ist nur Mono-Wiedergabe möglich.

#### ■ Wischen statt tippen

Was dem *HD7* als Businessgerät leider fehlt, ist die Tastatur. Das Tippen auf dem Display mag zwar geräuschlos sein und die eingebaute Worterkennung versucht dem Nutzer zu helfen, doch ist das *HD7* so eher zum Lesen als zum Schreiben von E-Mails geeignet. Das wickelt es allerdings vorbildlich ab: Schon ein kurzer Klick verrät, ob E-Mails anliegen und es sich lohnt, einzuloggen. Dazu kann eine PIN-Abfrage vorgeschaltet werden, damit Kollegen oder Diebe nicht an die Daten kommen.

Unterverzeichnisse im E-Mail-Account können über IMAP angezeigt werden, bei Microsoft Exchange sowieso. Das "richtige" Windows-Phone-7-Modell für die berufliche Nutzung ist allerdings das *HD7 pro*, das dem Androiden *Desire Z* entspricht.

Das iTunes-Äquivalent Zune braucht man nicht, solange keine Filme oder Musik eingespielt werden. Die *Marketplace-Apps* lassen sich ebenfalls über die Funkver-

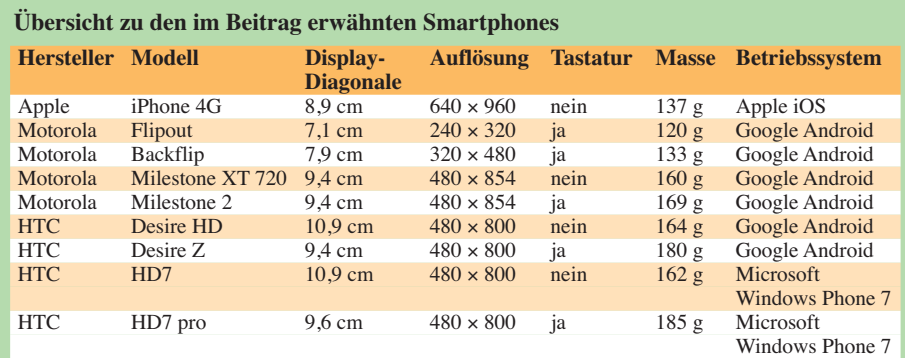

bindung aktualisieren. In diesem Fall ist WLAN allerdings schneller und preiswerter als UMTS. Steht jedoch ein Update des Windows-Betriebssystems an, so wird Zune zwingend notwendig – und das ist dann eine größere Aktion: Im Test war erst Zune am PC herunterzuladen und zu installieren, dann die Updates zu Zune und dann noch die Updates zu Windows Installer. Dann meldete Zune, die Installation sei leider fehlgeschlagen, man möge doch bitte alles wieder deinstallieren und noch-

**HTC HD7 – Windows Phone 7: Wer im Zug sitzt und zittert, ob es mit dem Umsteigen wohl klappt, kann die Pünktlichkeit seines Zuges minutenaktuell auf** *m.bahn.de* **nachschlagen.**

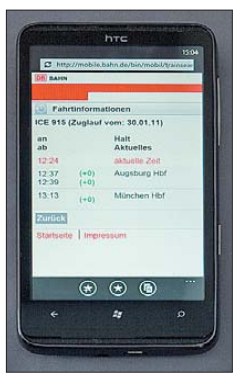

**HTC HD7 – Windows Phone 7: Spiegel online im Überblick, gezoomt und ganz groß im Hoch format Fotos: DL2MCD (17), Werkfotos (5)**

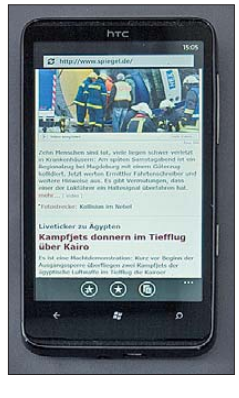

mal ganz von vorne anfangen. Und erst dann gelang endlich das Update für das Windows auf dem HTC *HD7* (und nicht das auf dem PC), was ja das eigentliche Ziel der ganzen Aktion war.

Hier erwies sich Windows also als gewohnt schwerfällig – in der Benutzung des HTC *HD7* ist hiervon dagegen nichts zu spüren: Es reagiert ganz windows-untypisch sehr flott und Microsoft Windows Phone 7 ist entgegen aller Klischees und Lästereien durchaus eine Alternative zu Google Android und definitiv zu Apple<br>iOS. dl2mcd@gmx.net iOS.

#### **Literatur**

- [1] Roth, W.-D., DL2MCD: Bei T-Mobile: G1 das Google-"Taschenknipsinternetpeiltelefon". FUNK-AMATEUR 58 (2009) H. 4, S. 364–365
- [2] Roth, W.-D., DL2MCD: Das halbe DSL für unterwegs: UMTS, der mobile Datenfunk. FUNK - AMATEUR 54 (2005) H. 1, S. 12–13
- [3] Hennig, R., DD6AE: Internet via UMTS als DSL-Ersatz. FUNKAMATEUR 60 (2011) H. 1, S. 14–17
- [4] *[www.apple.com/de/iphone/](http://www.apple.com/de/iphone/)*
- [5] *[www.motorola.com](http://www.motorola.com)*
	- [6] *[www.htc.de](http://www.htc.de)*

# <span id="page-19-0"></span>*ZL8X: Pile-Ups und Papageien*

#### *FELIX RIESS – DL5XL*

*Im November 2010 funkte ein internationales Team des BCC (Bavarian Contest Club) von der Insel Raoul (IOTA OC-039) im südwestlichen Pazifik. Mit acht Stationen und 14 Operateuren wurden in 17 Tagen Betriebs zeit fast 150 000 Verbindungen geloggt. Hier der exklusive Bericht!*

Nach jeder DXpedition stellt sich unweigerlich die Frage, wo es denn als nächstes hingehen könnte. Das Team des BCC um Chris, DL1MGB, realisierte schon 2007 und 2008 zwei erfolgreiche DXpeditionen: zuerst wurde Norfolk Island unter dem Rufzeichen VK9DNX aktiviert [1], darauf folgte Willis Island unter VK9DWX [2]. klar, dass Raoul der einzige mögliche Standort für den Funkbetrieb sein würde.

#### ■ **Planung und Vorbereitung**

Als Transportmittel kam eigentlich nur ein Schiff in Frage: Die im neuseeländischen Tauranga beheimatete "Braveheart" hat bereits viele DXpeditionäre zu raren DXCC-

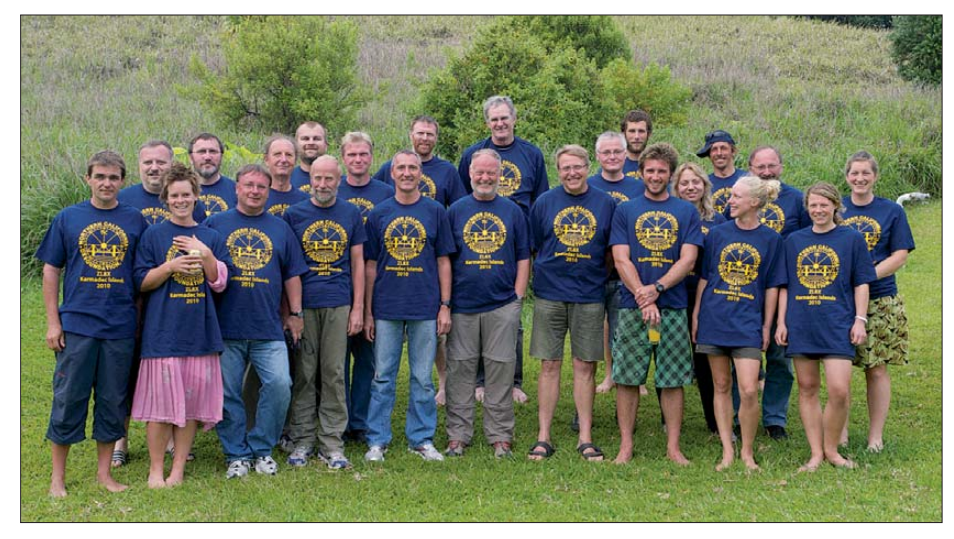

Das DXpeditions-Team, die Mannschaft der "Braveheart" und die Gastgeber

Für 2010 fiel die Wahl nach langer Recherche und etlichen Diskussionen schließlich auf die Kermadec-Inseln im südwestlichen Pazifik.

Neben einigen kleineren Aktivitäten waren von dort in der jüngeren Zeit erst zwei größere DXpeditionen zu hören: eine neuseeländische Gruppe um ZL2HU füllte im Mai 1996 ihr Log mit etwa 34 000 QSOs, und das internationale "Microlite Penguins"-Team kam im Oktober 2006 auf mehr als 40 000 Kontakte. Das amerikanische "DX Magazine" führte Kermadec im Jahr 2009 auf ihrer Liste der meistgesuchten DXCC-Gebiete auf Platz 28. Die Nachfrage unter den Funkamateuren würde also zweifellos groß sein. Vorher mussten jedoch viele logistische und organisatorische Fragen geklärt werden.

Die Kermadec-Inselgruppe befindet sich etwa 1000 km nordöstlich von Neuseeland und besteht aus vier größeren Inseln sowie mehreren Felsen. Es existiert keine Wohnbevölkerung, lediglich auf der Insel Raoul, die Spuren früher polynesischer Besiedlung aufweist, befindet sich eine permanent besetzte meteorologische Station. Schnell war

Gebieten gebracht und ist daher mit den Anforderungen von Funkamateuren bestens vertraut. Außerdem versorgt das Schiff regelmäßig die Mannschaft auf Raoul mit Treibstoff und Lebensmitteln. Eine erste Kontaktaufnahme ergab, dass der Eigentümer, Nigel Jolly, auch bei der Erlangung der nur selten erteilten Lande- und Besuchsgenehmigung für Raoul Island behilflich sein könnte.

Nun galt es, eine Mannschaft zusammenzustellen und die Technik für die DXpedition vorzubereiten. Um eine sechsstellige QSO-Zahl zu erreichen und einen guten

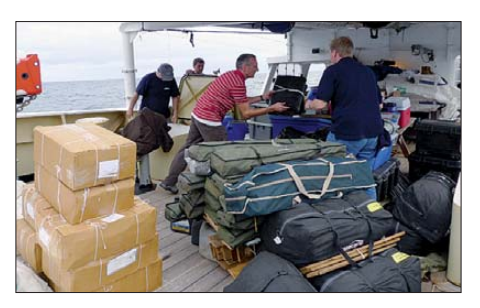

**Antennen, Funkgeräte, Endstufen, Proviant:** Mehr als 5 t Fracht mussten mit der "Brave**heart" transportiert werden.**

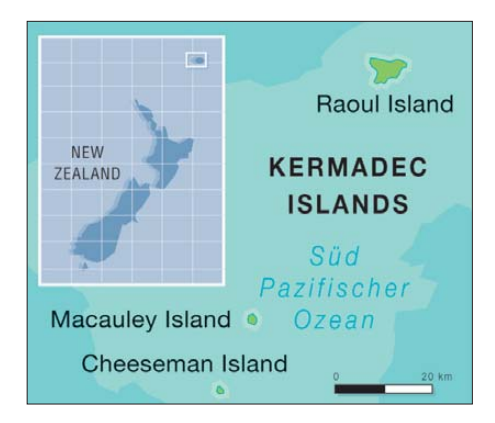

Platz in der "Top Ten" der erfolgreichsten DXpeditionen aller Zeiten zu erlangen, würden ein größeres Team und mehr Stationen als bei den Vorgänger-Aktivitäten erforderlich sein. Für die Mannschaftsstärke sind die Kapazitäten der "Braveheart" der begrenzende Faktor: mehr als 14 Passagiere kann das Schiff nicht aufnehmen. Bei der Ausrüstung musste jedoch nicht gespart werden. Insgesamt 2,5 t Material wurden bei der Klubstation DR1A in Goch gesammelt und schon Monate vor dem ersten QSO per Seefracht auf den Weg nach Neuseeland gebracht.

#### ■ **Unterwegs!**

Für die DXpeditionsteilnehmer begann die Reise im November 2010. Von München ging es über Dubai und Sydney mit Linienflügen nach Auckland und weiter per Bus zum Heimathafen der "Braveheart". Dort wartete unsere Fracht bereits auf die Verladung. Dieser Vorgang wurde von einem Mitarbeiter des neuseeländischen "Department of Conservation" streng überwacht, denn die Inseln selbst sind zum Natur- und Meeresschutzgebiet erklärt worden. In den vergangenen Jahren hat die Naturschutzbehörde viel Mühe darauf verwendet, nichtendemische Pflanzen und Tiere, die bei Besiedlungsversuchen durch Europäer und Amerikaner im 19. und frühen 20. Jahrhundert hier heimisch wurden, wieder von der Insel zu entfernen. Dabei sind große Erfolge erzielt worden: im Zeitraum von 2002 bis 2006 konnte man Ratten und Katzen vollständig ausrotten. Noch immer arbeiten regelmäßig Freiwillige auf der Insel, die sich der Beseitigung von Unkräutern widmen. Um diese Ziele nicht zu gefährden, haben alle Besucher der Insel eingehende Prüfungen ihres Gepäcks zu durchlaufen: jedes Frachtstück wurde geöffnet und auf Tiere und Pflanzen durchsucht.

Nach dieser Prozedur konnte die Seereise beginnen. Für die Fahrt zur Insel Raoul hatte man drei Tage eingeplant. Um einen ersten Eindruck von den Ausbreitungsbedingungen zu gewinnen, wurden an Bord eine Dipolantenne installiert sowie eine Kurzwellenstation aufgebaut. Während in der Nacht bis in die frühen Morgenstunden hinein viele Anrufer auf unser leises Signal aufmerksam wurden, füllte sich das Logbuch tagsüber nur äußerst mühsam. Mit zunehmendem Seegang ließ das Interesse des Teams am Funkbetrieb allerdings auch etwas nach, denn einige hatten, trotz der Einnahme prophylaktischer Medikamente, mit Seekrankheit zu kämpfen.

#### ■ **Ankunft und Stationsaufbau**

Am Morgen des 18. 11. 10 war es endlich soweit: Raoul kam in Sicht, das Anlanden konnte beginnen. Die Insel, die vulkanischen Ursprungs ist, verfügt über keine Hafenanlagen, Felsen ragen in großen Bereichen der Küste steil aus dem Meer. So musste das gesamte Material in Säcke verpackt und mit einem Beiboot zur Insel verbracht werden. Von dort aus wurden die Packstücke einzeln mit einer kleinen Materialseilbahn, von den Mitarbeitern der Naturschutzbehörde liebevoll "Flying Fox" genannt, auf die Felsterrasse gebracht, auf der wir für zwei Wochen unsere Zelte aufschlagen durften. Diese Prozedur zog sich einen ganzen Tag hin.

Die Unterkunft erwies sich als zweckmäßig: Ein "Woolshed" genannter Schuppen sollte für die Dauer der DXpedition als Hauptquartier, Funkstation und Ort für gemeinsame Mahlzeiten dienen. Dort standen mehrere Räume, einschließlich einer Kochgelegenheit und zweier Duschen zur Verfügung. In unmittelbarer Nähe konnten auch die Mannschaftszelte mit Feldbetten zur Unterbringung aufgeschlagen werden.

Bereits im Vorfeld der DXpedition war klar, dass sich die ehrgeizigen Ziele nur durch Nutzung zweier verschiedener Standorte erreichen lassen würden. Sie sollten weit genug voneinander entfernt sein, um den Betrieb zweier Stationen im gleichen Band zur selben Zeit zu ermöglichen. So hat man uns in etwas weniger als 1 km Entfernung einen Teilbereich einer Notlandebahn für Flugzeuge zugewiesen, auf dem wir weitere Zelte und Antennen aufbauen konnten. Insgesamt waren acht Stationen vorgesehen, die jeweils aus einem Elecraft-K3- Transceiver, einer ACOM1000-Endstufe, einem microHAM-MKII-Interface zur Trans ceiversteuerung sowie einem Bandfil-

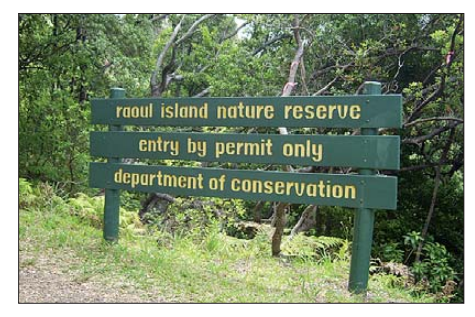

**Willkommen auf den Kermadec-Inseln!**

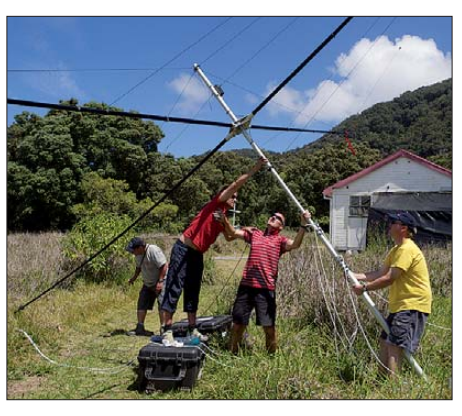

**Antennenbau ist Teamarbeit: Zusammenbau eines Spider-Beams**

ter bestanden. Pro Band stand an jedem der beiden Standorte je eine Antenne zur Verfügung. Jeder Arbeitsplatz verfügte außerdem über einen Laptop, auf dem WinTest lief. Für die Datenübertragung zwischen dem abgesetzten Standort und dem "Woolshed" wurde eine WLAN-Strecke genutzt. So hatte jeder Operator stets eine Kommunikationsmöglichkeit mit den anderen Stationen und konnte auf das gesamte Logbuch zugreifen. An jedem Standort sorgten drei Stromaggregate dafür, dass den Endstufen nie die Leistung ausging.

4-Element-Array aus Vertikaldipolen zur Verfügung. Bei den langwelligen Bändern setzten wir ganz auf Vertikalantennen: Four Squares für 30 m, 40 m und 80 m mit entsprechend großen Radialnetzen verwandelten den Boden rund um die Antennen in ein Gewirr aus Drähten. Auf 160 m sorgte ein 27 m hoher Titanex-Vertikalstrahler (V160) für ein gutes Signal. Als Empfangsantennen kamen zusätzlich zwei 200 m lange Beverages zum Einsatz. Sie ließen sich durch ein entsprechendes Anpass- und Umschaltsystem an beiden Standorten nutzen. Allein dafür mussten mehr als 1 km Steuerleitung und Koaxialkabel verlegt werden.

#### ■ **Das Logbuch füllt sich**

Der Funkbetrieb folgte vom ersten Tag an einem klar geregelten Zeitplan, der sich an den Ausbreitungsbedingungen orientierte. Asien und Ozeanien waren fast rund um die Uhr zu erreichen. Die Bandöffnungen nach Nordamerika und vor allem nach Europa boten von Anfang an gewaltige Pile-Ups. Auch gab es eindeutige Vorgaben für die Betriebsabwicklung, um den Anrufern das Auffinden unseres Signals zu erleichtern. Für alle Bänder wurden schon im Vorfeld feste Frequenzen veröffentlicht, auf denen

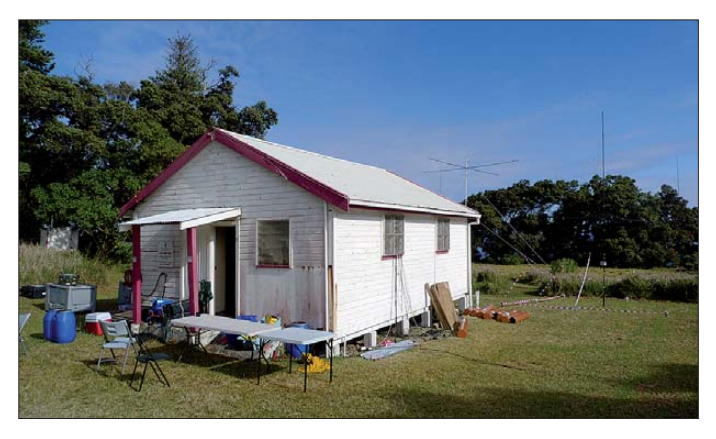

**Küche, Speisesaal und vier Funk stationen: das Hauptquartier der DXpedition Fotos: DL5CW (6) und SP5XVY (4)**

Für den Kontakt zur DX-Gemeinschaft nutzten wir eine Inmarsat-Satellitenverbindung. So war es möglich, während der gesamten Unternehmung die Meldungen der DX-Cluster zu empfangen und auf Bandöffnungen entsprechend zu reagieren. Zudem wurde auf diesem Wege das Online-Logbuch auf der ZL8X-Website [3] regelmäßig, meist täglich, aktualisiert.

Der Aufbau der Camps und Stationen nahm lediglich zwei Tage in Anspruch. Dank guter Vorbereitung des Materials funktionierte alles reibungslos: für alle Frachtstücke gab es Packlisten, die Antennen waren bereits in Deutschland vormontiert und abgestimmt worden. Das Wetter schien uns auch freundlich gesonnen, sodass das größte Problem bei der Installation der mangelnde Sonnenschutz einiger Beteiligten war.

Für jedes Band von 10 m bis 20 m standen uns ein Monoband-Spiderbeam sowie ein

wir nach Möglichkeit senden würden. Der Split-Bereich durfte nicht zu groß ausfallen, um andere Stationen, wie etwa die fast zeitgleich stattfindende ZK2A-Aktivität, so wenig wie möglich zu stören und das Auffinden unserer Hörfrequenz nicht zum reinen Lotteriespiel verkommen zu lassen.

Am 19. 11. 10 begann um 0702 UTC der Funkbetrieb, zuerst auf 20 m in SSB. JA8ECS konnte als QSO-Nr. 1 in das Logbuch eingetragen werden, wenig später folgte mit IZ5IOR der erste Europäer und DL1VJL als erste deutsche Station. Die höchste QSO-Zahl an einem Tag wurde am 21. 11. 10 mit 15 935 Kontakten erreicht, und die "Schallmauer" von 100 000 Verbindungen konnten wir schon am 28. 11. 10 durchbrechen.

Nach einigen Tagen stand uns mit der Datenbank der bereits geloggten Rufzeichen ein sehr nützliches Werkzeug zur Verfügung, um unsere Betriebszeiten optimal an die Ausbreitungsbedingungen anzupassen. Eine Statistik über die gearbeiteten CQ-Zonen pro Stunde und Band wurde laufend aktualisiert und gab uns detailliert Auskunft darüber, wann welche Regionen zu erreichen sein würden.

#### ■ **Rekordverdächtiger Contest**

Ein Höhepunkt des Funkbetriebs während der DXpedition bestand zweifellos im CQ World Wide DX-Contest in CW am letzten Novemberwochenende. Für diese Zeit wurde das Netzwerk auf Raoul in zwei Segmente geteilt: Während fünf Arbeitsplätze für den Funkbetrieb im Contest reserviert wurden, sorgten die verbliebenen drei Stationen für Kontakte auf den WARC-Bändern. Als Motivation im Wettbewerb galt es, den bestehenden Ozeanien-Rekord in der Klasse Multi/Multi aus dem Jahr 1992, der von KH0AM mit fast 24 Mio. Punkten und mehr als 11 000 Verbindungen aufgestellt wurde, zu brechen.

Die Bandöffnungen nach Nordamerika und Europa bescherten uns große Pile-Ups und

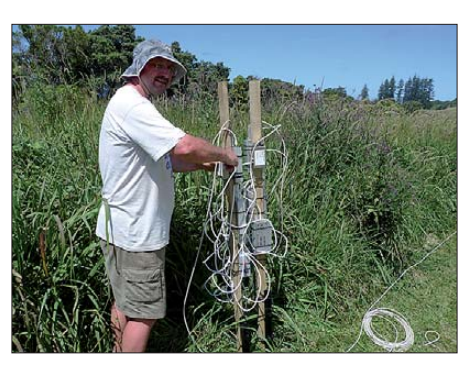

**Dietmar, DL3DXX, arbeitet am Antennenverteiler für die Beverage-Antennen**

sich plötzlich etwas auf 50 MHz: In etwa zwei Stunden gelangen 70 Kontakte mit Stationen aus Ozeanien.

Auch die Erfolge auf 10 m sind aufgrund der geringen Sonnenaktivität eher durchwachsen. Immerhin konnten etwa 9500 QSOs registriert werden, davon entfallen jedoch nur 8 % auf europäische Stationen, meist aus dem Süden des Kontinents.

Ganz anders sieht es am anderen Ende des Frequenzspektrums, auf 160 m, aus: Lowband-Spezialist Dietmar, DL3DXX, ver-

160 m mehr als 4200 Kontakte im Log von ZL8X, davon über 1000 mit europäischen Stationen.

#### ■ **Inselalltag**

Das Wetter zeigte sich während der gesamten Zeit des Funkbetriebs eher wechselhaft: Nur während der Aufbauphase konnten wir subtropische Hitze und Sonnenschein genießen. Danach gab es häufig Regenschauer und Sturm, sodass der Weg zwischen den beiden Funkstandorten stets aufweichte und besonders für die Funker in den Zelten zu dem üblichen QRM im Pile-Up noch Störungen durch prasselnden Regen und knatternde Zeltplanen kamen.

Damit wir uns voll auf den Funkbetrieb konzentrieren konnten, kümmerte sich die Mannschaft der "Braveheart" fürsorglich um unser leibliches Wohl: Regelmäßig brachte ein Crew-Mitglied Lebensmittel vom Schiff zur Insel und bereitete sie im "Woolshed" frisch zu. Falls erforderlich, wurde auch direkt am Arbeitsplatz serviert, um kein QSO zu verpassen – zumindest bei CW und RTTY litt die QSO-Rate nur we-

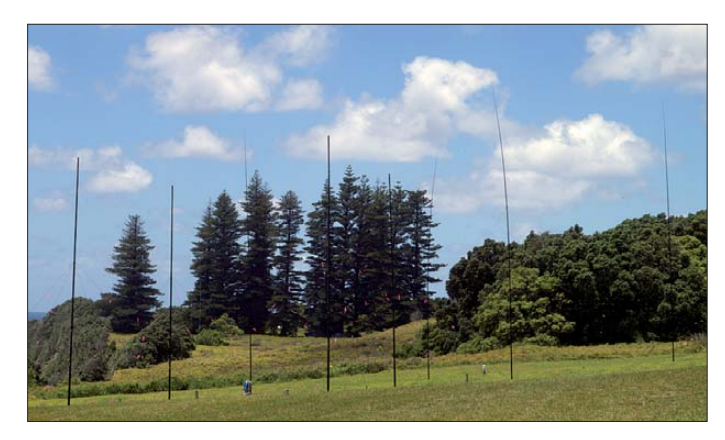

hohe QSO-Raten. Am zweiten Tag lief es dann etwas ruhiger. Bis zum Schluss blieb es spannend, ob das selbstgesteckte Ziel noch erreicht werden würde. Nach Ablauf der 48 h zeigten die Computer dann aber doch ein ungeprüftes Endergebniss von 27 786 030 Punkten bei gut 11 300 Kon takten an. Damit wäre der alte Rekord um etwa 16 % übertroffen. Wir sind optimistisch, dass dieses Polster ausreicht, um auch nach den zu erwartenden Abzügen bei der Auswertung einen neuen Ozeanien-Rekord für ZL8X reklamieren zu können.

#### ■ Von 6 m bis 160 m aktiv

Einige Tage nach Beginn der DXpedition wurde eine 6-m-Bake in Betrieb genommen. Wir hofften, durch Rückmeldungen auf Kurzwelle oder per DX-Cluster, Bandöffnungen auf dem Magic Band zu nutzen. Die ersten Tage verliefen eher enttäuschend: Lediglich eine ZL-Station ließ sich mit schwachem Backscatter-Signal hören. Erst zwei Tage vor Ende der Aktivität tat

**Zwei Four Square-Antennen f**ü**r 80 m und 40 m**

brachte fast jede Nacht von Einbruch der Dämmerung bis nach Sonnenaufgang auf dem Top Band, um alle verfügbaren Ausbreitungswege konsequent zu verfolgen. Dem von vielen DXpeditionen bekannten Problem, dass manche Stationen "blind" auf der im Cluster verbreiteten Frequenz mitrufen, ohne die DX-Station tatsächlich zu hören, ging er durch Änderung der QSX-Frequenz weitgehend aus dem Weg. Der Erfolg gibt ihm recht: Es standen auf

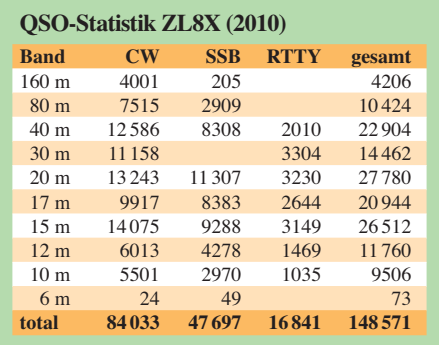

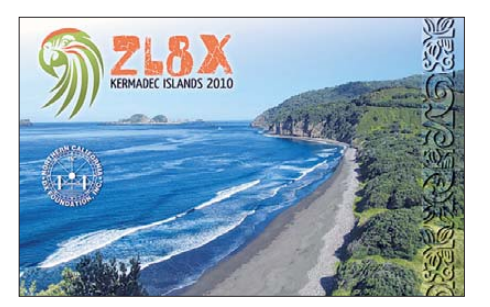

nig, wenn der Operator nebenbei sein Mittagessen verzehrte. Das war für den Einen oder Anderen zunächst noch ungewohnt, wurde jedoch schließlich ebenso fester Bestandteil des ZL8X-Rituals wie der tägliche Blick auf die QSO-Statistik und die Diskussion um den Schichtplan. Auch in anderen Bereichen hat sich die Schiffsbesatzung sehr um den Erfolg der DXpedition verdient gemacht: Ob es um Zeltaufbau, Geschirrspülen, Wäschewaschen oder Nachfüllen der Generatoren ging – fast alles wurde uns abgenommen.

Auch wenn der Tagesablauf für die Operateure dank dieser Unterstützung, meist nur aus Funken, Schlafen und Essen bestand, gab es doch zweimal die Gelegenheit, Ausflüge auf der Insel zu unternehmen. Unsere Gastgeber von der Station der neuseeländischen Naturschutzbehörde führten uns zum höchsten Punkt der Insel, dem 516 m hohen Moumoukai Peak und zum herrlichen Blue Lake, der sich in einem kilometergroßen vulkanischen Kessel befindet.

Die Insel ist dicht bewaldet und beherbergt viele Pflanzen- und Vogelarten, die nirgend wo anders auf der Welt vorkommen. Besonders häufig zu sehen ist der Kermadec-Ziegensittich, ein grüner Papagei mit roter Stirnhaube.

#### ■ **Abbau und Abschied**

Nach 17 Tagen Funkbetrieb kam der Moment, an dem die Antennen abgebaut und die Funktechnik wieder verpackt werden mussten. Das ging fast ebenso problemlos vonstatten wie der Aufbau, lediglich das Abwaschen des Schlamms von Erdankern, Antennen und Kabeln gesellte sich als zusätzlicher Arbeitsgang hinzu. Während die anderen Stationen bereits seefest verpackt waren, wurde auf 160 m auch noch die letzte Nacht zum Funkbetrieb genutzt.

Um einer gelungenen DXpedition einen würdigen Abschluss zu verleihen, feierten wir am letzten Abend gemeinsam mit der Stationsbesatzung von Raoul Island Abschied. Nach dem obligatorischen Gruppenfoto gab es ein improvisiertes Volleyballspiel: Deutschland gegen Neuseeland. Geschenke und Souvenirs wurden ausgetauscht; es gab Fleisch vom Grill, frische Salate und Süßspeisen. Wir steuerten die noch verbliebenen Bestände an Bier und Wein zum Gelingen der Party bei.

Im weiteren Verlauf des Abends hatte man uns in die Geheimnisse der Station eingeweiht. So gibt es nicht nur eine eigene Brauerei, sondern auch einen "Dressing Room", in dem eine große Auswahl von Verkleidungen, Perücken und Accessoires reichlich Material für ein gelungenes Kostümfest bietet. Das lud natürlich zum Anprobieren ein! Ein Funkamateur, der anscheinend während der DXpedition be-

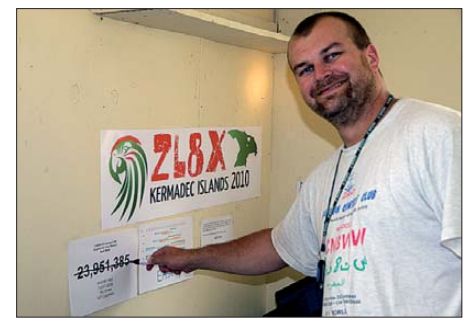

**Ozeanien-Rekord als Motivationshilfe: Chris, DL1MGB, freut sich über das Contestergebnis**

sonders unter den "Frequenzpolizisten" zu leiden hatte, wurde zu später Stunde noch in einer Polizeiuniform gesichtet…

Trotz des Partyabends begann der letzte Tag auf der Insel früh am Morgen, denn wir hatten die Zeit für den Funkbetrieb so weit wie möglich ausgereizt und mussten jetzt so rasch es ging, das Material auf die "Braveheart" verladen, um den eng gesetzten Zeitrahmen für die Rückreise noch einhalten zu können.

Die Überfahrt nach Tauranga verlief ohne weitere Zwischenfälle. Nach der Rückkehr in Neuseeland verblieb noch ein Tag, den wir nutzten, um das Schiff zu entladen, das Material zu sortieren und versandfertig zu machen sowie mit der Besatzung der

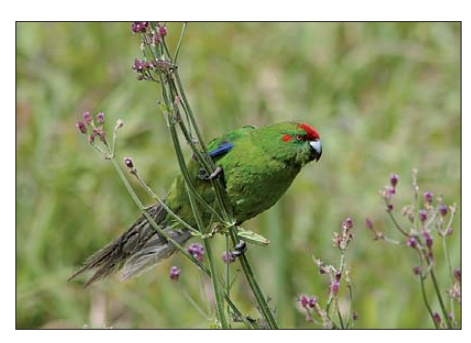

**Ständiger Wegbegleiter: Kermadec-Papagei**

"Braveheart" bei einem gemeinsamen Abendessen auf den Abschluss einer erfolg reichen Funkaktivität anzustoßen. Schon wenige Tage später lief die "Braveheart" in line oder per Post) ist vorerst abgeschlossen. Unser QSL-Manager Mario, DJ2MX, kann sich nun auf die Bearbeitung der Onlineanfragen für Bürokarten widmen. Um ihm das Leben etwas zu erleichtern, wurde im Internet ein "Online QSL Request"-System eingerichtet [3], das die papierlose Anforderung von QSL-Karten auf dem Postweg (gegen eine kleine Spende) oder übers Büro (kostenlos) ermöglicht.

#### ■ Unterstützer und Sponsoren

Eine DXpedition dieser Größenordnung wäre nicht möglich ohne die Mitwirkung vieler Menschen und Institutionen, von denen an dieser Stelle stellvertretend nur einige genannt werden sollen: Wir danken allen voran unseren Ehefrauen, Freundinnen und Familien für ihr Verständnis, dem Team der "Braveheart" (Matt, Em, Broughton, Karl

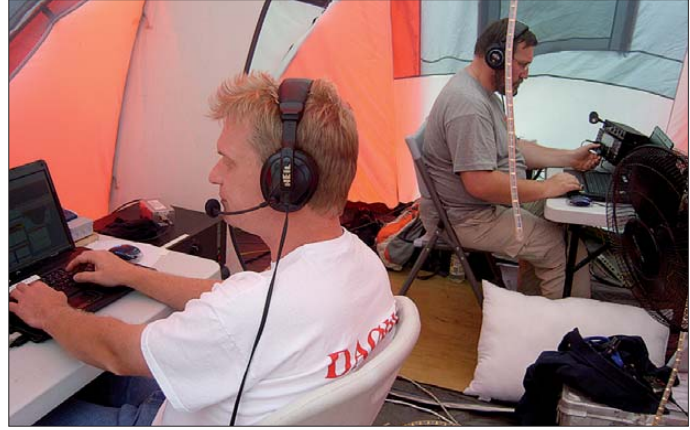

**Funkbetrieb im Zelt: Felix, DL5XL, und Robert, SP5XVY (r.)**

Richtung Südamerika aus, um die Teilnehmer der VP8ORK-DXpedition an ihr Ziel zu bringen (FA berichtet demnächst!).

#### ■ **Zu Hause**

Insgesamt konnten wir 148 857 Kontakte verbuchen, davon 57 % in CW, 32 % in SSB und 11 % in RTTY. Damit erreicht ZL8X bei den QSO-Zahlen nach VP6DX (183 686), D68C (168 722) und 3B9C (153 113) den vierten Platz auf der von OH2BU geführten ewigen Bestenliste der DXpeditionen. Es wurden mehrere neue Rekorde aufgestellt, u. a. für die größte Anzahl von QSOs mit Asien (38 834) und Ozeanien (4018). Insgesamt 16 841 RTTY-QSOs sichern einen Spitzenplatz in dieser Sendeart. Im Logbuch finden sich 31 219 verschiedene Stationen aus 194 DXCC-Gebieten, dabei konnten die Bedingungen für das DXCC-Grunddiplom in drei Sendearten (CW/SSB/Digi) sowie auf sieben verschiedenen Bändern erfüllt werden.

Seit Februar 2011 ist das gesamte Log im "Logbook of the World" der ARRL verfügbar, sodass jeder Interessent auf diesem Weg eine elektronische Bestätigung für das DXCC-Diplom erhält. Die Beantwortung der bisher erhaltenen Direktanfragen (on -

und Richard) sowie der Mannschaft auf Raoul Island (Jess, Terry, Sian, Nicki, Maree, Tim, Toby und Nigel) für die großartige Unterstützung, der DX-Gemeinschaft (NCDXF, GDXF sowie viele andere Klubs und Einzelpersonen) für ihren finanziellen Beitrag. Erfreut haben uns die vielen QSOs, die meist gute Betriebstechnik im Pile-Up und die freundlichen Kommentare im Gästebuch, per E-Mail und auf anderen Wegen. Erwähnt seien auch SQ8X für das gelungene Design der QSL-Karten und der QSL-Shop für den wie immer qualitativ hochwertigen Druck derselben.

Schließlich sei den Teilnehmern Gerd, DJ5IW, Markus, DJ7EO, Heye, DJ9RR, Franz, DK1II, Chris, DL1MGB, Dietmar, DL3DXX, Andy, DL5CW, Ben, DL6FBL, Tom, DL5LYM, Felix, DL5XL, Andree, DL8LAS, Dieter, DL8OH, Robert, SP5XVY, sowie Vicky, SV2KBS, für ihren unermüdlichen Einsatz gedankt!

#### **Literatur und URL**

- [1] Schuster, D., DL8OH: Die Geschichte von VK9DNX oder: "BCC goes Norfolk Island". FUNKAMATEUR 56 (2007) H. 7, S. 712
- [2] Schuster, D., DL8OH: VK9DWX: DXpedition nach Willis. FUNKAMATEUR 58 (2009) H. 1, S. 14
- [3] ZL8X Kermadec 2010. *[www.kermadec.de](http://www.kermadec.de)*

# <span id="page-23-0"></span>*Icoms neuer IC-7410: der IC-9100 ohne 2 m, 70 cm ...*

#### *BERND PETERMANN – DJ1TO*

*Der IC-7410, fast zeitgleich mit dem IC-9100 auf den Markt gekommen, stellt praktisch durch Verzicht auf die Bänder 2 m und 70 cm (und ggf. 23 cm) einen preisgünstigen Abkömmling des IC-9100 dar. Das bietet Funkamateuren, die an den Bändern oberhalb 6 m, an D-STAR und Satellitenbetrieb nicht interessiert sind, einen Kaufanreiz.*

Dem Vernehmen nach waren es vor allem obsolete Bauteile, die eine Fertigung des IC-7400 oder des ebenfalls sehr beliebten IC-756PROIII über das Jahr 2008 hinaus nicht mehr zugelassen haben. Damit die Lücke im Sortiment anderen Herstellern nicht auf Dauer überlassen wird, hat Icom reagiert und den IC-7410 im Preissegment unter 2000 €, also zwischen IC-7000 und IC-7600 platziert.

Bild 2 veranschaulicht, wie groß das Sortimentsproblem nach dem Auslaufen der Produktion des IC-7400 und IC-756PRO-III geworden ist. Die waagerechten Balken markieren Markteinführung und Verfügbarkeit sowie die gegenwärtigen Straßenpreise.

#### ■ **IC-7410 vs. IC-9100**

Die Typenbezeichnung suggeriert, dass es sich beim IC-7410 als Nachfolger des IC-

7400 um einen 160- bis 2-m-Transceiver handelt. Tatsächlich stellt er aber recht exakt "nur" eine um das 2-m- und 70-cm-Band erleichterte Variante des KW/VHF/ UHF-Transceivers IC-9100 dar. Damit fehlt auch der zweite Empfänger, der sich aber ohnehin auch beim IC-9100 auf KW/6 m nicht einsetzen lässt. Das 2-m-Band, das sich im Gegensatz zu 6 m nur mit beachtlichem Mehraufwand hätte integrieren lassen, fehlt also.

Damit sparte Icom nicht nur Entwicklungskosten, sondern optimierte auch die Fertigung und vereinfachte den Service. So ist das Druckguss-Chassis mit dem des IC-9100 identisch, wenngleich im Inneren alle nicht notwendigen Bearbeitungsschritte des Aluminiumrohlings ausgeführt wurden.

Die Ansichten des Innenlebens, Bilder 3 und 4, lassen im Vergleich zu ihren Pen-

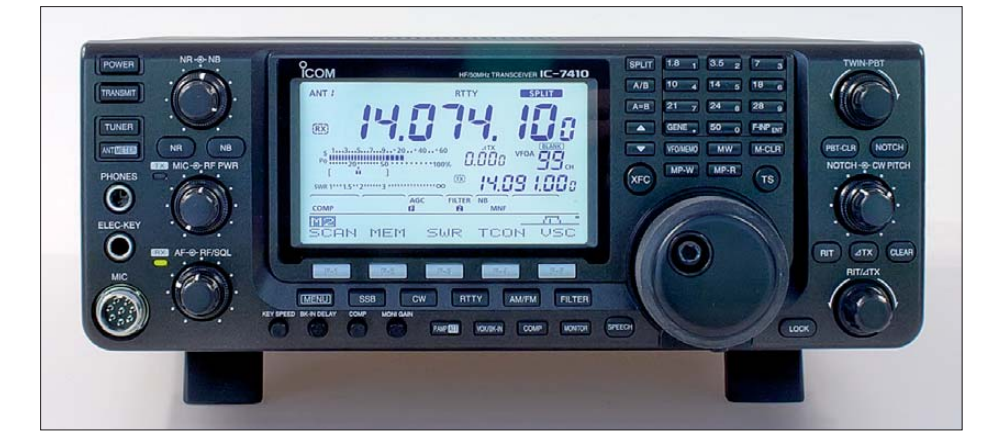

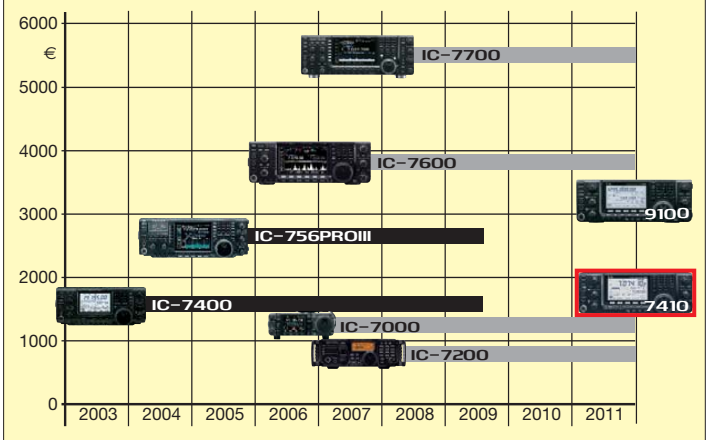

**Bild 1: Der IC-7410 sieht auf den ersten Blick bis auf das Display fast genau so wie der IC-9100 aus. Darüber hinaus haben sich nur ein paar Bedien ele mente zuordnungen ge ändert. Bild 2:** 

**Historie der jüngsten Icom-Trans ceiver Fotos: DK3RED (4),**

**DJ1TO (2), Grafik: FA** dants in [3] erkennen, dass eigentlich nur die 2-m/70-cm-Baugruppe einen Leerraum hinterlassen hat, während sich alles andere bis auf das Lüftergitter praktisch bis aufs Haar gleicht. Auch die Gerätebezeichnung, sonst erhaben in die Front "geprägt", ist hier nur auf die transparente Displayabdeckung gedruckt, was wiederum bis auf den Druck eine eingleisige Frontplattenherstellung gestattet. Auf der Rückfront zeigen sich lediglich die Öffnungen für die 2-m-, 70-cm- und 23-cm-Antennenbuchsen – abgedeckt.

Die weitgehende Identität bedeutet andererseits, dass sich alle signalverarbeitungsmäßigen Positiva des IC-9100 in vollem Umfang auch beim IC-7410 wiederfinden. Die technischen Daten gleichen auf allen Bändern von 1,8 MHz bis 50 MHz folglich denen des IC-9100-Hauptbereichs, vgl. [1] und [4].

Deshalb gab es auch keinen Anlass, unsere aufwendigen Messungen zum IC-9100 zu wiederholen; es sei diesbezüglich auf [3] verwiesen. Das gilt ebenso für den weiteren Inhalt unseres Testberichts zum IC-9100, wenn man die Ausführungen zu 2 m, 70 cm, Satellitenbetrieb, D-STAR und GPS ausklammert.

Auch die Bedienung ist bis auf Kleinigkeiten identisch. Wer mit dem ..user interface" aktueller Icom-Transceiver vertraut ist, kommt zumindest in den Grundzügen mit dem IC-7410 auch ohne langwieriges Studium des 116 Seiten umfassenden Handbuchs zurecht. Hier zeigt sich, welche Vorteile es für die Kunden bringt, wenn ein bewährtes Bedienkonzept beibehalten wird. Die Firmware wurde selbstverständlich der Beschränkung auf KW und 6 m angepasst. So gibt es nur 48 statt 69 Menüpunkte (39 beim IC-7400). Auch der Set-Modus entspricht weitgehend dem des IC-9100, wenn hier auch einige Funktionen hinzugekommen sind. So begrenzt TOT die Dauersendezeit für den Fall, dass per CI-V oder mit der Sendetaste an der Frontplatte ungewollt auf Senden geschaltet wurde.

Die Endstufe wird außerdem durch eine zweistufige thermische Schutzschaltung vor dem Hitzetod bewahrt, indem die Leistung herabgesetzt bzw. das Senden ganz unterbunden wird. Das sollte wohl eher bei extremen Bedingungen, u. a. bei erhöhter Außentemperatur, zum Tragen kommen, denn im Handbuch gibt es keinerlei Hinweise auf eine Herabsetzung der Sendeleistung bei langen Durchgängen oder eine Sendezeitbegrenzung. Zudem wirbt Icom mit der gegenüber dem IC-7400 verbesserten Wärmeabfuhr, die stabile Leistung selbst bei hartem Sendezyk len bieten solle.

Die Bedienelemente für den Sub-Empfänger, Satellitenbetrieb und D-STAR wurden

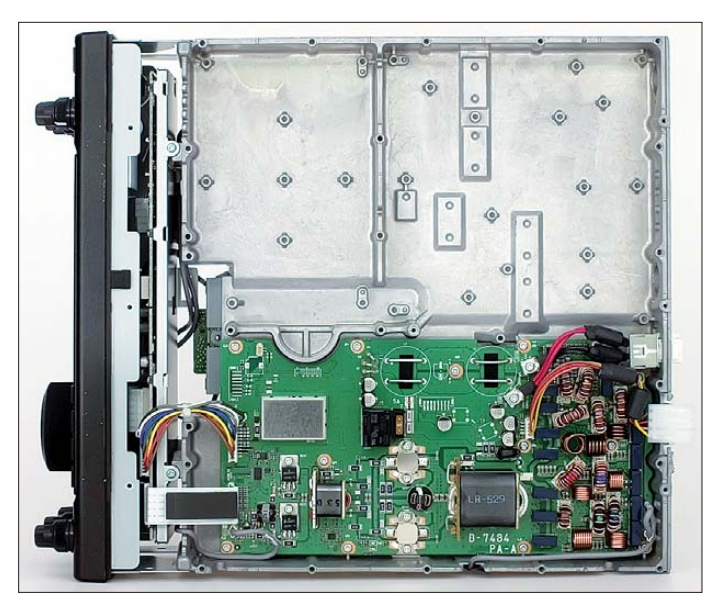

beim IC-7410 überflüssig. Dafür gibt es eine separate TX-LED, getrennte Tasten für CW und RTTY sowie Frequenzansage und Tastensperre, Potenziometerstummel für Kompressor, BK-Verzögerung, Monitorlautstärke und einen Knopf für den Stör austaster. CW-Ablage, Mikrofonverstärkung und Sendeleistung avancierten vom Stummel zum richtigen Knopf und die Speicherkanalwahl funktioniert nun mit Up/Down-Tasten statt mit einem Drehknopf.

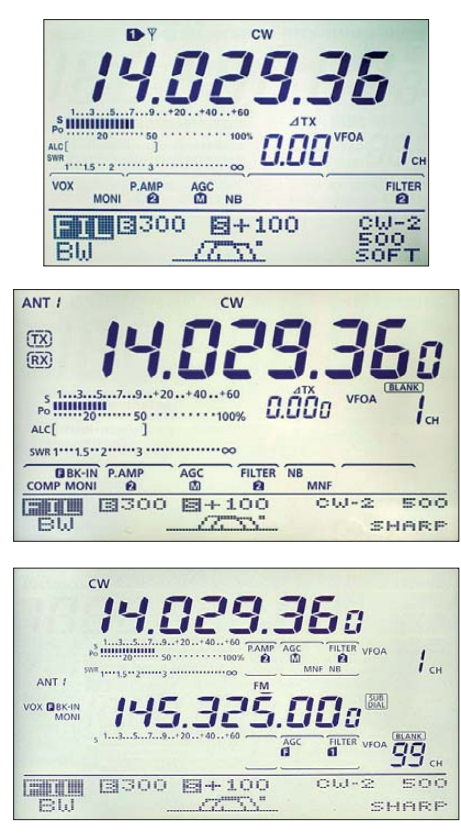

**Bilder 5 bis 7: Die Displays vom IC-7400, IC-7410 und IC-9100 im größenrichtigen Vergleich; die weitgehende Ähnlichkeit derer von IC-7400 und IC-7410 springt ins Auge. Das Display des IC-9100 ist wegen des Sub-Empfängers komplexer.**

**Bild 4: Blick von unten in das geöffnete Gerät; unten im Bild der Platz, bei dem sich im IC-9100 die optionale 23-cm-Einheit UX-9100 nachrüsten lässt.** 

Das vermeidet bei etlichen wichtigen Einstellungen den umständlichen Weg über die Menüs. Die Verwirrung wegen der fehlenden Bandtasten für 2 m, 70 cm und 23 cm entfällt ohnehin.

#### ■ **IC-7410 vs. IC-7400**

Das Display ähnelt hingegen weitgehend dem des IC-7400 (Bilder 5 und 6), nur dass es statt 94 mm nun 107 mm breit ist und im Punktmatrixbereich 18 statt 15 Zeichen darstellen kann. Der IC-7410 ist je etwa 27 mm höher und tiefer, 4 mm nied riger und hat 1,2 kg mehr Masse. Dadurch hat es zu drei Tasten und zwei Knöpfen mehr gereicht, was dem Bedienkomfort zugutekommt.

Wesentliche Verbesserungen gegenüber dem IC-7400 bestehen in der Auslegung als Doppelsuperhet mit spiegelwellenunterdrückendem zweiten Mischer, was unerwünschte Mischprodukte und interne Intermodulation vermindert. Die leistungsfähigere DSP verhilft u. a. zu einem größeren Dynamikbereich. Verbesserte Eingangsschaltungen ermöglichen einen mit dem IC-7600 vergleichbaren IP3 von ausgezeichneten +30 dBm. Ein nun serienmäßiger TCXO bietet eine Frequenzstabilität von 0,5 ppm von 0 $\degree$ C bis 50 $\degree$ C.

Nicht zuletzt ist der USB-Anschluss zu erwähnen, der, zeitgemäßen PCs angemessen, die Übertragung der Steuersignale für eine Transceiversteuerung sowie der sende- und empfangsmäßigen NF-Signale gestattet. Icom hat allerdings keine Firmware-Updates und keine Ethernet-Buchse

**Bild 3: Blick von oben in das geöffnete Gerät bei abgenommener Deckplatte; die obere Hälfte enthält beim IC-9100 den 2-m-/70-cm-Kompex.** 

vorgesehen. Negativ schlägt der erwähnte Verlust des 2-m-Bandes zu Buche.

#### ■ **Zubehör**

Eine spezielle optionale Programmiersoftware, wie es sie für den nicht abgerüsteten Bruder IC-9100 als CS-9100 zum Editie-

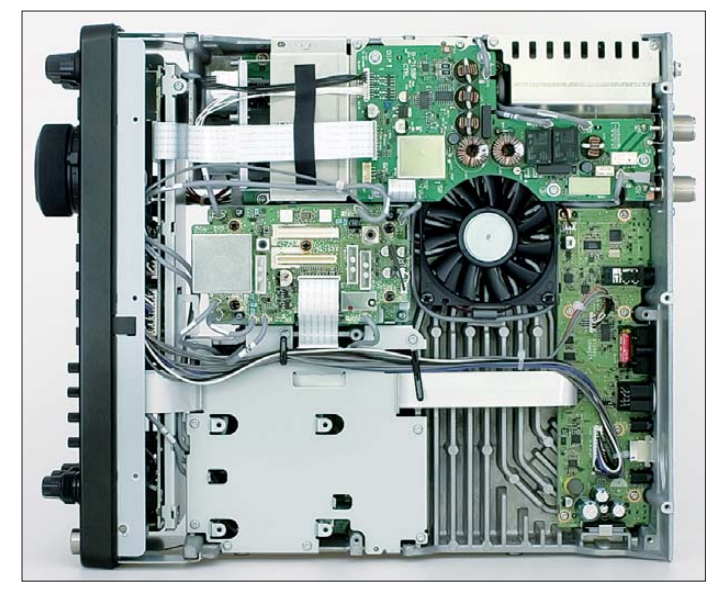

ren der unzähligen Speicher gibt, ist für den IC-7410 als KW/50-MHz-Transceiver nicht erforderlich. Die Fernsteuerung mittels der ebenfalls optionalen Remote-Software RS-BA1 via PC, über das Heimnetzwerk oder auch über das Internet hat ebenso beim IC-7410 ihren Wert. RS-BA1 eignet sich übrigens auch für die andere aktuelle Icom-Geräte.

#### ■ **Fazit**

Mit dem IC-7410 schließt Icom eine Angebotslücke in der Preisklasse, die die höchsten Verkaufszahlen erwarten lässt. Im Vergleich zu den technisch besseren Modellen IC-7600 und IC-7700 darf er als Funkgerät für ambitionierte Einsteiger gelten. Trotz der engen Verwandtschaft ist es leider nicht möglich, den IC-7410 in Richtung IC-9100 aufzurüsten.

Der Straßenpreis des IC-7410 betrug zu Redaktionsschluss unter 1900 €.

#### **Literatur**

- [1] FA-Typenblatt: IC-7410. FUNKAMATEUR 60 (2011) H. 7, S. 735–736
- [2] [Handbuch IC-7410 \(engl.\) und mehr:](http://www.icomamerica.com/en/downloads/Default.aspx?Category=250) *www.icom america.com/en/downloads/Default.aspx? Category=250*
- [3] Petermann, B., DJ1TO; Reimesch, Ch., DL2KCK: Der "Fast-alles-Könner": Icom IC-9100 für 160 m bis 23 cm. FUNKAMATEUR 60 (2011) H. 5, S. 486–489, H. 6, S. 600–603
- [4] FA-Typenblatt: IC-9100. FUNKAMATEUR 60 (2011) H. 4, S. 407–408
- [5] Petermann, B., DJ1TO: Icoms IC-7400 jetzt mit DSP-ZF: der versteckte IC-746 PRO. FUNKAMA-TEUR 51 (2002) H. 5, S. 451–453
- [6] FA-Typenblatt: IC-7400, FUNKAMATEUR 51 (2002) H. 4, S. 379–380

# <span id="page-25-0"></span>*Multiband-Portabelantenne Chameleon V3*

#### *HARALD KUHL – DL1ABJ*

*Die Urlaubszeit rückt näher und mit ihr bei vielen Funkamateuren die Frage nach einer für den Urlaubsbetrieb geeigneten KW-Antenne. Neben bewährten Drahtantennen bieten sich dafür eigens für den Portabelbetrieb konzipierte Strahler an.*

Die Chameleon V3 ist ein Vertikalstrahler für den Amateurfunkbetrieb mit bis zu 250 W (bei SSB) auf sämtlichen KW-Bändern sowie 6 m, 2 m und 70 cm. Am Einspeisepunkt sorgt ein 1:9-Übertrager dafür, dass sich mithilfe eines Automatiktuners

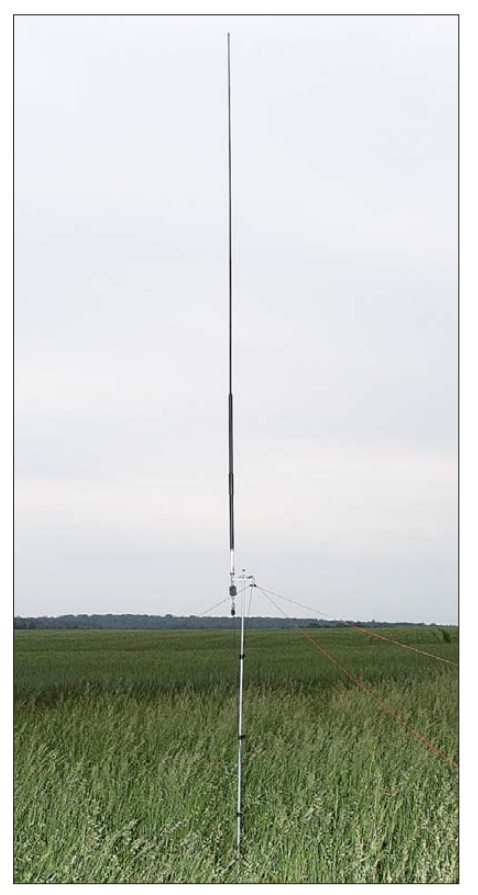

in einem Transceiver ein niedriges Stehwellenverhältnis (SWV) auf allen Bändern erzielen lässt. Der Hersteller empfiehlt die Antenne auch für den Einsatz im Notfunk.

#### ■ Kofferfunk

Die Entwickler von für den portablen Einsatz konzipierten KW-Amateurfunkantennen betonen gerne deren leichte Transportierbarkeit; das ist für viele Interessenten insbesondere hinsichtlich der möglichen Mitnahme auf Flugreisen ein wichtiges Argument. Doch während solche Antennen im Kofferraum eines Pkw leicht noch einen Platz finden, bedeuten sie für den Flug an den Urlaubsort oft ein zusätzliches Gepäckstück. Und damit auch höhere Reisekosten, denn selbst große Fluggesellschaften beschränken derzeit die Zahl der im Ticketpreis enthaltenen Gepäckstücke. Die sogenannten Billigflieger haben ohnehin bereits teils deutliche Gebühren fürs Reisegepäck als offenbar lukratives Geschäftsmodell entwickelt.

Hinzu kommt der zusätzliche Aufwand, die Antenne so als separates Gepäckstück zu verpacken, dass diese den oft ruppigen Umgang beim Transport unbeschadet übersteht. Kann man sich dagegen für den Urlaubsfunk auf eine Drahtantenne verlassen, ist dies unter dem Transportaspekt ein Vorteil: Dieser Antennentyp passt meistens mit in den Reisekoffer und ist außerdem unempfindlicher. Doch sind die örtlichen Möglichkeiten zum Aufbau und Betrieb einer Drahtantenne bei Reiseantritt meistens nicht bekannt, sodass sich dieser Unsicherheitsfaktor mithilfe einer unabhängiger einsetzbaren Antennenlösung wie der Chameleon V3 abstellen lässt.

Dem Wunsch nach einer leichten Transportierbarkeit entspricht diese Antenne im vollen Umfang, wie ein Blick auf die Packmaße der mitgelieferten Einzelkomponenten zeigt: Die größten Abmessungen haben ein Dreibeinstativmast aus Aluminium, der es im zusammengeklappten und eingeschobenen Zustand auf eine Länge von 710 mm und einen Durchmesser von etwa 75 mm bringt, sowie der Strahler. Dieser ist für den einfachen Transport in drei Elemente zerlegt mit den Einzellängen (jeweils inklusive überstehender Gewindestifte) 690 mm (Durchmesser: 28 mm), 750 mm (Durchmesser: 33 mm) und 570 mm (Durchmesser: 12 mm). Das zuletzt genannte Element ist als Teleskopstab ausgeführt, dazu gleich mehr. **Bild 1: Portabelantenne Chameleon V3 Bild 2: Einspeisung**

Die weiteren Bestandteile der Antenne sind klein genug, um sie bei Bedarf bequem auch in einem Tagesrucksack (*Day pack*) unterzubringen: ein Antennenfußelement inklusive einer (Klemm-)Halterung, ein 9:1-Übertrager (Unun), eine Zusatzspule für den Betrieb auf dem 160-m-Band, zwei Klappferritkerne, ein Erdungskabel mit Klemmen und Erdnagel (Hering), vier

Radiale aus ummanteltem Kupferdraht auf Kunststoffspulen sowie vier Heringe für deren Bodenverankerung.

Alle Bestandteile der Antenne hinterlassen einen für den Portabelbetrieb ausreichend robusten Eindruck und sind zudem wetterfest gefertigt: Der Antennenfuß und die Erdnägel bestehen aus rostfreiem Stahl, während die beiden unteren Strahlerelemente aus Fiberglas mit Schrumpfschlauch ummantelt und durch die Konstruktion vor eindringender Feuchtigkeit geschützt sind. Für die Übergänge im Signalverlauf vom Antennenfuß über den Unun zum Antennenkabel – dieses gehört nicht zum Lieferumfang – ist gegebenenfalls ein zusätzlicher Wetterschutz ratsam, für den der Funkamateur selbst sorgen muss.

Eine Transporttasche gehört nicht zum Lieferumfang der Chameleon V3. Das halte ich nicht für ein Versäumnis, da man die Bestandteile der Antenne in der Praxis ohnehin zumeist nach Bedarf im Reisegepäck verteilt oder etwa in einem schon vorhandenen Rucksack zum Portabelstand ort trägt. So würde ich für den Transport

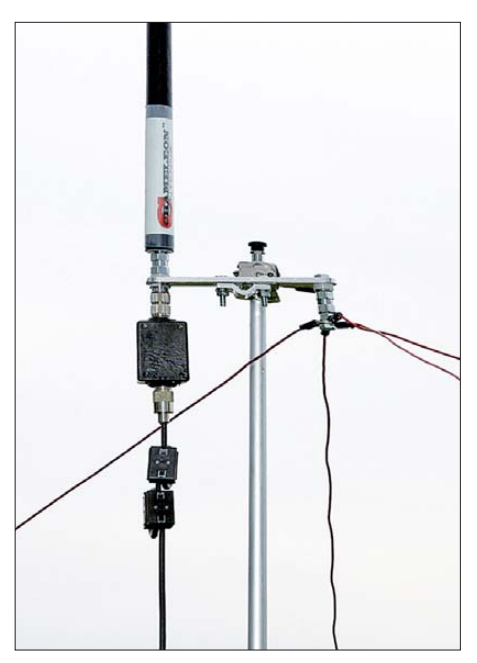

der kleineren Bestandteile im Reisekoffer mehrere kleine Stofftaschen mit Klettverschluss wählen.

Die gesamte Masse des Systems Chameleon V3 (Antenne, Stativ und Zubehör) beträgt rund 4500 g. Bei Auslieferung schützt eine stabile Kunststofffolie die Bestandteile der Antenne.

#### ■ **Antennenbau**

Beim Aufbau der Antenne dient der mitgelieferte leichte Dreibeinstativmast aus Aluminium als Basis. Abhängig davon, wie steil man dessen drei ausklappbare Füße stellt, benötigt das Stativ eine entsprechende Stellfläche: maximal 820 mm  $\times$  820 mm; minimal 480 mm  $\times$  480 mm. Komplett ausgezogen, bringen es die vier variabel fixierbaren Stativelemente auf eine Länge von 2,36 m (2,75 m bei maximal steil gestellten Füßen). Knebelmuttern mit Kunststoffköpfen halten die Elemente in der gewünschten Position.

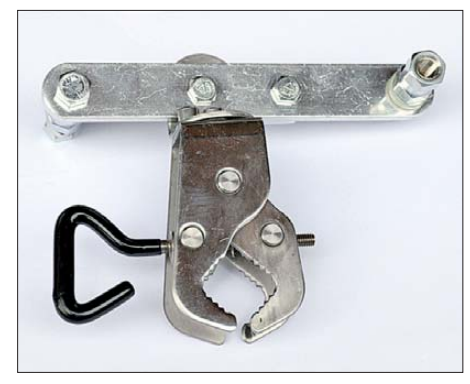

**Bild 3: Antennenfußelement mit Klemme**

Nahe der Mastspitze setzt man nun die Greifklemme des Antennenfußelements und fixiert dieses handfest. Die integrierte Platte mit der 3/8-Zoll-Gewindebuchse lässt sich um 180° von der für diese Antenne benötigten waagerechten in eine senkrechte Lage versetzen, was zum Aufbau einer Dipolvariante – dafür bräuchte man ein weiteres Strahlerelement – nützlich wäre. Da es hier aber um einen Vertikalstrahler geht, fixiert man dieses Element mit dem darauf montierten Antennenfuß durch Festziehen zweier Inbusschrauben (ein passender Inbusschlüssel liegt bei) in waagerechter Position.

Nun folgt die Befestigung der Radiale am Antennenfußelement. Hierfür haben die vier Drähte jeweils eine Öse, die man gemeinsam über eine hierfür vorgesehene und anschließend festgezogene Schraube schiebt. Die Radiale sollen mithilfe der beiliegenden Erdnägel am Boden befestigt werden – dafür haben diese auch an diesem Ende eine Öse – und dienen dann auch zur Abspannung des Mastes. Eine solche Sicherung ist dringend ratsam,

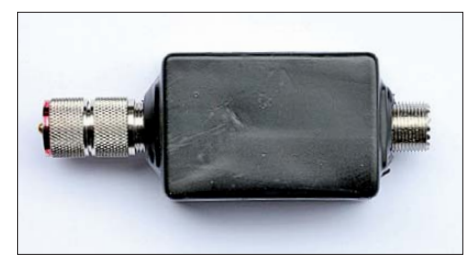

**Bild 4: 1:9-Übertrager (Unun)**

denn ohne steht der Mast mit dem später darauf montierten Strahler wohl nur bei absoluter Windstille dauerhaft. Zur Abspannung fährt man den Mast vorübergehend bis zur gewünschten Höhe aus und

befestigt die gespannten Radialdrähte dann am Erdboden. Diese Erdverbindung verleiht dem Vertikalstrahler ein zusätzliches elektrisches Gegengewicht.

Das 50-Ω-Koaxialkabel vom Transceiver wird über den 1:9-Übertrager mit dem Antennenfuß verbunden. Der Unun hat hierfür oben ein PL259-Stecker zum Anschluss an den Strahlerfuß und auf der gegenüberliegenden Seite eine SO239- Buchse für das Antennenkabel. Für einen zusätzlichen Wetterschutz der Übergänge muss man wie erwähnt bei Bedarf selbst sorgen. Zum Betrieb auf dem 160-m-Band ist zusätzlich der beiliegende verschweißte Adapter – darin steckt eine Verlängerungsspule – oberhalb des Ununs in den Antennensignalweg einzufügen. Die beiden mitgelieferten Klappferritkerne kommen ans obere Ende des Antennenkabels und dämpfen Mantelwellen.

Zum Schluss montiert man den zusammengesetzten Strahler auf den Antennenfuß. Das oberste Element ist als Teleskopstab ausgeführt, sodass die komplette Strahlerlänge 4,20 m beträgt. Fährt man nun den Mast auf die zuvor durch die Radialabspannungen festgelegte Höhe, ist die Chameleon V3 betriebsbereit.

#### ■ **Erfahrungen**

Ein ringsherum freies Umfeld unterstützt bei einem Vertikalstrahler mit Rundumcharakteristik eine gute Abstrahlung in alle Richtungen. Für den Testbetrieb verlegte ich meine mobile Amateurfunkstelle also auf einen Feldweg und errichtete die Chameleon V3 auf einer angrenzenden Wiese.

Der erste Aufbau war nach wenigen Minuten geschafft und nun machte diese Antenne ihrem Namen alle Ehre: der schlanke Strahler ist samt Stativ optisch recht unauffällig. Allerdings benötigen die vier jeweils etwa 8 m langen Radiale mit ihrer Zweitfunktion als Abspannung entsprechend viel Raum. Der Aufbauort der Chameleon V3 ist also so zu wählen, dass die Drähte nicht zur Stolperfalle für Passanten werden.

Außerdem sollte man beim Aufbau die beschriebene Reihenfolge einhalten und den Strahler wirklich erst dann montieren, wenn die Abspannung des Mastes gesichert ist. Denn ein Umkippen dürfte das etwas labil erscheinende obere Teleskopelement nicht unbeschadet überstehen. Bei starkem Wind schaffen zudem weitere Abspannungen zusätzliche Sicherheit.

Beim Sendebetrieb mit einem IC-703 und einem TS-480 war es für die jeweils eingebauten Antennentuner kein Problem, einen niedriges SWV von *s* = 1 bis 1,5 auf allen KW-Amateurfunkbändern zu erzielen. Mit dem QRP-Transceiver von Icom gelangen insbesondere zwischen 30 m und 12 m in schneller Folge CW-Verbindungen mit Stationen bis in den asiatischen Raum, während bei SSB-Betrieb die höhere Leistung des Kenwood TS-480 mit seinen 100 W die QSO-Rate hochhielt.

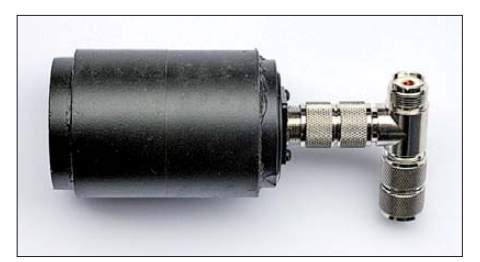

**Bild 5: Zusatzspule für 160 m**

Beim Ergebnis half sicher auch der sorgfältig gewählte Antennenstandort auf einem unbebautem Gelände.

#### ■ **Fazit**

Diese Portabelantenne lässt sich von einer Person schnell auf- und abbauen und ermöglicht im Zusammenspiel mit einem Antennenanpassgerät – hier reicht der Tuner im Transceiver – den Amateurfunkbetrieb auf allen KW-Bändern. Der Strahler selbst ist unauffällig und der Fuß des mitgelieferten Aluminiummastes benötigt nur eine geringe Stellfläche, was sich allerdings durch die unverzichtbare Sicherung mittels Abspannungen relativiert. Letzteres schränkt zwar die Eignung etwa für den Funkbetrieb von Berggipfeln (SOTA) ein, doch ist diese Antenne für den portablen Funkbetrieb an geeigneten Orten mit freier Rundumsicht eine interessante Alternative etwa zu Drahtantennen.

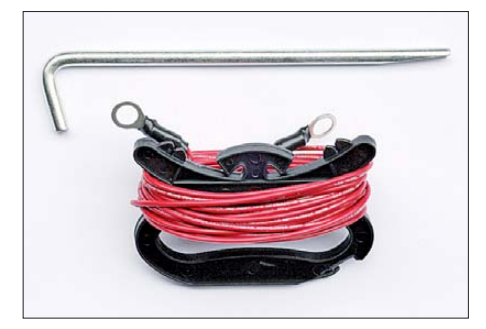

**Bild 6: Radial auf Spule und Erdnagel Fotos: DL1ABJ**

Im Lieferumfang der Chameleon V3 sind sämtliche für den Aufbau und Betrieb der Antenne benötigten Komponenten, die sich aufgrund der geringen Packmaße gut zum Einsatzort transportieren lassen, enthalten; im Funkfachhandel kostet dieses Komplettpaket derzeit 525 €. Abschließend danke ich [1] für die Leihstellung eines Testmusters. cbjf@funkamateur.de

#### **Bezugsquelle**

[1] WiMo Antennen: *[www.wimo.com](http://www.wimo.com)*

# <span id="page-27-0"></span>*SSB-Weltempfänger Sangean ATS-909X*

#### *HARALD KUHL – DE8JOI*

*Mit dem ATS-909X legt der taiwanesische Radiobauer Sangean ein komfortabel ausgestattetes Reiseradio neu auf. Der Beitrag stellt zentrale Funktionen vor und berichtet über Erfahrungen.*

Im Wesentlichen ist der ATS-909X eine Weiterentwicklung des ATS-909, wobei sich Änderungen hauptsächlich auf das Gehäuse, das Display sowie Bediendetails beziehen. So bietet der Empfänger ein großes LC-Display mit weißer Hintergrundbeleuchtung und das Feld der Bedientasten erstreckt sich nun über die komplette Empfängerbreite. Frequenzen lassen sich per Ziffernfeld direkt eingeben oder mittels VFO-Knopf manuell einstellen. Letzterer liegt nun als Drehscheibe auf der Gerätefront und erinnert an vom Sony ICF-SW55 sowie ICF-SW77 bekannte Lösungen. Das Display zeigt die Frequenz auf 1 kHz genau.

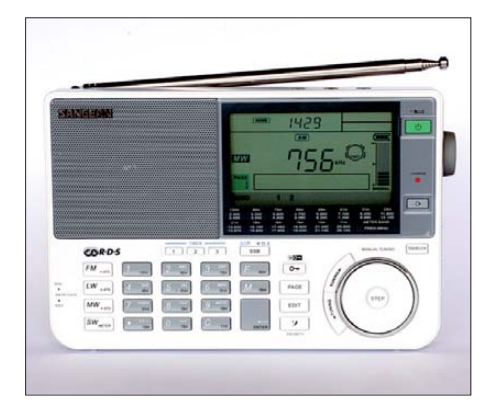

**Bild 1: Bekanntes Konzept im neuen Gewand: Sangean ATS-909X**

Für Empfang auf LW/MW/KW bietet der Doppelsuperhet zwei schaltbare Bandbreitenfilter. Zwar gibt die Bedienungsanleitung keine technischen Details preis, doch selektieren die eingebauten Filter laut Hörtest mit etwa 6 kHz bzw. 8 kHz.

Bei SSB-Betrieb lassen sich die Seitenbänder getrennt schalten; ein AM-Synchrondetektor fehlt. Die dreifach programmierbare Schaltuhrfunktion aktiviert den Empfänger zum gewünschten Zeitpunkt und steuert zudem über einen Schaltausgang einen externen Recorder. Bis zu 406 Empfangsfrequenzen merkt sich der Empfänger in Speicherplätzen, organisiert in Gruppen mit jeweils neun Plätzen; jede Speichergruppe ist alphanumerisch benennbar. Die eingebaute Rauschsperre lässt sich in allen Wellenbereichen aktivieren.

Neu sind die integrierte Ladeschaltung für vier Mignonzellen sowie ein NF-Eingang zur Wiedergabe externer Audioquellen über den Lautsprecher des ATS-909X.

#### ■ Lang- und Mittelwelle

Um zu hören, wie sich der Empfänger in der Praxis verhält, startete ich mehrere Empfangsexkursionen ins ländliche Umland, weitab von eventuellen Quellen elektrischer Störungen. Sollten sich solche In terferenzen dennoch bemerkbar machen, würden diese mit hoher Wahrscheinlichkeit von der Empfängerelektronik selbst kommen. Zur Einordnung der Empfangsleistung des ATS-909X war als Vergleichsempfänger zudem ein SSB-Reiseradio vom Typ Degen DE1103 an Bord. Letzteres hat sich als preiswerter und dabei leistungsfähiger Reisebegleiter bewährt. Beide Empfänger erhielten zur Stromversorgung jeweils vier neue Mignonzellen aus der gleichen Packung. Ein solcher Hörtest zur Einordnung der Empfängerpotenzials ist subjektiv, liefert aber für die Praxis relevante Erkenntnisse.

Der erste Teil der Empfangsversuche konzentrierte sich auf die Lang- und Mittelwelle, wo gegen Mittag am Empfangsstandort (QTH-Kenner: JO41XN) mit einem portablen Weltempfänger nur wenige AM-Signale aufzunehmen sind. Als Antenne diente als typische Empfangssituation auf Reisen jeweils der eingebaute Ferritstab. Zuhause lässt sich mithilfe etwa einer externen Rahmenantenne die Empfangsleistung eines solchen Empfängers deutlich steigern.

Da der LW-Bereich bei aktuellen chinesischen Reiseradios oft nicht überzeugt, ist der Empfang des *Deutschlandfunks* (DLF) auf 153 kHz ein heute durchaus relevanter Test. Doch brachte der ATS-909X diese Station in einwandfreier AM-Qualität und gab keinen Anlass zu Kritik, abgesehen vielleicht von einem leisen Nebengeräusch. Durch Minimumpeilung ließ sich der DLF soweit ausblenden, dass darunter nun der Rumänische Rundfunk auf gleicher Frequenz hörbar war; der DE1103 brachte ein sehr ähnliches Resultat. Bei tagsüber schwächer einfallenden AM-Signalen lag der ATS-909X dagegen hörbar vorne und brachte deutlich stärkere Empfangssignale. Dies galt etwa für *Radio Rossii* aus Kaliningrad auf 171 kHz sowie für den BBC-Inlandsdienst auf 198 kHz. Da sich beide Empfänger bereits ab 100 kHz in SSB abstimmen lassen, eignen sie sich auch zum LW-Empfang der Fernschreibsendungen des *Deutschen Wetterdienstes* (DWD) auf 147,3 kHz, was beim Test bei Verwendung der jeweils eingebauten Ferritstabantenne gut klappte. Empfangsversuche schwach einfallender MW-Signale am späten Vormittag bescherten dem in diesem Wellenbereich recht leistungsfähigen DE1103 immer dann teils

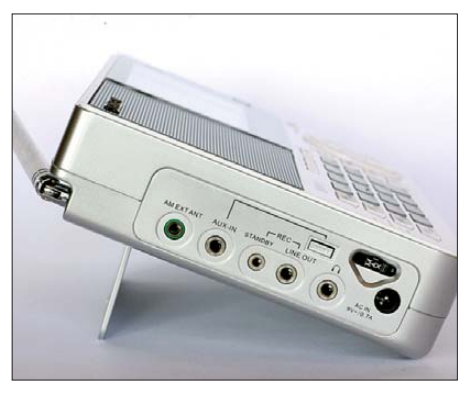

**Bild 2: Anschlussbuchsen auf der linken Gehäuseseite**

deutlich Vorteile, wenn das zu empfangene Signal nahe an der Lesbarkeitsgrenze lag. Zwar war kein Sender zu finden, der mit dem ATS-909X gar nicht aufzunehmen war, doch lieferte der Vergleichsempfänger diese oft mit einer etwas stärkeren Feldstärke und weniger verrauscht. Dies galt u. a. für *SWR Con.tra* auf 576 kHz (Mühlacker) und 666 kHz (Rohrdorf), *RTBF International* auf 621 kHz (Wavre), den *Bayerischen Rundfunk* auf 801 kHz (Ismaning), *GrootNieuwsradio* auf 1008 kHz (Flevoland), *Danmarks Radio* auf 1062 kHz (Kalundborg) sowie *DLF* auf 1422 kHz (Heusweiler). Auch die NF-Wiedergabe war in Grenzfällen beim DE1103 eine Spur präsenter, was die Lesbarkeit schwacher Signale zusätzlich unterstützte.

Unter dem Strich brachte der ATS-909X auf MW bereits unter den erschwerten Bedingungen zur Mittagszeit akzeptable Ergebnisse. Nach Einbruch der Dunkelheit mit den dann höheren Empfangspegeln war kein Unterschied zum Vergleichsempfänger mehr feststellbar. Zudem überzeugte bei stark einfallenden AM-Stationen die sehr angenehme NF-Wiedergabe. Eigenstörungen des Empfängers oder Mischprodukte waren in diesem Wellenbereich nicht festzustellen, wobei sich allerdings auch kein MW-Sender in der Nähe des Empfangsstandortes befand.

#### ■ **Kurzwelle**

Auch für den Empfängervergleich auf KW dienten als Wellenfänger die jeweils eingebauten Teleskopantennen. Brachte der neue Weltempfänger von Sangean auf LW/MW noch recht gute Ergebnisse, verwies der DE1103 diesen auf KW mitunter deutlich auf den zweiten Platz. Dies zeigte sich vor allem in den unteren KW-Bändern, während beide Empfänger im 13-m-BC-Band (21,5 MHz) noch recht ähnliche Resultate lieferten.

Die Unterschiede verdeutlichten sich aber mit sinkender Frequenz und so waren BC-Stationen bereits im 16-m-Band (17,5 MHz) mit dem DE1103 teils deutlich rauschfreier und mit geringeren Signalschwankungen (Fading) durchsetzt aufzunehmen. Dies machte sich bereits bei stark einfallenden Sendern bemerkbar, besonders aber bei den etwas schwächeren: Während mit dem DE1103 noch ein durchgehend lesbarer Empfang möglich war, bestand beim ATS-909X dazu keine Chance. Im 19-m-Band war *All India Radio* auf 15 050 kHz ein Grenzfall, bei dem

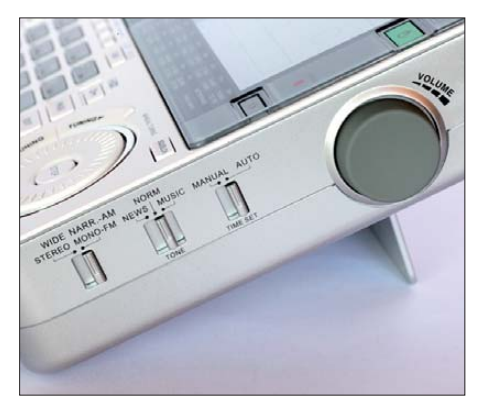

**Bild 3: Tonblende, Bandbreitenfilter und Lautstärkesteller liegen auf der rechten Gehäuseseite.**

der Empfänger von Sangean noch die für einen Empfangsbericht benötigten Programmdetails geliefert hätte. In den BC-Bändern darunter gab es allerdings immer wieder Stationen, die mit dem DE1103 an der Lesbarkeitsgrenze hörbar, beim ATS-909X aber nicht oder nur sporadisch aufzunehmen waren.

Galt dieses Verhalten bereits für BC-Stationen mit ihren oft hohen Sendeleistungen, so wirkte sich dies auf die Empfang-

**Bild 4: Feldforschung: Für diesen Empfangsvergleich diente ein Horchposten im ländlichen Bereich. Fotos: DE8JOI**

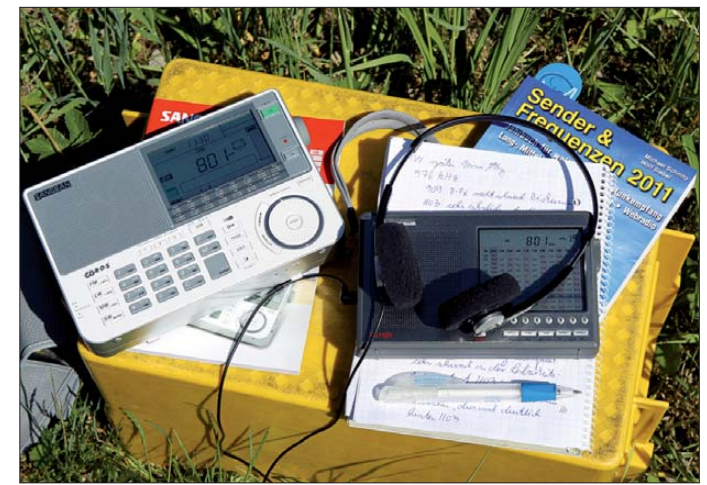

barkeit der oft schwachen Signale von Funkamateuren potenziell fatal aus. So waren tagsüber im 80-m-Amateurfunkband einige mit dem DE1103 noch einwandfrei lesbare CW- und SSB-Signale mit dem ATS-909X kaum aufzunehmen. Um auf KW ein vergleichbares Empfangsergebnis zu erzielen, benötigte der Kandidat die Unterstützung durch eine externe Antenne. Einen weiteren deutlichen Signalzuwachs auf KW im Vergleich zum Batteriebetrieb bewirkte zudem der Anschluss des mitgelieferten Steckernetzteils. Ein ähnliches Verhalten zeigte bereits der Vorgänger, womit sich die Frage stellt, warum diesbezüglich die erhoffte Modellpflege ausblieb.

#### ■ **UKW**

Der ATS-909X ist wie schon sein Vorgänger einer der wenigen Weltempfänger mit eingebautem UKW-RDS-Decoder. Allerdings braucht der Empfänger schon ein recht kräftiges und stabiles Signal, um das RDS-Begleitsignal zu decodieren. Erfreulich ist dagegen die Selektivität des eingebauten Bandbreitenfilters: So war beim Hörvergleich auf 93,9 MHz WDR 5 beinahe störungsfrei aufzunehmen, während auf 94,1 MHz der Lokalsender NDR 2 ausstrahlte. In einem vergleichbaren Szenario trennte der ATS-909X das Programm von WDR 2 auf 93,2 MHz fast unangekratzt von *Radio 21* auf der lokal ab-

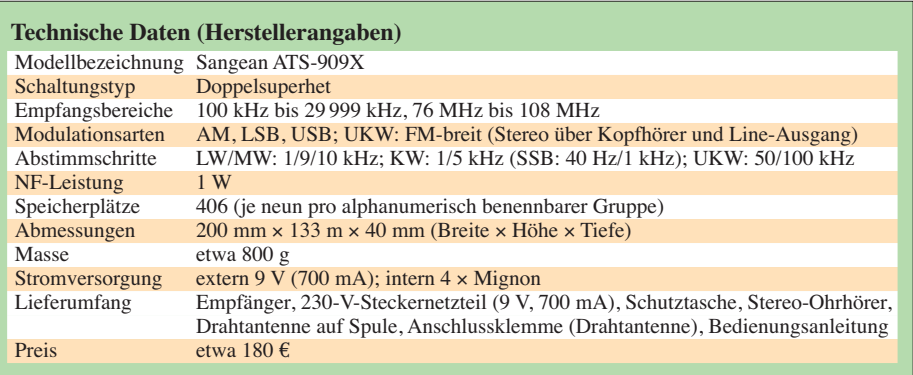

gestrahlten Frequenz 93,4 MHz. In beiden Fällen konnte der DE1103 hinsichtlich seiner Trennschärfe nicht mithalten und musste für einen von den Lokalsendern ungestörteren Empfang etwas unterhalb der Nominalfrequenz abgestimmt werden. Zwar nennt Sangean keine technischen Details, doch dürfte ein für den UKW-Empfangszweig eingebauter DSP die gute Selektion in diesem Wellenbereich bewirken.

Hinsichtlich der Empfindlichkeit war beim direkten Vergleich kein auffallender Unterschied festzustellen; so waren auf 89,0 MHz RTL sowie auf 88,1 MHz *Radio Hochstift* nach sorgfältiger Ausrichtung der jeweiligen Teleskopantenne mit beiden Taschenradios gleich gut aufzunehmen. Den besseren UKW-Klang lieferte erwartungsgemäß der ATS-909X; dessen eingebauter Lautsprecher verzerrte selbst bei voller Lautstärke kaum. Zur Beschallung eines Urlaubsappartements reicht die gebotene NF-Leistung allemal.

#### ■ **Fazit**

Im robusten ATS-909X treffen ein komfortables Bedienkonzept auf eine – mit Bordmitteln – oft eher mittelmäßige Empfangsleistung. Besonders für KW ist der ATS-909X kein Fortschritt gegenüber dem Vorgänger. Zum Empfang auch schwächerer KW-Signale sollte man dieses Reiseradio daher wie einen Stationsempfänger betreiben: mit externer Stromversorgung und Außenantenne. Da sich über die seitliche Antennenbuchse aber auch eine externe Rahmenantenne für Lang- und/oder Mittelwelle anschließen lässt – die interne Ferritstabantenne wird dann abgeschaltet –, ist dies trotz der genannten Schwächen ein für reisende Wellenjäger durchaus interessanter Empfänger. Für BC-Fernempfang im UKW-Bereich ist keine Antennenbuchse vorhanden, doch bringt der ATS-909X dort bereits mit der eingebauten Teleskopantenne oft überzeugende Ergebnisse. cbjf@funkamateur

# <span id="page-29-0"></span>*DX-Cluster-Apps*

#### *Dipl.-Ing. GERD KLAWITTER*

*Sobald irgendwo auf der Erde eine vielleicht seltene DX-Station den Betrieb aufnimmt, kennen Funkamateure rund um den Globus bereits nach kurzer Zeit die Frequenz, den "Spotter" und weitere Details. Verant wort lich für diesen schnellen Informationsaustausch sind die sogenannten DX-Cluster, deren ständig aktualisierter Datenbestand heute dank entsprechender Apps für Smartphones auch abseits vom heimischen Computer jederzeit verfügbar ist.*

Praktiziert wird diese Informationskette mithilfe zahlreicher über die ganze Welt verteilter Datenbanken, die Funkamateure per Internet – oder übers Packet-Radio-Netz – mit aktuellen Daten versorgen und deren Inhalt jeder Interessent abrufen kann. Diese Daten teilt der meldende Funkamateur mit:

- das eigene Rufzeichen (den sog., "Spotter")
- das Rufzeichen der gearbeiteten oder gehörten Station ("DX Callsign")
- die Frequenz
- gegebenenfalls weitere Bemerkungen (maximal 34 Zeichen)

Das DX-Cluster-System ergänzt automatisch Datum und Uhrzeit (UTC) und geht dabei davon aus, dass die Meldung unmit telbar nach Ende einer Funkverbindung erfolgt. Auch das Land (DXCC-Einheit), die CQ-Zone oder die ITU-Zone braucht man nicht selbst einzugeben. Gute Apps sind in der Lage, diese Angaben anhand der beiden Rufzeichen selbsttätig hinzuzufügen. Unter den getesteten und hier vorgestellten Applikationen sind mir einige be-

gegnet, die dem Nutzer ohne weitere Filter- oder Darstellungsmöglichkeiten alle vom DX-Cluster-Server bereitgestellten Daten stumpf vor die Füße werfen (etwa Ham Logger, Ham Tool). Andere dagegen sind so programmiert, dass sich mit ihrer Hilfe nützliche Analysen anstellen lassen. Dabei haben die Entwickler, jeder für sich, unterschiedliche Schwerpunkte gesetzt (u. a. DX Cluster, DX Hunter, iCluster).

Unter den zahlreichen verfügbaren DX-Cluster-Anwendungen befindet sich gegenwärtig mit iCluster lediglich eine mit deutscher Benutzeroberfläche. Es bietet sich deshalb an, die grundsätzliche Handhabung solcher Apps anhand dieses Beispiels zu erklären. Zuvor noch der Hinweis: Zur Nutzung ist bei allen DX-Cluster-Apps eine bestehende Internetanbindung erforderlich – ob per Mobilfunknetz oder WLAN.

#### ■ **iCluster**

Diese von Marcus Roskosch, DL8MRE, programmierte App ruft die Meldungen der DX-Summit-Datenbank (Finnland) ab, wertet sie aus und zeigt die Informationen übersichtlich auf dem iPhone-Display. Die vorliegenden Meldungen lassen sich nach Band (80 m, 40 m etc.) oder Betriebsart (SSB, Morsetelegrafie, Digimodes, Baken) filtern. iCluster unterstützt die KW- und UKW-Bänder von 160 m bis 70 cm. Geht es darum, bestimmte CQ- oder ITU-Zonen mithilfe des DX-Clusters zu beobachten, ist auch dies komfortabel gelöst: Im Rufzeichenfeld (Call) ist dann statt eines Prefixes die Ziffer der entsprechenden Zone einzutragen. Zwar erhält iCluster vom DX-Summit-Server nur das Rufzeichen der jeweiligen DX-Station übermittelt, doch dank einer in dieser App enthaltenen Datenbank ergänzt die Anwendung sofort die zugehörigen Informationen über die DXCC-Einheit sowie die CQ- und ITU-Zone. Weitere Funktionen:

- Anzeige von 100 Einträgen pro Abfrage
- Speicherung der Einstellungen
- kein eigenes Rufzeichen oder Registrierung notwendig

Programmsprachen: Deutsch, Englisch Datenumfang: 2,2 MB; Preis: 0,79 € Für: iPhone, iPad, iPod Touch Alle nachfolgend vorgestellten DX-Cluster-Apps arbeiten ähnlich wie iCluster, auch wenn man es auf den ersten Blick vielleicht nicht erkennt.

#### ■ CommCat Mobile

Die Anzeige von DX-Spots ist nur eine Anwendung des virtuellen Werkzeugkastens von CommCat Mobile. Vor der erstmaligen Benutzung sind zunächst die eigenen Stationsdaten (u. a. Rufzeichen, geografischer

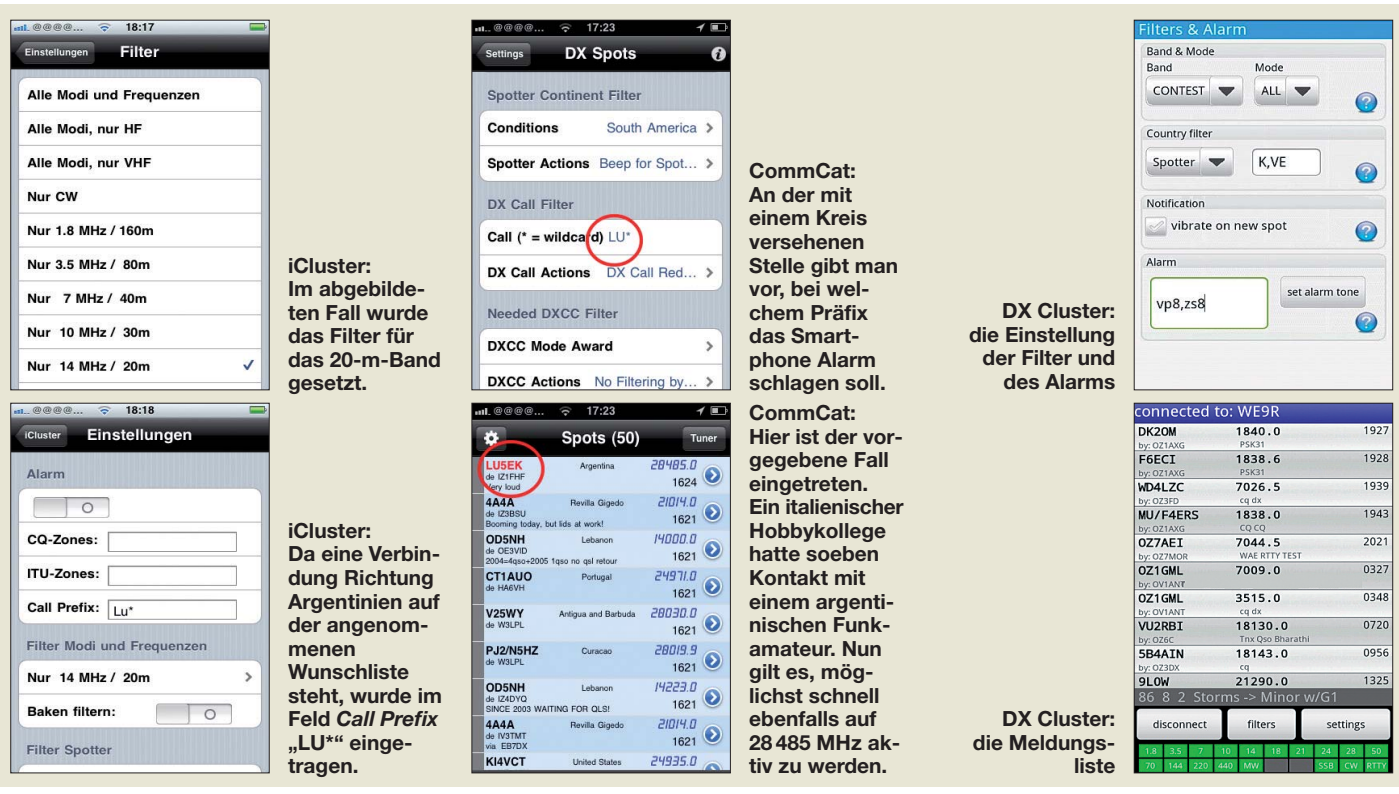

Standort, Sender-, Empfänger- sowie Antennentyp) einzugeben. Außerdem verlangt der App-Ersteller, dass man sich bei ihm unter MyQSX.net unter Bekanntgabe der vorgenannten persönlichen Daten registriert. Das mag gewiss nicht jedermanns Geschmack sein. CommCat Mobile ruft die gezeigten DX-Spots ebenfalls beim Server von DX Summit ab.

Programmsprache: Englisch

Datenumfang: 900 KB; Preis: kostenlos Für: iPhone, iPod Touch

#### ■ **DX Cluster**

Diese Smartphone-Anwendung hat Wolfgang Phillipps, W8DA und DL8DBT, erarbeitet, von dem auch andere Amateurfunk-Apps stammen (u. a. Morse Trainer). Sie verlangt bei der erstmaligen Inbetriebnahme zwingend die Eingabe des eigenen Rufzeichens, ist also nur von lizenzierten Funk amateuren nutzbar. Für das Einloggen bietet diese Anwendung 60 verschiedene Cluster-Knoten an; die weiteren Funktionen sind mit denen von iCluster vergleichbar. Programmsprache: Englisch

Datenumfang: 1,17 MB; Preis: 2,49 \$ Für: Android

#### ■ **DX** Hunter

Die Anwendung beeindruckt zunächst durch eine farbenfrohe Oberfläche und ist trotz der Komplexität der gebotenen Funktionen nahezu selbsterklärend; sie wurde bereits detailliert in FA 1/11 vorgestellt. Nach der Auswahl des für die Datenbereitstellung zu nutzenden Knotens lässt sich unter *Settings* einschränken, welche Daten

des DX-Cluster-Servers genutzt werden oder unbeachtet bleiben sollen. Das Besondere bei DX Hunter ist der mögliche Abgleich der Clusterdaten mit dem Datenbestand des integrierten elektronischen Logbuchs. Dadurch erkennt diese App,

- ob man bestimmte vom DX-Cluster gemeldete Stationen bereits gearbeitet hat,
- ob das gemeldete Band für die gelistete Station neu ist,
- ob es sich um bereits gearbeitete Verbindungen handelt, bei denen aber der QSL-Eingang noch aussteht.

Ist unter den eingehenden Daten eine gesuchte DXCC-Einheit enthalten, alarmiert DX Hunter – auch bei geschlossener App – durch eine akustische und optische Warnung. Noch wünschenswert wäre eine zwei sprachige Bedienoberfläche, denn immerhin hat DJ1MS, ein Deutsch sprechender Funkamateur, diese App entwickelt. Programmsprache: Englisch Datenumfang: 1,7 MB; Preis: 9,99 € Für: iPhone, iPad, iPod Touch

#### ■ HamDX Cluster

Nach dem Einloggen in einen in den USA betriebenen DX-Cluster-Knoten nach Wahl bietet HamDX Cluster im Wesentlichen die Funktionen der anderen hier vorgestellten Apps. Ein wenig unterscheidet sich HamDX Cluster aber doch von seinen Mitbewerbern: durch die zurückhaltende und übersichtliche Darstellung sowie die deutlich geringere Anzahl von Filtermöglichkeiten. Auch eine Alarmfunktion zur Meldung vorgegebener Funkverbindungen bietet diese App nicht. Euro-

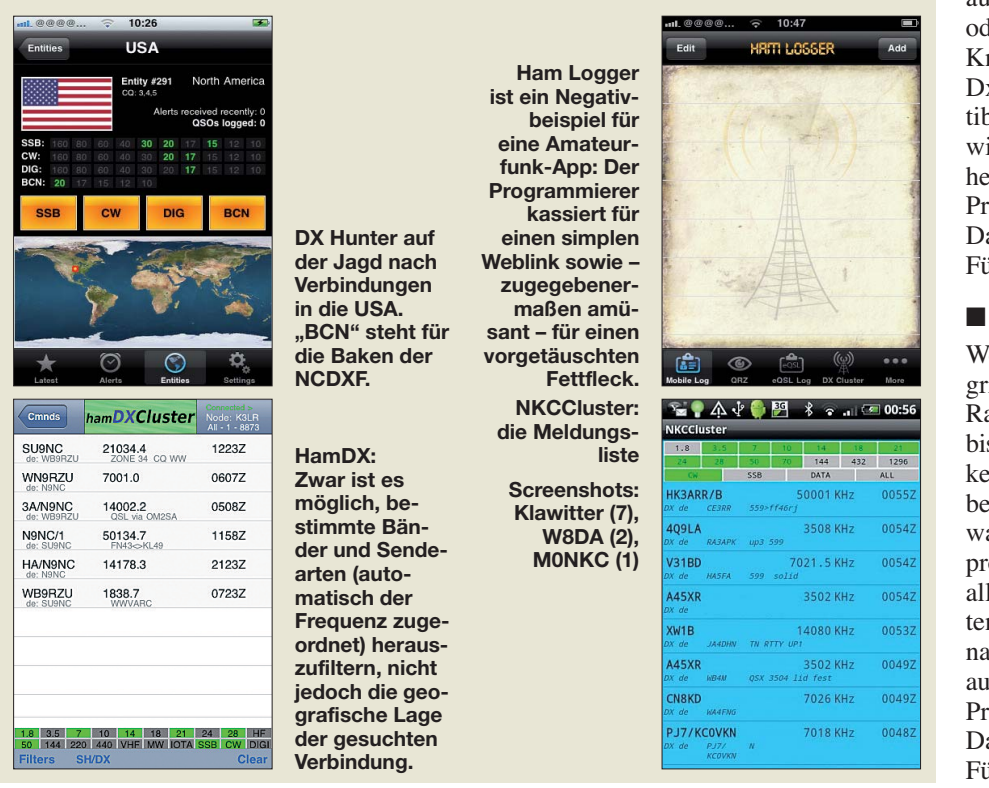

päischen Funkamateuren ist daher vom Kauf dieser Anwendung abzuraten. Programmsprache: Englisch Datenumfang: 300 KB; Preis: 2,99 € Für: iPhone, iPad, iPod Touch

#### ■ Ham Logger

Die Funktion beschränkt sich auf einen Link zur Internetseite von *[www.dx-summit.fi](http://www.dx-summit.fi)* – dafür benötigt man keine App. Damit ist allerdings klar, warum bei dieser "Anwendung" ein Impressum fehlt. Programmsprache: Englisch Datenumfang: 300 KB; Preis: 0,79 € Für: iPhone, iPod Touch

#### ■ **Ham Tool FT-817 und Ham Tool VX-3R**

Hierbei handelt es sich um Sammlungen von Anwendungen, die für Besitzer des QRP-Transceivers Yaesu FT-817 sowie des Handfunkgerätes Yaesu VX-3R bestimmt sind. In der jeweiligen Tool-Sammlung ist auch jeweils ein mit "DX Cluster" bezeichnetes Werkzeug enthalten. In die listenartige Darstellung laufen fortwährend alle Cluster-Meldungen aus aller Welt hinein. Möglichkeiten zur Filterung oder Sortierung der Informationen fehlen, was den praktischen Nutzen dieser App stark einschränkt. Programmsprache: Englisch Datenumfang: 300 KB; Preis: 1,59 € Für: iPhone, iPod Touch

#### ■ **NKCCluster**

Dies ist eine leicht verständliche Client-App mit diversen Filtermöglichkeiten. Einzelne DX-Cluster-Knoten lassen sich auswählen, mit Informationen beliefern oder auslesen. Bevorzugt sind dies die Knoten von DX Spider, AR-Cluster, DxNet, CC Cluster sowie CLX-kompatible. Der aus Kroatien stammende Entwickler Kristijan Conkas, M0NKC, ist heute in Großbritannien zu Hause. Programmsprache: Englisch Datenumfang: 365 KB; Preis: kostenlos Für: Android

#### ■ WebCluster

WebCluster beschränkt sich auf den Zugriff auf den DX-Cluster des italienischen Radio Clubs SK6AW. Zwar ist diese App bislang für Nutzer ohne italienische Sprachkenntnisse wenig hilfreich, doch wirkt sie bereits recht ausgereift. Sollte sie irgendwann auch einmal in englischer Sprache programmiert sein und einen Zugriff auf alle weltweiten DX-Cluster-Knoten erhalten, so wäre WebCluster eine gute Alternative zu den wesentlich professioneller aussehenden Apps anderer Anbieter. Programmsprache: Italienisch Datenumfang: 100 KB; Preis: kostenlos Für: iPhone, iPad, iPod Touch

# <span id="page-31-0"></span>*Können reflektierte Wellen eine HF-Leitung am Eingang verlassen?*

#### *Dipl.-Ing. LORENZ BORUCKI – DL8EAW*

*Nicht erst seit Erscheinen der inzwischen drei Auflagen des Buches Reflections [1] von Walter Maxwell, W2DU, entzünden sich Diskussionen immer wieder an der Gretchenfrage, ob refektierte Wellen in den Generator zurückfließen oder nicht. Der Beitrag gibt eine schlüssige Antwort.* 

In [2] und [3] habe ich anhand der Leistungsbilanz einer fehlabgeschlossenen HF-Leitung dargelegt, dass die reflektierte Leistung in der Leitung bleibt und mit der Eingangsleistung die hinlaufende Leistung ergibt. In [4] wurde dies bestritten und wiederum behauptet, dass bei  $Z_a \neq Z_w$  und vorhandener Generatorspannung die Rücklaufgrößen  $U_{1r}$  und  $I_{1r}$  (und damit auch  $P_{1r}$ ) die Leitung an der Generatorseite verlassen und in den Generator zurückfließen, also nicht in der Leitung verbleiben. Die Folge dieser Behauptung ist, dass die Rücklaufgrößen nicht zum Aufrechterhalten der Hinlaufgrößen *U*1h und *I*1h dienen können. Deshalb wird gefolgert, dass der Generator die Hinlaufgrößen vom Ein- bis zum Ausschalten des Generators konstant liefert.

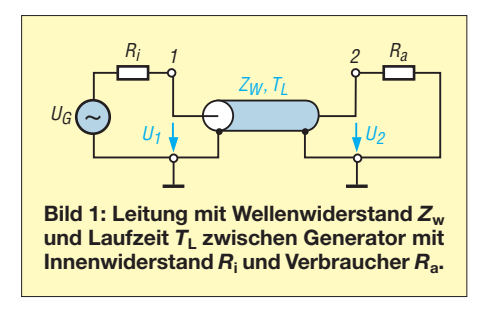

Zu diesen Behauptungen gibt es auch Gegenargumente aufgrund des unterschiedlichen Aufbaus und physikalischen Verhaltens von Leitungen und von Generator-Widerstands-Kombinationen.

1. Die Überlagerung von zwei gegenläufigen Spannungs- und Stromwellen ergibt sich bei HF-Leitungen aus den Differenzialgleichungen für einen Leitungsabschnitt der Länge Δ*z* mit den Leitungsbelägen *L*', *C*', *R*' und *G*'. Maßgeblich für das Entstehen der gegenläufigen Spannungen und Ströme sind die längs der Leitung gleichmäßig verteilten Beläge *L*', *C*', *R*' und *G*'. Generator und Widerstand hingegen bestehen nicht aus einer Leitung, auf der kleinste Spannungsquellen oder Widerstände aufgereiht sind. Sie verhalten sich immer als konzentrierte Schaltungselemente. Die Berechnung des Generatorteils erfolgt völlig normal nach Ohm ohne komplizierte Differenzialgleichungen. Daher gibt es im Generatorkreis

auch keine Überlagerung von gegenläufigen Spannungs- und Stromwellen.

2. Die Eingangsspannung und der Eingangsstrom der Leitung werden nur von Generatorspannung *U*G, Innenwiderstand  $R_i$  und Eingangswiderstand  $Z_1$  der Leitung gebildet. Damit die Eingangsgrößen vom Ein- bis zum Ausschalten des Generators konstant geliefert werden könnten, müssten also alle drei Größen konstant bleiben. Der Eingangswiderstand  $Z_1$  ist aber nur bei  $Z_a = Z_W$  konstant. Andernfalls ändert er sich nach zwei Signallaufzeiten  $T_{\text{L}}$  wegen der Transformation des ausgangsseitigen Reflexionsfaktors auf den Eingang gemäß der Gleichung

$$
Z_1 = Z_{\rm W} \frac{1 + r_{2\rm e}}{1 - r_{2\rm e}} = Z_{\rm W} \frac{1 + r_2 e^{-2\gamma l}}{1 - r_2 e^{-2\gamma l}}.
$$

Dadurch werden aber auch die Eingangsgrößen der Leitung  $U_1 = U_G Z_1$ /  $(R_i + Z_1)$ ,  $I_1 = U_G/(R_i + Z_1)$  und  $P_1 =$  $U_1 \cdot I_1$  verändert. Sie werden also nicht vom Ein- bis zum Ausschalten des Generators konstant geliefert, sondern ändern sich nach  $2 T<sub>L</sub>$ . Es muss also nach  $2 T<sub>L</sub>$  etwas anderes passieren, damit in der Leitung die Vorlaufgrößen *U*1h, *I*1h und  $P_{1h}$  konstant bleiben. Dieses Andere ist die Totalreflexion und Negation der reflektierten Wellen am Leitungseingang bei vorhandener Generatorspannung. Die durch die Totalreflexion entstandenen Größen  $U_{1rT} = -U_{1r}$ und  $I_{1rT} = -I_{1r}$  addieren sich vektoriell zu den Eingangsgrößen. Sie liefern für die Zeit t ≥ 2  $T_L$ :  $U_{1h2TL} = U_1 + U_{1rT}$  =  $U_1 - U_{1r}$  und analog  $I_{1h2TL} = I_1 - I_{1r}$ sowie  $P_{1h2TL} = P_1 - P_{1r}$ . Sie bewirken, dass die ursprünglichen Hinlaufgrößen  $U_{1h}$ ,  $I_{1h}$  und  $P_{1h}$  erhalten bleiben, was am nebenstehenden, mit PSPICE verifizierten Bild 2 deutlich zu erkennen ist.

3. Wellen können selbstverständlich eine HF-Leitung verlassen; denn sonst könnte keine Energieübertragung vom Generator über die Leitung in die Last stattfinden. Sie können auch an der Generatorseite der Leitung austreten, jedoch nur, wenn die Leistung  $P_1$  am Eingang der Leitung negativ ist. Das wiederum ist nur möglich, wenn die Generatorspannung null ist (Bild 2).

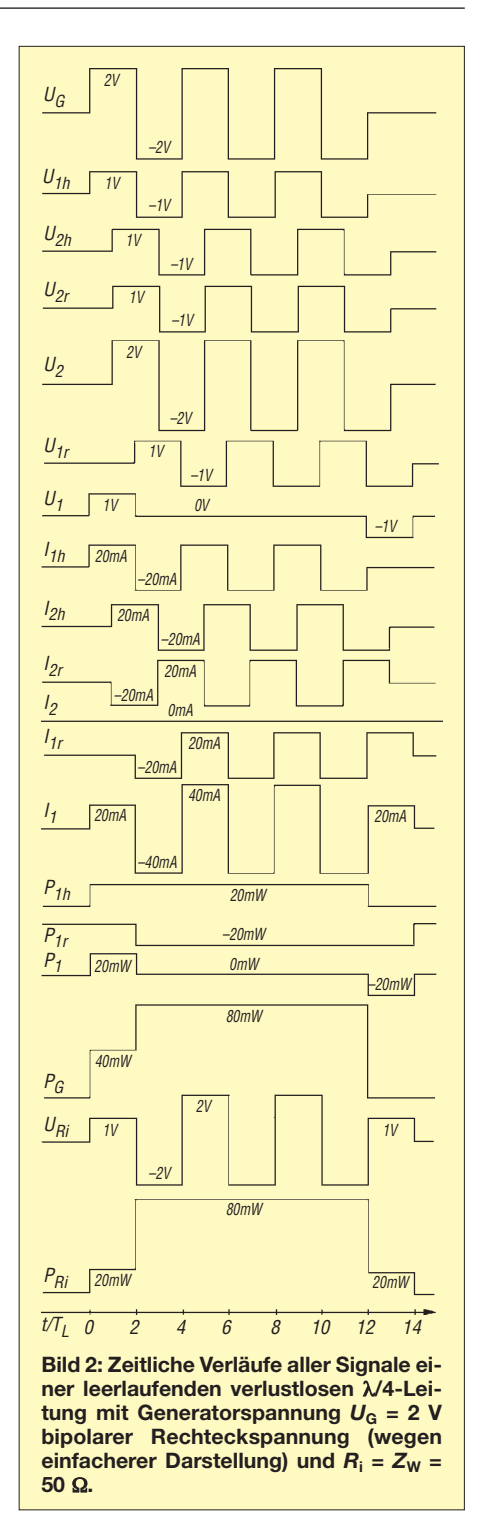

Hier noch einige Erläuterungen zum Bild 2. Die zeitliche Verschiebung der Größen am Ende der Leitung (Index 2) gegenüber denen am Anfang (Index 1) beruht auf der Laufzeit *T*<sup>L</sup> der Leitung. Sie beträgt bei einer λ4-Leitung ein Viertel der Periodendauer der Generatorspannung, was man besonders leicht an den direkt untereinander stehenden Verläufen für *U*1h und *U*2h sowie  $I_{1h}$  und  $I_{2h}$  sehen kann.

Für *U*1, *U*2, *I*1, *I*2, *P*<sup>1</sup> und *P*<sup>2</sup> gilt, dass sie die Summe der hin- und der rücklaufenden Komponenten sind und die Umstellung nach gesuchten Komponenten zulässig ist. Komponenten müssen jeweils abschnitts<span id="page-32-0"></span>weise vorzeichenrichtig addiert werden, um die gesuchte Größe zu erhalten.

Im Zeitabschnitt 0 bis  $2 t/T_L$  gilt z. B.:

 $P_{1h} = P_1 - P_{1r} = 20$  mW  $- 0$  mW = 20 mW,

im Abschnitt 2 bis  $12 t/T_L$ :

 $P_{1h} = 0$  mW  $- (-20$  mW) = 20 mW,

und im Abschnitt 12 bis 14  $t/T_L$ :

 $P_{1h} = -20$  mW  $-(-20$  mW) = 0 mW.

Bild 2 zeigt auch, dass die nach dem Einschalten des Generators für die Zeit von 2 *T*<sup>L</sup> in die Leitung eingespeiste Energie  $(P_1 \cdot 2 T_L)$  diese erst dann am Eingang wieder verlässt, wenn die Generatorspannung *U*<sup>G</sup> abgeschaltet ist. Im ersten Zeitabschnitt

wurde durch die Eingangsleistung  $P_1$  = 20 mW in die Leitung die Energie *E* = 20 mW · 2 *T*<sup>L</sup> eingespeichert. Da die Leitung verlustlos angenommen wurde, geht darin keine Energie verloren. Im letzten Zeitabschnitt ist die Eingangsleistung für 2 *T*<sup>L</sup> negativ, was bedeutet, dass Energie nicht in die Leitung hinein, sondern aus ihr hinaus zurück in den Innenwiderstand *R*<sup>i</sup> fließt und dort in Wärme umgesetzt wird. Das wird auch durch die Leistung  $P_{\text{Ri}}$  am Innenwiderstand belegt, die im letzten Zeitabschnitt 20 mW beträgt, obwohl die Generatorspannung  $U_G = 0$  ist. Das Vorzeichen der Eingangsleistung *P*<sup>1</sup> gibt also die Trans portrichtung für die Energie an.

Wäre die Generatorspannung statt nach 12  $T_L$  nach nur 10  $T_L$  abgeschaltet worden,

# *Stockholm Radio: Profifunk auf KW*

#### *HENRYK KOTOWSKI – SM0JHF*

*Professionelle Funkdienste nutzen den HF-Bereich auch heute. So nehmen Piloten während Interkontinentalflügen außerhalb der VHF-Reichweite bei Bedarf per KW Kontakt zur Zentrale oder zu einem medizinischen Beratungsdienst auf. Bei Flügen über dem Nordatlantik ist oft Stockholm Radio für die Vermittlung zwischen dem KW-Signal und der Telefonleitung zuständig. Dabei ist die Chance recht hoch, dass der Pilot mit einem Operator spricht, der auch als Funkamateur aktiv ist.*

Seit ihrer Gründung im Jahr 1902 in der Festung Vaxholm, gelegen auf der der Ostsee zugewandten Seite Stockholms, waren Funkamateure das Rückrat dieser Funkstation. Zunächst als ein Experiment der Königlich Schwedischen Marine eingerichtet, entwickelte sich Stockholm Radio zu einer kommerziellen Küstenfunkstelle.

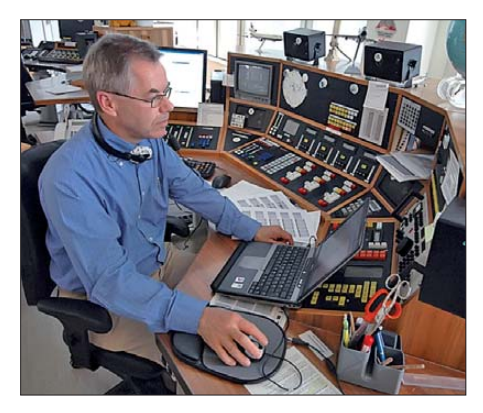

**Die Funker bei Stockholm Radio beobachten rund um die Uhr KW-Frequenzen in di**versen **HF-Bereichen**.

Das offiziell zugeteilte und bis heute gültige Rufzeichen lautet SDJ. Seit 1980 gehören zu den angebotenen Dienstleistungen auch KW-Verbindungen mit Flugzeugen sowie zu professionellen Funkstellen an Land (Punkt-zu-Punkt bzw. *Point-to-Point*).

Die Standorte der Sende- und Empfangsanlagen liegen in verschiedenen Teilen Schwedens: Während sich in Karlsborg (Rufzeichenbereich SM6) zehn KW-Sender des Herstellers Collins befinden, betreibt SDL in Enköping (Rufzeichenbereich SM5) Empfänger der Hersteller Standard Radio sowie Icom. Zusätzlich betreibt die Station weitere Empfangsstationen in anderen Teilen des Landes. Als Antennen dienen neben fest installierten Richtantennen auch einige drehbare Logperiodics. Die kompletten Sende- und Empfangsanlagen werden heute ferngesteuert betrieben aus einem Bürogebäude in Nacka, einem Vorort Stockholms.

Bei meinem Besuch waren zwei der drei KW-Funker im Kontrollraum auch lizenzierte Funkamateure. Sie überwachen meh-

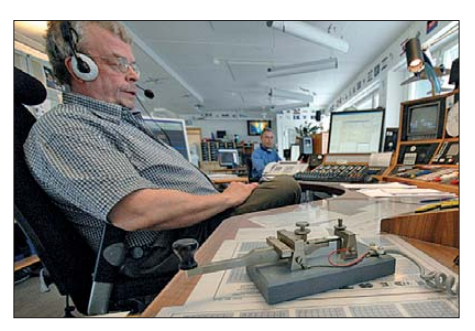

**Im Funkbetrieb bei SDJ spielt CW heute keine Rolle mehr.**

hätte der Rückfluss der in der Leitung gespeicherten Energie ebenfalls für 2 $T<sub>L</sub>$  nach dem Abschalten stattgefunden.<br>*Iorenz.borucki@freenet.de* 

#### **Literatur**

- [1] Maxwell, M. W., W2DU: Reflections III, Transmission Lines and Antennas. CQ Communications, Inc., Hicksville 2010; FA: *C-6436*
- [2] Borucki, L., DL8EAW: Was geschieht auf nicht angepassten HF-Leitungen? FUNKAMATEUR 56 (2007) H. 12, S. 1292–1297
- [3] Borucki, L., DL8EAW: Leistungsbilanz in einer fehlabgeschlossenen HF-Leitung. FUNKAMA-TEUR 58 (2009) H. 11, S. 1164–1165
- [4] Sichla, F., DL7VFS: HF-Leitungen in Theorie und Praxis. CQDL 81 (2010) H. 2, S. 119–121; H. 3, S. 188–189; H. 4, S. 264–266; H. 5, S. 342–345
- [5] Borucki, L., DL8EAW; Sichla, F., DL7VFS: Tech[nische Diskussion zu \[4\].](http://www.darc.de/cq-dl/downloads/) *www.darc.de/cq-dl/ downloads/*

rere Frequenzen gleichzeitig, die tagsüber bis in den 23-MHz-Bereich und nachts bis unterhalb von 3,5 MHz reichen. Die Nachtfrequenz liegt sehr nahe am 80-m-Amateurfunkband: 3494 kHz USB. Gelegentlich leiten die Funker bei SDJ dort Informationen vom oder zum Flugzeug weiter, doch in den meisten Fällen stellen sie eine direkte Verbindung zwischen der KW-Strecke und dem Telefonnetz her.

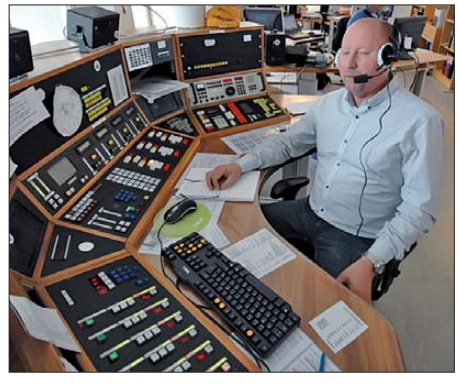

**Über solche Konsolen werden sämtliche Sender und Empfänger ferngesteuert.**

Schiffe nutzen den KW-Funk dagegen heute sehr selten. Trotzdem gehört auch der Seefunkdienst mit kleinen und großen Schiffen zum Leistungsspektrum von Stockholm Radio, nur konzentriert sich dieser auf die Seefunkkanäle im VHF-Bereich. Dafür betreibt SDJ ein Netz von Funkstellen entlang der schwedischen Küste; zuständig ist eine andere Abteilung des Unternehmens.

Von jeher trifft man auf aktive Funkamateure, die bei professionellen Funkstellen als Techniker oder Operateure arbeiten. Dies gilt auch für Stockholm Radio, an deren Entwicklung und Betrieb seit rund 100 Jahren zahlreiche enthusiastische Funkamateure beteiligt waren. Weitere Informationen stehen unter *[www.seefunknetz.de/sdj.htm](http://www.seefunknetz.de/sdj.htm)* und *[www.stockholmradio.se](http://www.stockholmradio.se)* im Web.

# <span id="page-33-0"></span>*Logger32 – ein Logbuchprogramm für (fast) alle Aufgaben*

*Dr. WOLF-E. GRÜNING – DL6JZ*

*Die computergestützte Logbuchführung zählt heute zur Grundausstattung vieler Amateurfunkstellen. Dem interessierten Anwender steht ein breites Softwareangebot zur Auswahl, wobei neben den jeweiligen Funktionen auch die individuelle Konfigurierbarkeit sowie der Umfang der speicherbaren Daten zu den Auswahlkriterien gehören. Der Beitrag stellt die aktuelle Version von Logger32 vor.*

Seit 1993 verwende ich Logbuchsoftware: Zunächst MS-DOS-Programme wie PC-ProfiLog oder R25, gefolgt von Logger in der 16-Bit-Version und schließlich dessen 32-Bit-Nachfolger für Windows. Der Entwickler dieses Programms, Bob Furzer, K4CY, wollte ein Werkzeug schaffen, welches den aktiv funkenden Amateur bestmöglich in seiner Tätigkeit unterstützt.

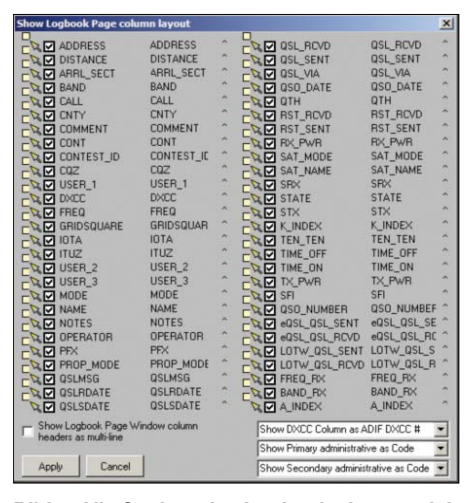

**Bild 1: Alle Spalten des Logbuchs lassen sich wahlweise ein- oder ausblenden und in ihrer Screenshots: DL6JZ** 

Mittlerweile hilft ihm ein ganzes Team bei der Weiterentwicklung. Die Hauptvorzüge von Logger32 sind die umfassende Konfigurierbarkeit, die Integration digitaler Sen dearten sowie eine mittlerweile gut ausgebaute Diplomverwaltung. Wahlweise ermöglicht das Programm die Speicherung vieler Details eines Funkkontaktes oder bei Bedarf eine sehr rationelle Arbeitsweise zur Unterstützung etwa eines DXpeditionsbetriebs. Über Logger32 wurden im FUNKAMATEUR bereits mehrfach Beiträge veröffentlicht [1], [2]. Seitdem sind mehr als fünf Jahre vergangen und aktuell ist die Version 3.32.2.

#### ■ **Datengrab oder Datenquelle?**

Sehr selten findet man in Beschreibungen von Logbuchsoftware auch Angaben darüber, welche Daten für ein QSO jeweils gespeichert werden können. Wer dann das Programm wechselt, erlebt bei der Datenübertragung in die neue Software nicht selten Überraschungen: Bisher akribisch erfasste Informationen über QSL-Manager oder den eigenen aktuellen Standort sind im Zieldatenbestand verschwunden, weil dort für diese Daten jetzt kein Platz mehr vorgesehen ist. Das in [3] beschriebene *Amateur Data Interchange Format* (ADIF) wurde zwar als einheitlicher Standard für den Datenaustausch im Amateurfunkdienst entwickelt, doch unterscheidet sich in den verschiedenen Programmen der Grad der Umsetzung. Auch unterliegt diese Norm einer stetigen Weiterentwicklung. Die derzeit aktuelle Version 2.2.7 enthält 109 Felder, darunter zwei als *deprecated* eingestufte, die also nicht mehr verwendet werden sollen. Hinzu kommt die Möglichkeit zur Definition anwendungsspezifischer sowie benutzerdefinierter Felder, deren Übertragbarkeit in andere Datenbestände allerdings nicht ohne weiteres gegeben ist. Diese Felder werden meist nur bei der Aktualisierungsfunktion (*Update*) innerhalb eines Programms korrekt verarbeitet. Also dann, wenn bei Änderungen in der Datenstruktur ein Export aus der alten sowie ein erneuter Datenimport in die neue Version erforderlich sind.

Neben den Datenfeldern selbst enthält der ADIF-Standard auch Vorgaben, welche Werte in bestimmten Feldern stehen dürfen. So lassen die verschiedenen QSL-Statusfelder etwa die Werte *N*, *Y*, *R* oder *I* für "Nein", "Ja", "angefordert" oder "ignorieren" zu. Für den Diplomsammler ist es von herausragendem Interesse, dass der ADIF-Standard jetzt auch zwei Felder für regionale Unterteilungen einzelner Länder und Vorgaben für die dort möglichen Werte enthält. Für die USA sind dies *State* und *County* mit der jeweils vorgeschriebenen Schreibweise. Weitere regionale Unterteilungen gelten für Kanada, Russland, Finnland, Spanien, Tschechien, Mexiko und viele weitere Länder. Nicht alle im ADIF-Standard bereits vorgesehenen Regionalunterteilungen sind derzeit in Logger32 implementiert. So sieht die Norm für Deutschland eigentlich die Unterteilung in Bundesländer vor. Logger32 verwendet stattdessen die ADIF-Felder *Primary Administrative Subdivision* und *Secondary Administrative Subdivision* für die für viele Nutzer interessantere Erfassung der DOK. Bei den für jedes QSO gespeicherten Daten hält sich Logger32 an den ADIF-Standard 2, verwendet jedoch – leider insgesamt nur die in Bild 1 gezeigten 54 Spalten. Darunter sind auch die drei Felder *USER1*, *USER2* und *USER3*, die der Anwender frei belegen kann. Sie sind vor allem zur Speicherung der Daten für benutzerdefinierte Diplome gedacht. So könnte etwa der DIG-Trophy-Jäger im Feld *USER2* die jeweilige DIG-Nummer eingeben. Mir persönlich fehlen vor allem die ADIF-Felder für das jeweils verwendete eigene Rufzeichen (*OWNER\_CALLSIGN*) und den eigenen Standort (*MY\_CITY, MY\_GRIDSQUARE, MY\_IOTA*). Deshalb speichere ich mein jeweiliges Rufzeichen im Feld *OPERATOR* und meinen Standort sowie den zugehörigen Locator im Feld *COMMENT*. Die weitere Verwaltung dieser Werte obliegt dann allein mir. Das ist u. a. für das Hochladen der QSO-Daten zum LOTW sowie bei der Übertragung von Daten in andere Anwendungen von Bedeutung. Als Anwender kann ich mit Logger32 beliebig viele verschiedene Logbücher anlegen, doch ist immer nur eines zurzeit geöffnet; die Auswahl erfolgt über das Dateimenü.

#### **■ Ein Programm oder mein Programm?**

Als Nutzer kann ich für alle in Bild 2 gelisteten dreizehn Programmfenster auswählen, welche davon wo auf dem Bildschirm und in welcher Größe zu sehen sind. Auf meinem Notebook mit einer Bildschirmauflösung von  $1400 \times 1050$ Bildpunkten (Pixel) hat sich über die Jahre die in Bild 3 gezeigte Anordnung bewährt: Ein Fenster dient der Eingabe der Daten des laufenden QSOs und sollte ständig sichtbar sein. Zwei weitere bringen das gesamte Log auf den Bildschirm sowie alle bisherigen Kontakte mit der Station, deren Rufzeichen aktuell im Eingabefenster steht. Für beide Fenster getrennt kann der Benutzer sowohl die anzuzeigenden Spal-

**Bild 2: Der Anwender kann für alle 13 Programmfenster wählen, ob er es sich anzeigen lassen möchte.**

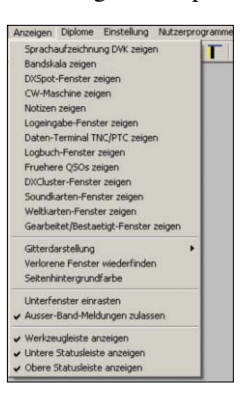

## *Amateurfunkpraxis*

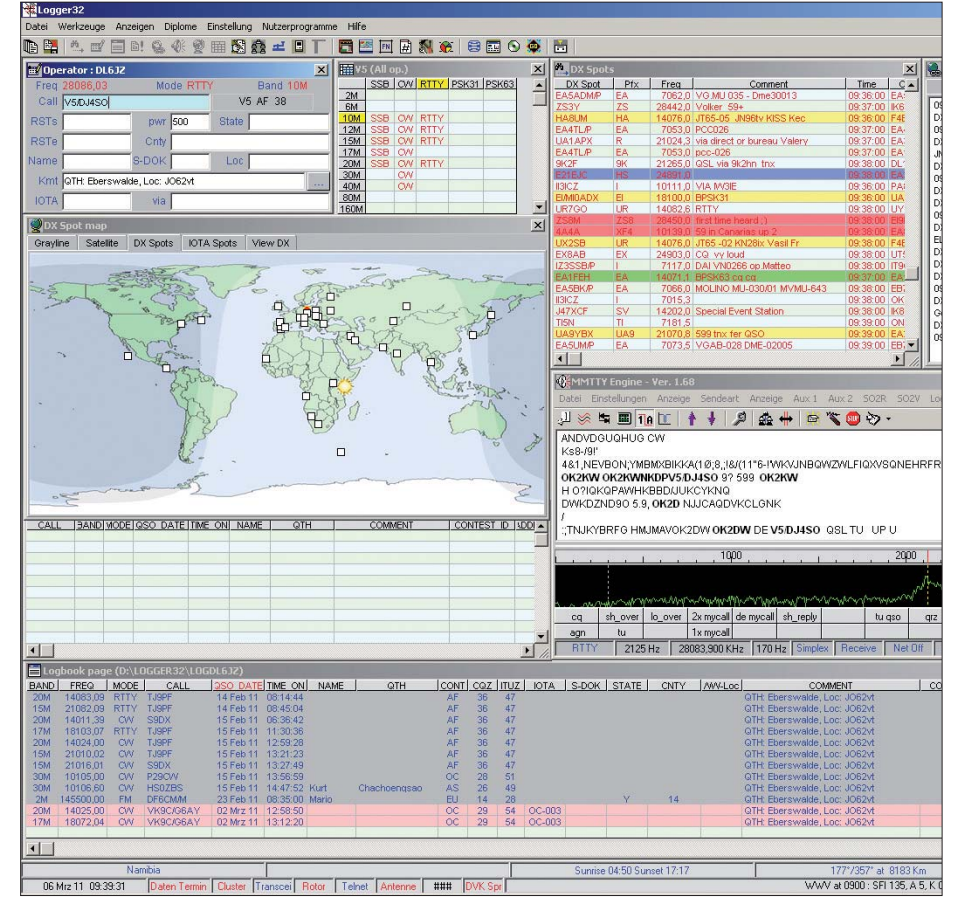

**Bild 3: Beispielanordnung der Programmfenster bei einer Bildschirmauflösung von 1400** × **1050 Bildpunkten**

ten als auch deren Reihenfolge und Spaltenüberschrift frei wählen. Hierzu dient der bereits in Bild 1 gezeigte Konfigurationsdialog. Auch Fenster für *Bandmap*, zur DX-Clusteranbindung sowie für die gefilterte Anzeige der DX-Spots fehlen nicht. Die Filterung kann nach Frequenzband, Sendeart oder Herkunftskontinent der Meldungen erfolgen. Selbst einzelne Rufzeichen der DX- oder Ursprungsstation lassen sich mithilfe der konfigurierbaren Filter unterdrücken.

Das Fenster mit der Weltkarte kann je nach Benutzerwahl die Grayline, die gefilterten DX-Spots, die Satellitenbahn samt Ausleuchtzone (*Footprint*) oder nur IO-TA-Meldungen zeigen. Für die Betreiber von Hardwaredecodern hält Logger32 das Fenster *Daten-Terminal*, welches an die

jeweiligen Decodertypen anpassbar ist, bereit. Das Fenster *Soundkarten* ist dem softwaregestützten Betrieb in Digimodes vorbehalten. Es verwendet MMTTY für RTTY sowie MMVARI für RTTY, PSK und MFSK mit den verschiedenen Varianten. Neben dem Rufzeichen lassen sich der Name, der Standort, der QSL-Manager und der QTH-Locator mittels Mausrechtsklick aus dem Empfangsfenster in das Logbuch übernehmen. Auch eine "CW-Maschine" für das computergestützte Senden von Morsetelegrafie ist implementiert. Die Erzeugung der Telegrafiezeichen erfolgt für externe WinKey-Hardware oder mittels Software, wobei die softwareseitige Zeichengenerierung bei einigermaßen schnellen Rechnern zuverlässig klappt. So ist ein DXpeditionsbetrieb variabler durch-

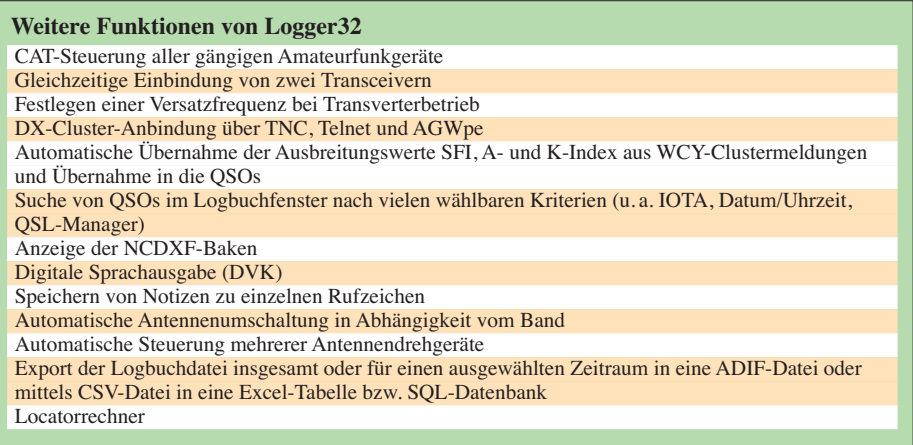

führbar als bei der Verwendung einer reinen Contestsoftware. Zudem lassen sich für alle computergenerierten Sendearten komfortabel jeweils bis zu 36 Makros speichern. Für deren Erstellung bietet Logger32 einen umfangreichen Satz variabler Textelemente.

Es würde hier den Rahmen sprengen, auf sämtliche Konfigurationsmöglichkeiten detailliert einzugehen; sie sind sehr vielseitig. Für verschiedene Sprachen, darunter Deutsch, sind bei [4] Übersetzungen der Menüs im Angebot. Diese lassen sich bei Bedarf unkompliziert einbinden, indem man die jeweilige DLL-Datei in den Programmordner kopiert.

Die gewählten Programmeinstellungen werden in verschiedenen INI-Dateien innerhalb des Logger32-Verzeichnisses gespeichert. Da dort auch die QSO-Daten zu finden sind, sollte man das Programm nicht im Windows-Programmordner installieren. Besser ist die Anlage eines Verzeichnisse möglichst auf einer zweiten Partition, wie *D:\logger32*. Dies steigert die Übersichtlichkeit und man vermeidet Kompatibilitätsprobleme mit Windows Vista sowie Windows 7. Aus Gründen der Systemsicherheit unterbindet Microsoft in diesen beiden Versionen des Betriebssystems nämlich rigoros den Schreibzugriff der Nutzer auf die Systemverzeichnisse, darunter *C:\Windows* und *C:\Programme*. Selbst der Administrator hat hier keine Schreibrechte; weitere Informationen dazu sind u. a. bei [5] zu finden.

#### ■ **Klönschnack oder Contest?**

Auch das Programmfenster für die Eingabe der QSO-Daten während des laufenden Funkbetriebs ist in weiten Grenzen konfigurierbar. Generell stehen die Felder für Rufzeichen, beide Rapporte und Name zur Verfügung. Ein weiteres Eingabefeld ist per Mausklick zyklisch zwischen QTH, Kommentar (*Comment*) und Adresse umschaltbar. Der Frequenzwert wird heute meist mittels CAT-Funktion direkt vom Funkgerät übernommen, lässt sich aber ebenso manuell eingeben. Logger32 beinhaltet zudem einen editierbaren Bandplan, der bei Nutzung der CAT-Funktion das verwendete Amateurfunkband zuliefert. Bild 4 zeigt, dass die Sendeart entweder direkt vom Funkgerät ausgelesen oder auch aus dem Bandplan abgeleitet bzw. dem Soundkarten-/CW-Fenster entnommen wird.

Darüber hinaus finden im QSO-Eingabefenster maximal sieben benutzerdefinierte Felder Platz. Die Beschriftung und der Inhalt dieser Felder sind vom Nutzer frei definierbar. Der KW-DXer wird vermutlich die IOTA-Nummer, den US-Staat samt County oder den DOK eintragen wollen, der UKW-Amateur vielleicht lieber den

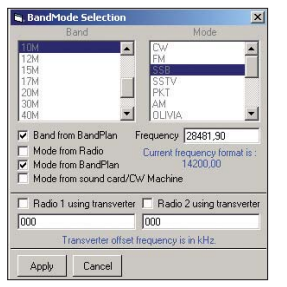

**Bild 4: Hier lässt sich festlegen, wie Frequenz, Band und Sendeart bestimmt werden.**

Ortskenner (Locator) der Gegenstation sowie die überbrückte Entfernung oder den für ein QSO verwendeten Satelliten. Dem Gelegenheitscontester, der hierfür keine spezielle Software verwenden will, bie-

tet sich zudem die Möglichkeit, gesendete sowie empfangene Kontrollnummern einzugeben. Logger32 ist aber trotzdem kein Ersatz für speziell für Funkwettkämpfe entwickelte Programme wie etwa WriteLog, WinTest, WinContest, N1MM-Logger. Sobald im Rufzeichenfeld genügend Zei-

chen stehen, versucht das Programm automatisch, die DXCC-Zugehörigkeit zu bestimmen. Die hierfür verwendete Datenbank zeigt Bild 5 am Beispiel der USA.

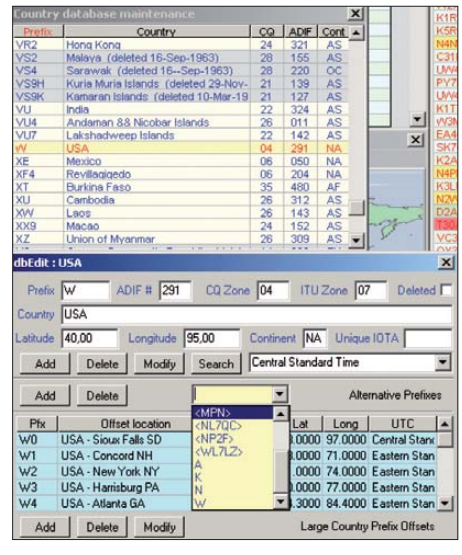

**Bild 5: In die DXCC-Datenbank lassen sich in spitzen Klammern auch einzelne Rufzeichen eintragen, bei denen aus dem Präfix allein eine korrekte Zuordnung nicht möglich ist.**

Sie ist sehr detailliert aufgebaut und erlaubt selbst die Zuordnung einzelner Sonderrufzeichen. Der Anwender kann bei Bedarf eigene Korrekturen und Ergänzungen vornehmen, welche aber mit der nächsten Aktualisierung überschrieben werden. Die Datenbanken für die DXCC-Zuordnung und die regionalen Unterteilungen werden mit fast jeder neuen Programmversion auf den aktuellen Stand gebracht. Ist die DXCC-Zugehörigkeit erkannt, zeigt das Fenster *gearbeitet/bestätigt* den Bestätigungsstand. Man sieht also sofort, auf welchem Band und in welcher Sendeart das jeweilige DXCC-Gebiet schon gearbeitet oder gar bestätigt ist bzw. welche Band/Mode-Kombination noch fehlt. Per Mausklick in eine Zelle, einen Spaltenkopf oder die Vorspalte dieses Fensters öffnet sich ein weiteres mit den zugehörigen Verbindungsdaten. Ein Mausklick in die leere Zelle oben links zeigt konsequenterweise alle Funkkontakte mit dem DXCC-Gebiet an.

Erwähnenswert ist außerdem, dass der Anwender über die Konfigurationsfunktion *Datenübernahme aus früheren QSOs* detailliert einstellen kann, dass die Inhalte bestimmter Datenfelder aus dem zuletzt für das jeweilige Rufzeichen gespeicherten Datensatz automatisch übernommen werden. Diese Einstellung gilt dann sowohl bei der QSO-Eingabe als auch beim Import von Logdateien, etwa nach einem Contest. Als Bob mit der Programmierung und Verwendung von Logger begann, war er unter dem Rufzeichen 9K2ZZ sehr aktiv. Auch aus eigener Erfahrung kann ich bestätigen, dass die QSO-Eingabe dieser Software durchaus für Pile-Ups und DXpeditionen taugt.

#### ■ Welche QSL darf es sein?

Die QSL-Verwaltung ist eine essenzielle Funktion jeder Logbuchsoftware. Neben der konventionellen Papierkarte bevorzugen Funkamateure zunehmend elektronische Bestätigungen für gelungene Funkverbindungen. Logger32 erlaubt die unabhängige Verwaltung von Papier-, LOTWund eQSL-Bestätigungen. Allerdings speichert das Programm das Absende- und Empfangsdatum nur für konventionelle gedruckte QSL-Karten.

Für jedes QSO ist im Feld *QSL\_MESSA-GE* eine Mitteilung speicherbar, die auch auf der QSL erscheint. Hier kann sich der Funkamateur für eine neue IOTA-Gruppe bedanken oder einen Glückwunsch zur hervorragenden Signalqualität der Eigenbaustation hinterlegen. Logger32 selbst enthält allerdings keine Funktion für den QSL-Druck. Im Dateimenü ist hierfür der Export von ADIF-Dateien vorgesehen, getrennt für Papier-, LOTW- und eQSL-Bestätigungen. Falls die Exportroutine in den zu exportierenden Datensätzen mehrere eigene Rufzeichen im Feld *OPERATOR* findet (u. a. bei Ex-Rufzeichen oder für Portabelbetrieb), kann der Export für jedes Rufzeichen getrennt oder für alle gemeinsam erfolgen. Exportierte QSO-Daten werden auf Nachfrage automatisch mit dem Status *Gesendet Ja* versehen. Welche der drei möglichen QSL-Varianten für ein QSO exportiert werden, konfiguriert der Anwender im QSO-Eingabefenster als Standardvorgabe. Für jedes QSO lassen sich alle QSL-Angaben manuell auch einzeln überschreiben.

Mit dem kostenlosen Zusatzprogramm Log-Print [4] steht zudem eine leistungsfähige Möglichkeit bereit, die QSO-Daten aus Logger32 auf QSL-Etiketten auszudrucken. Etikettengröße und -aufteilung kann der Benutzer frei gestalten, so lassen sich auch mehrere QSOs pro Rufzeichen auf einem Etikett anordnen. Und wer sein Log ganz oder teilweise auf Papier ausdrucken will, kann dies mithilfe von LogPrint. Für eingehende elektronische Bestätigungen stehen Funktionen zur Synchronisierung bereit, welche die entsprechende LOTW-Report-Datei oder die InBox von eQSL.cc verarbeiten. Bei ADIF-Fehlern beharrt die Routine allerdings auf einer

Datenkorrektur. Dies betrifft insbesondere eine falsche Schreibweisen von US-Staaten oder -Counties oder solche DOKs, die in der Datenbank (noch) nicht eingetragen sind.

#### ■ **Werkzeuge für Diplomjäger**

Für den Diplomjäger steht und fällt die Eignung einer Logbuchsoftware mit der Möglichkeit, möglichst viele der für Diplome erforderlichen Daten speichern und auswerten zu können. In diesen Bereich haben die Entwickler von Logger32 in der letzten Zeit viel Arbeit investiert. Allerdings ist wegen der Vielzahl von Diplomausschreibungen keine Software in der Lage, alle vorkommenden Varianten zu unterstützen. Logger32 bringt immerhin die Auswertungen für beliebte Diplome mit, darunter DXCC, IOTA, VUCC, WAZ, WAS und WPX. Diese erfolgen sehr kom-

#### **Bearbeitung der Logbuchdaten außerhalb von Logger32**

Manchmal will man seine Logbuchdaten einer umfangreichen Überarbeitung unterziehen. Das ist u. a. der Fall, wenn man die Information zum QSL-Manager bisher im Kommentar speicherte, da das Programm für diesen Wert kein eigenes Feld besaß. Doch hat die neue Version von Logger32 das entsprechende Feld QSL\_VIA nun eingeführt. Für die neu hinzukommenden QSO-Daten ist dies kein Problem, wohl aber für die aus früheren Jahren. Eine manuelle Übertragung scheidet wegen des hohen Arbeitsaufwands fast immer aus. Etwas schade ist hier, dass Logger32 für die Datenspeicherung ein eigenes Datenformat verwendet und nicht ein offenes SQL-Format wie etwa DXLab Suite oder HAM Radio Deluxe. Eine Datenmanipulation außerhalb von Logger32 ist zwar nur selten erforderlich, dann aber relativ umständlich. Ein Export der Logbuchdaten in das CSV-Format ist möglich, doch der erneute Import kann ausschließlich aus einer ADIF-Datei erfolgen. So habe ich die von Logger32 erzeugte CSV-Datei in eine Access-Tabelle konvertiert und diese nach der umfangreichen Datenmanipulation in eine ADIF-Datei. Letzteres erfordert zwar etwas Fleißarbeit, ist aber technisch nicht schwierig. Für einfache Bearbeitungsvorgänge bietet sich auch das Suchen und Ersetzen in der ADIF-Datei mithilfe eines Texteditors an.
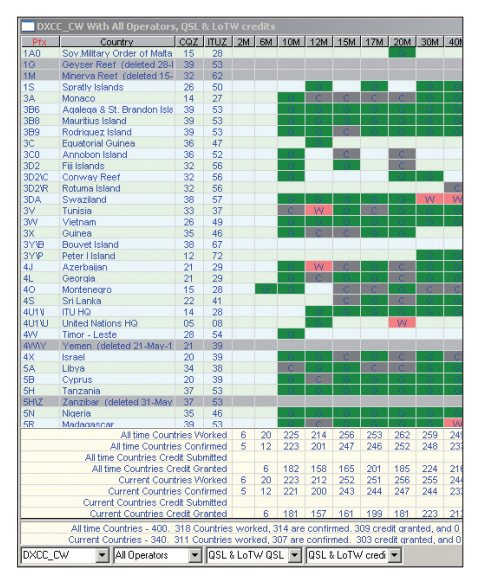

**Bild 6: Die Diplomauswertung erfolgt nach Bändern mit einer Zusammenfassung im unteren Bereich; die Farbe dunkelgrün signalisiert hier die von der ARRL für das DXCC bereits akzeptierten Bestätigungen.**

fortabel, und zwar geordnet nach Band oder Betriebsart, getrennt oder kombiniert für die möglichen Bestätigungsformen Papier, LOTW und eQSL (auch in Kombination) zunächst auf dem Bildschirm. Ich kann also wählen, ob etwa für das WAS-Diplom nur LOTW-Bestätigungen gewertet werden sollen, nur Papierkarten oder beide QSL-Arten gemeinsam. Ein Mausklick in die betreffende Zelle öffnet ge-

nauso wie beim Fenster *gearbeitet/bestätigt* eine Liste mit allen zutreffenden Funkverbindungen. Dabei ist es besonders interessant, dass jetzt die für ein bestimmtes Diplom vorgelegten oder bereits anerkannten Bestätigungen im jeweiligen QSO abgespeichert werden können (*Award Credits Submitted* und *Award Credits Granted*). In der entsprechenden Diplomauswertung sind diese mit einer eigener Farbe hervorgehoben (Bild 6).

Die Funktion *Einfache Diplome* macht die in den Spalten *USER1*, *USER2* und *USER3* gespeicherten Werte einer Diplomauswertung zugänglich. Darüber hinaus besteht die Möglichkeit, solche Diplome selbst einzurichten, welche wie etwa das DLD die Felder für die regionale Unterteilung nutzen. Die einzelnen Diplomauswertungen lassen sich nach der Anzeige auf dem Bildschirm per Mausrechtsklick in eine Textdatei oder Exceltabelle exportieren und anschließend nach Bedarf weiter bearbeiten.

## ■ **Fazit**

Logger32 ist leistungsfähiges Programm für die elektronische Logbuchführung. Es läuft stabil unter Windows 2000, XP, Vista sowie Windows 7 und bietet viel Raum für die Anpassung an die persönlichen Bedürfnisse des Nutzers. Die Lernkurve ist folglich anfangs recht steil und erfordert eine gründliche Einarbeitung. Nach der Eingewöhnung stehen aber umfangreiche Möglichkeiten für die Speicherung und Auswertung von QSO-Daten zur Verfügung. Das Programm nutzt intensiv die rechte Maustaste, wodurch die Bildschirmdarstellung trotz der Menge verfügbarer Funktionsund Konfigurationsmöglichkeiten sehr übersichtlich bleibt. Unter [6] findet man ein sehr aktives englischsprachiges Nutzerforum für die Diskussion von Problemen, Erfahrungen und Erweiterungswünschen. Bob, K4CY, hat seine ursprüngliche Ankündigung, das bislang kostenlose Programm zu gegebener Zeit auf kostenpflichtig umzustellen, bislang nicht ver-<br>wirklicht. dl6jz@dl6jz.de wirklicht.

#### **Literatur**

- [1] Barthels, E., DM3ML: Alles loggen mit LOG-GER32. FUNKAMATEUR 52 (2003) H. 11, S. 1098–1099
- [2] Barthels, E., DM3ML: Neues vom LOGGER. FUNKAMATEUR 54 (2005) H. 5, S. 450–451
- [3] The independent ADIF site: *[www.adif.org](http://www.adif.org)*
- [4] Furzer, B., K4CY: Logger32-Homepage. *[www.logger32.net](http://www.logger32.net)*
- [5] MSDN-Magazin: *<http://msdn.microsoft.com>* → *Suche nach TrustedInstaller*
- [6] Logger32-Nutzerforum:
- *<http://groups.yahoo.com/group/hamlogger/>*

# *Kombinierte Antennenanpassung: kompensieren und transformieren*

## *MICHAEL LASS – DJ3VY*

*Die ausschließliche Verwendung eines Antennenanpassgeräts ist nicht immer die optimale Lösung. Oft ist es sinnvoller, zusätzlich vorher zu transformieren, wobei sich eine wesentliche Erhöhung des Wirkungsgrads und weitere Vorteile ergeben können.*

Beim Errichten einer Funkstation sind es besonders die Antennen, bei denen Funk amateure noch selbst bauen – beim Transceiver greift man gerne auf einen der kommerziellen Geräte zurück. Zwar gibt es eine große Anzahl verfügbarer Antennen, doch oft lassen sie sich nicht ohne Modifikationen, manchmal auch gar nicht am vorgesehenen Ort errichten. So entscheiden sich viele von uns gleich für den Selbstbau, besonders wenn es sich um die mit verhältnismäßig geringem Aufwand herstellbaren Drahtantennen handelt.

Doch es dürfte sich inzwischen herumgesprochen haben, dass es keine Wunderkonstruktionen gibt, sodass neben der eigentlichen Antenne und deren Montage zusätzlich die Frage der Anpassung an den Sender zu beantworten ist. Die dafür eingesetzten Antennenkoppler funktionieren

meist auf Anhieb, egal ob gekauft oder selbst gebaut. Da sich über die Jahre hinweg an ihrer Technik nichts Grundlegendes geändert hat, verrichtet so manches alte Schätzchen noch treu seinen Dienst. Es ist bei den manuell einstellbaren Geräten nur das vorsichtige Drehen einiger Knöpfe nötig und schon ist das SWV nahezu bei *s* = 1. Zumindest für den Senderausgang ist die Welt dann in Ordnung.

Das war auch meine Meinung, bis ich den Beitrag von Frank Witt, AI1H, in [1] las. Er überprüfte mit relativ einfachen Mitteln und cleveren Rechnungen verschiedene Koppler in Bezug auf deren Wirkungsgrad und den möglichen Anpassbereich. Die zum Teil wenig erfreulichen Ergebnisse, besonders was den Wirkungsgrad von zum Teil unter 40 % angeht, lassen nichts Gutes erahnen. Abgesehen davon, dass die 60 %

Verluste nicht mehr über die Antenne abgestrahlt werden, können die Bauteile im Koppler Schaden nehmen. Besonders gefährdet sind dabei die Kondensatoren, wenn sie im Hinblick auf die fließenden Ströme und vorhandenen Spannungen unterdimensioniert wurden. Zusätzlich kann sich eine stark verminderte Bandbreite des Kopplers ergeben, was sich durch häufiges und sensibles Nachstimmen bei Frequenzwechseln bemerkbar macht.

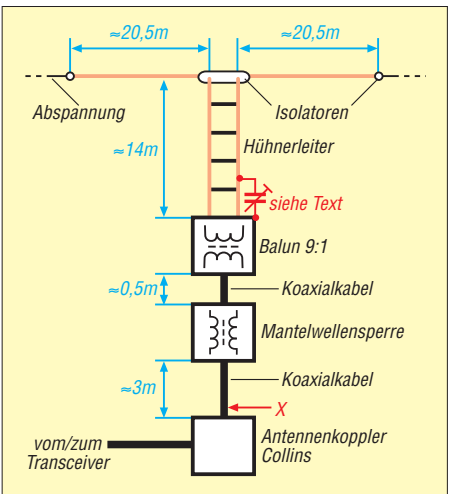

**Bild 1: Das realisierte Antennensystem weist durch die Verwendung von Balun und Koppler einen hohen Wirkungsgrad und eine große Bandbreite auf.**

## ■ **Antennensystem mit Balun**

Die Messungen und Berechnungen von AI1H zeigen deutlich, dass die Verluste am höchsten sind, wenn der Koppler am meisten "arbeiten" muss, d. h. die Antennenimpedanz stark von 50 Ω abweicht. Diese Erkenntnis beinhaltet auch schon den Lösungsweg: Bevor viel kompensiert wird, sollte transformiert werden! Das möchte ich am Beispiel des bei mir verwendeten Antennensystems zeigen. Es besteht aus einem via Zweidrahtleitung gespeisten Dipol. So eine Speiseleitung ist die verlustärmste Zuleitung überhaupt. Der prinzipielle Aufbau ist in Bild 1 zu sehen.

Die Antenne hängt nicht gerade ideal zwischen zwei Häuserzeilen in der Innenstadt, stellt aber hier die effektivste Variante für 3,5 MHz bis 10,1 MHz dar. Für die oberen Bänder sind aufwendigere Antennen vorhanden. Ob die eingesetzte Mantelwellensperre tatsächlich notwendig ist, habe ich nicht weiter untersucht. Sie ist vorsorglich eingebaut, da ein entsprechend großer Ringkern vorhanden war, der mit RG213 vollgewickelt wurde.

Zum Bestimmen der Impedanz am Ende der offenen Speiseleitung verwendete ich Ringkernübertrager mit unterschiedlichen Übersetzungsverhältnissen und schloss daran einen Netzwerkanalysator an. So ließ sich recht einfach und mit wenig Aufwand zeigen, dass zumindest bei meiner Antennenkonstruktion eine Transformation von 1:9 den besten Kompromiss ergibt. Für andere Antennen könnte ein anderes Über- bzw. Untersetzungsverhältnis passender sein.

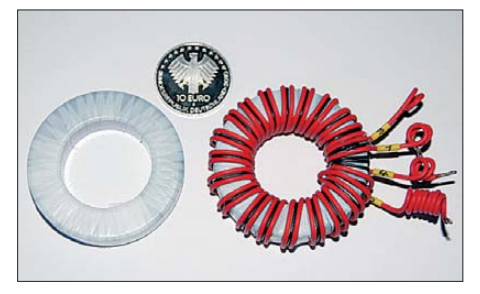

**Bild 2: Ansicht eines mit hochwertigem, temperaturbeständigen Isolierband umwickelten Ferrit-Ringkerns und des fertigen Kerns**

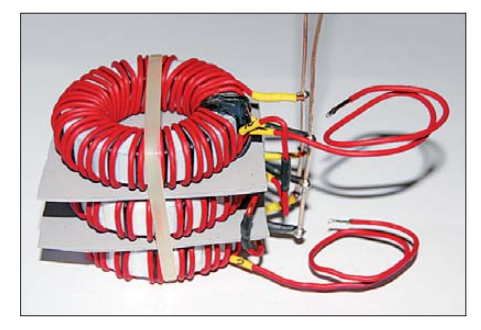

**Bild 3: Beispiel für die Fixierung der drei übereinander angeordneten Ringkerne mit einem Fotos: DJ3VY** 

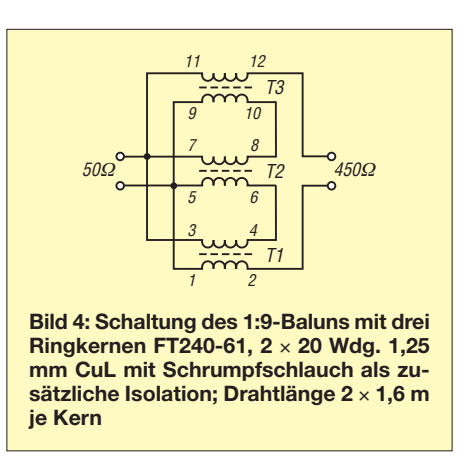

Letzteres trifft besonders dann zu, wenn die Antennenimpedanz wesentlich unter 50 Ω liegt und logischerweise abwärts transformiert werden muss. Das ist sinnvoll, denn in diesen Fällen ist der Wirkungsgrad des Kopplers nach [1] oft besonders schlecht oder eine Abstimmung auf manchen Bändern sogar unmöglich.

### ■ **Aufbau des Baluns**

Da ein 1:9-Balun in großer Ausführung schwer erhältlich ist, baute ich ihn gemäß [2] selbst. Er besteht aus drei Ferrit-Ringkernen FT240-61. Die in Bild 4 gezeigte Schaltung zeigt, dass am 50-Ω-Eingang die drei Primärwicklungen parallel- und am 450-Ω-Ausgang die Sekundärwicklungen in Reihe geschaltet sind. So entsteht ein Übertrager, der bei kleiner Bauform sehr breitbandig und auch für hohe Leistungen geeignet ist.

Wer die darin auftretenden Verluste korrekt messen möchte, schaltet einfach zwei identische Baluns an den 450-Ω-Seiten zusammen. Die Durchlassdämpfung der beiden hintereinander geschalteten Balune lässt sich mit einem Netzwerkanalysator an den dann noch freien 50-Ω-Anschlüssen messen. Das Ergebnis zeigt Bild 5 im Bereich von 3 MHz bis 12 MHz, wobei die Amateurbänder durch Marker gekennzeichnet sind. Die maximale Dämpfung liegt unter 0,2 dB (halber Wert wegen Reihenschaltung!). Sie dürfte damit vernachlässigbar sein.

Diese Messung ist allerdings unter den geschilderten idealen Bedingungen zustande gekommen und es ist zu vermuten, dass bei einem etwas höheren Stehwellenverhältnis (SWV) auch die Verluste geringfügig ansteigen, was immer noch keine Probleme bereitet und vernachlässigbar ist.

Beim Bewickeln der Ringkerne sind einige Punkte zu beachten: Obwohl das Ferritmaterial ein Isolator ist und somit keine Kurzschlüsse zwischen den Windungen zu befürchten sind, bewickelte ich den Kern überlappend und unter leichtem Recken mit 10 mm breitem, hochwertigen, wärmebeständigen Kunststoffband.

Das Band habe ich von einem hiesigen Transformatorenwickler bekommen. Der Kupferlackdraht (möglichst in lötbarer Ausführung) von 1,25 mm Durchmesser erhält eine zusätzliche Isolation mit Schrumpfschlauch und ist sauber nebeneinander liegend auf den Kern zu wickeln. Auf diese Weise wird er spannungsfester, was bei einer groben Fehlanpassung sehr nützlich ist. Außerdem bekommt die bifilare Wicklung durch den kleinen Abstand die fast korrekte Impedanz, die bei diesem Übersetzungsverhältnis theoretisch 150  $\Omega$  betragen soll. An einem 1 m langen Probestück der bifilaren Wicklung habe ich aus den mit einer guten L/C-Messbrücke bei 100 kHz ermit telten Messwerten rund 135 Ω errechnet. Dank an DB1NV für diese Idee. Dafür ist zuerst die Kapazität der am Ende offenen Leitung zu messen. Im nächsten Schritt folgt bei kurzgeschlossenem Ende die Bestimmung der Induktivität. Die Impedanz *<sup>Z</sup>* errechnet sich aus *––*

$$
Z = \sqrt{\frac{L}{C}}.
$$

Nach dem Nebeneinanderlegen und Fixieren der beiden Drähte spielt das Dielek trikum keine nennenswerte Rolle mehr. In allen Fällen liegen die isolierten Drähte direkt nebeneinander.

Auf keinen Fall vergessen, alle Drahtenden gemäß Bild 4 mit Ziffern zu kennzeichnen. Das Auffinden einer falschen Verbindung ist sonst sehr mühsam. Da Ringkerne kaum einen Streufluss aufweisen, ist unter Verwendung einer isolierenden Zwischenlage das direkte Übereinanderlegen gemäß Bild 3 möglich. Als Fixierung eignen sich Kabelbinder oder eine lange Schraube in der Mitte. Der nun faustgroße Balun lässt sich in ein wetterfestes Kunststoffgehäuse einbauen. Die Buchse für das Koaxialkabel wird unten

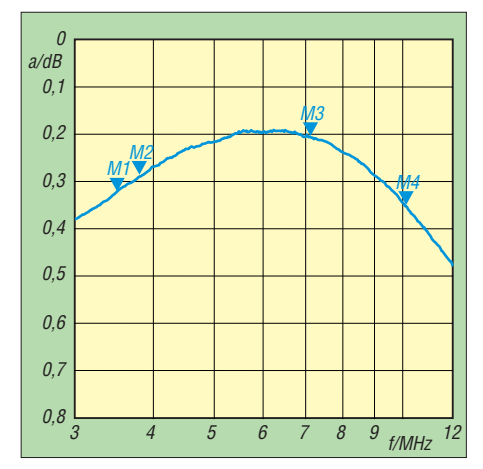

**Bild 5: Im Bereich von 3,5 MHz bis 10,1 MHz liegt die Durchlassdämpfung der beiden in Reihe geschalteten Balune bei weniger als 0,2 dB je Balun. M1:** *a* **= 0,33 dB bei 3,5 MHz, M2:** *a* **= 0,29 dB bei 3,8 MHz, M3:** *a* **= 0,21 dB bei 7,1 MHz, M4:** *a* **= 0,35 dB bei 10,1 MHz**

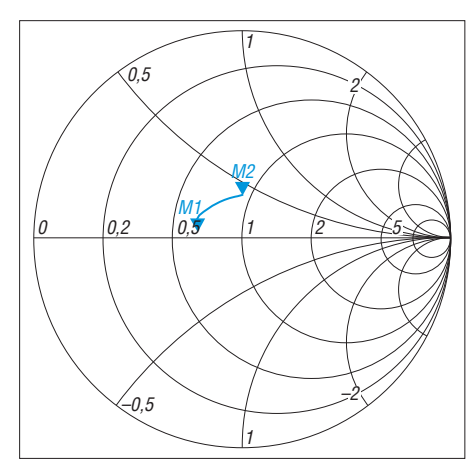

**Bild 6: Darstellung des SWVs im 80-m-Band am Ausgang des Antennenkopplers (Punkt X in Bild 1) als Smith-Diagramm; M1: 3,5 MHz, M2: 3,8 MHz**

angeordnet – die beiden mit VA-Schrauben versehenen Ausgänge für die Zweidrahtleitung kommen seitlich oben heraus.

#### ■ Messungen

Nun sind erste Messungen am fertigen Antennensystem möglich. Dafür ist das Koaxialkabel vom Antennenkoppler ab- und an den Netzwerkanalysator anzuschalten. Bei mir ergaben sich auf Anhieb die in den Bildern 6 bis 8 gezeigten Messwerte. Nur die Anpassung für 10,1 MHz war etwas schlechter, was sich durch geringfügiges Verlängern der Speiseleitung korrigieren ließ. Das SWV erreicht auf jedem der drei Bänder einen Wert von  $s \approx 1.5$ , bei immer ausreichend großer Bandbreite. Dieser Wert ist bei Verwendung einer Röhrenendstufe so gut, dass eigentlich gar kein Anpassgerät mehr notwendig wäre. Auch meine selbstgebaute V-MOS-Endstufe [3] kommt damit klaglos zurecht.

Für die weitere Anpassung auf ein SWV von typisch *s* = 1,2 verwende ich einen nachgeschalteten, vollautomatisch arbei-

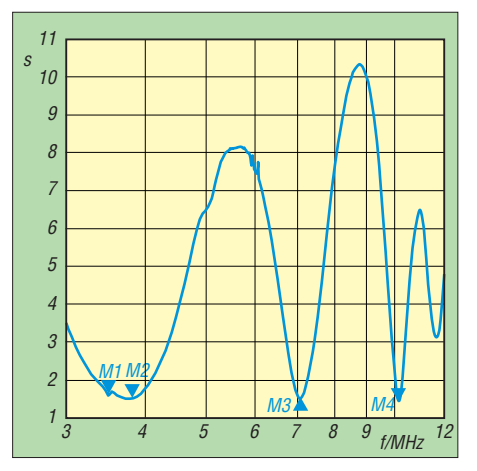

**Bild 7: Messung des Stehwellenverhältnisses am Ausgang des Antennenkopplers (Punkt X in Bild 1) im Bereich von 3 MHz bis 12 MHz; M1:** *s* **= 1,59 bei 3,5 MHz, M2:** *s* **= 1,5 bei 3,8 MHz, M3:** *s* **= 1,49 bei 7,1 MHz, M4:**  *s* **= 1,46 bei 10,15 MHz**

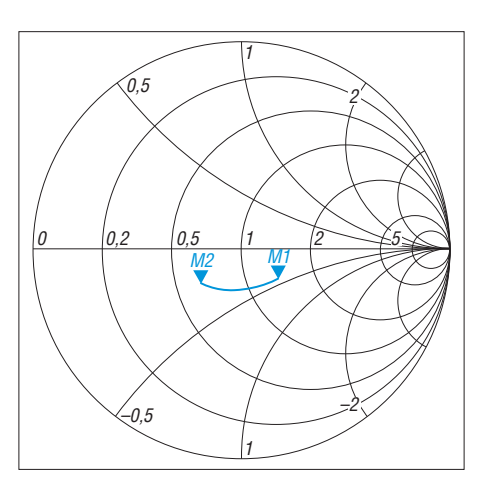

**Bild 8: Darstellung des SWVs im 40-m-Band am Ausgang des Antennenkopplers (Punkt X in Bild 1) als Smith-Diagramm; M1: 7 MHz, M2: 7,2 MHz**

tenden Antennenkoppler von Collins, bei dem der Abstimmvorgang in rund 2 s erledigt ist. Bild 9 zeigt das Ergebnis für das 80-m-Band mit seiner relativ großen Breite von über 8 %: Nach einmaliger Abstimmung in Bandmitte bei 3,65 MHz war im gesamten Band ohne erneutes Abstimmen auch der Betrieb einer sensiblen Transis torendstufe möglich. Auf 7 MHz und 10 MHz ergaben sich ebenso gute oder bessere Ergebnisse. Hier darf allerdings der Hinweis nicht fehlen, dass ein so niedriges SWV für den Funkbetrieb unnötig ist, da z. B. auch *s* = 5 für eine Verbindung ohne erkennbare Einbuße an Feldstärke noch völlig ausreicht.

Mithilfe einer Glimmlampe habe ich noch überprüft, ob meine Antenne symmetrisch arbeitet, damit die Zweidrahtleitung nicht strahlt. Eine Seite zeigte etwas mehr Spannung an, was wohl durch die Art der Antennenaufhängung auf den beiden unterschiedlichen Dächern und die nicht exakt senkrecht nach unten verlaufende Speiseleitung zu erklären ist. Hier half ein empirisch ermittelter Kondensator mit 82 pF weiter, wie in Bild 1 angedeutet. Dieser Zusatzkondensator muss selbstverständlich entsprechend der Sendeleistung belastbar sein.

#### ■ **Schlussfolgerungen**

Wie nun klar sein müsste, haben Antennenkoppler teilweise wesentlich höhere Verluste als angenommen, besonders wenn sie große Impedanzunterschiede ausgleichen müssen. Zur Verbesserung des Wirkungsgrads ist daher eine Kombination aus Ringkernübertrager und Anpassgerät oft die günstigere Alternative, da sich mit Ferritkernen nahezu verlustfrei transformieren lässt.

Anpassungen für eine größere Bandbreite sind weniger kritisch beim Abgleich – Frequenzwechsel sind damit einfacher und schneller möglich.

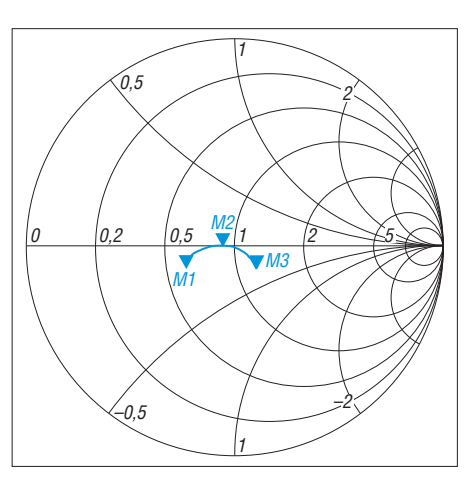

**Bild 9: Das am Transceiverausgang mess bare SWV wird durch den Koppler noch verbessert und bleibt breitbandig niedrig; M1: 3,5 MHz, M2: 3,65 MHz, M3: 3,8 MHz**

Wie in dem hier geschilderten Fall gezeigt, ist für den Betrieb einer symmetrischen Antenne ein unsymmetrischer Koppler ausreichend, wenn ein Balun nachgeschaltet wird. Probleme mit hohen HF-Spannungen sind nicht zu befürchten, sofern die Bewicklung ausreichend isoliert ist. In dem empfehlenswerten Buch [2] von Jerry Sevick, W2FMI, gibt es praktische und leicht verständliche Anleitungen für den Bau un terschiedlichster HF-Transformatoren für alle notwendigen Übersetzungsverhältnisse in symmetrischer und unsymmetrischer Ausführung.

Wer daran interessiert ist, Antennen selbst zu bauen oder mit ihnen zu experimentieren, sollte sich einen Netzwerkanalysator zulegen. Profigeräte sind teuer und auch nicht ganz leicht zu bedienen. Aber es gibt inzwischen preiswerte Exemplare für den Hobbybereich, z. B. den FA-NWT bei [4]. Damit entfällt das sonst übliche Stochern im Nebel, denn mit etwas Übung sind hinreichend genaue und leicht interpretierbare Messungen möglich.

Abschließend würde ich mir wünschen, wenn bei allen kommerziellen Antennenkopplern genaue Angaben über den Bereich der möglichen Anpassung in Relation zur Frequenz vorhanden wären. Das ließe sich ohne viel Aufwand machen – bei Profigeräten ist es üblich. Auch die Angabe des sich dabei ergebenden Wirkungsgrads wäre hilfreich.

#### mikelass.dj3vy@yahoo.de

#### **Literatur und Bezugsquellen**

- [1] Witt, F., AI1H: How to Evaluate Your Antenna Tuner. QST 79 (1995) H. 4, S. 30–34; H. 5, S. 33–36
- [2] Sevick, J., W2FMI, Transmission Line Transformers. SciTech Publishing, 4. Aufl., Raleigh 2001, S. 9-26; Bezug: FA-Leserservice *N-2185*
- [3] Lass, M., DJ3VY: MOSFET-PA für Kurzwelle 750 Watt aus Silizium. CQ DL 71 (2000) H. 2, S. 100–106; H. 3, S. 184–185
- [4] FUNKAMATEUR-Leserservice, Majakowskiring 38, 13156 Berlin, Tel. (030) 44 66 94-72; *[www.funkamateur.de](http://www.funkamateur.de)* →*Online-Shop* →*BX-060-U*

# *Erhöhung der Empfindlichkeit von Ortungsgeräten*

## *WOLFGANG FRIESE – DG9WF*

*Die Empfindlichkeit und damit die Einsatzmöglichkeiten von Ortungsgeräten zur Untersuchung des Erdbodens lassen sich durch einfache Maßnahmen wesentlich steigern. Der Beitrag erläutert die Zusammenhänge und zeigt die unterschiedlichen Funktionen und das Signalverhalten auf.*

Ortungsgeräte, die im LF-/VLF-Bereich arbeiten, ermöglichen das Aufspüren von elektromagnetischen Feldanomalien im Boden, wie sie durch größere Objekte hervorgerufen werden. Aufspüren lassen sich somit prinzipiell all jene Gegenstände, die eine gewisse Größe besitzen und die elektromagnetische Wellen im Boden beeinflussen. Im Gegensatz zu den bekannten normalen Metallsuchgeräten handelt es sich bei den nachfolgend beschriebenen Geräten um passive Empfangssysteme. Die von ihnen aufgenommenen Signale sind direkte Aussendungen bzw. Sekundäraussendungen starker Lang- und Längstwellensender. Im Ausnahmefall können auch kleine, während der Ortung fest positionierte spezielle Sender als Signalquelle infrage kommen [1].

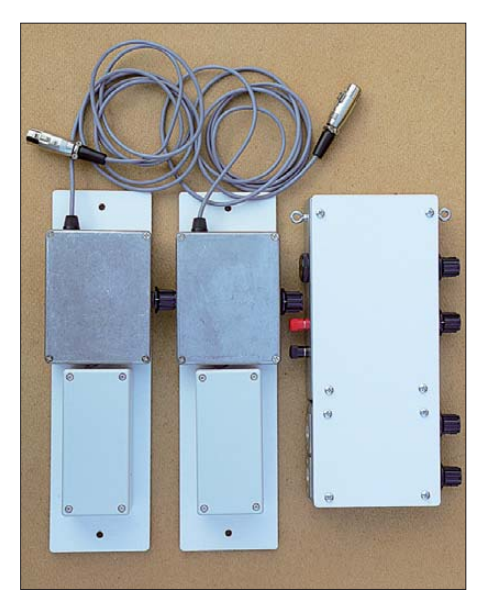

**Bild 1: Zweckmäßige dreiteilige Ausführung eines Ortungssystems zur Differenzmessung mit Grundgerät (rechts) und den beiden Sensoreinheiten (links und Mitte)**

Die Funktion der Ortungsgeräte folgt unterschiedlichen Prinzipien. Im Beitrag werden einige der Verfahren, ihre Besonderheiten sowie ihr unterschiedliches Signalverhalten beschrieben. Darüber hinaus zeigen die Beispiele, wie sich durch die flexible Anordnung der Sensoren und der Baugruppen eine teils erhebliche Verbesserung der Ortungsempfindlichkeit und eine Erweiterung der Ortungsmöglichkeiten erreichen lassen.

## ■ Welche Obiekte sind ortbar?

Die Aussendungen eines LF-/VLF-Senders bewirken neben den elektromagnetischen Wellen in der Luft auch einen hochfrequenten Stromfluss durch den Erdboden, siehe [2]. Rohre, Leitungen sowie besonders leitfähige Schichtungen im Boden wirken dabei als Wellenleiter, deren Wirkung um so ausgeprägter ist, je länger sie sind und je deutlicher sie zum Sender hin ausgerichtet sind. In [2] habe ich einige wirkungsvolle Versuche beschrieben, die diese Effekte mit der Hilfe kleiner Empfänger belegen.

Der Stromfluss in den Wellenleitern führt zur die Ausbildung von Sekundärfeldern. Sie fungieren quasi als Sendeantennen. Bei unterirdischen Gas- und Wasserleitungen sowie Strom- und Signalkabeln bilden sich auf Grund ihrer guten Leitfähigkeit sowie ihrer meist erheblichen Längenausdehnung oft sehr kräftige Sekundärfelder aus. Sie zählen daher zu den markantesten Objekten, die man mit den Geräten orten kann.

Aber auch besonders leitfähige Bodenstrukturen, die sich beim gehäuften Vorkommen bestimmter Mineralien, Erze usw. ausbilden, führen teils zu recht deutlichen Signalpegelunterschieden gegenüber dem Bodenuntergrund im Umfeld. Eisenarmierte Fundamente gehören bei entsprechender Größe ebenfalls zu den relativ leicht erfassbaren Objekten, siehe [1]. Unterirdische Hohlräume, wie ausgedehnte Stollen und Gänge, lassen sich auch, teilweise sogar relativ leicht, detektieren. Voraussetzung ist bei Letzterem allerdings ein entsprechendes leitfähiges Bodenumfeld. Schwierig bis unmöglich wird die Ortung bei räumlich sehr eng begrenzten Strukturen, bei kleineren Objektabmessungen sowie bei unterirdische Hohlräumen, die sich in einem weniger leitfähigen Boden befinden.

## ■ Unterschiedliche Techniken

Insbesondere beim Aufspüren schwieriger zu findender Objekte hängt der Erfolg stark von der Detektionsempfindlichkeit der eingesetzten Geräte ab. Die einfachste Geräteausführung ist einzügig für die Detektion der vertikal ausgerichteten magnetischen Komponente ausgelegt, Variante 1. Eine erhebliche Verbesserung ergibt sich durch eine Kompensation des Messsignals, Variante 2. Eine weitere deutliche Verbesserung stellt sich bei Anwendung der Differenzmessmethoden ein. Dabei kommen zwei Sensoren zum Einsatz, wobei man Systeme mit wechselspannungsseitiger (Variante 3) und mit gleichspannungssei tiger (Variante 4) Differenzbildung des Messsignals unterscheidet. Außerdem sind Verfahren zur Phasenwinkelmessung, beispielsweise zwischen der magnetischen und der elektrischen Komponente anwendbar (Variante 5). Verschiedene Phasenwinkelverfahren umfasst ein späterer Beitrag.

## ■ **Variante 1: die Einfachste**

Üblicherweise ist die magnetische Komponente der Aussendungen im VLF-Bereich horizontal polarisiert. Einfache Ortungsgeräte besitzen eine vertikal angeordnete Sensorspule, der Empfang des Senderprimärfeldes wird daher weitgehend unterdrückt. Die Sekundäraussendungen unterirdischer Objekte wirken sich in einem räumlich eng begrenzten Umfeld aus, wobei die Feldlinien diese mehr oder weniger kreisförmig umgeben. Sie durchdringen in einem gewissen seitlichen Abstand oberhalb des Objektes die Sensor-

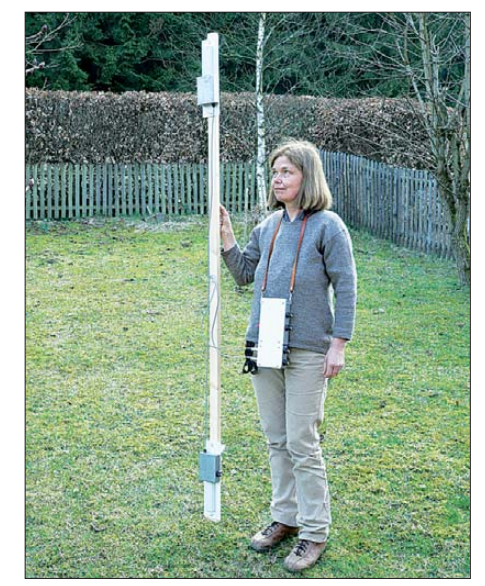

**Bild 2: Für die genauere Untersuchung einer kleinen Fläche ist die gestockte Anordnung der Sensoren gut geeignet. Sollen eng beieinander liegende Objekte verfolgt werden, ist eine Verringerung des Sensorabstands vorteilhaft.**

spule mit einem Maximum – der Winkel zwischen Spule und Feldlinien ist dabei am geringsten, siehe [1] und [4].

Bei diesem einfachen Ortungsprinzip, Variante 1, Bild 3, stellen sich leider zwei Nachteile ein. So entsteht aus verschiedenen Gründen ein verhältnismäßig hohes Grundsignal. Die dann durch eine Objektbeeinflussung hervorgerufene Messspannungsänderung kann aus diesem Grund nicht optimal verstärkt und zur Anzeige gebracht werden. Die Anzeigedynamik ist daher relativ klein.

Nachteilig ist auch eine Empfindlichkeit der Anordnung in Bezug auf die Sensorausrichtung. Schon geringe Abweichun-

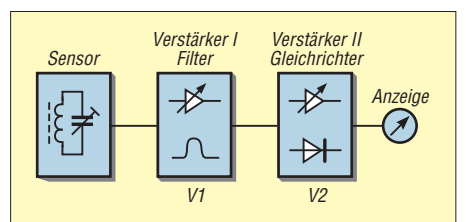

**Bild 3: Blockschaltbild eines einfachen Ortungsgerätes mit nur einer Sensorspule (Variante 1)**

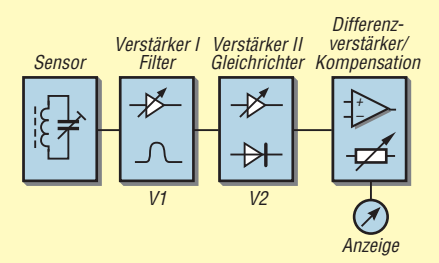

**Bild 4: Blockschaltbild eines einfachen Ortungsgerätes mit nur einer Sensorspule und einer Kompensationsstufe (Variante 2)**

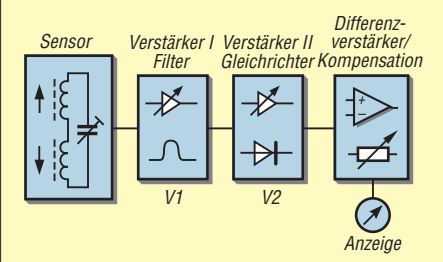

**Bild 5: Blockschaltbild eines einfachen Ortungsgerätes zur Differenzmessung mithilfe gegensinnig verschalteter Sensorspulen (Variante 3)**

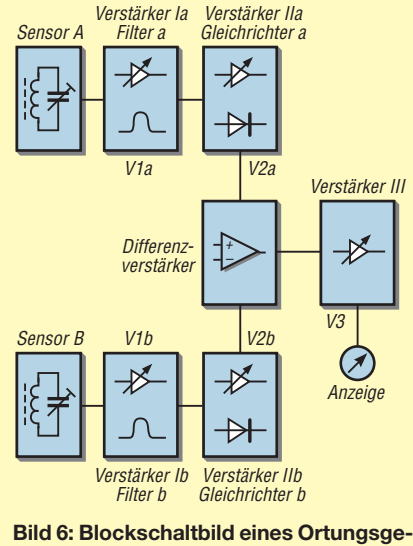

**räts mit gleichspannungsseitiger Differenzbildung (Variante 4)**

gen von der Senkrechten, wie sie sich bei einer unruhigen Geräteführung häufig ergeben, führen durch das Senderprimärfeld zu mehr oder weniger stark ausgeprägten Fehlerspannungen.

## ■ Variante 2: Kompensation **des Grundsignals**

Eine Steigerung der Detektionsempfindlichkeit und der Messsignaldynamik lässt sich durch die Kompensation des Grundsignals erreichen, siehe Bild 4. Gerätevariante 2 verfügt dazu über einen Differenzverstärker, mit der sich das Grundsignal ganz oder teilweise aufheben lässt, wie Bild 7 zeigt. Alternativ ist auch ein Summierverstärker verwendbar, siehe Bild 8. Bei ihm muss die Kompensationsspannung negativ sein und es ist eine Invertierung des OPV-Ausgangssignals erforderlich. Die Kompensation kann manuell mit Hilfe eines Einstellwiderstands oder besser mit Widerständen an einem Stufenschalter erfolgen. Letzterer ermöglicht die exakt wiederholbare Einstellung. Bei voller Kompensation lässt eine Verstärkungserhöhung die doppelte Auflösung des Messsignals zu. Die Kompensationsgewichtung sollte nach meinen Erfahrungen diesen Betrag nicht wesentlich überschreiten, da die Steigerung der Detektionsempfindlichkeit auch die Empfindlichkeit für Sensorfehlerspannungen durch Ausrichtungsabweichungen erhöht.

Dieser ungünstige Effekt lässt sich mithilfe des Differenzmessverfahren beseitigen oder erheblich minimieren.

## ■ Variante 3: Wechselspannungs**seitige Differenzbildung**

Schaltet man zwei identische Sensorspulen zusammen und platziert sie in einem bestimmten Abstand über- oder hintereinander, so heben sich bei gegensinniger Verschaltung und fehlender Objektbeeinflussung die durch die Primäraussendung induzierten Spannungen auf. Wirkt nun eine räumlich eng begrenzte Sekundäraussendung ein, so erfolgt auf Grund des räumlichen Abstands zwischen den Spulen zwangsläufig eine unterschiedliche Induktion in diesen. Am Eingang des Verstärkers 1 in Bild 5 liegt nun eine Spannung an, die sich aus der Differenz beider Spulenspannungen ergibt. Im Idealfall erfolgt also nur eine Signalverstärkung, wenn ein Objekt detektiert wird, ansonsten ist die Ausgangsspannung 0. Das praktische Verhalten ist leider nicht optimal, denn bei dieser Anordnung wirken sich nicht nur die Spannungsbeträge, sondern auch die Phasen der Spannungen aus. Als Resultat stellt sich daher immer eine mehr oder weniger hohe Nulloffsetspannung ein. Diese Eigenschaft begrenzt zum einen

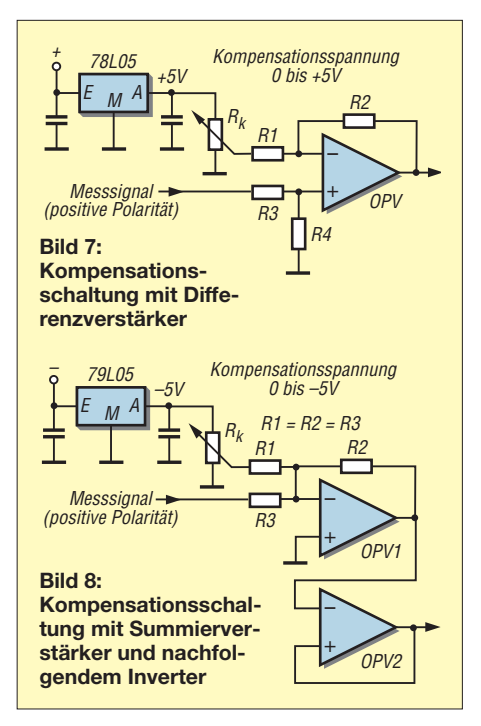

die Messsignalauflösung. Zum anderen kann sie bei Objekteinwirkung zu einem verstärkten Richtungsverhalten führen. Durch zusätzliche manuelle Kompensation lässt sich dann zwar die Messsignalauflösung steigern, aber das ungünstige Richtungsverhalten wird dadurch unter Umständen noch intensiviert.

Abhilfe kann beispielsweise eine zweizügige elektronische Signalverarbeitung mit der Möglichkeit eines Nullabgleichs für Betrag und Phase schaffen. Allerdings schränkt das eine einfache Gerätebedienung erheblich ein, da sich je nach Aufwand und Art der Schaltung beide Abgleiche gegenseitig beeinflussen können. Es sei aber darauf hingewiesen, dass die einfache sensorseitige Differenzbildung auch ohne Abgleichmöglichkeit, insbesondere bei Verwendung eines niederfrequenten Eigensenders, gegenüber einer Empfängerausführung nach den Varianten 1 oder 2 erhebliche Vorteile mit sich bringt. So wird das Primärsignal der auf dem Boden liegenden Schleifen sehr gut unterdrückt, wodurch sich die wirksame Detektionsempfindlichkeit für die zu suchenden Objekte erhöht. Außerdem kann das nähere Umfeld der Sendeschleife bei der Ortung mit einbezogen werden.

### ■ Variante 4: Gleichspannungs**seitige Differenzbildung**

Die gleichspannungsseitige Differenzbildung ist das aufwendigste der hier beschriebenen Verfahren. Es ist ein symmetrischer zweizügiger Aufbau erforderlich, wie ihn Bild 6 zeigt. Die gleichgerichteten Messsignale werden dem Differenzverstärker (oder bei gegenpoliger Ausführung einem Summierverstärker) zugeführt.

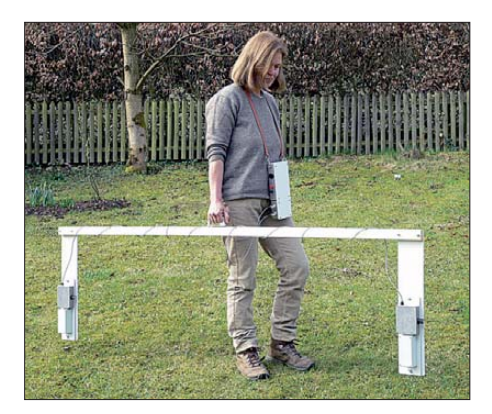

**Bild 9: Diese Sensoranordnung bietet sich bei der Objektsuche auf großen freien Flächen an.**

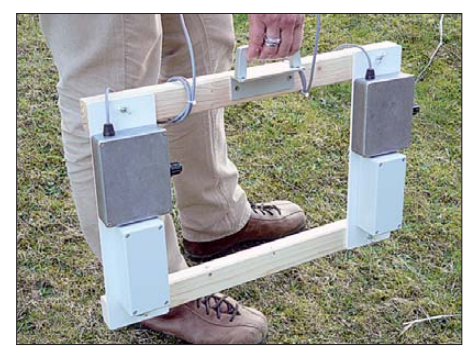

**Bild 10: Bei der Verfolgung dicht nebeneinander liegender Objekte ist auch die Reihenanordnung mit geringerem Sensorabstand** als in Bild 9 möglich.

Dessen Ausgangsspannung verstärkt die nachgeschaltete Operationsverstärkerstufe um den Faktor 2 bis 50, sodass sich auch bei schwach detektierbaren Objekten eine gute Auflösung des Messsignals ergibt. Die gute Nullungsmöglichkeit gestattet es, auch kleine Signaldifferenzen relativ hoch zu verstärken, worin ein deutlicher Vorteil gegenüber der Variante 3 besteht.

Außerdem ermöglicht die gleichspannungsseitige Differenzbildung je nach verwendeter Schaltung eine bipolare oder unipolare Ausgabe der Signalspannung. Die Polarität des Signals kann bei entsprechender Zuordnung und symmetrischer Verstärkung eine zusätzliche Information geben, welche Sensorspule eine stärkere Feldeinwirkung erfährt. In der Praxis ist es allerdings über-

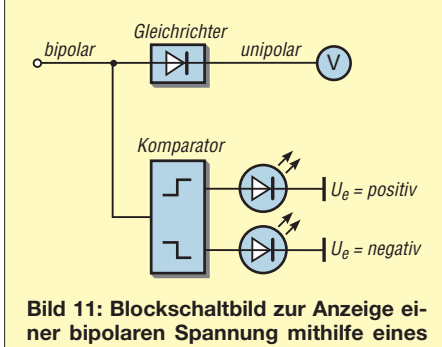

**unipolaren analogen Messwerkes und zweier LEDs zur Polaritätsanzeige**

sichtlicher, wenn das Differenzsignal unipolar ausgegeben wird. Dies ist z. B. durch das Nachschalten eines Präzisionsgleichrichters möglich. Mit einem Komparator lässt sich dabei auch die Messsignalpolarität zur Anzeige bringen, siehe Bild 11. Auf diese Weise entstehen dann auch keine Polaritätsprobleme beim Nachschalten von Loggern oder anderen Geräten. Das gleichspannungsseitige Differenzmessverfahren reagiert nicht auf die Phasenlage der Messsignale und weist daher nicht die bei Geräten nach Variante 3 beschriebenen Nachteile auf.

#### ■ **Ausführung der Ortungsgeräte und Anordnung der Sensoren**

Einfache, einzügig aufgebaute Geräte lassen sich kompakt z. B. auf einer Trageschiene montieren. Die Handhabung ist dadurch recht einfach und das Gerät leicht transportierbar. Flexibler in Bezug auf die Ortungsmöglichkeiten sind allerdings aufgeteilte Geräte. Dabei ist die Sensoreinheit über ein Steckerkabel mit dem Grundgerät verbunden. Diese Ausführung ist zwar aufwendiger, gestattet aber das Betreiben unterschiedlicher Sensoren an einer Grundeinheit.

Für die Geräte nach Variante 4 empfehle ich unbedingt den dreiteiligen Aufbau der beiden Sensoren und des Grundgeräts, siehe Bild 1. Die getrennte Anordnung der Sensoren bietet erhebliche Vorteile. Soll die Suche beispielsweise auf einer großen freien Fläche stattfinden, so bietet sich die Anordnung in Bild 9 an. Die Halterung mit den hintereinander angeordneten Sensoren lässt sich ohne Mühe leicht tragen und der große Sensorabstand sorgt für eine gute Ausprägung des Differenzsignals innerhalb einer relativ großen seitlichen Objektdistanz, was ein unbemerktes Übergehen verhindert, siehe Bild 12.

Diese Anordnung eignet sich gut für das Erkennen von Objekträndern, aber weniger für die Feinuntersuchung. Befindet sich z. B. ein Sensor oberhalb der Außenkante eines unterirdischen Bauwerks und der andere 2 m entfernt, so ergibt sich ein relativ hoher Feldstärkeunterschied zwischen beiden Punkten. Schreitet man einige Meter weiter, sodass sich beide Messspulen über dem Bauwerk befinden, sinkt die Differenzspannung stark ab.

Für Untersuchungen innerhalb einer kleineren Fläche lässt sich die in Bild 2 gezeigte Anordnung besser einsetzen. Allerdings ist der Tragekomfort deutlich schlechter. Für die Verfolgung und Differenzierung von dicht nebeneinander liegenden Rohren oder Leitungen eignet sich die gestockte oder Reihenanordnung (Bild 10) mit geringem Sensorabstand. Selbstverständlich lassen sich auch kürzere Montagestangen als die in den Bil-

dern 2 und 9 verwenden. Als Material sollte ausschließlich Holz oder Kunststoff, aber kein Metall Verwendung finden. Letzteres führt zur Bedämpfung und Verstimmung der Sensorspulen.

## ■ Signalverhalten unterschied**licher Ortungsgeräte**

Bei Einwirkung von Sekundäraussendungen unterscheiden sich die einzelnen Verfahren deutlich hinsichtlich der resultierenden Messspannung. Die typischen Messsignalverläufe, die sich bei Objektannäherungen mit Einfachspulen (Variante 1) ergeben, wurden in [1] und [4] beschrieben. Bei kompensierten Systemen (Variante 2) stellen sich in etwa gleiche Verläufe ein. Sie weisen aber eine höhere Dynamik auf. Während der Grundpegel niedriger ist, ergibt sich durch die höhere Gesamtverstärkung eine größere Aussteuerung bei Objektannäherung.

Interessant ist der Pegelvergleich zwischen den beiden Varianten der Differenzmessung. Je nach Spulenanordnung und Ausrichtung zum Objekt stellen sich verschiedene Signalspannungen ein: Bei Variante 3 wird die Phasenlage, also die Polarität der Augenblickswerte beider Sensorspannungen, berücksichtigt, während bei Variante 4 nur die Spannungsbeträge in die Messung einfließen. Bild 13 verdeutlicht die Zusammenhänge. Bedingt durch die unterschiedlichen Feldrichtungen ergibt sich bei der gegensinnigen Spulenverschaltung (links in Bild 13) eine Spannungsverdopplung, während im rechten Bildteil die Richtungen keine Rolle spielen und die beiden Spulenspannungen am nachgeschalteten Differenzverstärker eine Spannungsauslöschung bewirken.

## ■ **Optimale Einstellung der Geräte**

Die Ortungsgeräte müssen verstärkungsmäßig so ausgelegt sein, dass sie auch in großem Abstand vom Sender noch funktionieren. Andererseits darf es bei sehr hohen Pegeln durch nahe Sender nicht zu Übersteuerungen kommen. Es bietet sich an, sowohl den Sensorverstärker (V1) als

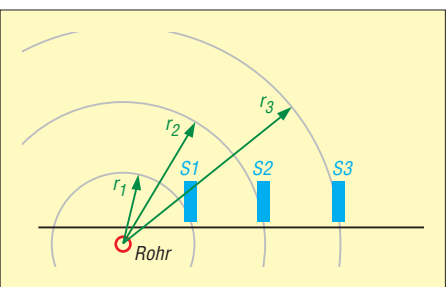

**Bild 12: Bei größeren Sensorabständen (S1/S3) ergeben sich trotz gleichem Abstand von S1 zum Rohr höhere Differenzspannungen als bei einem kleineren (S1/S2).**

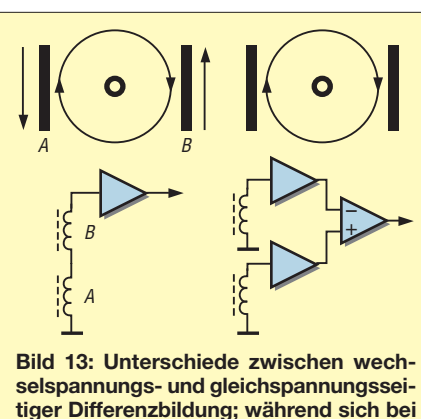

**der links dargestellten Position über dem Objekt ein Pegelmaximum ergibt, gibt der Differenzverstärker im rechten Fall bei identischer Sensorposition und der Zuführung gleichgerichteter Signalspannungen 0 V ab.**

auch den Wechselspannungsendverstärker (V2) in der Verstärkung einstellen zu können. Ist V1 zu hoch eingestellt, begrenzt das Signal – aus dem Sinus wird ein Trapez und die Geräteempfindlichkeit nimmt stark ab. Ist gleichzeitig V2 gering ausgesteuert, wird dies unter Umständen gar nicht erkannt, da die Ausgangsspannung im Normbereich liegt. Eine übersteuerungssichere Voreinstellung von V1 liegt dann vor, wenn sich bei V2-Maximaleinstellung am Messsignalausgang soeben der Anzeigeendwert einstellt. Die Voreinstellung bezieht sich jeweils auf eine angewählte Kompensationsstufe. Zur Voreinstellung von V1a (bzw. V1b) bei Geräten mit gleichspannungsseitiger Differenzbildung sind V3 und V2b (bzw. V2a) zurückzudrehen.

Der Nullabgleich sollte möglichst ohne Objektbeeinflussung erfolgen. Dazu stellt man V2a zunächst auf Null, wählt mit V2b die gewünschte Verstärkung und kompensiert dann mit V2a soweit, dass die Ausgangsspannung fast auf Null zurückfällt. Der Ortungsvorgang kann nun beginnen – mit V3 lässt sich bei Bedarf die Empfindlichkeit erhöhen. Läuft die Anzeige bei Objektannäherung in die Begrenzung, so ist die Empfindlichkeit (V3) zu reduzieren und/oder mit

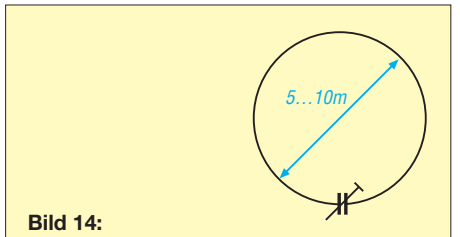

**Mit einer kreisförmig ausgelegten Litze lässt sich recht einfach ein wirkungsvolles Testobjekt für die Ortungsgeräte realisieren. Als Kondensator verwendet man vorteilhaft eine einstellbare Dekade, die auf Pegelmaximum am Messempfänger abgeglichen wird.**

V1a der Nullabgleich nachzustellen. Die Geräteempfindlichkeit steigt mit der Höhe des eingestellten Verstärkungsfaktors (V2b) bei dem der Nullabgleich erfolgt an.

### ■ **Fehlerspannungen bei unruhiger Geräteführung**

Wie schon erwähnt, kommt es bei Geräten mit nur einer Sensorspule bei unruhiger Geräteführung zu Messfehlern. Dies lässt sich nachvollziehen, indem man z. B. einen auf einen LW-Sender abgestimmten kleinen Weltempfänger so ausrichtet, dass seine<br>Ferritantenne senkrecht steht. Nun Ferritantenne senkrecht steht. Nun schwenkt man das Gerät leicht in die Waagerechte, und zwar so, dass die Ferritantennenausrichtung möglichst 90° zur Senderrichtung hin versetzt ist. Man kann dabei leicht bemerken, dass selbst kleine Auslenkungen aus der 0°-Stellung heraus schon zu beachtlichen Pegeländerungen führen.

Die Differenzmesssysteme gleichen diesen Effekt wirkungsvoll aus. Nun kann man aber feststellen, dass auch sie bei einer guten Nulleinstellung und großer Verstärkung (V3) mehr oder weniger richtungsempfindlich reagieren. Dieses Verhalten begründet sich in der extrem hohen Detektionsempfindlichkeit. Durch die Sensorschwenkung ändert sich der Abstand zum Erdboden, dessen Einfluss (Bodenleitfähigkeit) beim Nullabgleich berücksichtigt wurde. Ein korrekter Vergleich beider Geräte in Bezug auf die genannten Störungen lässt sich nur mithilfe eines Referenzobjektes durchführen, indem man in unterschiedlichen seitlichen Abständen von diesem die Einwirkung durch das Schwenken der Geräte im Verhältnis zum Detektionssignal vergleicht. Dabei ist die Überlegenheit der Differenzmessung sehr deutlich belegbar.

## ■ **Künstliche Testobjekte**

Für den Test der Geräte sowie zum Üben eignen sich am besten entsprechende Objekte wie bekannte Stollen, Bunker usw. Sind diese nicht vorhanden, sind auch künstliche Testobjekte, wie z. B. eine Litze zwischen zwei Erdspießen, nutzbar. Die

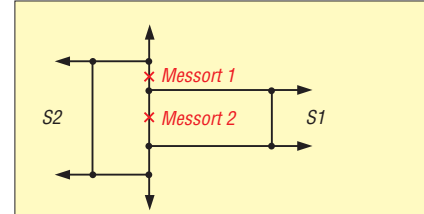

**Bild 15: Beim Verlauf von Rohr- bzw. Leitungssystemen können sich Schleifen ausbilden. Hier wirkt an Messort 1 neben der gerade durchführenden Leitung die Schleife S2 ein. Am Messort 2 überlagern sich zusätzlich die Sekundärfelder beider Schleifen S1 und S2.**

$$
\begin{array}{ccc}\n & \text{Litze} & \\
\text{Litze} & & \text{G} & \\
\hline\n\text{E1} & & \text{E2} & \\
\text{Bild 16: Bei entsprechenden Abständen}\n\end{array}
$$

**Bild 16: Bei entsprechenden Abständen zwischen den Elektroden E1 und E2 lässt sich mit dieser Anordnung auch recht gut ein Vergleich der Detektionsempfindlichkeit unterschiedlicher Gerätetypen ermitteln.**

Litze muss zum Sender hin zeigen, Bild 16. Um diese bildet sich ein Feld aus, dessen Stärke sich durch Vergrößerung der Distanz zwischen beiden Erdkontaktierungen erhöht, siehe auch [2].

Auch ein langes (etwa 25 m) Verlängerungskabel ist geeignet, wenn man es kreisförmig auslegt und den Stecker in die Buchse steckt. Dadurch entsteht eine unabgestimmte Empfangsschleife. Beliebige Litzen sind dafür auch verwendbar. Die Stärke des Schleifenfeldes erhöht sich um ein Vielfaches, wenn man in den Kreis einen Kondensator schaltet und auf die verwendete Empfangsfrequenz abstimmt, siehe Bild 14. In unmittelbarer Nähe des Schleifenleiters ergibt sich im Vergleich zum Umfeld eine erhebliche Feldstärkeerhöhung. Das Feld schwächt sich zum Mittelpunkt der Schleife immer mehr ab. Beim Orten von Rohren und Leitungen stellt man oft unsymmetrische Feldverläufe fest, die nicht so recht den in [1] und [4] gezeigten Skizzen entsprechen.

Hierfür gibt es verschiedene Gründe. So sind beispielsweise Versorgungsleitungen vernetzt, siehe Bild 15. Dadurch ist das Vorhandensein von Schleifen möglich, die eine zusätzliche Feldüberlagerung bewirken. Außerdem können sich verschiedene Sekundärfelder so überlagern, dass sich erhebliche Beeinflussungen ergeben. Bei Einsatz von Differenzmessgeräten ist hierbei zum Erfassen kleiner Details auf große Sensorabstände zu verzichten.

Ortungsgeräte sowie Sensoren und Baugruppen zum Selbstbau sind bei [6] beziehbar. wolfgangfriese@t-online.de

### **Literatur und Bezugsquellen**

- [1] Friese, W., DG9WF: Ortungstechnik im LF-/VLF-Bereich. Box 73 Amateurfunkservice GmbH, Berlin 2009; Bezug: FA-Leserservice *X-9192*
- [2] Friese, W.; DG9WF: Experimente mit kleinen Empfängern an großen Antennen. Funk Verlag Bernhard Hein e.K., Dessau-Roßlau 2010; Bezug: FA-Leserservice *H-7522*
- [3] Friese,W., DG9WF: Der Selbstbau von LF-/VLF-Ortungsgeräten. Wilhelm Herbst Verlag, Dessau 2009; Bezug: FA-Leserservice *H-5797*
- [4] Friese, W., DG9WF: Effiziente Längstwellenortung mit einfachen Mitteln. FUNKAMATEUR 55 (2006) H. 1, S. 34–37; H. 2, S. 164–167
- [5] Friese, W., DG9WF: Einfache Ortungsgeräte auf VLF-/LF-Basis. FUNKAMATEUR 53 (2004) H. 7, S. 686–689; H. 8, S. 802–805
- [6] *Wolfgang Friese electronic: [www.wfe-ortungssysteme.de](http://www.wfe-ortungssysteme.de)*

## *MEMS – Mikroelektromechanik im Dienste der Messtechnik*

## *CLEMENS SEIDENBERG*

*Die Sensortechnik hat sich in den vergangenen Jahren sprunghaft entwickelt. Die Investition einer Handvoll Euro in eine kleine Experimentierplatine erlaubt die aktive Erkundung der vielfältigen Einsatzmöglichkeiten moderner Beschleunigungssensoren.*

Parallel zur Fortentwicklung der Rechentechnik stieg ihre Verbreitung an. Einen gewichtigen Anteil daran haben Sensoren. Sie vermitteln an der Schnittstelle zwischen der physikalischen Welt und ihrer Repräsentation innerhalb elektronischer Schaltungen. Da auch der menschliche Nutzer Teil der physikalischen Umwelt ist, übt er Kräfte auf seinen technischen Helfer aus. Egal, ob das Smartphone entsprechend der Lage in der Hand des Benutzers die Bildschirmdarstellung ausrichtet oder ob der drahtlose Joystick bei der Spielkonsole Wii die Steuerung eines Computerspiels ermöglicht: Beschleunigungssensoren vereinfachen und vertiefen die Mensch-Maschine-Kommunikation.

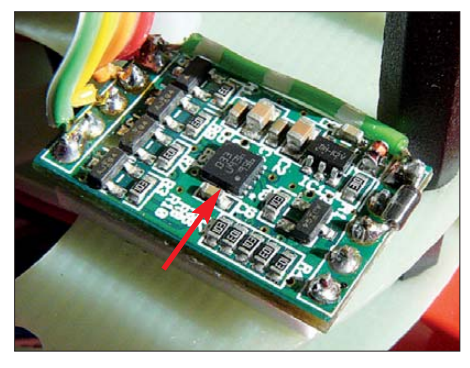

**Bild 1: Der BMA020 sitzt in der Mitte der 14 mm** × **24 mm großen Experimentierplatine von ELV [3].**

### ■ **Schaltkreislabore**

Waren Bewegungssensoren vor nicht allzu langer Zeit nur in Spezialanwendungen, wie etwa Airbags oder Jumbojets, zu finden, erfreuen sie sich heutzutage einer rasch wachsenden Nutzung. Erst Bewegungssensoren mit mikroelektromechanischen Systemen (engl.: *Micro-Electro-Mechanical Systems*, MEMS) haben diese Anwendungen ermöglicht. Zur Erzeugung der winzigen mechanischen Strukturen in der Größenordnung von 1  $\mu$ m bis 100  $\mu$ m finden Techniken der Schaltkreisherstellung Verwendung. Ausgangsmaterial sind Standard-Silikon-Scheiben (engl.: *Wafer*), auf deren Oberfläche sich eine große Anzahl von mikroskopisch kleinen Maschinen auf einmal erzeugen lässt. Der zeit- und kostenintensive Zusammenbau entfällt – eine für die Industrie verlockende Perspektive.

Entsprechend euphorisch wurde die Technik medial bejubelt. Von der kommenden *Fabrik auf dem Chip* war die Rede. Beispielsweise sollte schon bald eine ganze Armada von in den menschlichen Körper eingeschleusten Mikrorobotern Operationen von innen durchführen und eine blutige Hauteröffnung ebenso wie hochbezahlte Chirurgen überflüssig machen. Das wird wohl doch noch etwas länger dauern. Rascher als auf dem Gebiet der Aktorik, einem Teilgebiet der Antriebstechnik, gewann die Methode für die Sensorik an Bedeutung: Das *Labor auf dem Chip* wurde verfügbar.

Der Herstellungsprozess ist allerdings komplex und erfordert mehrere Schritte. Die beweglichen dreidimensionalen Funktionselemente werden Schicht für Schicht aus dem Siliziumblock freigelegt oder im alternativen Oberflächenverfahren aufgebaut. Ein fotolithografischer Prozess überträgt die gewünschte mechanische Struktur auf die zu bearbeitende Siliziumschicht. Hy droflursäure löst abschließend die nicht maskierten Stellen heraus und hinterlässt schrittweise die freigestellten mechanischen Bauelemente. Praktisch ist, dass sich die erforderliche Schnittstellenelektronik gleich mit auf dem Wafer produzieren lässt. Nach Etablierung des Prozesses warten die Sensoren mit geringen Produktionskosten, hoher Reproduzierbarkeit sowie minimalem Energie- und Platzbedarf auf.

Angestoßen wurde die Entwicklung durch den Versuch, die gewichtigen Nachteile einer Technik aus dem vorvorletzen Jahrhundert zu mildern, die mit einem hohen Verbrauch an Energie sowie etwa einer Million Menschenleben pro Jahr weltweit verbunden ist und die trotzdem bei den Massen beliebt ist: dem Auto [1]. Leistungsfähige Sensoren im Motorenmanagement verbessern die miserable Energiebilanz der eine Tonne oder mehr wiegenden Vehikel. In passiven Rückhaltesystemen (Airbags) helfen die Sensoren außerdem dabei, die erheblichen Risiken bei der Benutzung der Autos für Leib und Leben zu reduzieren. Kein Wunder also, dass ein Hersteller wie Bosch, bei dem man zunächst sofort an Automobilzulieferer denkt, auch zu einem weltweit führenden Sensorhersteller wurde. Nach ihrer Evolution, angestoßen durch die negativen Begleiterscheinungen der genannten Technologie von vorgestern, sind die aktuellen Sensoren fit für die eingangs aufgeführten Anwendungen von heute und morgen.

## ■ **Selbstgemachtes**

Ein solches Vorzeigeexemplar ist der digitale Dreiachsen-Beschleunigungsmesser BMA020 von Bosch Sensortech [2]. Mit seinem nur 3 mm  $\times$  3 mm  $\times$  0.9 mm großen Gehäuse findet er überall noch ein Plätzchen. Durch seine I2C- und SPI-Schnittstelle lässt er sich in fast alle Mikrocontrolleroder anderen Projekte integrieren. Er ermöglicht die Beschleunigungsmessung in der Größenordnung bis zum Achtfachen der Erdbeschleunigung (8g) in den drei Raumachsen mit einer Frequenz von 3000 Hz und einer Auflösung von 10 Bit (1024 Stufen). Als Gegenleistung begnügt er sich mit bescheidenen 200  $\mu$ A im Betriebs- und nur  $1 \mu$ A im Stand-by-Modus.

ELV hat den kleinen Sensor auf eine etwas größere Experimentierplatine gepackt und so auch für Nicht-SMD-Lötkünstler preisgünstig zugänglich gemacht [3]. Der beigegebene Satz Pegelwandler macht die direkte Integration in eine typische Mikrocontrollerumgebung mit ihrem 5-V-TTL-Pegel einfach.

Der nachgeschaltete Mikrocontroller vermittelt zwischen dem über den I2C-Bus kommunizierenden Sensor und dem in der Regel nur die USB- oder die serielle Schnittstelle kennenden PC sowie dem davor sitzenden Experimentator.

Einen einfachen Einstieg in die Mikrocontroller-Technologie mit rascher Nutzbarmachung ihrer Funktionen erlaubt das Ar-

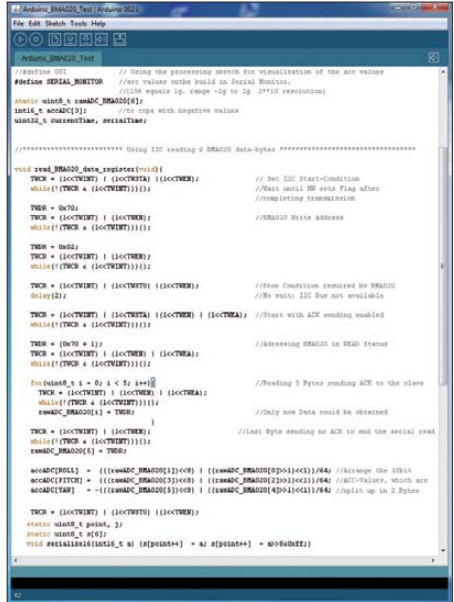

**Bild 2: Die Quelltexte von Arduino, hier die für die I2C-Ansteuerung, sind gut auskommentiert bei [4] verfügbar.**

duino-Projekt [4]. Die dabei genutzte flexible und einfach zu handhabende Hardund Software macht die Arduino-Plattform zu einem Quasi-Standard für unterschiedlichste Anwender, die die Funktionen eines Mikrocontrollers in ihre Projekte integrieren wollen oder müssen. Sie brauchen sich dabei nicht mit der Funktion des letzten Bits der Steuerregister des verwendeten Atmel-Prozessors oder den Fallen der eher menschenunfreundlichen Programmiersprache C zu beschäftigen [5].

Arduino-Boards sind fertig bei diversen Anbietern ab  $15 \in \text{und}$  mit etwas Eigeninitiative [6] für 5 € erhältlich. Die Verbindung zum Board stellt ein USB-Seriell-Adapter von FTDI her. Die Prozessoren bringen schon einen passenden Bootloader mit, der die einfache Kommunikation mit der Arduino-Entwicklungsumgebung ermöglicht.

Das PC-seitige Software-Gegenstück kann z. B. *Processing* [7] sein. Bei der Entwicklung dieser Programmiersprache wurde betont Wert auf die Implementierung von Funktionen gelegt, die Daten grafisch darstellen. Die Quelltexte sowohl von Arduino als auch von Processing sind frei zugänglich (Open Source) und damit erstellte Programme unter verschiedenen Betriebssystemen lauffähig.

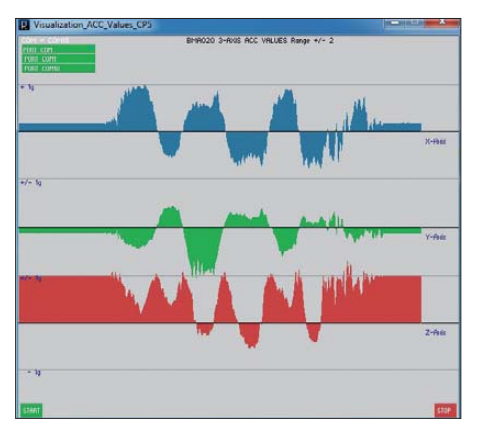

**Bild 3: Grafische Darstellung der aufgenommenen Beschleunigungswerte aller drei Richtungen des BMA020 mit dem Programm** *Visualization ACC Values*

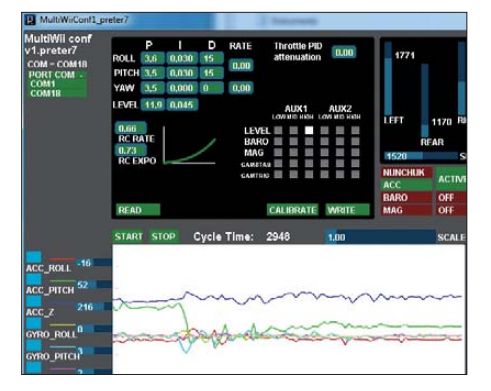

**Bild 4: Visualisierung der Flugdaten im Konfigurationsprogramm eines Tricopters des** *MultiWii***-Projekts**

**Bild 5: Selbst anspruchs volle Anwendungen, wie die Fluglage erkennung bei einem Tricopter, sind mittels BMA020 möglich. Fotos, Screenshots: Seidenberg**

#### ■ **Kräftemessen**

Das sehr einfache Arduino-Beispielprogramm *Visualization ACC Values* [8] spricht den Sensor über die I2C-Schnittstelle an und liest die auf sechs Register verteilten Dreiachsen-Beschleunigungswerte aus. Der I2C-Bus wird über seine Konfigurations- und Datenregister direkt gesteuert. Der Verzicht auf Bibliotheksfunktionen macht den Schritt-für-Schritt-Code möglichst transparent und für eigene Anwendungen leicht portierbar. Entsprechende Informationen finden sich in den Atmel-AVR-Handbüchern unter der dort für den I2C-Bus gebräuchlichen Bezeichnung TWI (engl.: *Two Wire Interface*). Der Sensor wird in seiner Standard konfiguration betrieben, die u. a. einen Messbe-

reich von –2 g bis +2 g vorsieht. Durch Schreiben in seine Steuerregister lässt er sich flexibel konfigurieren und an verschiedene Aufgaben adaptieren. Die vorherige sorgfältige Konsultation der Dokumentation ist aber unerlässlich.

Das Programm gibt die Messwerte über den in die Arduino-Entwicklungsumgebung integrierten *Serial-Monitor* als Dezimalwerte für die drei Raumachsen aus. Die an der Erdoberfläche allgemein als Erd anziehungskraft bekannte Schwerkraft zieht das flach und unbewegt auf dem Tisch liegende Testboard Richtung Erdmittelpunkt. Der weitaus stärkere elektromagnetische Zusammenhalt der Moleküle der Tischplatte verhindert jedoch den freien Fall des Sensorboards, sodass in der z-Achse die Erdbeschleunigung in der Größenordnung von 1 g registriert wird. Bei einer 10-Bit-Auflösung (1024 Skalenwerte) und dem Standardmessbereich von –2 g bis +2 g ergeben sich so Werte in Z-Richtung von etwa 250. Zur grafischen Darstellung entfernt man die Kommentarzeichen in der Zeile

#### //#define GUI

und kommentiert dafür

#### #define SERIAL\_MONITOR

im Quelltext aus. Nach dem anschließenden Compilieren zeigt das ausführbare Processing-Programm nach Auswahl der richtigen Schnittstelle die Werte grafisch als Kurvenverlauf an, siehe Bild 3.

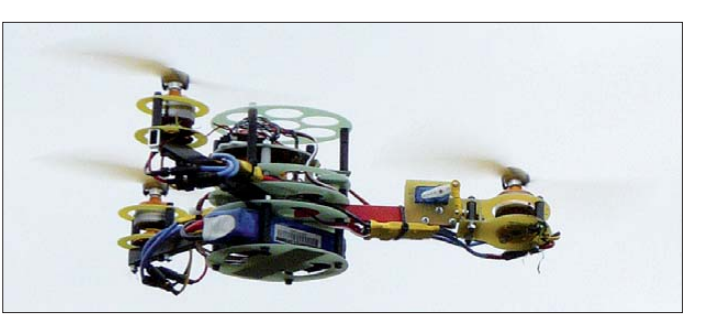

#### ■ **Abgehoben**

Gelingt die grundlegende I<sup>2</sup>C-Kommunikation mit dem Sensor, sollte die Integration in eigene Anwendungen recht einfach möglich sein. Aufgrund seiner vielfältigen Konfigurationsmöglichkeiten sind der Fantasie keine Grenzen gesetzt. Der Einsatz beginnt oft bei mehr statischen Anwendungen wie elektronischen Wasserwaagen. Realisierbar sind z.B. ebenfalls Projekte, bei denen die Einwirkung von Kräften auf ein Paket beim Transport überwacht wird.

Dynamischer wird es bei Sport und Spiel, denn die Datenaufzeichnung ermöglicht eine detaillierte Bewegungsanalyse. Wohltuender Neid lässt sich z. B. mit den erreichten Beschleunigungen beim Fahrradoder Skifahren ernten. Eine fliegerische Anwendung ist der Einsatz bei der Fluglageerkennung von Multirotor-Schwebeplattformen, gerne auch als Drohne bezeichnet. Zusammen mit dem Drehratenmesser (Gyro) einer zweckentfremdeten Spielkonsolenbedienung (unbedingt vorher mit den Nutzern/Kindern absprechen) ist eine leistungsfähige Messeinheit mit sechs Freiheitsgraden realisierbar, die zur Steuerung einer Schwebeplattform mit drei Rotoren (Tricopter) dient. Das nicht gewinnorientierte, sehr rührige Projekt *MultiWii* macht davon erfolgreich Gebrauch [9]. Übrigens erfolgt die Datenverarbeitung hier ebenfalls auf einem Arduino-Board.

Abschließend lässt sich festhalten, dass die Beschäftigung mit einem Beschleunigungssensor zwar kein Kinderspiel ist, jedoch dem Interessierten bei nur geringen Investitionen sogar die Möglichkeit bietet, kontrolliert abzuheben.

#### **Literatur und Bezugsquellen**

- [1] BBC: What happens in a car crash test. *[www.bbc.co.uk/news/magazine-12367836](http://www.bbc.co.uk/news/magazine-12367836)*
- [2] Bosch Sensortech: BMA020. *[http://dkc3.digikey.](http://dkc3.digikey) com/PDF/Marketing/Bosch\_BMA020.pdf*
- [3] ELV: 3-Achsen-Beschleunigungssensor 3D-BS. *[www.elv.de](http://www.elv.de)* → *Artikel-Nr.: 68-09 15 21*
- [4] Arduino: *[www.arduino.cc](http://www.arduino.cc)*
- [5] [Atmel: Atmel AVR 8- and 32-bit.](http://www.atmel.com/products/AVR) *www.atmel.com/ products/AVR*
- [6] Kosaka K.: One Chip Arduino. *www.geocities.jp/ [arduino\\_diecimila/obaka/project-2/index\\_en.html](http://www.geocities.jp/arduino_diecimila/obaka/project-2/index_en.html)*
- [7] Fry B.; Reaps C.: Processing: *[www.processing.org](http://www.processing.org)* [8] File-Upload: BMA020\_Test.zip. *www.file-upload.*
- *[net/download-3227193/ BMA020\\_Test.zip.html](http://www.file-upload.net/download-3227193/BMA020_Test.zip.html)* [9] MultiWii: *[www.multiwii.com](http://www.multiwii.com)*

## *Einfaches, aber genaues Thermometer mit dem Pt100*

## *WOLFGANG SPINDLER*

*Die gut verfügbaren Platinsensoren eignen sich hervorragend zur Ermittlung von Temperaturen. Um jedoch zu korrekten Ergebnissen zu kommen, sind einige Anforderungen an die umgebende Schaltung einzuhalten.*

Die Verwendung von Platinsensoren zum Messen der Temperatur ist nicht neu. Thermometer auf Basis der Sensoren Pt100, Pt500 oder Pt1000 sind im Prinzip präzise Ohmmeter, wobei die ermittelten Widerstandswerte anschließend anhand der in den Normen [1] und Datenblättern der Hersteller enthaltenen Umrechnungstabellen als Temperaturwerte ausgegeben werden. Die Tabellen sind erforderlich, da die Kennlinien von Platinsensoren leicht gekrümmt sind.

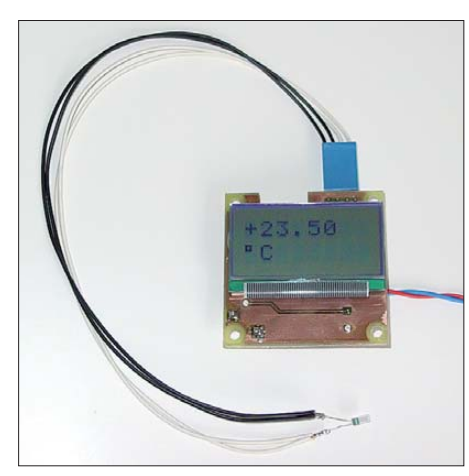

**Bild 1: Thermometerplatine mit aufgesetztem**

## ■ **Schaltungsprinzip**

Aus historischen Gründen ist der Pt100 am stärksten verbreitet. Das liegt daran, dass früher so ein Sensor aus dünnem, auf einen Glas- oder Keramikkern aufgewickelten Platindraht hergestellt wurde. Das ist in etwa so wie die Herstellung von Drahtwiderständen: Je höher der Widerstand sein soll, desto größer ist der Aufwand bei der Herstellung. Heutzutage lassen sich eine dünne Platinschicht auf ein flaches Stück Keramik aufbringen und anschließend per Laser mäanderförmige Unterbrechungen herstellen. Mit dieser Technik sind dann auch hochohmigere Platinsensoren wie der Pt1000 gut herstellbar ( $R_0$ °<sub>C</sub> = 1000 Ω). Deren Temperaturverhalten ist exakt das gleiche wie beim Pt100 ( $R_0 \circ_C = 100$  Ω).

Ein Pt100 ändert seinen Widerstand um etwa 0,4 Ω/K. Um also Temperaturen mit 1 K Genauigkeit messen zu können, ist ein Ohmmeter erforderlich, das einen Widerstand von 60 Ω bis 300 Ω mit einer Genauigkeit von mindestens 0,4 Ω messen kann. Das ließe sich mit einem A/D-Umsetzer realisieren, der eine Auflösung von 10 Bit (1024 Stufen) besitzt, denn für 300 Ω sind bei 0,4 Ω Auflösung nur 750 Werte zu unterscheiden. Doch bevor wir in Jubel ausbrechen, weil der ohnehin im Controller eingebaute A/D-Umsetzer schon diese Auflösung bietet, sollten wir eines bedenken: Es sind keine Spannungen zu messen, sondern Widerstände. Dabei ist Vorsicht walten zu lassen, weil die durch den Messstrom erzeugte Wärme den Sensor aufheizt und damit das Messergebnis verfälscht. Daher empfehlen die Hersteller der Sensoren bestimmte Messströme. Bei den meisten modernen Pt100 liegt er bei 1 mA und bei den Pt1000 bei 0,1 mA. Damit verkleinert sich der zu messende Spannungsbereich auf 60 mV bis 300 mV. Das ist nicht viel und der einfache A/D-Umsetzer im Mikrocontroller ist damit hoffnungslos überfordert, selbst wenn der Einfachheit halber die Auflösung nur 1 K betragen soll.

Wer denkt, mit einer Widerstandsbrücke nebst Operationsverstärkern [2] das Problem zu lösen, handelt sich auf anderen Gebieten Probleme ein. All diese Bauteile bringen nicht nur einen zusätzlichen Tem-**Display und Sensor im Vordergrund Bild 2: Ansicht der selbst geätzten und über**peraturgang, sondern auch Toleranzen und weitere Kennlinienkrümmungen mit sich, die den Werksabgleich des Sensors praktisch hinfällig machen. Man braucht also einen besseren A/D-Umsetzer als diejenigen, die in den einschlägigen Mikrocontrollern enthalten sind. Und dieser Umsetzer muss zur Widerstandsmessung geeignet sein.

Die einzige sinnvolle Methode dafür ist die ratiometrische Widerstandsmessmethode. Dabei werden der zu messende Widerstand und ein Referenzwiderstand vom gleichen Messstrom durchflossen. Die an beiden Widerständen abfallenden Spannungen werden gemessen und ins Verhältnis gesetzt. Auf diese Weise hebt sich der Messstrom bei der Berechnung heraus und in das Ergebnis gehen nur der zu ermittelnde Widerstand sowie der Referenzwiderstand ein. Es ist dafür also keine Referenzspannungs- oder Stromquelle erforderlich, sondern nur ein temperaturstabiler Referenzwiderstand.

## ■ Messschaltung

Da die in Mikrocontrollern eingebauten A/D-Umsetzer für den hier dargestellten Zweck ungeeignet sind, stellt sich die Frage nach einem besseren Exemplar. Zum Glück ist so etwas schon seit einigen Jahren als Sigma-Delta-Umsetzer als ICs verfügbar. Das sind im Prinzip Ladungsbalance-Umsetzer, die sowohl eine hohe Auflösung als auch eine prinzipbedingte hohe Linearität haben – also genau das, was wir an dieser Stelle benötigen. Ich habe für dieses Projekt den MCP3551 von Microchip ausgewählt, weil er bei Reichelt (*[www.reichelt.de](http://www.reichelt.de)*) für 3,55 € erhältlich ist. Ebenso gibt es dort den Controller PIC16F628 für 1,95 €. Bei Pollin (*[www.pollin.de](http://www.pollin.de)*) ist seit längerem ein LC-Display (Best.-Nr. 120-622) mit zwei Zeilen zu je acht Zeichen für 0,95 € erhältlich. Und damit ist die Einkaufsliste für ein präzises Digitalthermometer schon fast vollständig. Der Rest umfasst passive Bauteile und den Platinsensor.

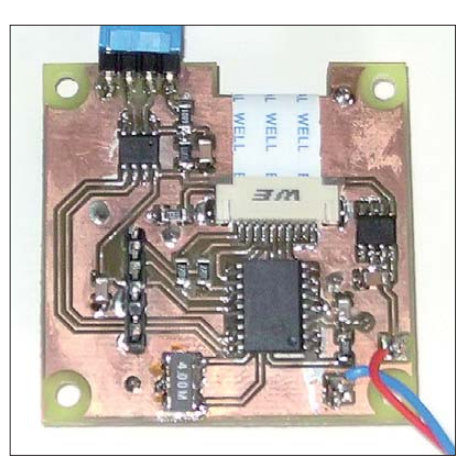

**wiegend mit SMD-Bauteilen bestückten Platine Fotos: Spindler**

Die eigentliche Messschaltung ist geradezu frappierend einfach. Sie besteht nur aus einem einzigen Widerstand R2 (siehe Bild 3) und dem A/D-Umsetzer. Das ist wohl die einfachste Widerstandsmessschaltung der Welt! Die Betriebsspannung des Umsetzers wird über R1 und C2 geglättet an den Referenzspannungseingang gelegt. Von dort aus fließt der Messstrom über den Referenz widerstand R2 und den Pt100 nach Masse. Der A/D-Umsetzer misst die Spannung, die über dem Pt100 abfällt. Er benutzt dafür die Spannung, die an seinem Referenzeingang anliegt. Auf den ersten Blick ist so nur eine der beiden für die ratiometrische Widerstandsmessung benötigten Spannungen ermittelbar. Auf den zweiten Blick sieht dies jedoch ganz anders aus, denn es ist offensichtlich, dass die Spannung über R2 die Differenz zwischen der Referenzspannung und der gemessenen Spannung ist.

Und so verhält es sich auch mit den Zahlen, die der A/D-Umsetzer liefert. Ist die Eingangsspannung gleich der Referenzspannung, dann liefert der Umsetzer die Zahl  $2097152$  ( $2^{21}$ ), was seinem Maximalwert entspricht. Wenn man nun die Zahl, die der gemessenen Spannung über dem Pt100 entspricht, von 2 097 152 abzieht, ist das Ergebnis die Zahl, die der Spannung über R2 entspricht. Genaueres kann man in [3] nachlesen, wo die Verwendung des MCP3551 zum Temperaturmessen sehr ausführlich beschrieben ist.

Die Eingänge des A/D-Umsetzers sind mit zwei separaten Leitungen, über die kein Messstrom fließt, mit dem Pt100 verbunden. Diese Art der Kontaktierung sorgt dafür, dass Leitungs- und Kontaktwiderstände nicht in das Messergebnis eingehen. Sie addieren sich stattdessen zum Referenzwiderstand. Da dieser aber mit 6,8 kΩ sehr viel größer ist als der Widerstand des Pt100, ist der Einfluss der Leitungs- und Kontaktwiderstände im Milliohmbereich entsprechend geringer. Ein nahezu vollständiges Eliminieren der Kontaktwiderstände würde nur mit einem A/D-Umsetzer gelingen, der separate hochohmige Eingänge für die Referenzspannung hat. Ein Beispiel dafür wäre der AD7714 von Analog Devices. Für den vorliegenden Fall reicht uns jedoch der MCP3551 aus.

Der Rest der Schaltung besteht aus dem PIC16F628 und dem kleinen alphanumerischen LC-Display. Der A/D-Umsetzer ist über zwei Leitungen mit dem PIC verbunden und die Anzeige wird im 4-Bit-Modus betrieben. Als Spannungsversorgung habe ich einen 5-V-Regler benutzt. Die Schaltung lässt sich aber auch gut aus einem kleinen Lithium-Akkumulator versorgen,

denn alle Bauteile funktionieren auch noch bei 3,3 V. Die Schaltung besitzt einen Betriebsstrom von etwa 6 mA. Davon entfallen rund 4 mA auf den PIC, 1 mA auf das Display und 0,6 mA auf den Messstrom. Der A/D-Umsetzer ist das sparsamste Bauteil, denn er benötigt nur etwa 0,2 mA.

### ■ **Software, Programmierung und Abgleich**

Der Quelltext der Firmware für den Controller steht auf *[www.funkamateur.de](http://www.funkamateur.de)* zum Herunterladen bereit. Dort findet sich auch die fertig compilierte Hex-Datei sowie das Platinenlayout im Eagle-Format. Über den Programmieranschluss X2 ist der PIC per In-Circuit-Programmierung direkt auf der Platine programmierbar.

Für den Abgleich ist anstelle des Pt100 ein Referenzwiderstand von exakt 100 Ω anzuschließen. Alternativ ist der wasserdicht verpackte Pt100 auch in Eiswasser tauchbar – er besitzt dann genau 100 Ω. Nach dem Schließen der Steckbrücke X5 berechnet die Firmware im PIC den Skalierungsfaktor für alle künftigen Messungen und legt ihn im internen EEPROM ab. Nach dem anschließenden Entfernen des Jumpers ist die Justage des Thermometers erledigt.

An die Schaltung ist auch ein Pt1000 anschließbar. Wegen des empfohlenen Messstroms ist R2 entsprechend zu vergrößern. Für die Justage wäre dann ein präziser 1000-Ω-Widerstand erforderlich.

Abgesehen von der Temperaturmessung ist die Schaltung nach dem Weglassen des Firmware-Teils zum Umrechnen auf Temperaturwerte auch als präzises Ohmmeter für Widerstände bis etwa 10 kΩ einsetzbar.

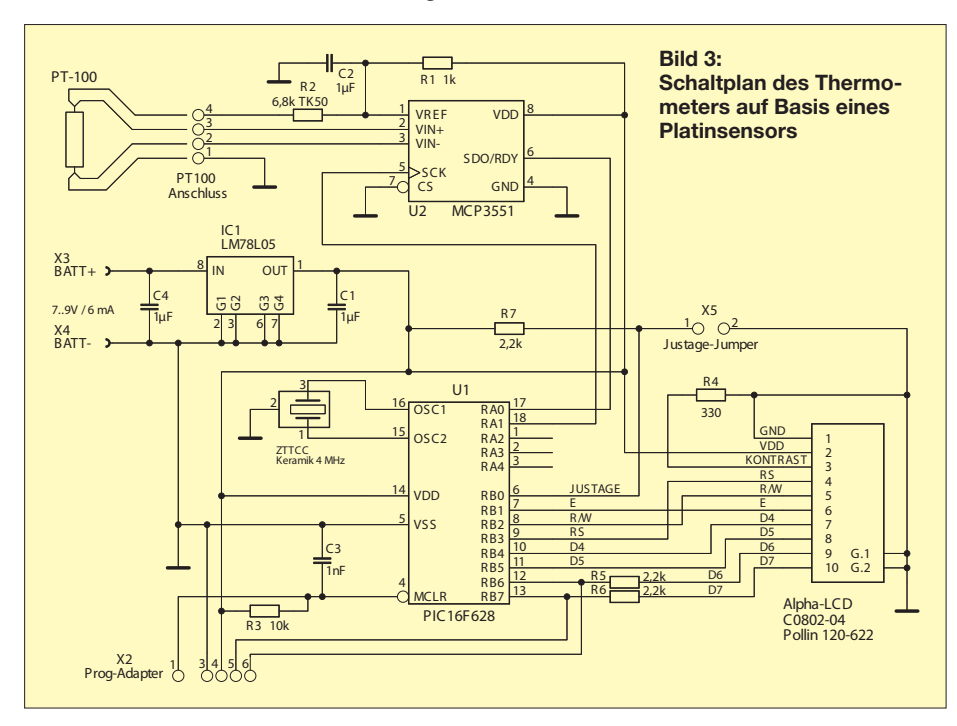

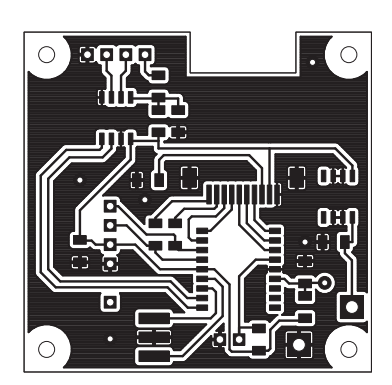

**Bild 4: Layout der Bestückungsseite (Oberseite); Abmessungen 46 mm** × **45 mm, M 1:1**

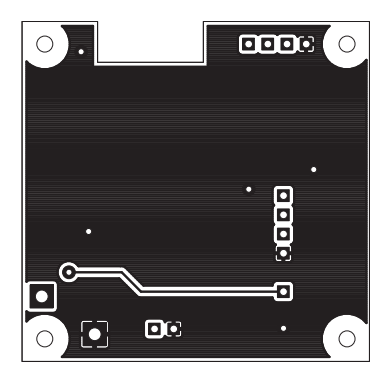

**Bild 5: Layout der Unterseite der Thermometerleiterplatte**

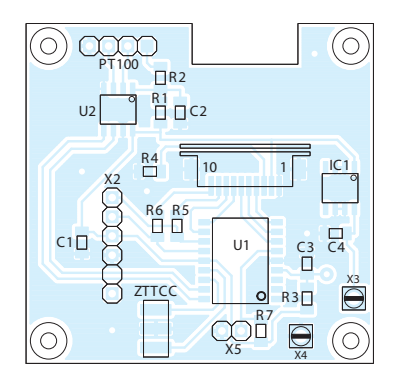

**Bild 6: Bestückungsplan der Thermometerplatine mit den SMD-Bauteilen und Steckern**

### ■ **Aufbauhinweise**

Für die gesamte Schaltung reicht eine kleine selbst geätzte Platine von 46 mm × 45 mm aus. Die Layouts der beiden Seiten sind in den Bildern 4 und 5 zu sehen. Das LC-Display habe ich mit doppelseitigem Klebeband direkt auf die Unterseite der Leiterplatte geklebt. Für die passiven Bauteile kommt nur die größte Bauform 1206 zum Einsatz, damit niemand über SMD-Bauteile klagt, wie dies in der Vergangenheit teilweise zu lesen war.

#### w-spindler@t-online.de

#### **Literatur**

- [1] DIN EN 60751: Industrielle Platin-Widerstandsthermometer und Platin-Temperatursensoren (IEC 60751:2008)
- [2] Stotz, D.: Temperaturmessung mit dem Pt100. FUNKAMATUER 59 (2010) H. 10, S. 1048 ff.
- [3] Microchip: Application note AN1154 Precision RTD Instrumentation for Temperature Sensing. *[www.microchip.com](http://www.microchip.com)* → *Search: AN1154*

# *Entwicklung und Aufbau von elektronischen Schaltungen (3)*

## *Dr. VEIKKO KRYPCZYK*

*Nachdem der im zweiten Teil dieser Beitragsreihe beschriebene Versuchsaufbau erste Erprobungen der Schaltung ermöglicht hat, folgen im dritten Teil Tipps zur Prüfung und Ergänzung des Schaltplans sowie zur Anfertigung einer Platine.*

Mit dem vollendeten Versuchsaufbau ist das Selbstbauprojekt einen entscheidenden Schritt vorangekommen. Man sollte jetzt davon überzeugt sein, dass das Vorhaben gelingt und die entwickelte Schaltung funktioniert. Hierfür ist es wichtig, möglichst viele Erkenntnisse aus dem Versuchsaufbau zu gewinnen. Folgende Fragen geben dafür Anregungen:

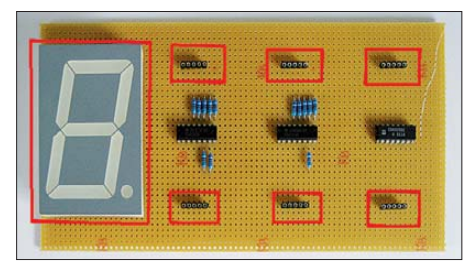

**Bild 8: Montage der Siebensegmentanzeigen in Fassungen**

- Ist die Schaltung technisch korrekt? Funktioniert alles erwartungsgemäß?
- Fehlen wichtige Funktionalitäten oder sind einige Funktionen mit Blick auf das Endgerät unnötig?
- Welche Bauteile auch in Bezug auf deren jeweilige Bauform – werden gewählt?
- Welche Positionen erhalten die Bauteile auf der endgültigen Platine?
- Welche weiteren Bauelemente werden für das endgültige Produkt benötigt? Brauche ich Anschlussklemmen, Schalter, Taster, Sicherungshalter oder Fassungen? Diese sind diese nun zu spezifizieren.

Für die Realisierung eines Selbstbauprojektes sind meist mehrere Varianten und Lösungsansätze verfügbar. Gegebenenfalls ist es daher sinnvoll, auch einen anderen Lösungsvorschlag oder eine alternative Teillösung zu prüfen.

## ■ **Schaltplan überarbeiten**

Wichtig: Nehmen Sie sich an dieser Stelle die Zeit, den Schaltplan zu überarbeiten! Es gilt nun, notwendige Änderungen entsprechend einzuarbeiten und sämtliche Angaben zu den Bauelementen zu konkretisieren. Bestanden bislang mehrere Optionen (u. a. die Werte von Vorwiderständen), sind diese nun genau festzulegen. Die Bauteilliste sollte man hinsichtlich ihrer Vollständigkeit prüfen und mit genauen Typangaben ergänzen; auch Notizen über jeweilige Bezugsquellen helfen bei der systematischen Umsetzung. Nach Abschluss dieser Arbeiten ist die Entwicklung des Schaltplanes (vorerst) abgeschlossen.

## ■ **Entwurf der Platine**

Für den Aufbau der meisten elektronischen Schaltungen ist die Verwendung einer speziell dafür entworfenen Leiterplatine sinnvoll. Dies hat mehrere Vorteile:

- Das manuelle Verbinden von Bauteilen mithilfe von Drahtbrücken entfällt bzw. ist weitgehend vermeidbar.
- Die Gefahr von Fehlern beim Aufbau der Schaltung, insbesondere durch falsche oder vergessene Verbindungen, wird deutlich reduziert.
- Der Aufbau der Schaltung wirkt sauber und professionell und man erreicht eine gewisse Robustheit gegenüber äußeren Einflüssen. Im Gegensatz dazu droht bei

einer losen Verdrahtung ständig das ungewollte Lösen von Verbindungen.

- Bei einer geschickten Anordnung der Bauteile ist eine kompakte Bauweise möglich.
- Möchte man das Produkt in einer Kleinserie herstellen, reduziert sich der Aufwand bei Verwendung der eigenen Leiter-

platine bereits ab dem zweiten Exemplar. So lässt sich also festhalten, dass die Erstellung einer individuellen Leiterplatte auch für den Hobbyelektroniker von Vorteil ist. Dass der Weg dorthin gar nicht schwer ist, zeige ich nachfolgend. Wie bereits im ersten Teil dieser Beitragsserie erwähnt, bedient man sich dabei entsprechend leistungsfähiger Software.

Professionelle Programme sind in der Lage, eine fast automatische Erstellung des Layouts anhand eines Schaltplans vorzunehmen. Dazu sind manuell die Bauteile zu platzieren und diese u. a. bezüglich der genauen Typangaben, Anschlussbelegung sowie Gehäuseformen zu konkretisieren. Das Verlegen der Leiterbahnen erfolgt dann zum größten Teil automatisch mithilfe eines sogenannten Autorouters. Hobby elektronikern – und insbesondere dem Einsteiger – erscheinen diese Programme allerdings meist sehr komplex. Ich empfehle hierfür die Software Sprint-Layout [5], welche bereits in einer Vielzahl von Projekten im FA verwendet wurde. Dieses Programm dient ausschließlich zur Gestaltung von Leiterplatten und eine unmittel-

### **Leiterplatten selbst herstellen**

Neben der Auftragsvergabe an einen Dienstleister ist auch die Eigenherstellung von Leiterplatten möglich. Im Folgenden zeige ich die hierfür notwendigen Arbeitsschritte, ohne dabei allzu sehr ins Detail zu gehen. Im Internet findet man u. a. bei *[www.blafusel.de/misc/platine.html](http://www.blafusel.de/misc/platine.html)* weitere Anleitungen und Hinweise, die man für ein erstes Projekt begleitend lesen sollte.

Erstellung der Vorlage: Nach der Entwicklung des Layouts per PC ist dieses auf die Platine zu übertragen. Zum Einsatz kommt hierfür fotopositiv beschichtetes Basismaterial, das je nach Bedarf ein- oder zweiseitig beschichtet ist. Dazu wird das Layout zunächst auf eine Folie gedruckt. Die Druckauflösung sollte nicht unter 600 dpi liegen und es ist darauf zu achten, dass keine Löcher oder Fehlstellen im Ausdruck vorhanden sind. Verwenden sollte man nur hochwertige Folien, die die Farbe des Druckers (möglichst Laser) einwandfrei annehmen.

Der zweite Schritt ist das Belichten der Platine. Dazu legt man die Vorlage auf die fotopositiv beschichte Seite der Platine, deckt dies mit einer Glasplatte ab und belichtet mit einer UV-Lampe. Dass Belichten doppelseitiger Leiterplatten erfordert einige Erfahrung und ist recht aufwendig (u.a. das deckungsgleiche Ausrichten beider Seiten).

Nach der Belichtung folgt das Entwickeln. Als chemische Substanz kommen Positiventwickler oder Ätznatron für Leiterplatten zum Einsatz. Nach kurzer Belichtungszeit ist auf der Platine das Leiterbild sichtbar.

Der entscheidende Schritt ist nun das Ätzen der Leiterplatte. Dabei werden die nicht mehr abgedeckten Kupferflächen durch das Ätzmittel abgelöst. Typische Ätzmittel sind Eisen-III-Chlorid und Natriumpersulfat.

Am Schluss folgen das Nacharbeiten und die Nachbehandlung der Leiterplatte. Dazu gehören vor allem das Säubern und Bohren der Platine, gegebenenfalls eine Behandlung mit Lötlack sowie das Verzinnen der Leiterbahnen.

Folgende abschließende Hinweise: Die Eigenfertigung von Leiterplatten ist nicht nur aufwendig, sondern durch den Einsatz verschiedener Chemikalien zudem nicht ungefährlich. Kinder haben in der Nähe solcher Arbeiten nichts zu suchen! Achten Sie bitte zudem darauf, dass die Chemikalien sicher gelagert werden und denken Sie an die Umwelt. Die bei der Entwicklung und dem Ätzen der Platine entstehenden chemischen Verbindungen sind Sondermüll und als solcher zu entsorgen.

bare Verbindung zu einem Schaltplaneditor besteht nicht.

Der Hauptnachteil von Sprint-Layout ist damit offensichtlich: Bei der Erstellung des Layouts wählt man alle Bauteile manuell. Ebenfalls liegt die Verantwortung, dass sämtliche benötigten Verbindungen zwischen den Anschlüssen berücksichtigt wurden, beim Nutzer. Anderseits ermöglicht das Programm eine schnelle Einarbeitung und man ist jederzeit unmittelbar am "Geschehen" beteiligt. Für diese Softwarelösung sprechen zahlreiche damit erstellte Layouts von Leiterplatten – auch größerer Projekte. Viele Leiterplattenhersteller (siehe Liste bei [5]) unterstützen die Software unmittelbar.

### ■ Schritte zur Leiterplatte

Der Leiterplattenentwurf für unser Selbstbauprojekt erfolgt in mehreren Schritten: 1. Festlegung der Platinenabmessungen: Die Größe der Platine ist von mehreren Faktoren abhängig. Zunächst muss es möglich sein, die Funktionalität der Schaltung auf der Leiterplatte abzubilden, wofür sämtliche benötigten Bauteile auf der Platine zu platzieren sind. Spätestens an dieser Stelle muss die Entscheidung für den genauen Typ jedes Bauteils gefallen sein (Tipp: jeweils Verfügbarkeit prüfen). Wichtig sind hierfür jeweils die Position, die Größe, der Durchmesser der Anschlüsse und die Gehäuseform. Auch für das Legen der Leiterbahnen muss man den hierfür benötigten Platz einplanen; besonders im Hobbybereich ist es vorteilhaft, dabei mehr Raum zu berücksichtigen.

Bei der Anordnung der Bauteile spielt Erfahrung eine wichtige Rolle. Die richtige Platzierung der Bauelemente trägt entscheidend dazu bei, dass es gelingt, sämtliche oder zumindest einen Großteil der benötigten Verbindungen mithilfe von Leiterbahnen abzubilden. Ist eine Verbindung zwischen zwei Anschlüssen nicht möglich, ersetzt man diese durch eine Drahtbrücke.

Ein weiterer wichtiger Aspekt ist, dass nicht alle Bauteile nebeneinander liegen dürfen. Dazu einige Beispiele: Spannungsregler produzieren Wärme und sollten daher nicht in unmittelbarer Nähe zu hitzeempfindlichen integrierten Schaltungen angeordnet sein. Auch in Schaltungen mit hochfrequenten Schwingungen sind bestimmte Ausschlusskriterien zu berücksichtigen. Bei NF-Verstärkern ist es erforderlich, für eine Entkopplung zwischen Ein- und Ausgängen zu sorgen sowie die Bauelemente der Spannungsversorgung möglichst separat anzuordnen (Stichwort: Netzbrummen). Außerdem bestimmen Designfragen die Größe der Leiterplatte und die Anordnung der Bauelemente. So ist für unsere Digitaluhr die Platzierung der Siebensegmentanzeigen, die jeweils in Gruppen zu je zwei Anzeigen für die Stunden und die Minuten platziert wurden ein entscheidendes Kriterium. Zur Montage der Anzeigen dienen Fassungen, siehe Bild 8, und es bietet sich nun an, die anderen Bauteile jeweils unterhalb anzuordnen. Eine Einheit besteht jeweils aus Siebensegmentanzeige, Vorwiderständen, Decoder und Zähler. Ein wichtiges Kriterium für die Entwicklung einer Leiterplatte ist auch die Anzahl der Lagen, wobei im Hobbybereich hauptsächlich ein- und zweilagige Leiterplatten realisierbar sind. Zum Aufbau der Digitaluhr fiel die Wahl auf die Erstellung einer Platine mit zwei Lagen, wodurch sich ein Großteil der Verbindungen mit Leiterbahnen realisieren ließ.

2. Jetzt sind die Bauteile zu platzieren; erinnern Sie sich dazu bitte an die Erfahrungen aus dem Versuchsaufbau. Die Software Sprint-Layout enthält zur Unterstützung eine umfangreiche Bibliothek mit Bauteilen sowie Prototypen von Gehäusen. Das Layoutprogramm will nichts über das Bauteil selbst wissen, nur dessen Abmessungen müssen bekannt sein. In Bild 9 ist der Vorgang des Platzierens von Bauteilen auf der Platine am Bildschirm zu sehen.

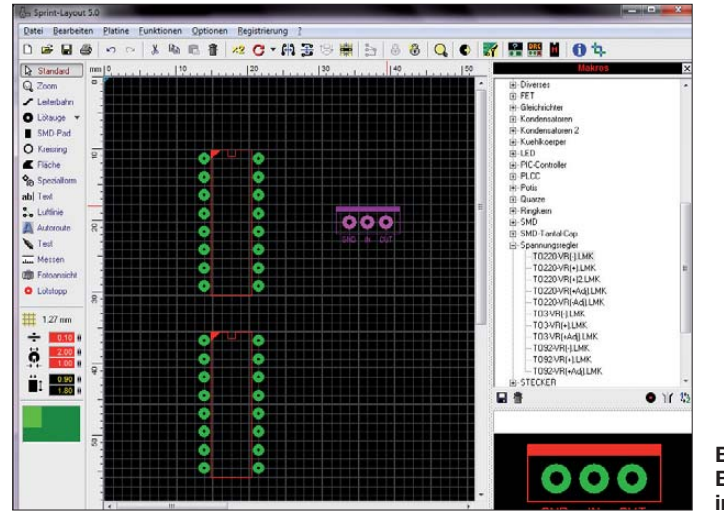

**Bild 9: Bauteilanordnung in Sprint-Layout**

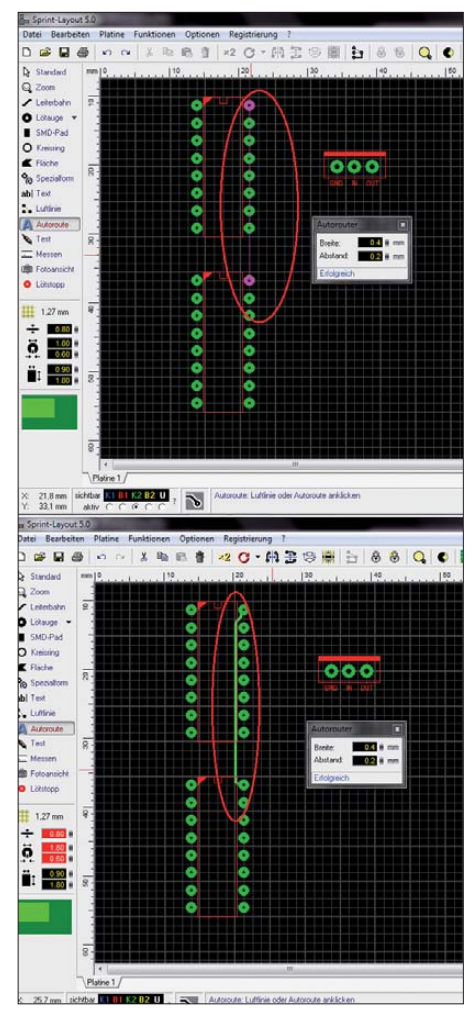

**Bild 10: Verlegung einer Leiterbahn in Sprint-Layout**

Zu dieser Beitragsreihe gehört ein fertiger Platinenentwurf als Sprint-Layout-Datei (*leiterplatte.lay*; die von *www.funkamateur. de* [heruntergeladen werden kann; kosten](http://www.funkamateur.de)lose Betrachter-Software bei [5]). Bitte betrachten sie diesen tatsächlich als einen Entwurf und stellen Sie sich vor einer Übernahme diese Fragen: Erkennen Sie die Schaltung wieder? Entspricht das gewählte Layout Ihren Vorstellungen? Vielleicht haben Sie sich entschlossen, eine andere Größe der Anzeigen zu wählen. Ebenfalls ist zu prüfen, ob die Abmessungen der Bauteile auf der Platine denen der tatsächlich gewählten entsprechen. Eine Überarbeitung des Leiterplattenentwurfs ist also oft notwendig und ausdrücklich erwünscht.

3. Der nächste zentrale Schritt ist die Verlegung der Leiterbahnen. Sprint-Layout geht hier eigene Wege und verlangt vom Nutzer eine Mischung aus manueller Arbeit und einer Unterstützung durch die Software. Eine Automatik, welche alle benötigten Leiterbahnverbindungen quasi auf "Knopfdruck" findet und anlegt, ist hier nicht integriert. Aber Sie werden sehen, dass es auch anders geht und sich das Projekt dennoch sicher umsetzen lässt.

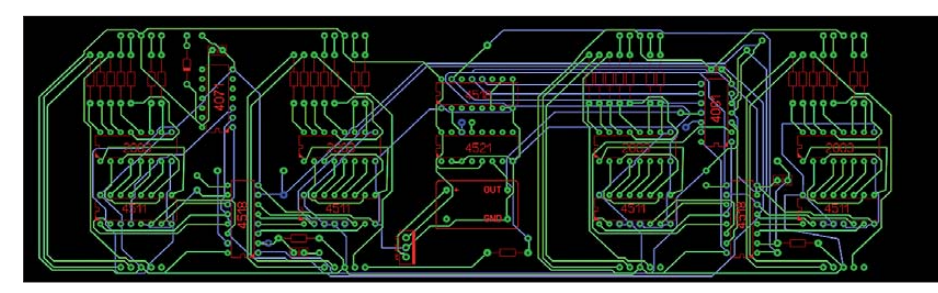

#### **Bild 11: Entwurf der Platine**

Zunächst sind die Verbindungen manuell als Freihandlinien zu verlegen und auf dem Bildschirm erscheint ein direkter Linienzug. Mithilfe des Werkzeugs *Autoroute* wandelt Sprint-Layout die Linie nun in eine Leiterbahn, sofern dieses möglich ist (Bild 10). Dafür muss das Programm einen Weg finden, ohne dass andere Leiterbahnen oder Anschlüsse gekreuzt werden. Man kann hier also von einer halbautomatischen Vorgehensweise sprechen. Nutzer haben die Möglichkeit, die Stärke sowie den Abstand zu anderen Leiterbahnen vorzugeben. Außerdem legt man fest, ob die Leiterbahn auf der Löt- oder auf der Bestückungsseite gelegt wird.

Ergänzend lassen sich Beschriftungen für die Bauteile oder zusätzliche Bohrungen einplanen; Bild 11 zeigt das Ergebnis.

4. Überprüfen Sie nun den Entwurf der Leiterplatte. Ein sorgfältiges Vorgehen ist hierbei dringend ratsam, denn jetzt nicht erkannte Fehler lassen sich später nicht mehr so leicht korrigieren. In einfachen Fällen reicht es, Leiterbahnen aufzutrennen oder fehlende Leiterbahnen mit Kabelverbindungen zu ergänzen. Schlimmstenfalls ist die Platine nicht mehr zu gebrauchen, was aber bei einer zuvor sorgfältigen Arbeit nicht oft vorkommt.

5. Bislang existiert unser Platinenentwurf lediglich virtuell als Datei, nun ist daraus eine echte Platine zu erstellen. Neben der recht aufwendigen manuellen Anfertigung (siehe Kasten) besteht die Möglichkeit,

diese Aufgabe einem darauf spezialisierten Dienstleister wie z. B. *pcb-pool.de* zu übertragen. Je nach Anbieter funktioniert dieser Vorgang wie folgt: Spezifikation der Leiterplatte (u. a. Größe, Material, Bohrungen, Bestückungsdruck), Übertragung der Layoutdatei, Auftrag auslösen. Wenige Tage liegt die Leiterplatte zur Bestückung im eigenen Briefkasten.

### ■ **Bestückung der Platine**

Für die nun anstehenden Arbeiten zur Platinenbestückung liegen die fertige Leiterplatte sowie sämtliche benötigten Bauteile vor. Meine Empfehlung für das Bestücken von Platinen lässt ich einfach realisieren: Man beginnt mit Fassungen, Kontakten und Drahtbrücken. Es folgen die passiven Bauelemente, wie Widerstände und Kondensatoren, während man die integrierten Schaltungen zum Schluss eingelötet. Hierbei bitte besonders sorgsam vorgehen: Die Bauelemente sind hitzeempfindlich und es ist auf die richtige Lage der ICs zu achten. Das Auslöten eines Schaltkreises ist nur sehr schwer möglich und kann sowohl das Bauelement selbst sowie – noch schlimmer – die Leiterplatte in Mitleidenschaft ziehen. Unsere fertig bestückte Leiterplatte zeigen die Bilder 12 und 13. Auf der Bestückungsseite sind die Fassungen für die LED-Anzeigen zu sehen, während auf der Leiterbahnseite einige wenige Drahtbrücken erkennbar sind. Diese wurden im aktuellsten Entwurf der Platine eingearbeitet.

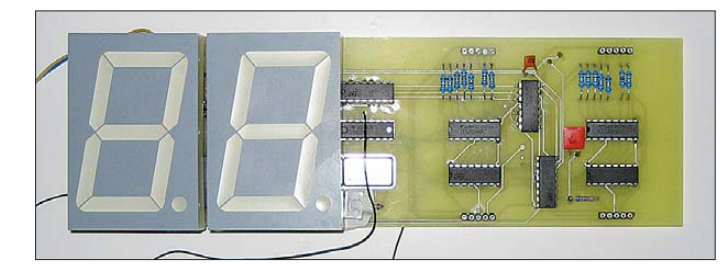

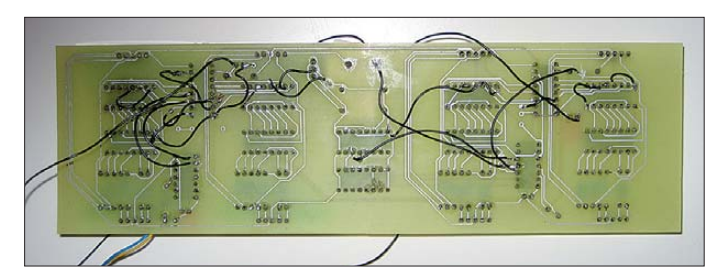

**Bild 12: Oberseite der Leiterplatte (Bestückungsseite)**

**Bild 13: Unterseite der Leiterplatte Fotos und Screen shots: Krypczyk**

#### ■ **Prüfen und nochmals prüfen**

Während der Bestückung der Leiterplatte ist es ratsam, diese anhand des Schaltungsentwurfs fortlaufend zu prüfen. Dies stellt sicher, dass die Schaltung korrekt auf der Platine abgebildet wird und wir jederzeit den Überblick behalten.

Ebenfalls ist zu prüfen, dass man die richtigen Bauteile und in ihrer korrekten Stellung sowie an der geplanten Position einlötet. So ist bei Dioden und Elektrolytkondensatoren auf die richtige Polarität zu achten. Grundsätzlich gilt: Sorgfältiges Arbeiten verhindert Fehler.

#### ■ **Messen und testen**

Je nach Umfang und Größe eines Selbstbauprojektes empfiehlt es sich, dieses schrittweise aufzubauen (Bestückung der Leiterplatte), Teilfunktionen zu testen und Messungen an wichtigen Punkten vorzunehmen. So könnte man das Anliegen der Versorgungsspannung an den Pins der Schaltkreise messen. Nach dem Einlöten des Spannungsreglers lässt sich mit einem Digitalvoltmeter feststellen, ob an dessen Ausgang die positive Spannung von +5V anliegt, welche für den Quarzoszillator notwendig ist.

Auch die Inbetriebnahme der einzelnen Stellen (mit jeweiliger Kombination von Zähler, Decoder und Siebensegmentanzeige) ist so möglich.

#### ■ **Späte Einsichten**

Trotz Versuchsaufbau, mehrmaliger Kontrolle und sorgfältiger Arbeitsweise bleibt der Aufbau auf der fertigen Platine ein ers ter Prototyp. Es wäre unrealistisch anzunehmen, dass auf Anhieb eine vollständig fehlerfreie Konzeption gelingt. Dieses gilt insbesondere bei größeren Selbstbauprojekten und entsprechend komplexeren Schaltungen.

Auch lassen sich Übertragungsfehler zwischen dem Schaltungs- und dem Leiterplattenentwurf nicht ganz ausschließen. Ob eine automatische Verifizierung zwischen beiden Schritten stattfindet, ist von der verwendeten Software abhängig.

Zur Erinnerung: Für dieses Projekt fiel die Wahl mit SPlan und Sprint-Layout ganz bewusst auf zwei Einzelanwendungen, was den Vorteil einer leichten Bedienbarkeit brachte. Nachteilig ist eben, dass die Informationen aus dem Schaltplan nicht automatisch in das Programm zum Platinenentwurf übernommen werden.

> (wird fortgesetzt) veikko2000@yahoo.de

#### **Literatur**

[5] Sprint-Layout: ABACOM Ingenieurbüro GbR, *[www.abacom-online.de/html/sprint-layout.html](http://www.abacom-online.de/html/sprint-layout.html)*; Vertrieb der Vollversionen auch über den FUNK - AMATEUR-Leserservice

# *Neuer Gassensor ermöglicht Relativmessung von Formaldehyd*

## *Dr.-Ing. KLAUS SANDER*

*Formaldehyd entsteht in der Natur, ist aber auch ein Schadstoff. Es ist Grundlage vieler Produkte und kann zu gesundheitlichen Problemen führen. Mit der hier vorgestellten Baugruppe ist eine Relativmessung der Formaldehydkonzentration ohne Kalibrierung möglich.*

Ein Leben ohne Chemie ist nicht vorstellbar. Doch sie ist nicht nur auf die chemische Industrie begrenzt, sondern weitaus mehr. Sie umfasst auch ein großen Teil der Biologie. Nehmen wir z. B. Formaldehyd, die umgangssprachliche Bezeichnung für Methanal. Das ist giftig. [1] entnehmen wir, dass es Allergien, Haut-, Atemwegsoder Augenreizungen verursacht. Ist man ständig dem Einfluss von Formaldehyd ausgesetzt, wirkt es karzinogen, beeinträchtigt das Gedächtnis, die Konzentrationsfähigkeit und den Schlaf. Und bereits bei 30 mg/m3 führt es zur akuten Lebensgefahr.

Formaldehyd ist andererseits ein Ausgangsstoff für eine Vielzahl chemischer Produkte. Bereits 1905 wurde der Kunststoff Bakelit entwickelt. Ältere Leser erinnern sich bestimmt noch an Telefone, Radios, Haartrockner, Bürozubehör und anderes aus diesem Material. Heute finden Phenol-Formaldehydharze vor allem im Werkzeugmaschinenbau Verwendung, wo es auf eine thermische Beständigkeit und hohe Belastbarkeit ankommt. Unter dem Namen Preolit wird es auch Baustoffen zugesetzt. Formaldehyd ist zudem eine wesentliche Grundlage für Farbstoffe, Arzneimittel, Kosmetika, Dünger, Klebstoffe und als

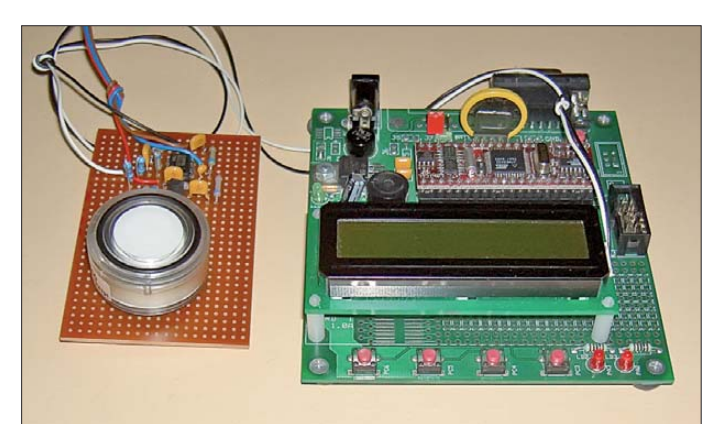

Deshalb hat die EU Grenzwerte festgesetzt und es ist als giftiger Gefahrstoff zu kennzeichnen. Trotzdem ist etwas verblüffend: Der menschliche Körper stellt täglich 50 g Formaldehyd als Zwischenprodukt her und baut es auch wieder ab. Im Blut von Säugetieren sind je Liter etwa 2 mg bis 3 mg Formaldehyd nachweisbar. Auch Früchte, wie Äpfel oder Weintrauben, bilden es. Außerdem entsteht es in der Natur bei der Photooxidation.

Darüber können wir es in Holz finden – sogar im Weltall wurde es nachgewiesen [1]. Bei der Verbrennung kann Formaldehyd zum Umweltproblem werden. Jedoch ist das bei der industriellen Verbrennung von Gas, Kohle und Öl freigesetzte Formaldehyd mit etwa 50 t pro Jahr geringer als die durch Kleinfeuerungsanlagen freigesetzte Menge von 1000 t. Die Ursache liegt in der teilweise unvollständigen Verbrennung z. B. von feuchtem Holz im Kamin.

Zusatz in der Textilindustrie. Deswegen ist auf den Hinweisschildern mancher Textilien lesbar, dass sie vor der ersten Benutzung zu waschen sind. Formaldehyd findet ebenso als Desinfektionsmittel Verwendung.

**Bild 1:**

**Versuchsaufbau mit der Sensorplatine links und der Auswerte- und Anzeigeplatine rechts**

**Fotos: Sander**

In den 1980er-Jahren ist die Möbelindustrie durch Formaldehyd in die Schlagzeilen geraten. Für Spanplatten wurden Aminoplaste als Bindemittel verwendet. Auch wenn die freigesetzten Mengen deutlich reduziert wurden, sind noch heute Klebstoffe und das Holz selbst Quellen von Formaldehyd. Ältere Holzfertighäuser bereiten deswegen sogar Probleme. Wir wollen hier nicht zu den in anderen Zeitschriften wöchentlich erscheinenden Katastrophenmeldungen beitragen, aber mancher hat gesundheitliche Probleme und kennt die Ursache nicht. Eine mögliche Ursache könnte Formaldehyd sein.

Neben regelmäßigem Lüften können Sie auch etwas mit Grünpflanzen gegen Form -

aldehyd tun [2]. Doch bevor nun Efeu, Bergpalme, Schwertfarn und Gerbera in ungeahnten Mengen den Platz in Ihrem Wohnzimmer belegen, können Sie ja erst einmal feststellen, ob hohe Mengen an Formaldehyd die Raumluft belasten. Ebenso ist feststellbar, wie Pflanzen Formaldehyd aus der Raumluft entfernen. Dazu brauchen wir einen Sensor.

## ■ **Formaldehvdsensor**

Für Gase gibt es eine Vielzahl von Sensoren, die nach unterschiedlichen Verfahren arbeiten. Die bekanntesten Sensoren basieren auf speziellen Halbleitern, wie z. B. Zinkoxid. Andere Sensoren arbeiten auf optischer Basis nach dem Prinzip der Spektroskopie. Neuere Ausführungen nutzen chemische Eigenschaften, wie z. B. Oxidierbarkeit und Reduzierbarkeit, aus. Der Vorteil liegt in den relativ geringen Herstellungskosten. Doch chemische Gassensoren weisen durch den ständigen Kontakt mit der Umwelt einen Nachteil auf: Sie sind ebenfalls empfindlich gegenüber anderen Gasen und können sowohl dadurch als auch bei zu hoher Konzentration des zu messenden Gases altern oder gar zerstört werden. Trotzdem stellen sie eine Möglichkeit dar, Gaskonzentrationen zu messen.

Für eine Vielzahl von Gasen sind Sensoren schon seit längerer Zeit auf dem Markt. Jetzt gibt es von Membrapor auch welche für Formaldehyd. Sie existieren in drei verschiedenen Baugrößen: CH2O/M-10, CH2O/C-10 und CH2O/S-10. Ein wichtiges Merkmal ist dabei, dass mit der Größe auch höhere Gaskonzentrationen oberhalb des maximalen Messwertes zulässig sind. Wir haben uns hier für den CH2O/C-10 entschieden [3]. Mit diesem Sensor sind bei einer Auflösung von 0,01 ppm Formaldehydkonzentrationen von 0 ppm bis 10 ppm messbar.

Für eine lange maximale Nutzungsdauer sind einige Besonderheiten zu beachten. Der Sensor hat in normaler Luft eine Lebensdauer von drei Jahren. Allerdings darf die Formaldehydkonzentration 50 ppm nicht überschreiten. Das ist das Fünffache

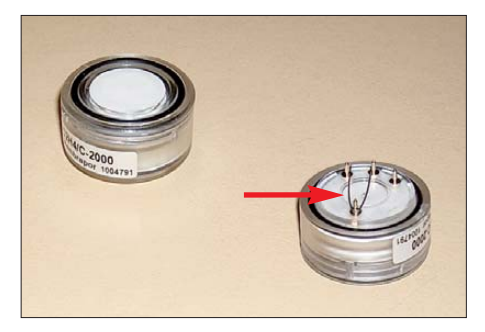

**Bild 2: Erst direkt vor der Bestückung der Platine mit dem Sensor ist die Kurzschlussbrücke auf seiner Rückseite zu entfernen.**

des maximalen Messwertes. Der Sensor darf in seiner besonderen Verpackung nur sechs Monate lagern. Danach beginnt die Lebensdauer von drei Jahren, auch wenn der Sensor unbenutzt bleibt. Deshalb sollten Sie auf frische Ware achten.

Ein weiteres Problem besteht darin, dass chemische Gassensoren eine Querempfindlichkeit gegenüber anderen Gasen aufweisen. Beim CH2O/C-10 sind das Wasserstoff und Kohlenmonoxid. Allerdings beträgt die Empfindlichkeit nur 1 % bis 3 % bzw. 10 % bis 18 %. Ein geringer Messwert kann also auf eine geringe Formaldehydkonzentration, aber auch auf eine hohe Konzentration an CO oder H<sub>2</sub> hinweisen.

### ■ **Potentiostat**

Der Formaldehydsensor ist ein Dreielektrodentyp. Wir können uns den chemischen Gassensor wie in Bild 4 vorstellen. Die Arbeitselektrode liefert in Bezug auf die Referenzelektrode das von der Gaskonzentration abhängige Messsignal. Die Messung der Ausgangsspannung an dieser Elektrode muss stromlos erfolgen. Wir benötigen eine weitere Elektrode, die Gegenelektrode, auch Counter-Elektrode genannt. Dies ist durch interne chemischen Reaktionen [4] begründet, auf die wir hier nicht näher eingehen wollen. Die Messung erfolgt mit einem sogenannten Potentiostaten. Dieses Prinzip wurde bereits in den 1950er-Jahren entwickelt.

Ein Potentiostat ist eine Baugruppe, die die Spannung zwischen Arbeits- und Bezugselektrode auf den gleichen Wert halten kann [4]. Bild 5 verdeutlicht das Prinzip. Um ein Messsignal zu erhalten, wird der in die Gegenelektrode fließende Strom gemessen. Dies ist über einen in Reihe geschalteten Widerstand möglich. Der fließende Strom ist so umgewandelt als Messspannung weiter verarbeitbar. Potentiostaten bieten darü-

ber hinaus noch weitere Möglichkeiten [4] in der chemischen Messtechnik.

## ■ **Schaltung**

Die Schaltung in Bild 3 lässt sich in zwei Teile gliedern: die Sensorschaltung, also den Potentiostaten, sowie die Auswerteund Anzeigeschaltung. Mit IC1 ist der Potentiostat realisiert. Diese Schaltung weist noch zwei Besonderheiten auf. T1 ist ein P-Kanal-JFET. Dieser ist ohne Eingangsspannung leitend. Er sperrt erst, wenn eine positive Spannung, hier die Betriebsspannung, am Gate-Anschluss anliegt. Der Grund liegt darin, dass der Sensor bei Nichtbetrieb kurzgeschlossen sein muss. Die zweite Besonderheit finden wir mit R8 und R9 am Ausgang. Die Schaltung eignet sich nicht nur für den Formaldehydsensor. Es gibt eine Reihe weiterer geeigneter Typen.

Je nach Sensor kann am Ausgang von IC1 eine positive oder negative Spannung auftreten. Das Problem, dass der nachfolgende AVR-Controller lediglich positive Spannungen verarbeiten kann, lösen wir mit dem Spannungsteiler R8/R9 gegen die Betriebsspannung, die gleichzeitig Referenzspannung für den A/D-Umsetzer ist. Für die Ermittlung und Darstellung der Messwerte verwenden wir einen mit 8 MHz getakteten ATmega8A. An ihn ist ein Display mit zwei Zeilen zu je acht Zeichen angeschlossen. Auf Wunsch ist es mit oder ohne Hintergrundbeleuchtung verwendbar. Bei der Hintergrundbeleuchtung sind verschiedene Farben möglich. Danach entscheidet sich die exakte Typbezeichnung. Die Beleuchtung ist nach einem kurzen Tastendruck für etwa 1 min in Betrieb. Anschließend schaltet sie sich automatisch ab. Dies erfolgt über den Transistor T2.

Die Taste S1 hat noch eine zweite Funktion. Bei einem 5 s langen Druck interpre-

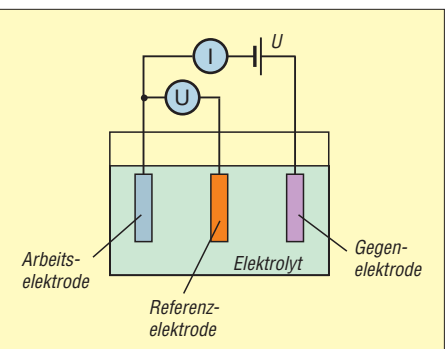

**Bild 4: Der Formaldehydsensor besitzt intern drei Elektroden, die von einem Elektrolyt umgeben sind.**

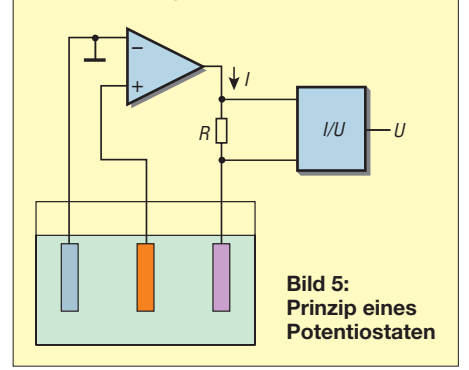

tiert der Controller den aktuellen Messwert als Nullwert. Danach ist eine einfache Relativmessung und somit die Anzeige einer Zu- oder Abnahme der Formaldehydkonzentration möglich. Ein ge nauso langer Tastendruck schaltet die Baugruppe wieder in den Modus für Messungen des Absolutwerts um.

Zur Stromversorgung wird aus einer Eingangsspannung von 13 V bis 15 V eine stabilisierte Spannung von 10 V erzeugt. Ein Operationsverstärker erzeugt daraus eine symmetrische Spannung von ±5 V. Der verwendete L272 kann einen Ausgangsstrom von 0,7 A liefern. Wir brauchen zwar nicht ganz soviel, allerdings benötigt die Displaybeleuchtung doch fast 100 mA. Und

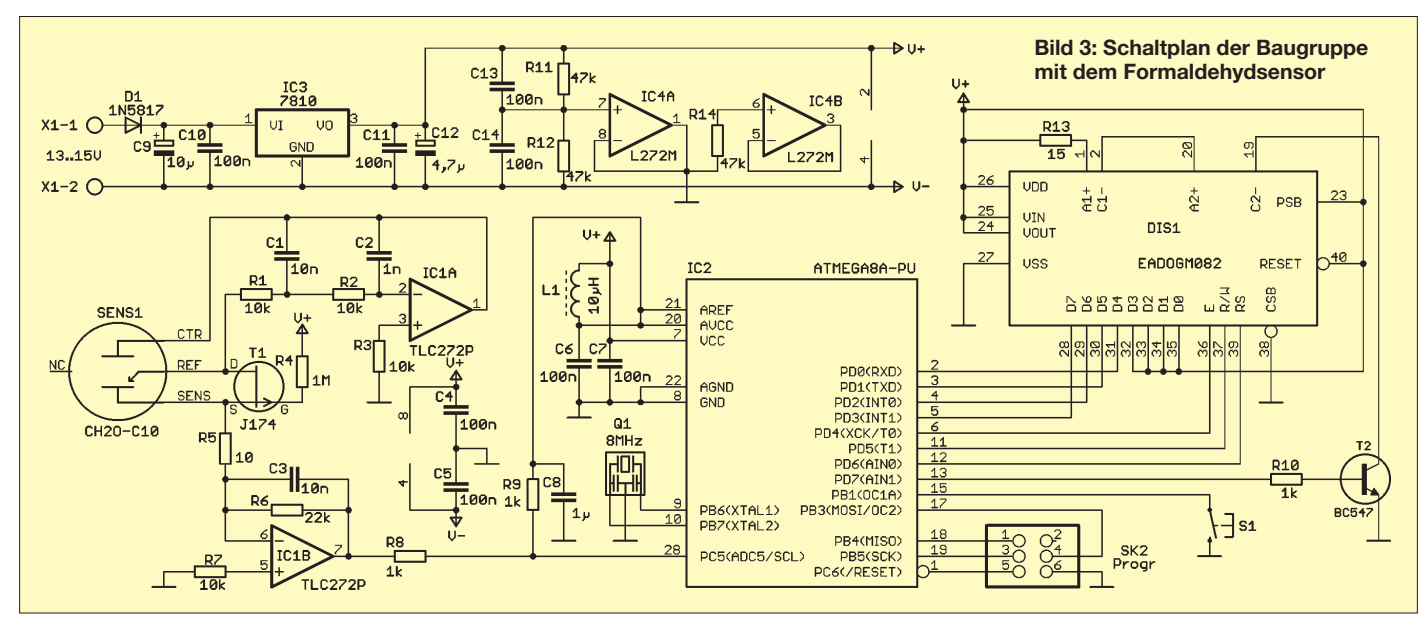

**Bild 6: Bestückungsplan der 136 mm** × **70 mm großen, zweiseitig ausgeführten Platine der Sensorbaugruppe von [5]; die Bestückung erfolgt ausschließlich mit bedrahteten Bauelementen.**

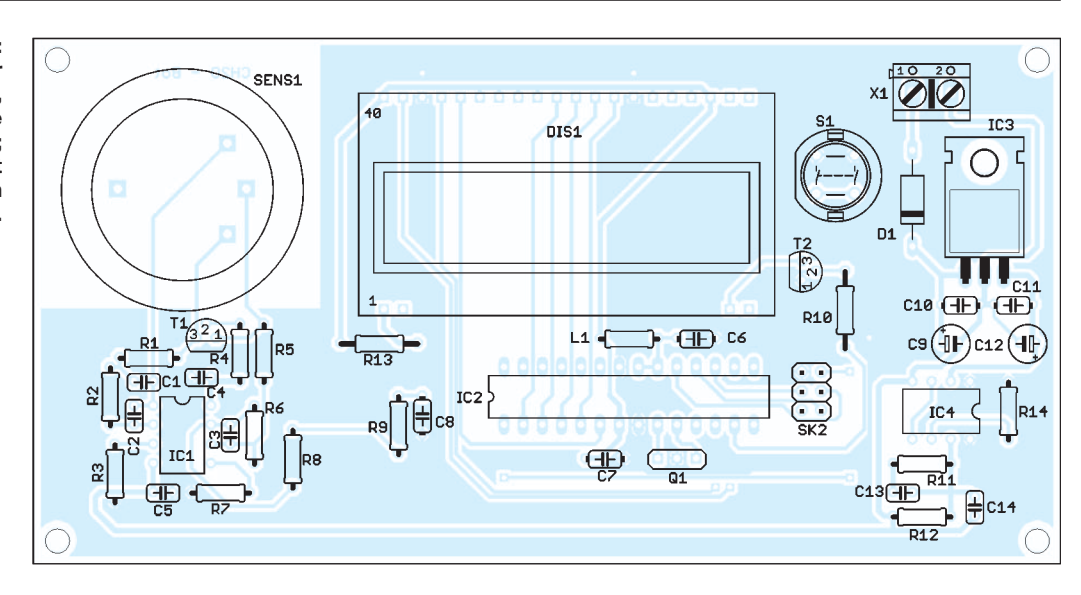

da hat ein Standardoperationsverstärker bereits Probleme.

### ■ **Firmware**

Die Firmware des AVR-Controllers weist keine Besonderheiten auf. Sie dient dazu, den Wert am A/D-Umsetzereingang zu messen und in einen ppm-Wert umzurechnen. Dies erfolgt nach der im Datenblatt angegebenen Beziehung, die besagt, dass 4600 nA (±1200 nA) der Konzentration von 1 ppm Formaldehyd entsprechen.

An dieser Stelle weise ich ausdrücklich darauf hin, dass es sich beim angezeigten Wert nur um eine relative Angabe handeln kann. Der Fehler ist ohne exakte Kalibrierung zu groß. Eine Kalibrierung kostet Geld. Und deshalb wollen wir die Baugruppe hier nur zur Messung des Relativwerts nutzen.

Trotzdem ist es in vielen Fällen schon gut, eine hohe Formaldehydkonzentration abschätzen zu können. Messen wir nur eine geringe Konzentration, können wir beruhigt sein. Bei einer hohen Konzentration lässt sich sogar das Objekt feststellen, da in seiner Nähe der Messwert steigt. Zudem können wir beispielsweise auch Bekleidung untersuchen, auch wenn keine exakte Anzeige möglich ist. Die Baugruppe ist in dieser Hinsicht mit den in Apotheken erhältlichen Teststreifen vergleichbar, mit einem Unterschied: Sie müssen nicht 2 h auf das Ergebnis warten, es geht wesentlich schneller.

### ■ **Nachbau**

Für den Nachbau wurde eine zweiseitige, durchkontaktierte Platine entworfen. Den Bestückungsplan zeigt Bild 6. Die Reihenfolge bei der Bestückung der einzelnen Bauteile erfolgt nach den üblichen Regeln. Das heißt, dass zuerst alle passiven Bauelemente und anschließend die Halbleiter bestückt werden. Dem Controller spendieren wir sinnvollerweise eine Fassung.

Das Display ist als vorletztes Bauelement einzusetzen. Bei einem beleuchteten Ex emplar verlöten wir zuerst Display und Hintergrundbeleuchtung. Vorher sind die Schutzfolien von der Displayrückseite und der Hintergrundbeleuchtung abzuziehen. Später ist dies nicht mehr möglich. Beim Entfernen der Displayschutzfolie müssen wir vorsichtig sein. Die Folie ist sehr dünn. Die dickere Folie ist das Polarisationsfilter; sie muss auf dem Display bleiben.

Der Aufbau ist mit der Bestückung des Gassensors beendet. Erst kurz davor sollten wir ihn aus der Verpackung nehmen. Die auf der Rückseite des Sensors in Bild 2 zu sehende Kurzschlussbrücke ist zuerst zu entfernen. Beim Bestücken sollten wir beachten, dass nicht zuviel Chemie in die Umgebung des Sensors gerät, und mit Flussmitteln sparsam umgehen.

Jetzt kann der Test beginnen. Es reicht, wenn wir nach einer kurzen optischen Prüfung auf kalte Lötstellen die Platine mit einer Spannung von 13 V bis 15 V versorgen. Zuerst suchen wir uns eine garantiert formaldehydarme Umgebung. Das wäre irgendwo in der freien Natur. Auf dem Display sollte jetzt ein geringer Messwert erscheinen. Nun benötigen wir eine Quelle für Formaldehydemissionen. Wenn wir unsicher sind, können wir – ausnahmsweise – zur Zigarette greifen. Bei deren Verbrennung wird Formaldehyd freigesetzt und das sollte sich kurze Zeit später auf dem Display bemerkbar machen.

#### ■ **Hinweise**

Wer die Baugruppe länger nicht nutzt, sollte sie ausreichend gut verpacken und garantieren, dass sie nicht zufällig zu hohen Form aldehydkonzentrationen ausgesetzt ist. Des Weiteren schützt eine Verpackung auch vor Staubablagerungen auf der Sensoroberfläche. Nach dem Erreichen der Lebensdauer ist der Sensor unbedingt auszutauschen.

info@sander-electronic.de

#### **Literatur und Bezugsquellen**

[1] Wikipedia: Formaldehyd. *<http://de.wikipedia.org/wiki/Formaldehyd>*

- [2] Dehner Gartenwelt: Raumluft. *[www.dehner.de](http://www.dehner.de)* → *Dehner-Gartenwelt* → *Mein Zimmergarten* → *Raumluft*
- [3] Membrapor: Datenblatt CH2O/C-10.
- *[www.membrapor.ch/sheet/CH2O-C-10.pdf](http://www.membrapor.ch/sheet/CH2O-C-10.pdf)*
- [4] Dölling, R.: Potentiostaten eine Einführung. [Clausthal-Zellerfeld 1995, Pohlheim 2005;](http://www.bank-ic.de) *www. bank-ic.de*
- [5] Sander Electronic: *[www.sander-electronic.de](http://www.sander-electronic.de)*

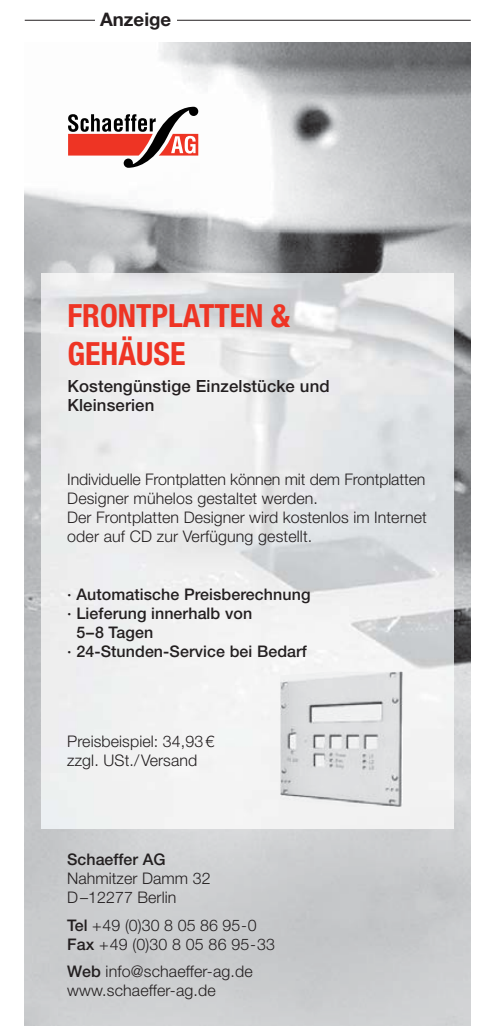

# *Ideal für den DX-Betrieb: Triple-Leg als Multibandversion*

## *MARTIN STEYER – DK7ZB*

*Die Triple-Leg ist eine Monobandantenne, die mit ihren schräg nach unten führenden Gegengewichten einen flachen Abstrahlwinkel aufweist. Soll die beim Bandwechsel notwendige Längenanpassung nicht über Stecker erfolgen, ist mit der hier gezeigten Speisung über eine Zweidrahtleitung auch problemlos Multibandbetrieb möglich.*

Die Triple-Leg-Antenne ist schon länger bekannt – bereits in den älteren Ausgaben von [1] ist sie nachzulesen. Eine für verschiedene Bänder umsteckbare Version wurde von Lothar Linge, DJ7ZG, in [2] beschrieben und erfolgreich im DX-Betrieb eingesetzt. Hier stelle ich eine für sieben KW-Bänder nutzbare Variante vor, die eine Zweidrahtleitung als Speiseleitung verwendet und die dadurch ohne Umbau beim Bandwechsel auskommt.

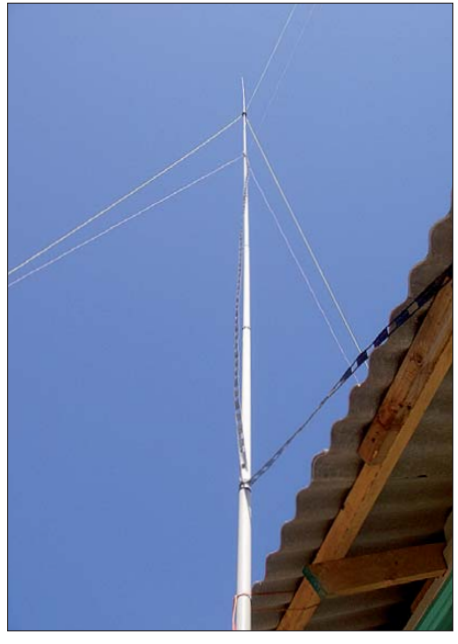

**Bild 1: Ansicht der fertig aufgebauten Triple-Leg mit der zuführenden Wireman-Leitung**

## ■ **Speisung der Triple-Leg-Antenne über Koaxialkabel**

Die Triple-Leg ist in der Grundausführung eine Monobandantenne, die eine Variante des vertikalen Halbwellendipols darstellt. Dabei wird ein Strahler mit einer elektrischen Länge von λ/4 gegen drei in einem Winkel von etwa 45° abgesenkte Gegengewichte gespeist, siehe Bild 2. Die drei schräg nach unten zeigenden Äste der Antenne können Sie sich einerseits als Ersatz für die zweite Hälfte des Vertikaldipols vorstellen. Andererseits erschließt sich deren Funktion auch als Pendant für die normalerweise im 90°-Winkel angeordneten vier Gegengewichte einer Groundplane.

Wie die Erfahrung und auch die Analyse mit EZNEC [3] zeigen, ist mit den drei Gegengewichten eine nahezu ideale Rundstrahlung in der Azimutalebene verbunden. Der große Vorteil dieser Anordnung besteht darin, dass sich das Koaxialkabel senkrecht nach unten führen lässt. Dieser Aufbau beeinflusst die Abstrahleigenschaften und die Impedanz der Antenne relativ wenig.

Der Fußpunktwiderstand liegt bei reellen 40 Ω bis 75 Ω, abhängig von der Höhe über Grund und dem Neigungswinkel der Drähte.

Der vertikale Erhebungswinkel ist mit dem eines vertikalen Halbwellendipols vergleichbar, bei dem aber die Wegführung der Speiseleitung ein Problem darstellt. Idealerweise sollte dies möglichst weit im 90°-Winkel zum Strahler geschehen. Da das in den seltensten Fällen möglich sein dürfte, ist die Triple-Leg eine elegante Alternative, ein nahezu kreisförmiges Azimutdiagramm zu erzielen. Bei gleicher Spitzenhöhe ist der Elevationswinkel der Triple-Leg übrigens kleiner als beim vertikalen Halbwellendipol.

Im Gegensatz dazu hat die Einfachstlösung des vertikalen Winkeldipols, die in [4] beschrieben wurde, kein exaktes Rundumdiagramm, das zudem das wegführende Speisekabel noch beeinflusst. Selbstverständlich ist der vertikale Winkeldipol ein Kompromiss zwischen einem Minimum an verwendeten Materialien und der Forderung nach einem leichten Aufbau. Zudem ist die Triple-Leg einfacher als eine mit Koaxialkabel gespeiste Mehrbandlösung mit Sperrkreisen und mehreren Gegengewichten realisierbar. Bei Letzterer wären je Band vier Sperr-

kreise notwendig – ein Aufwand, der wohl kaum zu vertreten ist oder bestenfalls für eine Zweibandvariante infrage kommt.

Den Nachteil aller Vertikalstrahler möchte ich auch hier nicht verschweigen. Bedingt durch die Rundumstrahlung ist der tatsächliche Antennengewinn niedrig. Er liegt je nach Aufbauhöhe zwischen +2 dBd und –2 dBd, wobei der effektive Einfluss eines Erdbodens mittlerer Leitfähigkeit schon berücksichtigt ist. Besser sieht die Sache

beim Errichten eines Vertikalstrahlers im oder am Salzwasser aus.

Als Pluspunkt ist hingegen der flache Abstrahlwinkel in der Elevationsebene zu verbuchen, der durchaus die oben genannten Nachteile wieder wettmachen kann. Auch wenn die Triple-Leg unsymmetrisch aussieht, ist es prinzipiell eine symmetrische Antenne. Daher sollte bei der über Koaxialkabel gespeisten Einbandvariante ein Balun eingefügt werden. Im einfachs ten und wohl besten Fall ist das ein Strombalun nach Joe Reisert, W1JR [1], mit dem ich nur gute Erfahrungen gemacht habe.

### ■ **Speisung der Triple-Leg über eine Zweidrahtleitung**

Auf Grund der geschilderten Probleme suchte ich nach einer Lösung, den Mehrbandbetrieb ohne Veränderung an der aufgebauten Antenne zu ermöglichen. Die Lösung ist einfach: Da die Ströme im vertikalen Teil und in den drei Gegengewichten zusammen prinzipiell gleich sind, lässt

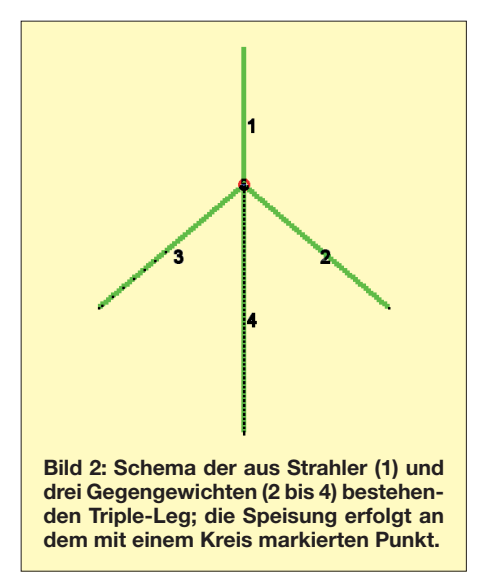

sich die Triple-Leg auch über eine symmetrische Zweidrahtleitung speisen. In jedem Gegengewichtszweig fließt dann ein Drittel des Stroms, der im Vertikalteil auftritt. Unsymmetrien gegenüber dem Erdboden bleiben dabei unbeachtet. In diesem Fall ist selbstverständlich ein Antennenanpassgerät notwendig.

Die gewählte Länge von 7 m je Draht ist ein Kompromiss zwischen guter Effizienz und noch flacher Abstrahlung auf dem 10-m-Band. Für 28 MHz sind die 7 m etwas länger als die für einen niedrigen Elevationswinkel optimalen 5/8 λ. Dafür bietet diese Länge aber auch auf 30 m und 40 m noch gute Ergebnisse. Für die Bänder 20 m und 10 m ist der Gewinn höher als bei einer Standard-Triple-Leg mit 1/4 λ Länge. Bei 10 MHz liegen Impedanz und sonstige Eigenschaften nahe bei der einer λ/4-Antenne.

Jetzt ist aber der Effekt zu beobachten, dass mit einer über λ/4 hinaus zunehmenden Länge die Rundumstrahlung zu einem Diagramm führt, wie es für das 10-m-Band in Bild 3 zu sehen ist. Bei 24,9 MHz beträgt die Einschnürung –1 dB, bei 28 MHz –2,4 dB. Wen diese Eigenschaft stört, der kann auf vier Gegengewichte übergehen. Dann ist zwar immer noch ein geringer Abfall in den Richtungen der Winkelhalbierenden vorhanden, aber weniger stark ausgeprägt.

Problematisch kann das 15-m-Band werden, weil hier die Abmessungen dicht bei λ/2 liegen und die Impedanz sehr hochohmig ist. Aus diesem Grund ist es zwar möglich, einen Automatikkoppler wie den SG-239, siehe [5] und [6], direkt im Speisepunkt anzuordnen und diesen über ein Koaxialkabel anzuschließen. Allerdings ist das 15-m-Band so nicht nutzbar, weil der Koppler häufig nachstimmt und keine stabile Spulen-Kondensator-Kombination finden kann.

Es ist besser, zumindest ein Stück 450-Ω-Wireman-Kabel einzufügen und dann erst den Koppler anzuordnen. So bewirkt das Kabelstück zugleich eine Transformation auf niedrigere Impedanzen für das 15-m-Band.

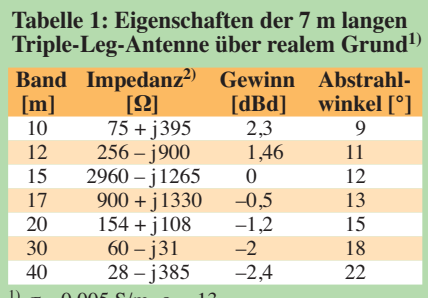

 $= 0,005$  S/m,  $\varepsilon_{\rm r} = 13$ <sup>2)</sup> im Speisepunkt

**Tabelle 2: Impedanz des aus 450-Ω-Wireman-Leitung und 7 m langer Triple-Leg-Antenne bestehenden Antennensystems bei unterschiedlichen Leitungslängen** *l*

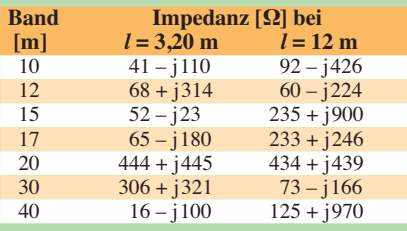

**Tabelle 3: Impedanz der 5,05 m langen Triple-Leg-Antenne bei Speisung über unterschiedlich lange 450-Ω-Wireman-Leitungen** *l*

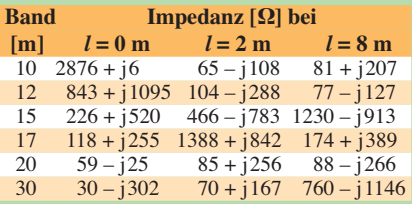

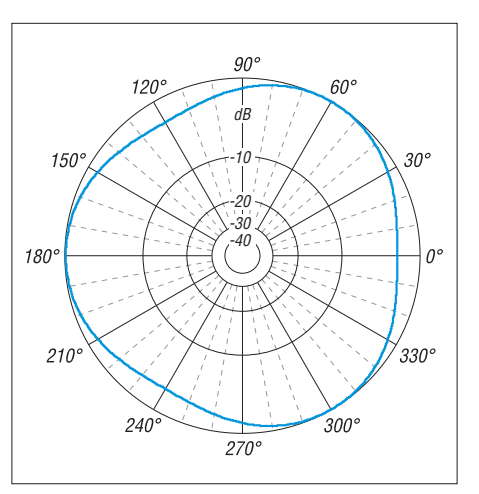

**Bild 3: Simuliertes Strahlungsdiagramm (Azimut, horizontaler Öffnungswinkel) der 7 m langen Triple-Leg über Grund (**<sup>σ</sup> **= 0,005 S/m,** <sup>ε</sup>**<sup>r</sup> = 13) auf 28 MHz bei 10° Elevation**

Ich habe mit verschiedenen Kabellängen experimentiert, um günstige Konstellationen für alle Bänder zu bekommen. Dabei ist es nützlich, mit den Werten aus Tabelle 1 überschlägig den Einfluss der Zweidrahtleitung auf die Impedanz am Kopplereingang zu ermitteln. Dazu gibt es Programme, die das auf einfache Weise erledigen. Eines davon ist *TLDetails* (Transmission Line Details) [7] von Dan Maguire, AC6LA. Der Einsatz eines Antennenanalysators ist ebenfalls hilfreich, denn man kommt auch durch Experimentieren zu brauchbaren Kabellängen. Auch EZNEC selbst ermöglicht über die Option *Transmission Lines*, dies gleich mitzuberechnen, die Ergebnisse sind fast deckungsgleich.

In Tabelle 2 habe ich die Daten für zwei in der Praxis erprobte Kombinationen zusammengestellt. Sie sind nur als überschlägige Information gedacht, aber eine gute Hilfestellung. Bei 3,20 m Länge ist der Antennenkoppler direkt am Mast zu befestigen, bei 12 m kann die Zweidrahtleitung bis zur Station führen. Der letzte Fall ist beim Portabelbetrieb gut realisierbar, wobei dann selbstverständlich jedes Antennenanpassgerät mit symmetrischem Ausgang (egal ob manuell oder automatisch abgestimmt) einsetzbar ist.

Ich setzte unter anderem den AT-100 Pro-III mit dem in [8] beschriebenen externen Balun erfolgreich ein. Mit der 12 m langen Leitung ist sogar ein behelfsmäßiger Einsatz der Antenne auf dem 80-m-Band möglich. Dort sollte man aber keine Wunder erwarten.

Befürchtungen über zu hohe Verluste im beschriebenen Antennensystem sind unbegründet, solange auf keinem Band extrem hohe oder sehr niederohmige Impedanzen mit dem Koppler anzupassen sind. Die 450-Ω-Zweidrahtleitung der Marke Wireman ist dabei relativ verlustarm.

Ist ein Betrieb nur auf den höheren Bändern von 10 m bis 20 m vorgesehen, kann eine kürzere Triple-Leg mit vier Drähten von jeweils 5,05 m Länge Verwendung finden. Diese Abmessungen entsprechen etwa einer 20-m-Triple-Leg. Auf dem 30 m-Band ist sie auch noch abstimmbar und es kann ein Mast von 10 m Höhe als Träger dienen. Ich habe die Impedanzverhältnisse überschlägig berechnet und in Tabelle 3 dokumentiert. Als günstige Längen bis zum Antennenanpassgerät für dieses System bieten sich 2 m oder 8 m Wireman-Leitung an. Grundsätzlich sind Experimente auch mit abweichenden Längen für Strahler und Zweidrahtleitung möglich, denn dieser Antennentyp ist prinzipiell für eigene Versuche gut geeignet.

## ■ Mechanischer Aufbau

Für die Triple-Leg-Antennen bieten sich besonders für den vorübergehenden Aufbau beim Portabelbetrieb GFK-Teleskopmasten (GFK = glasfaserverstärkter Kunststoff) mit 12 m bis 15 m Länge an, wie sie verschiedene Anbieter, etwa [9] und [10], liefern. Mit ihnen sind auch Antennenkonstruktionen möglich, die das 30-m- und 40-m-Band erfassen. Leider lassen sich die Masten samt Antennen nicht in voller Länge am Boden aufbauen und dann aufrichten – die einzelnen Segmente müssen in senkrechter Stellung nach oben ausgefahren werden.

Eine zweifache Abspannung nach jeweils drei Seiten ist das Minimum. Dabei übernehmen die drei Gegengewichte eine Abspannung selbst, eine zweite oberhalb dient der zusätzlichen Stabilisierung. Kürzere Masten sind nur für die höheren Bänder ab 20 m geeignet.

Die einzelnen Segmente müssen unbedingt gegen Einrutschen gesichert werden. Dies geschieht im einfachsten Fall mit einigen festen Windungen Isolierband. Doch Vorsicht: Die Kleberreste können auf die Innenseite der Rohre geraten und die Arretierung durch Friktion der Segmente behindern. Besser geeignet sind speziell dafür vorgesehene Schellen.

Ein Bandwechsel durch die Umsteckmethode nach DJ7ZG ist bei solch hohen Masten nur nach dem Einfahren der Segmente und einer neuerlicher Arretierung möglich – das ist besonders bei Wind nicht von einer Person allein zu bewerkstelligen. Besser sieht die Sache aus, wenn nur die Bänder 10 m bis 20 m vorgesehen sind und der Mast eine Höhe von 10 m nicht überschreitet.

Die Zweidrahtleitung lässt sich, wie beschrieben, bis zur Station legen, aber die bessere Lösung dürfte sein, den Tuner in einer Box dicht an den Speisepunkt direkt an den Mast zu setzen. Nach oben führt

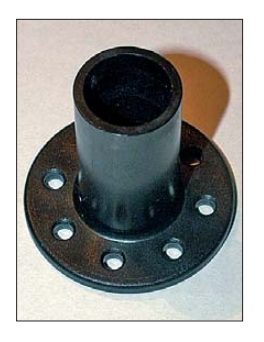

**Bild 4: Die Mastabspannungen von [9] sind schon mit Löchern versehen. Sie können auch als Befestigungspunkte für die Triple-Leg-Drähte und die Zweidrahtleitung dienen.**

**Fotos: DK7ZB**

ein Stück Wireman-Leitung und der Koppler ist über Koaxialkabel vom Typ H155 oder Aircell5 an den Transceiver angeschlossen. Das Koaxialkabel sollte am Mast abwärts bis zum Boden führen und nicht schräg durch die Gegengewichte laufen. Die Box mit den Anschlüssen für die Zweidrahtleitung, der Mantelwellensperre sowie den Buchsen für 12 V und das Koaxialkabel ist in Bild 5 zu sehen. Das ganze System ist auf minimales Transportgewicht hin optimiert und nur für 100 W Sendeleistung ausgelegt.

Die in Bild 4 zu sehende, innen leicht konische Mastabspannung ist in den Varianten MAB-22 mit 22 mm und MAB-34 mit 34 mm Innendurchmesser als Zubehör für GFK-Masten bei [9] erhältlich. Das kleinere Exemplar dient oben der Abspannung und das größere trägt unten die drei schrägen Drähte der Antenne sowie den Anschluss für den senkrechten Strahlerdraht. Die drei unteren Antennenabschnitte habe ich aus dünnem Stahlseil mit eingeflochtener Kupferlitze ausgeführt, sodass sie zugleich als Abspannung nutzbar sind. Dicke und Isolierung der Drähte sind unkritisch, da das System nicht in Resonanz betrieben wird und daher der Verkürzungsfaktor unberücksichtigt bleiben kann. Die Abspannungen bestehen aus Dyneema- oder Kevlar-Seilen, die sehr zugfest sind und sich nicht längen. Wäscheleine ist wenig geeignet, weil sie sich sehr schnell dehnt. Zugfeste Ausführungen von Wäscheleinen enthalten Stahldrähte, die die korrekte Funktion der Antenne verhindern.

Um den nahe am Fußpunkt angeordneten Koppler mit Strom versorgen zu können, ist parallel zum Koaxialkabel ein isolierter einadriger Draht mit Isolierband befestigt. Er dient als +12-V-Leitung. Den Minuspol bildet die Abschirmung des Koaxialkabels.

Wer vorab Abspannungen mit definierter Länge hergestellt hat, der kann mit einem Bandmaß die Befestigungspunkte in 120°- Winkeln am Boden bestimmen. Werden zwei davon in Windrichtung festgelegt, so ist eine zeitweise Sicherung mit nur zwei Seilen und das Hochschieben des Masts durch eine Person möglich. Das Befestigen in der dritten Richtung am Boden kann danach geschehen. Die Beine der Triple-Leg bleiben dabei zunächst nach unten hängen. Erst nach erfolgter Korrektur der oberen Abspannungen bringt man sie an denselben Heringen an. Wer den Mast allein aufbaut, muss meist mehrfach korrigieren, bis der Mast gerade steht. Bild 1 zeigt die fertig aufgebaute Triple-Leg mit der zuführenden Wireman-Leitung.

#### ■ **Ergebnisse im Funkbetrieb**

Es wurde eine Antennenkonfiguration gesucht, die bei minimaler Transportmasse auf den Bändern 10 m bis 40 m einen Betrieb ermöglicht. Das Aufwendigste sind der GFK-Mast als Antennenträger und der Antennenkoppler. Die 800 g des SG-239 machen sich im Fluggepäck kaum bemerkbar, auch die Zweidrahtleitung ist sehr leicht. Das Koaxialkabel ist vorsichtshalber auf 20 m Länge bemessen und bringt mit Steckern und der 12-V-Ader etwa 1 kg auf die Waage. Der schlanke 15-m-Mast von DX-Wire [9] wiegt 2350 g und ist eingeschoben 1,33 m lang.

Während meiner DXpedition mit Rolf Niefind, DK2ZF, auf CE0Y [11] im Jahr 2010 hat sich diese Form der Triple-Leg bestens für den DX-Betrieb bewährt. Für die gesamte Antennenanlage einschließlich der Kabel waren nur etwa 5 kg zu veranschlagen. Mit Transceiver IC-7000 nebst Schaltnetzteil (bei Flugreisen sinnvollerweise im Handgepäck) blieb damit die gesamte Funkausrüstung unter 10 kg und trotzdem waren wir nicht auf irgendwelche Bäume oder Abspannpunkte am Aufbauort angewiesen.

Für Einsätze, bei denen es nicht auf minimale Masse ankommt, ist der Schiebemast von [12] aus dickwandigerem GFK noch besser geeignet, weil die Arretierung der

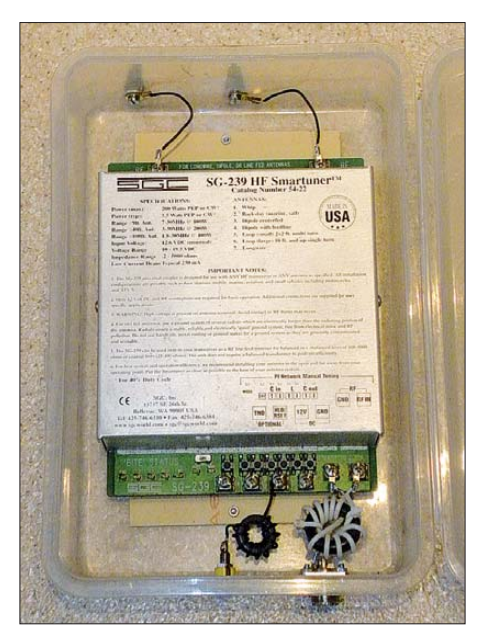

**Bild 5: Der Antennenkoppler SG-239 befindet sich hier zusammen mit Mantelwellensperre und Buchsen in einer Plastikbox.**

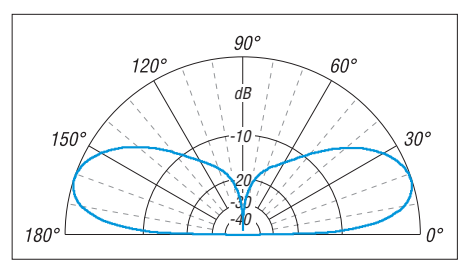

**Bild 6: Simuliertes Elevationsdiagramm der Triple-Leg im 30-m-Band bei erhöhtem Aufbau über Grund (** $\sigma$  **= 0,005 S/m,**  $\varepsilon$ **<sub>r</sub> = 13)** 

einzelnen Segmente mit den Schraubklemmen wesentlich einfacher möglich ist. Eine alternative Variante habe ich mit dem 12-m-Mast und aufgesetzter 5-m-Angelrute erprobt. So kommt die Spitze auf 17 m und ein noch flacherer Elevationswinkel ist erreichbar. Als Beispiel soll das Elevationsdiagramm in Bild 6 für das 10-MHz-Band zeigen, wie effektiv die Abstrahlung erfolgt. Hier hat die Keule einen Erhebungswinkel von 18°. Die praktischen Ergebnisse auf den Bändern 10 m bis 30 m waren mehr als zufriedenstellend.

Da EZNEC einen nur geringen Einfluss auf die Impedanz für einen metallischen Mast prognostiziert, wurde dies mit einem 10 m hohen Aluminiumschiebemast und einer aufgesetzten 7 m langen Angelrute getestet. Die Antenne funktioniert damit einwandfrei. Nur die Zweidrahtleitung muss einen Abstand von 10 cm zum Mast aufweisen. Für eine Portabelvariante, bei der es nicht unbedingt auf Gewichtsersparnis ankommt, ist dies sogar eine sehr dk7zb@darc.de gute Lösung.

#### **Literatur und Bezugsquellen**

- [1] Krischke, A., DJ0TR: Rothammels Antennenbuch. 12. Aufl., DARC-Verlag, Baunatal, 2001; Bezug: FA-Leserservice *D-033X*
- [2] Linge, L., DJ7ZG: 10-m- bis 40-m-Triple-Leg-Antenne nach DJ7ZG. CQ DL 73 (2002) H. 12, S. 886–887
- [3] Lewallen, R., W7EL: EZNEC+ Ver. 5.0.42. Bezugsquelle: P.O. Box 6658, Beaverton, OR 97007, USA; *[www.eznec.com](http://www.eznec.com)*
- [4] Steyer, M., DK7ZB: Vertikaler Winkeldipol für KW. FUNKAMATEUR 56 (2007) H. 10, S. 1090–1091
- [5] SGC: *[www.sgcworld.com](http://www.sgcworld.com)*
- [6] Steyer, M., DK7ZB: Automatik-Tuner SG-239 was kann er wirklich? FUNKAMATEUR 51 (2002) H. 2, S. 236–237
- [7] Maguire, D., AC6LA: TLDetails, Transmission Line Details. *[www.ac6la.com](http://www.ac6la.com)*
- [8] Steyer, M., DK7ZB: Automatischer Antennentuner LDG AT-100 Pro II im Praxistest. FUNK - AMATEUR 59 (2010) H. 11, S. 1154–1156
- [9] DX-Wire, Peter Bogner, DK1RP: Technischer Handel – Antennentechnik, Tulpenstr. 10, 95195 Röslau, Tel. (0 92 38) 99 08 45; *[www.dx-wire.de](http://www.dx-wire.de)*
- [10] Spiderbeam, Dianaweg 4, 03130 Spremberg, Tel. (03563) 989812; *[www.spiderbeam.com](http://www.spiderbeam.com)*
- [11] Steyer, M., DK7ZB: EME und KW aus Rapa Nui (CE0Y), dem wohl einsamsten Ort der Welt. FUNKAMATEUR 60 (2011) H. 1, S. 20–23
- [12] Von der Ley, Kunststoff-Technik, Laupendahler Weg 19, 45279 Heiligenhaus, Tel. (0 20 54) 8 04 56

## **FUNKAMATEUR – Bauelementeinformation**

## **Daten marktüblicher 50-**Ω**-Koaxialkabel (2)**

# **Koaxialkabel**

### **Dämpfungen**

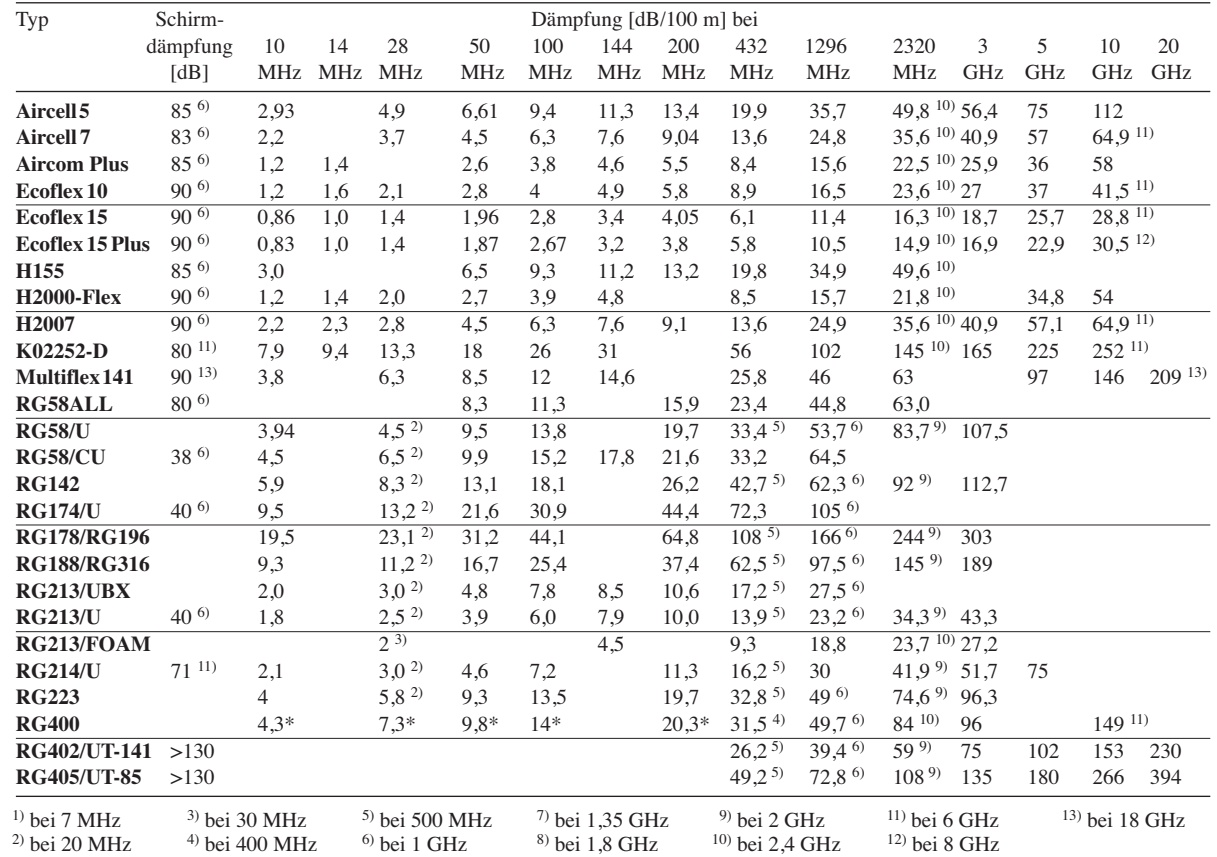

## **Wichtiges Diagramm**

 $\bigcap$ 

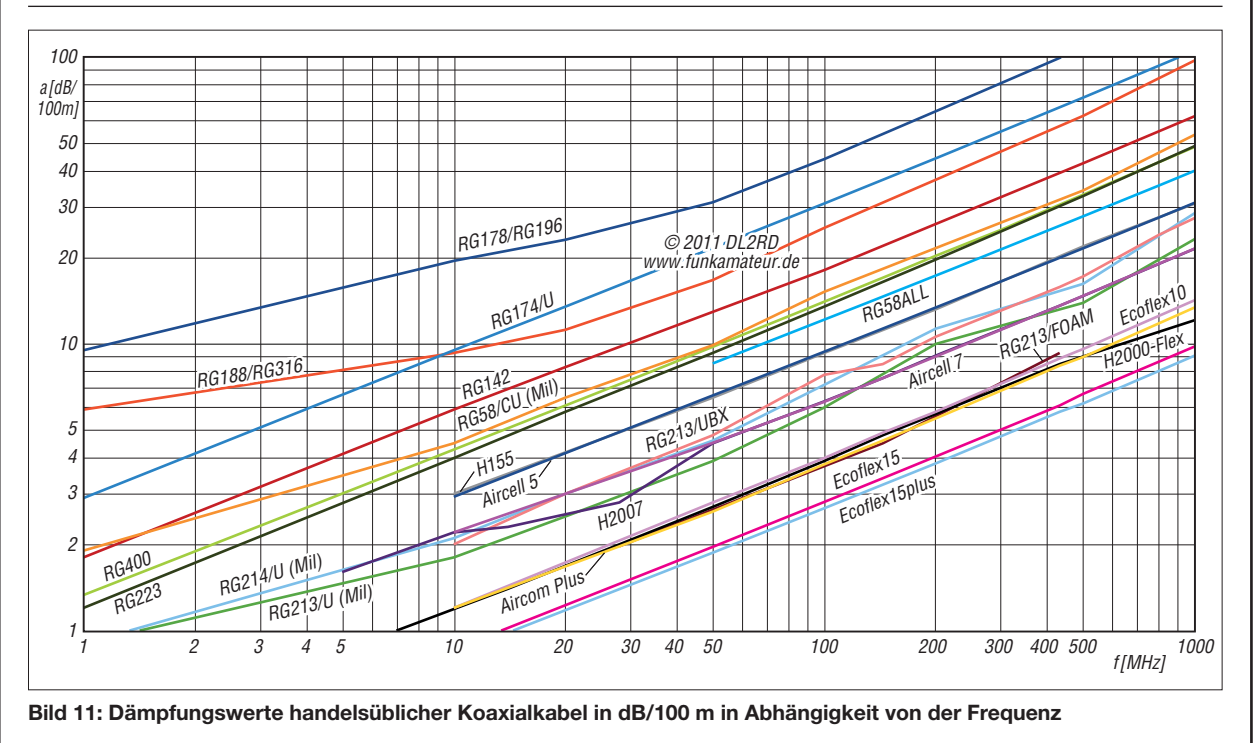

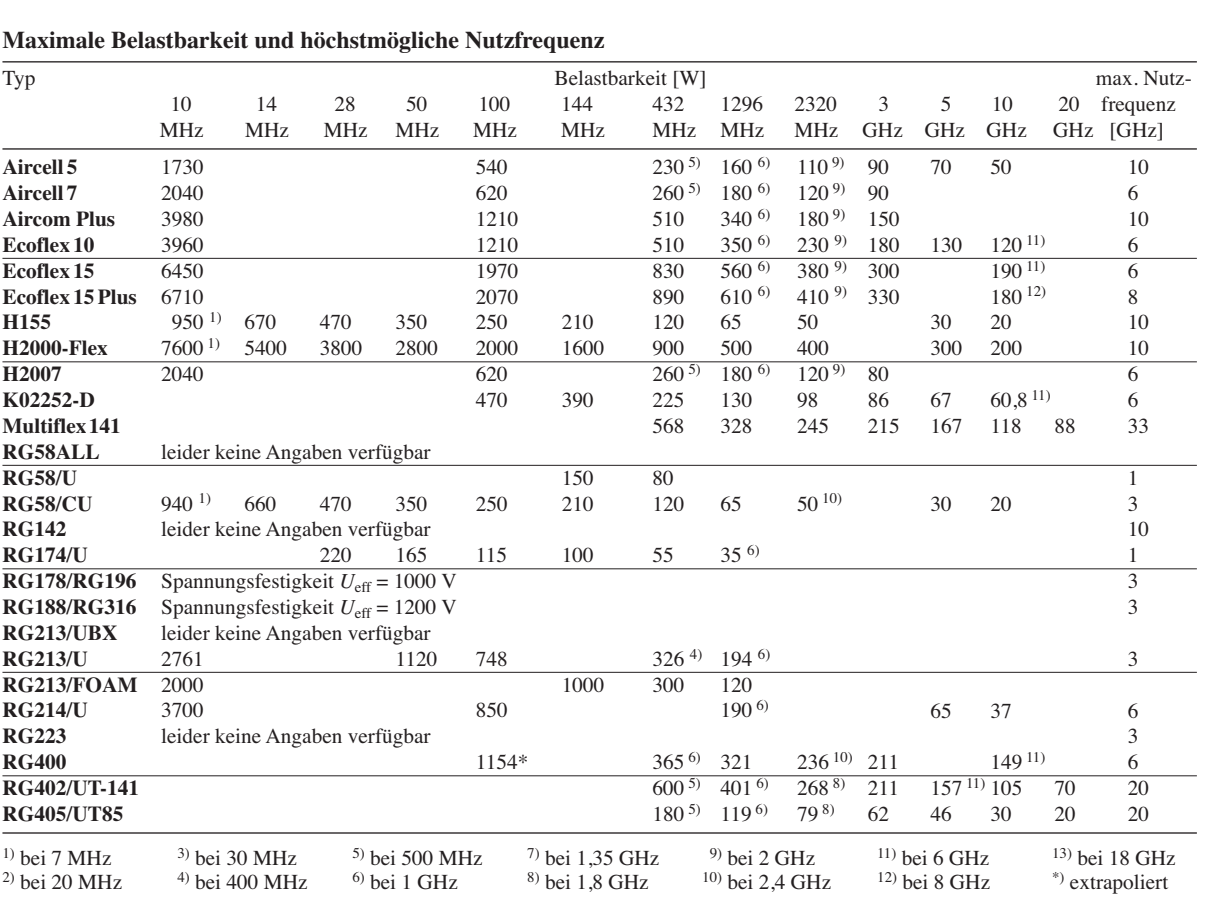

## **Wichtiges Diagramm**

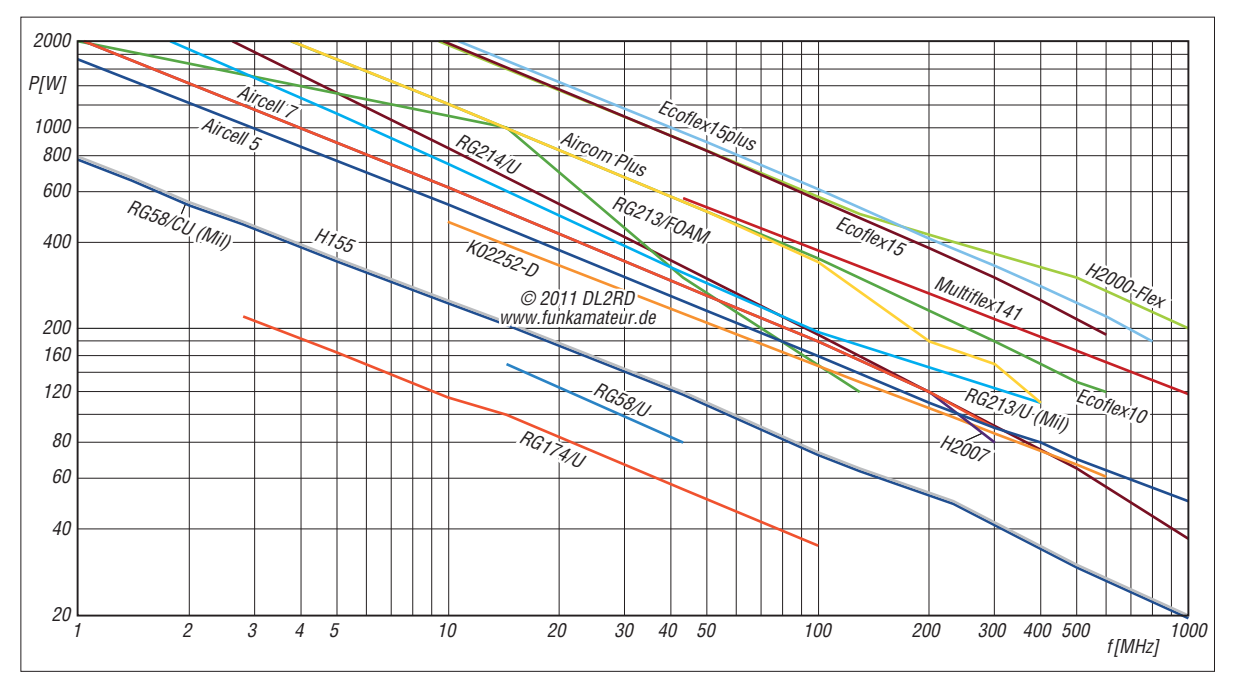

#### **Bild 12: Belastbarkeiten (Dauerstrich) handelsüblicher Koaxialkabel (bei s** ≈ **1,0) in Abhängigkeit von der Frequenz**

**Alle hier gemachten Angaben sind ohne Gewähr!** Zusammenstellung nach Hersteller- und Händlerangaben; insbesondere bei den RG-Typen differieren die Angaben teilweise von Hersteller zu Hersteller.

### **Quellen**

- [1] Alexander Meier Elektronik GmbH: Kapellenweg 8, 92366 Hohenfels; *[www.ame-engineering.de](http://www.ame-engineering.de)*
- [2] bedea Berkenhoff & Drebes GmbH: Herborner Str. 100, 35614 Aßlar; *[www.bedea.com](http://www.bedea.com)*
- [3] Belden CDT Electronics Division: 2200 U.S. 27 South, Richmond, IN 47374, USA; *[www.belden.com](http://www.belden.com)*
- [4] Huber+Suhner AG: Degersheimerstr. 14, 9100 Herisau, Schweiz; *[www.hubersuhner.com](http://www.hubersuhner.com)*
- [5] Kabel-Kusch: Dorfstr. 63-65,
- 44143 Dortmund; *[www.kabel-kusch.de](http://www.kabel-kusch.de)*
- [6] SSB-Electronic GmbH: Ostenfeldmark 21, 59557 Lippstadt; *[www.ssb.de](http://www.ssb.de)*
- [7] WiMo Antennen und Elektronik GmbH: Am Gäxwald 14, 76863 Herxheim; *<www.wimo.com>*

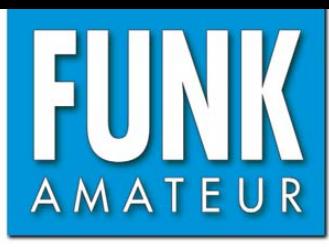

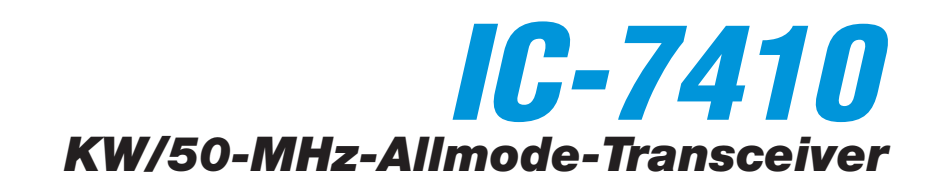

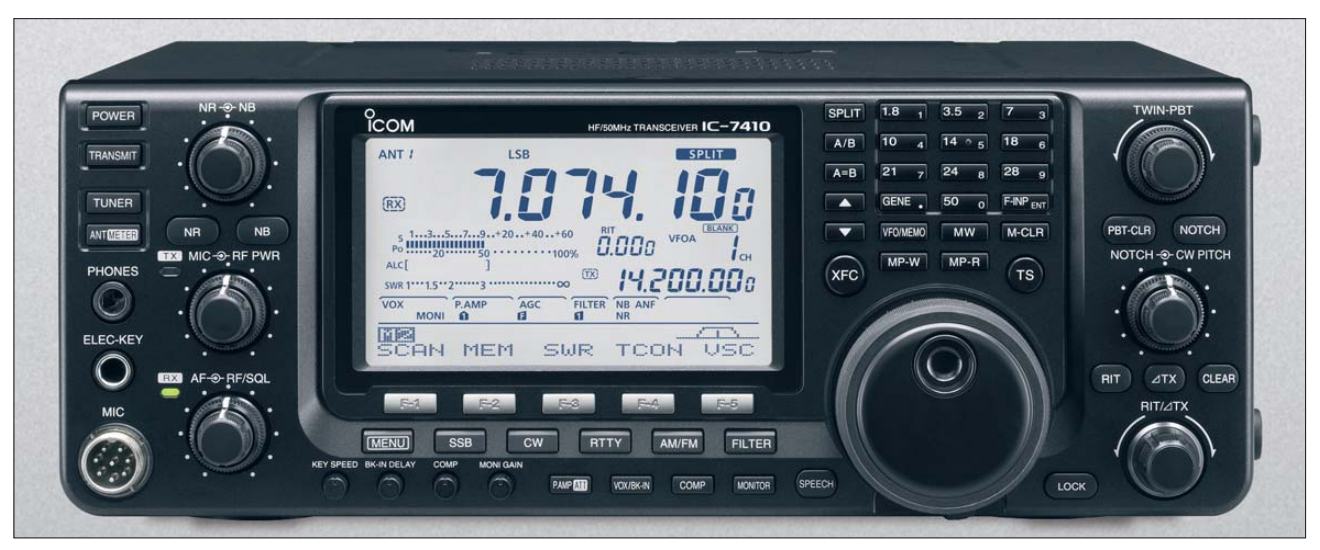

### **Sender**

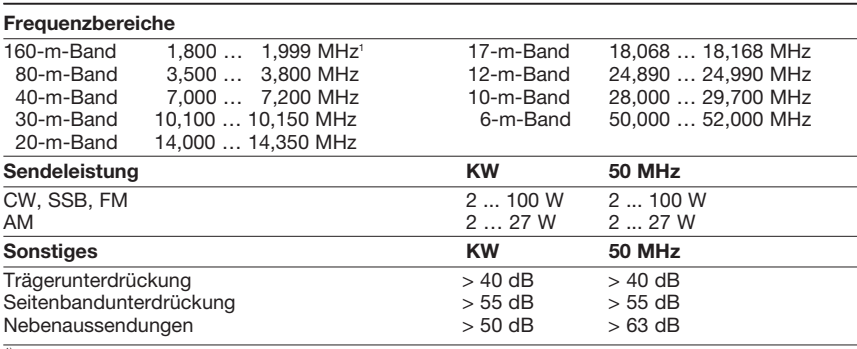

<sup>1)</sup>einige Bereiche nicht garantiert

#### **Empfänger**

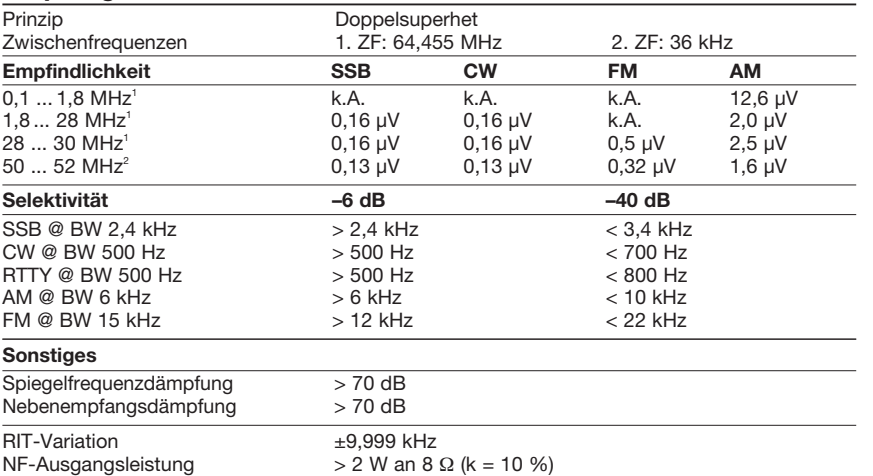

<sup>1)</sup>mit Vorverstärker 1, <sup>2)</sup>mit Vorverstärker 2

#### **Besonderheiten**

- 15-kHz-Roofing-Filter in der 1. ZF des Empfängers, zwei Filter nachrüstbar
- digitales Twin-Passband-Tuning
- manuell und automatisch steuerbares Digital-Notch-Filter
- eingebauter Decoder für RTTY
- hochstabiler TCXO mit 0,5 ppm
- HF-Sprachkompressor
- eingebauter automatischer Antennentuner für KW und 50 MHz
- USB-Anschluss zur Steuerung per PC, als Modulationseingang usw.
- SSB-Sendebandbreite einstellbar
- 101 Speicherkanäle
- diverse Suchlauffunktionen
- 
- 20-dB-Eingangsabschwächer • CTCSS-Encoder und -Decoder
- fernbedienbar mit optionaler Software
- RS-BA1
- umfangreiches Zubehör lieferbar

## **Allgemeines**

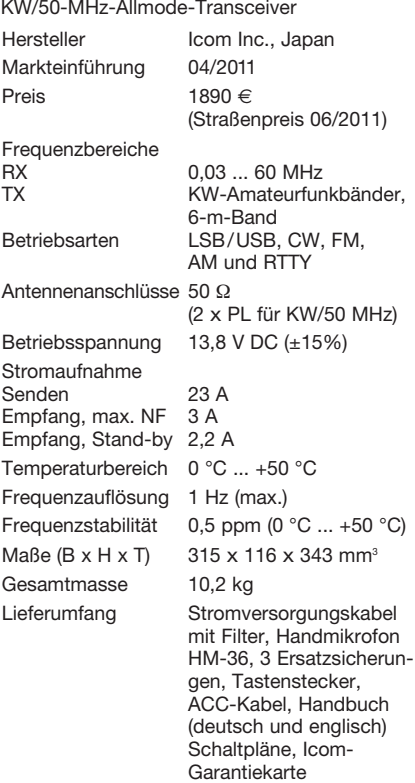

#### **Antennentuner**

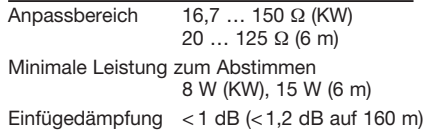

#### **Zubehör, optional** (Auswahl)

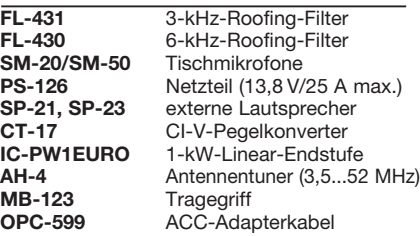

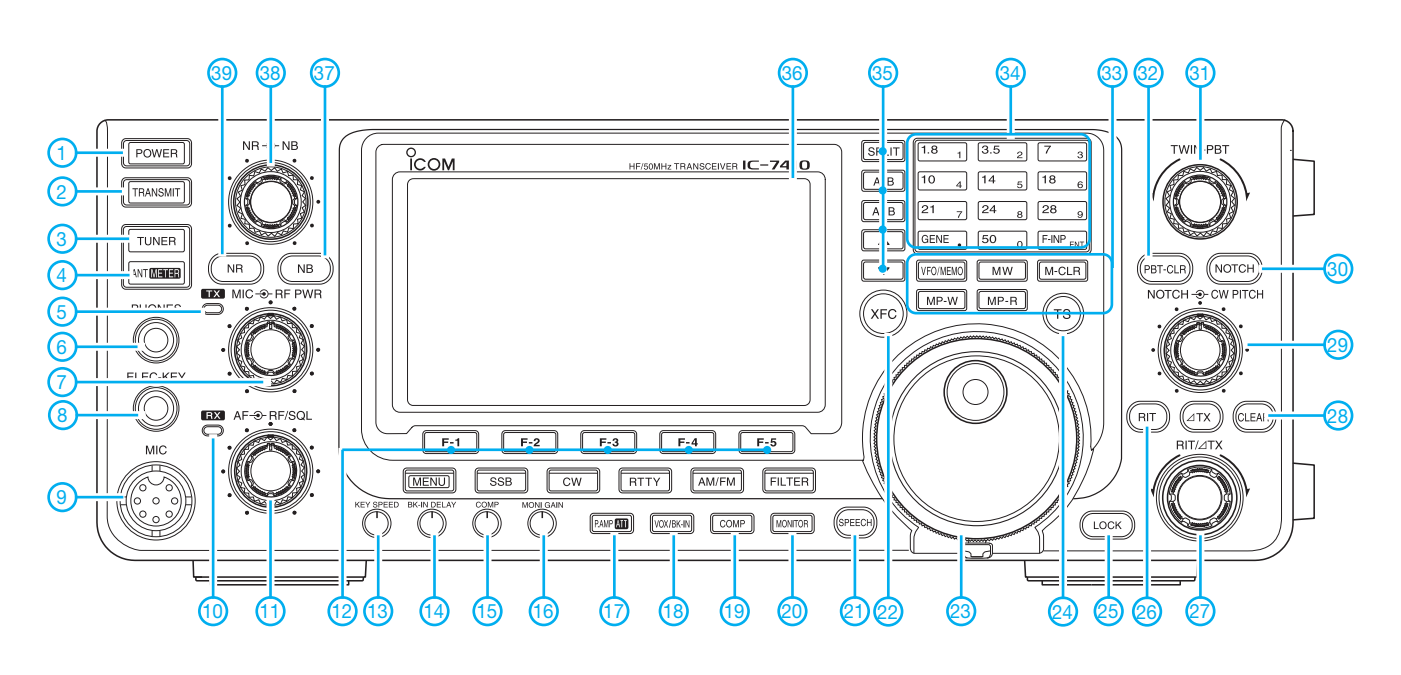

#### **Auswahl**

- 1 Ein/Aus-Taste
- 2 Sendetaste
- 3 Taste für autom. Antennentuner
- 4 Antennenwahltaste
- 5 TX-LED<br>6 Kopfhör
- Kopfhörerbuchse
- 7 Doppelsteller für Mikrofon verstärkung und Sendeleistung
- 8 Buchse für Taste
- 9 Mikrofonbuchse
- 10 RX-LED
- 11 Doppelsteller für Lautstärke und
- HF-Verstärkung/Rauschsperre
- 12 Displayfunktionstasten (Softkeys)
- 13 Tastgeschwindigkeit
- 14 BK-Haltezeit
- 15 Kompressionsgrad
- 16 Monitorverstärkung 17 - Vorverstärker/Abschwächer-Taste
- 18 VOX/BK-Taste
- 19 Kompressortaste
- 20 Monitortaste
- 21 Taste für Sprachsynthesizer
- 22 XFC-Taste
- 23 Hauptabstimmknopf
- 24 Schnellabstimmung
- 25 Verriegelung
- 26 RIT-Taste
- 27 RIT/ΔTX-Steller
- 28 Löschtaste für RIT/ΔTX
- Doppelknopf für Notch-Filterfrequenz und CW-Pitch-Tonhöhe
- 30 Notch-Taste
- 31 Doppelsteller für das Twin-PBT
- 32 Löschtaste für das Twin-PBT
- 33 Tastenfeld für VFO- und
- Speicherbetrieb 34 - Tastenfeld für Bandwahl und Direkt-
- eingabe der Frequenz 35 - Tasten für Split und VFO-Umschaltung sowie Up-/Down-
- Tasten zur Wahl der Speicherkanäle 36 - TFT-Display
- 37 Taste für Störaustaster
- 38 Doppelsteller für Rauschminderung und Störaustaster
- 39 Taste für Rauschminderung

## **Rückseite mit Anschlüssen**

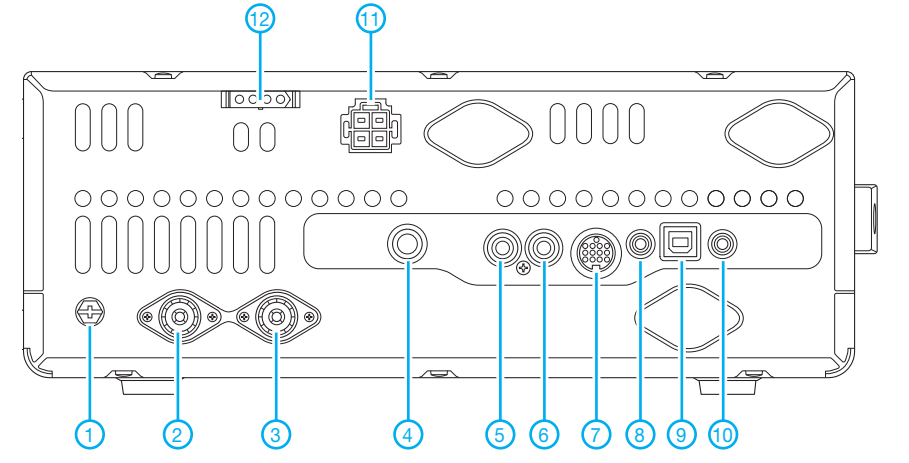

- 1 Erdungsklemme
- 2 Antennenbuchse 1
- Antennenbuchse 2
- 4 Tastenbuchse<br>5 Al C-Fingang - ALC-Eingang
- 6 Sende-Empfangssteuerbuchse
- 7 ACC-Buchse
- 8 CI-V-Fernsteuerbuchse<br>9 USB-Anschluss
- 9 USB-Anschluss<br>10 Buchse für exte
- 10 Buchse für externen Lautsprecher<br>11 Stromversorgungsbuchse
- 11 Stromversorgungsbuchse<br>12 Buchse für externen Anter Buchse für externen Antennen
	- tuner

# *30-dBm-Treiberverstärker mit einem Ausgangs-IP3 über 48 dBm*

## *UWE RICHTER – DC8RI*

## *Nach der Beschreibung des Vorverstärkermoduls [1] für den 2-m-Transverter IRHX2010 [2] wird die Beitragsfolge mit der Vorstellung eines universell einsetzbaren Treiberverstärkers fortgesetzt.*

Ausgehend von den gestellten Anforderungen (siehe Kasten) sollte für alle Treiberstufen im IRHX2010 [2] ein gemeinsames Konzept gefunden werden. Der Einsatz zeitgemäßer Bauelemente brachte eine Lösung, die alle Vorgaben erfüllt. Sie eignet sich sowohl für eine Anwendung in einer extremen Multiton-Umgebung als auch für den Einsatz als Nachverstärker

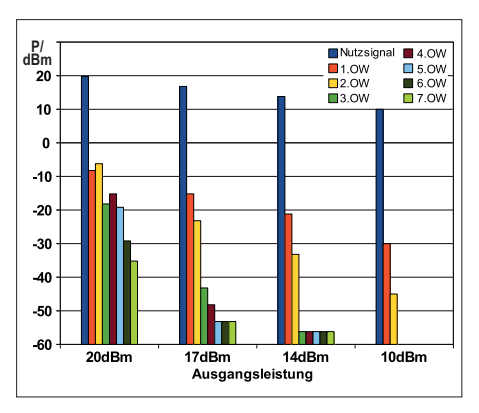

**Bild 1: Oberwellen im Ausgangssignal eines Verstärkers mit einfachem MMIC bei unterschiedlichen Ausgangsleistungen**

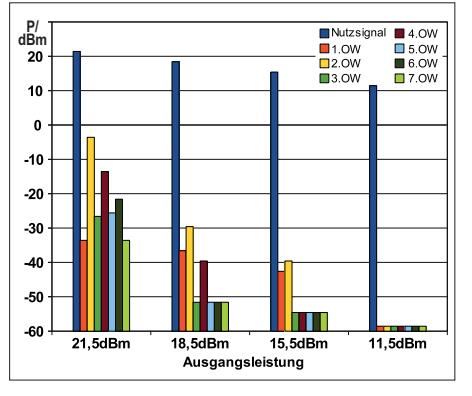

**Bild 2: Oberwellen im Ausgangssignal eines 180°-Brückenverstärkers mit zwei MMICs** 

für Messender. Der Aufbau ist nicht allzu kompliziert, die Platine lässt sich einfach herstellen und die notwendigen Durchkontaktierungen sind problemlos mit Draht zu realisieren.

### ■ **Brückenverstärker**

In [1] wurden Vor- und Nachteile eines Brückenverstärkers ausführlich beschrieben. Allerdings ging der Beitrag recht wenig auf dessen Verhalten kurz vor dem 1 dB-Kompressionspunkt ein. Diesen wichtigen Aspekt sollen deshalb einige Messergebnisse beleuchten, die speziell die Oberwellen des Brückenverstärkers betreffen. In den Bildern 1 und 2 sind die Pegel der Oberwellen eines Einfach- und eines 180°-Brückenverstärkers gegenübergestellt. Als Verstärkerelement kamen in beiden Fällen MMICs vom Typ BGA6589 zum Einsatz. Die Ergebnisse zeigen, dass beson ders die 1. Oberwelle, welche ein Problem für die nachfolgenden Filter darstellt, durch die Brückenschaltung massiv unterdrückt wird. Dieser unschätzbare Vorteil ist vor allem bei der Ausnutzung der maximalen Ausgangsleistung des MMIC von Bedeutung. Die Bilder verdeutlichen aber auch, dass dies lediglich ein theoretisch erreichbarer Parameter ist.

Wenn man mit einem Einfachverstärker 20 dBm Ausgangsleistung erreichen will, sollte dieser aus Gründen der Signalreinheit wesentlich leistungsfähiger dimensioniert sein. Bei der Suche nach Modellen, die einen 1-dB-Kompressionspunkt von 30 dBm besitzen, ist der monolithische Verstärkerbaustein *HELA-10* des Herstellers *Mini-Circuits* [3] auf meinem Messplatz gelandet.

### ■ **Konzept**

Der *HELA-10* enthält zwei getrennte, aber in einem SMD-Gehäuse kombinierte MMICs mit gemeinsamer Bias-Regelung. Eingang, Ausgang und Betriebspannungsanschluss eines jeden Kanals sind separat herausgeführt. Für die Bias-Einstellung wird intern eine gemeinsame Schaltung genutzt, die auch den Betriebsstrom bei Fehlanpassung am Ausgang wesentlich beeinflusst. Hinsichtlich weiterer Details sei auf [3] verwiesen. Dieses Bauelement wurde für extreme Multiton-Umgebungen konstruiert, wie sie beispielsweise in Kabel-TV-Systemen auftreten.

Nun sind derartige Bauelemente bereits seit längerer Zeit bekannt, sodass sich die Frage stellt, was daran neu ist. Im Kasten sind deshalb die wichtigsten Besonderheiten zusammengefasst.

Der *HELA-10* ist für den Einsatz in einer Brückenschaltung mit 180° Phasendrehung ausgelegt. *Mini-Circuits* bietet die Verstärker auch als Kits an. Sie werden dann zusammen mit den passenden Phasentransformatoren für Ein- und Ausgang geliefert. Letztere sind gleichzeitig für die Anpassung an den spezifizierten Frequenzbereich zuständig. So sind die Transformatoren des D-Kits besser für niedrige Frequenzen geeignet als die des B-Kits.

### **Aufgabenstellung gemäß Konzept des IRHX2010**

- 1. Verstärker für 28 MHz mit einem IP3 von 40 dBm bei etwa 10 dB Verstärkung
- 2. Verstärker für 116 MHz mit 28 dBm Ausgangsleistung und der Tolerierung eines Stehwellenverhältnisses bis *s* ≤ 4.
- 3. Verstärker für 144 MHz mit sehr hoher Unterdrückung der ersten Oberwelle (> 60 dBc) ohne Filter bei einer maximalen Ausgangsleistung von 23 dBm

#### **Vorzüge des Verstärker bausteins HELA-10**

- Sowohl für 50-Ω- als auch für 75-Ω-Systeme verfügbar,
- Betriebsspannung 12 V,
- um 3 dB und mehr verringertes Rauschen als andere bekannte Typen,
- fertige Kits in vier verschiedenen Versionen lieferbar (MMIC und zwei Übertrager)

Aus dem Datenblatt geht hervor, dass das B-Kit seinen Haupteinsatzbereich zwischen 50 MHz und 1000 MHz hat, während das D-Kit für den Bereich 8 MHz bis 300 MHz optimiert ist. Es existieren auch noch die Varianten A und C, diese sind aber für eine Systemimpedanz von 75 Ω ausgelegt.

Die Tabelle gibt einen Überblick über die Eckdaten der *HELA-10*-Kits, die bereits auf den geplanten Einsatzbereich des Treiberverstärkers bezogen sind.

Der Schaltkreis arbeitet aufgrund der auf 11 dB eingestellten Verstärkung sehr stabil und stellt bezüglich Schaltungsdesign und Platinenentwicklung keine sehr hohen Ansprüche. Größtes Augenmerk ist jedoch auf eine gute Wärmeabführung zu richten.

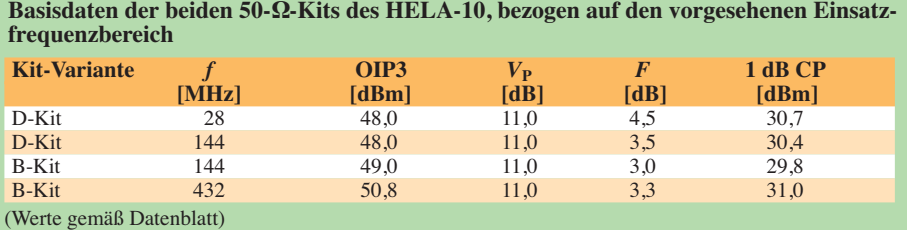

Zugabe auf der CD!

Zu diesem Zweck besitzt der IC eine lötbare Bodenplatte. Etwa 5 W Verlustwärme sollten von hier aus einen sehr guten Übergang zu dem in jedem Fall erforderlichen Kühlkörper finden.

## ■ **Schaltung**

Durch den Einsatz des *HELA-10* ist es gelungen, alle konzeptionellen Forderungen zu erfüllen, ein und dieselbe Baugruppe kann in allen drei Stufen des IRHX2010 Verwendung finden.

Bei den Experimenten und Messungen stellte sich heraus, dass die Schaltung sehr tolerant bezüglich Bauelementeabweichungen ist. Es ist problemlos möglich, für L1 und L2 anstelle von  $3.3 \mu$ H auch 4,7 μH einzusetzen, wenn die Arbeitsfrequenz im unteren Bereich liegt. Auch die Reduzierung auf  $2.2 \mu$ H für den Fall, dass man nur den oberen Bereich nutzen will, ist getestet worden (D-Kit), messbare Unterschiede sind dabei nicht aufgetreten.

Die Betriebsspannungsaufbereitung, die von einem 13,6-V-System ausgeht, übernimmt ein Festspannungsregler LM2940- 12CV mit der vom Hersteller empfohlenen Schutzdiode am Ausgang.

Um dieses Modul universell einsetzen zu können, wurde am Ein- und Ausgang je ein beliebig zu bestückender Filterplatz vorgesehen. Einfache Tiefpässe sind für fast jeden gewünschten Frequenzbereich bei [4] erhältlich. Das Layout ist so gestaltet, dass es auch die in [1] beschriebenen Typen in SMD-Bauform unterstützt. Daraus ergeben sich vielfältige Nutzungsmöglichkeiten, auch ohne Filter am Einund Ausgang.

Beim Einsatz der in [1] beschriebenen Filter [4] ist jedoch zu beachten, dass diese ab einem Pegel von 27 dBm in die Kernsättigung gehen. Mehr als 0,5 W Ausgangsleistung sind aus dem *HELA-10-*Kit nicht herauszuholen, wenn eines der Filter am Ausgang sitzt.

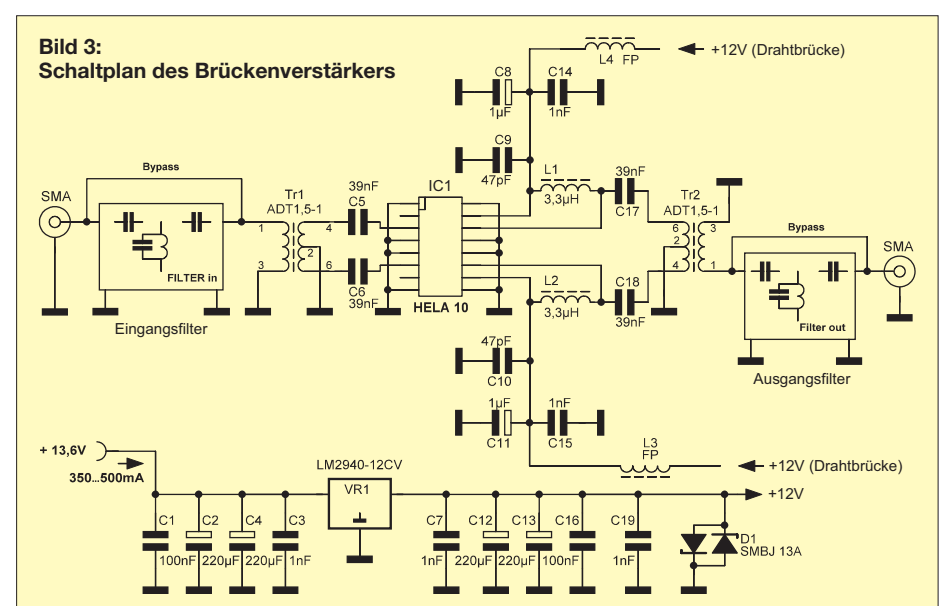

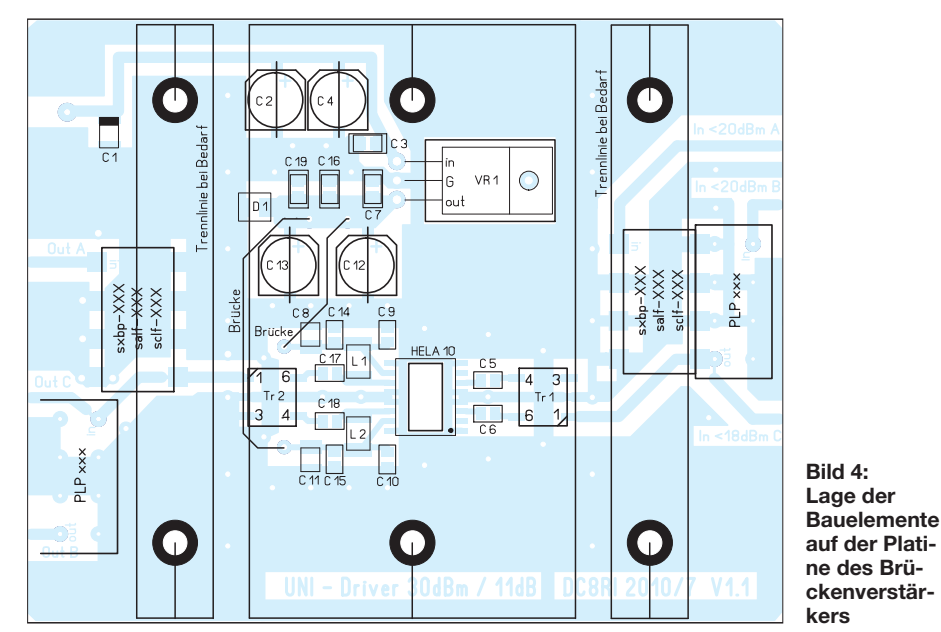

**Bild 5: Auf den Kühlkörper aufgeschraubte Platine mit den Aussparungen für den HELA-10 und den Festspannungsregler**

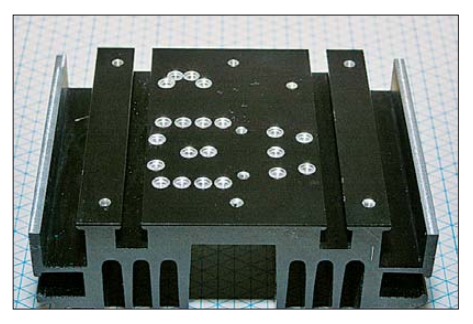

**Bild 6: Kühlkörper mit Befestigungslöchern und Vertiefungen an den Stellen, an denen die Platine später durchkontaktiert wird**

#### **Aufbau und Inbetriebnahme**

Die von mir entwickelte Platine trägt den eigentlichen Verstärker, die Filter und die Betriebspannungsaufbereitung. Das Layout wurde so gewählt, dass eine einseitige Anordnung der Bauelemente und manuelle Durchkontaktierungen zur ungeätzten Rückseite problemlos möglich sind. Die Leiterzüge sind auf Platinenmaterial FR4 mit 0,8 mm Stärke abgestimmt, wegen ihrer Gesamtlänge von weniger als 1/10 λ ist aber ein Einsatz auch auf 1,5 mm FR4 bis 150 MHz ohne Probleme möglich. Wer keine Filter einsetzt, kann die Platine auf beiden Seiten kürzen. Spannungsaufbereitung und Verstärker bilden eine Einheit, die auch nach dem Absägen der Filterplätze bestehen bleibt. Am Nachbau Interessierte können das Platinenlayout von *[www.funkamateur.de](http://www.funkamateur.de)* herunterladen.

Zentrales Element der mechanischen Konstruktion ist der Kühlkörper. Sein Wärmewiderstand sollte 3 K/W nicht übersteigen. Beim Muster habe ich einen schwarz eloxierten Profilkühlkörper auf die Maße 75 mm  $\times$  95 mm geschnitten. Sein Wärmewiderstand von 2 K/W sorgt dafür, dass sich das Gehäuse des *HELA-10* bei Raumtemperatur nur auf ungefähr 40 °C aufheizt.

In der ersten Aufbaustufe ist zunächst der Kühlkörper mit der Platine zu verbinden (Bild 5). Dieses erfolgt am einfachsten, indem die noch ungebohrte Platine auf dem Kühlkörper positioniert und die Positionen der beiden Befestigungslöcher des *HELA-10*-Druckbügels darauf übertragen werden. An diesen Stellen ist dann jeweils durch die Platine hindurch ein Loch in den Kühlkörper zu bohren und dieses an-

schließend mit einem Gewinde zu versehen; beim Muster verwende ich M2,5- Schrauben zur Fixierung des Druckbügels (Bild 6). Die beiden Bohrungen in der Platine sind dann entsprechend zu vergrößern, um anschließend Platine und Kühlkörper miteinander verschrauben zu können. Danach sind die restlichen Löcher zu bohren. Man hat dann einen Kühlkörper vor sich, der an den Stellen bereits Vertiefungen oder Löcher aufweist, an denen später eine Durchkontaktierung der Platine oder eine Befestigung vorgesehen ist. Die Löcher werden nach dem Abschrauben der Platine den Erfordernissen entsprechend bearbeitet. Die sechs Befestigungsbohrungen für die Platine versehen wir mit einem M2,5- oder M3-Gewinde. Werden PIN-Filter verwendet, sind auf dem Kühlkörper ein oder zwei entsprechende Aussparungen vorzusehen. Auf der Platine sind die Filter so dicht am Rand positioniert, dass dieses auch ohne Fräse möglich ist.

Die Leiterplatte erhält anschließend zwei rechteckige Aussparungen, eine für den *HELA-10* und eine für den Festspannungsregler.

Im nächsten Schritt sind alle Durchkontaktierungen zu löten. Hierbei sollte man auf der dem Kühlkörper zugewandten Seite der Platine die Lötpunkte so klein wie möglich halten. Die entsprechenden Stellen auf dem Kühlkörper sind aufzubohren und anzusenken, sodass Raum für die Lötstellen der Durchkontaktierungen entsteht. Es empfiehlt sich, durch mehrmaliges Anpassen zu prüfen, ob die Platine eben auf dem Kühlkörper aufliegt. Abschließend kann sie mit den sechs Befestigungsschrauben fixiert werden.

Beim Einlöten der Platine in ein Weißblechgehäuse sollte man die mechanische

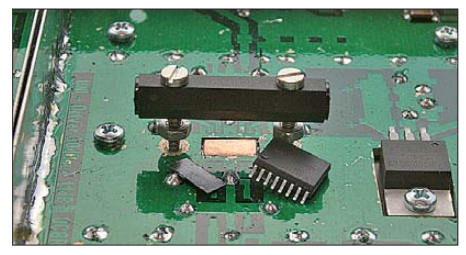

**Bild 7: Auffüllen des Hohlraums unter dem HELA-10**

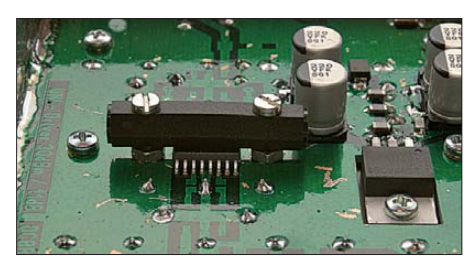

**Bild 8: Montierter HELA-10 vor dem Löten der Anschlusspins** 

Konstruktion im zusammengeschraubten Zustand belassen. Es hat erfahrungsgemäß keinen Zweck, die Platine ohne den aufgeschraubten Kühlkörper einzubauen und dann zu hoffen, dass Letzterer plan montiert werden kann. Dementsprechend ist zuerst die SMD-Seite in das Gehäuse einzulöten. Dann entfernt man den Kühlkörper und lötet die Rückseite der Platine. Nachdem der Kühlkörpers dann wieder befestigt wurde, sollten sich wieder sichere und ebene Verhältnisse ergeben.

Die nächsten Montagearbeiten betreffen den *HELA-10*-Chip. Das dazugehörige Loch in der Platine muss zuerst aufgefüllt werden (Bild 7). Die Musterplatinen hatten eine Dicke von 1,5 mm. Deshalb habe ich an dieser Stelle zunächst drei dünn mit Wärmeleitpaste bestrichene 0,5-mm-Kupferplättchen mit einer Größe von 4 mm × 8 mm übereinandergeschichtet. Zwischen diese drei Plättchen und den IC kommt noch ein Stück Wärmeleitfolie aus Grafitmaterial [5]. Die mechanische Befestigung der ganzen Anordnung erfolgt mittels eines Druckbügels, den ich aus einem Kunststoff-Abstandsbolzen gewonnen habe (Bild 8). Nach der Fixierung ist zu überprüfen, ob der *HELA-10* plan auf den Kupferplatten liegt. Da ein relativ starker Anpressdruck erforderlich ist, kann sich der Bügel leicht durchbiegen. Hier darf kein Hohlraum entstehen, sonst verwandelt sich der Verstärkerchip innerhalb von 30 s nach dem Einschalten in einen Lötstützpunkt.

Nun werden die Anschlusspins verlötet. Der Aufbau der Restschaltung sollte kein Problem sein. Die beiden Drahtbrücken ermöglichen es in dieser Aufbauphase immer noch, die Betriebsspannungsaufbereitung separat zu testen. Wenn diese korrekt arbeitet und alles andere fertig montiert und gelötet ist, kann die Verstärkerschaltung mit der 13,6-V-Stromversorgung verbunden werden. Der Verstärker ist dann sofort einsatzbereit, Abgleicharbeiten sind nicht notwendig.

Jetzt sind nur noch die entsprechenden Filter auszuwählen und die dazugehörigen Anschlüsse zu montieren. Man sollte sich jedoch vor der Montage der Platine überlegen, welche der Ein- und Ausgänge A, B oder C (Bild 9) verwendet werden sollen, damit die Löcher für die Buchsen bereits vor der Montage der Platine gebohrt werden können.

### ■ **Zusammenfassung**

Mit dem universellen Treiberverstärker entstand eine weitere Baugruppe für den 2-m-Transverter IRHX2010. Sie kann innerhalb des Gesamtkonzeptes an mehreren Stellen erfolgreich eingesetzt werden und genügt hohen Ansprüchen.

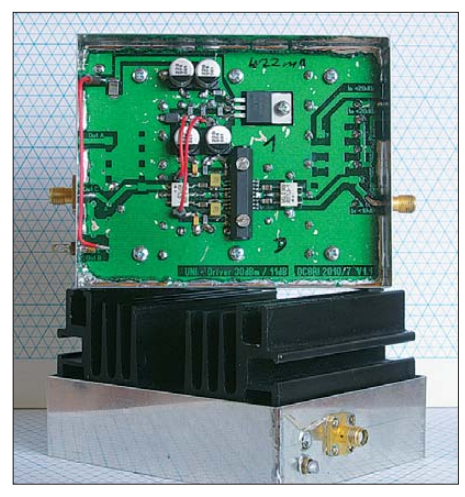

**Bild 9: Fertige 28-MHz-Verstärkerbaugruppe mit geöffnetem Gehäuse**

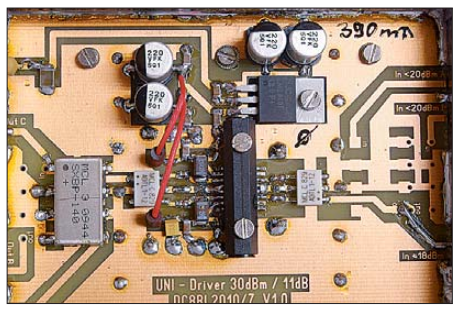

**Bild 10: 145-MHz-Sendertreiber mit Filter**

Ausgehend von der universellen Grundschaltung wurden drei Musteraufbauten mit jeweils 11 dB Verstärkung und folgenden Konfigurationen realisiert:

### *28-MHz-Diplexverstärker (Bild 9)*

Ein Filter wurde nicht eingesetzt. Die Unterdrückung der ersten Oberwelle, die im Verstärker entsteht, ist bei dem zu erwartenden Pegel besser als 60 dBc.

## *116-MHz-LO-Verstärker*

Auf der Eingangsseite befindet sich ein Tiefpass. Der Ausgang wird ohne Filter betrieben, da sich mit den zur Verfügung stehenden Typen keine Ausgangsleistung von +28 dBm erreichen lässt.

## *144-MHz-Sendertreiber (Bild 10)*

Die Eingangsseite bleibt ohne Filter, ausgangsseitig befindet ein *SXBP-140*. Es stellt sicher, dass die zweite Oberwelle (432 MHz) nicht zur Endstufe gelangt. Dieses Filter lässt keinen höheren Ausgangspegel als 27 dBm zu.

Die wichtigsten Messergebnisse sind in den Bildern 11 bis 13 dargestellt. Sie entsprechen den Erwartungen und zeigen, dass die aufgebauten Muster nur relativ geringe Abweichungen untereinander aufweisen.

Für die Erhöhung des IP3, des IP2 und der Ausgangsleistung gibt der Chiphersteller in seiner Applikationsschrift *AN60-0033*

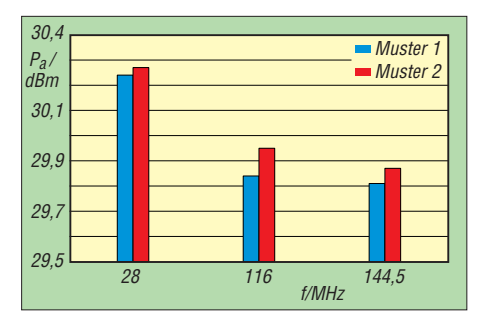

**Bild 11: 1-dB-Kompressionspunkt bei zwei Musteraufbauten mit dem HELA-10 (D-Kit)**

[3] einige Hinweise. Diese sind jedoch im Layout der vorgestellten Baugruppe nicht berücksichtigt. Sie würden dem einfachen, universellen Aufbau im Wege stehen und einen umfangreichen Messgerätepark bei der Inbetriebnahme erfordern.<br>
dc8ri@vfdb.org

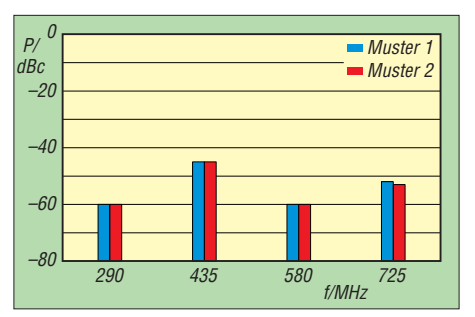

**Bild 12: Oberwellenpegel zweier Muster bei einer Arbeitsfrequenz von 145 MHz und einer Ausgangsleistung von 28,5 dBm**

#### **Literatur und Bezugsquellen**

- [1] Richter, U., DC8RI: Ein Brückenverstärker für 144 MHz und 432 MHz. FUNKAMATEUR 60 (2011) H. 3, S. 284–287; H. 4, S. 398–401
- [2] Richter, U., DC8RI: 2-m-Transverter IRHX2010 für harte Contest-Anforderungen. FUNKAMA-TEUR 60 (2011) H. 1, S. 51

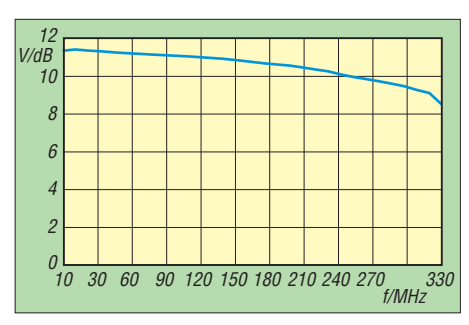

#### **Bild 13: Frequenzgang eines D-Kits des HE-LA-10 mit einem Einsatzfrequenzbereich von 8 MHz bis 300 MHz**

- [3] Mini-Circuits: Datenblatt HELA-10 und Applikationshinweis AN60-0033, *[www.minicircuits.com](http://www.minicircuits.com)*
- [4] FUNKAMATEUR-Leserservice: Majakowskiring 38, 13156 Berlin, Tel. (030) 44 66 94-72, Fax -69, E-Mail: *shop@funkamateur.de*; Online-Shop: *[www.funkamateur.de](http://www.funkamateur.de)* → *Online-Sho*p → *Bauelemente* → *Tiefpassfilter*
- [5] Conrad Electronic, Hirschau: *[www.conrad.de](http://www.conrad.de)*

## *HF-Stromwandler für Leistungsmesser*

## *GÜNTER ZOBEL – DM2DSN*

*HF-Strommessungen sind schwierig zu realisieren und werden deshalb gern umgangen. Wenn aber z. B. die Belastung eines Schwingquarzes bestimmt werden muss, ist es von Vorteil, auch HF-Ströme messen zu können. Die hier vorgestellten HF-Stromwandler sind zwar auf den in [1] beschriebenen Leistungsmesser zugeschnitten, jedoch auch für jeden anderen HF-Spannungs- oder Leistungsmesser mit einer Systemimpedanz von 50* <sup>Ω</sup> *geeignet.* 

Das Messprinzip ist einfach und wurde schon des Öfteren in der Literatur beschrieben [2], [3]. Der zu messende Strom wird durch einen Ringkern geführt, auf dem sich eine Wicklung mit n Windungen befindet (Bild 1). Das vom Messstrom  $I_m$ hervorgerufene Magnetfeld durchsetzt diese Wicklung und induziert in ihr eine Spannung, die am Abschlusswiderstand anliegt. Diese Spannung ist, solange der Ringkern nicht in die Sättigung getrieben wird, proportional zum Strom. Unter Berücksichtigung eines aufbauabhängigen Kalibrierwertes (K-Wert) kann der fließende Strom berechnet werden.

Auf die Primärseite dieses Übertragers wird Impedanz transformiert, die sich aus dem Abschlusswiderstand, geteilt durch das Quadrat des Windungszahlverhältnis-

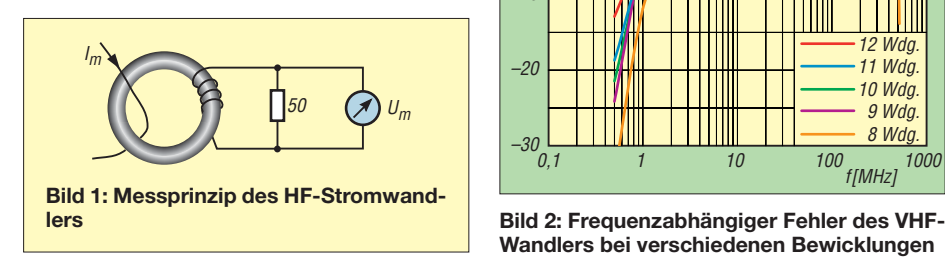

ses errechnet. Beim VHF-Stromwandler mit 10 Windungen ergibt sich der Wert von 0,5 Ω aus dem Abschlusswiderstand von 50 Ω, geteilt durch 100 (10<sup>2</sup>). Mit diesem Wert wird also die Schaltung verfälscht, in der wir den Strom messen wollen. Wenn das die Funktion der Messquelle spürbar beeinflusst, kann kein korrektes Ergebnis der Strommessung erwartet werden.

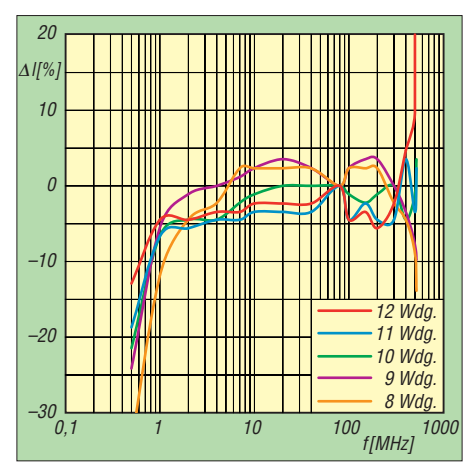

**Wandlers bei verschiedenen Bewicklungen** 

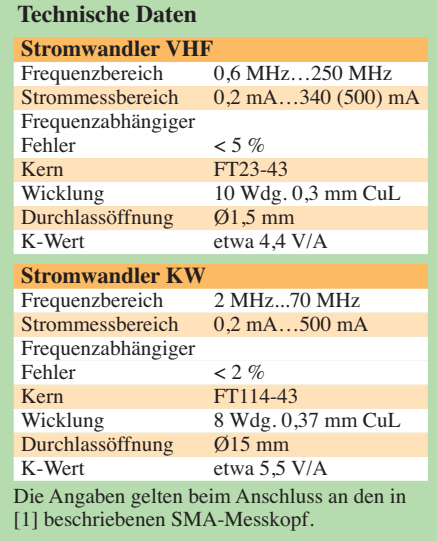

## ■ **Aufbau**

Die beiden Stromwandler bestehen lediglich aus einem Ferritringkern mit Wicklung und einer SMA-Buchse für Leiterplattenmontage. Der Abschlusswiderstand

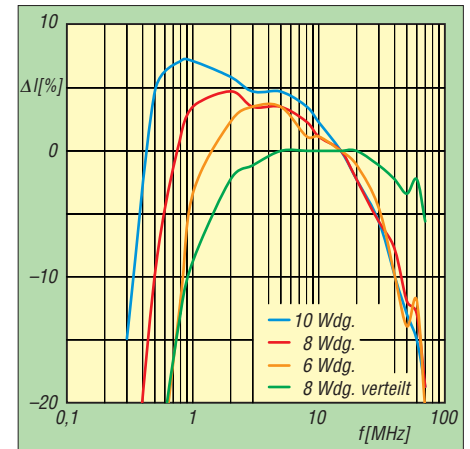

**Bild 3: Frequenzabhängiger Fehler des KW-Wandlers bei verschiedenen Bewicklungen**

befindet sich im Messkopf des Leistungsmessers. Um maximale Bandbreite zu erzielen, erfolgten Tests mit verschiedenen Windungszahlen und Drahtdurchmessern. Im Bild 2 sind die Ergebnisse für den VHF-Stromwandler und im Bild 3 die für die Kurzwellenausführung dargestellt.

Bei der VHF-Ausführung habe ich mich schließlich für eine Wicklung mit zehn Windungen 0,3 mm CuL entschieden. Der Kern FT23-43 ( $D_a = 5,8$  mm,  $D_i = 3,05$ mm,  $h = 1.5$  mm) ist auch sehr gut durch einen Ringkern der *Keramischen Werke Hermsdorf* aus dem Material *Manifer 163*  $(D_a = 5 \text{ mm}, D_i = 3.5 \text{ mm}, h = 2 \text{ mm})$  zu ersetzen. Im Bild 4 ist der Aufbau in Gießharztechnik zu sehen [4].

Beim Bewickeln des Kurzwellenstromwandlers zeigte sich eindeutig, dass eine auf dem gesamten Kern verteilte Wicklung von acht Windungen die besten Ergebnisse erzielte. Hier wurde unter Verzicht auf die aufwendige Gießharztechnik mit schnell härtendem Epoxidharz gearbeitet, der Aufbau in mehreren Klebeschritten umhüllt und schließlich lackiert (Bild 5).

Für beide Varianten gilt, dass die Enden der Wicklung auf dem Weg zur SMA-Buchse nicht verdrillt werden dürfen!

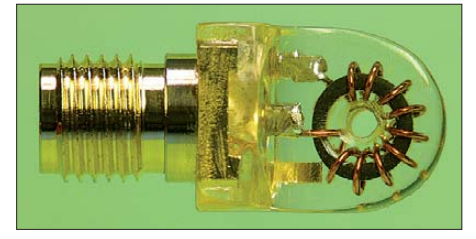

**Bild 4: VHF-Stromwandler**

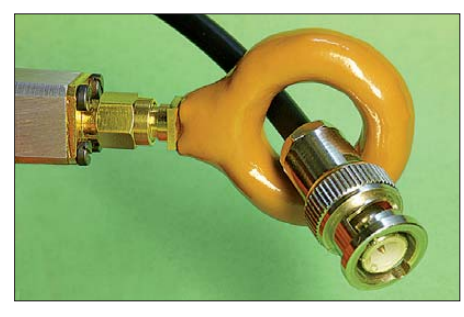

**Bild 5: Mit dem KW-Stromwandler lassen sich auch Mantelströme auf Kabeln messen.**

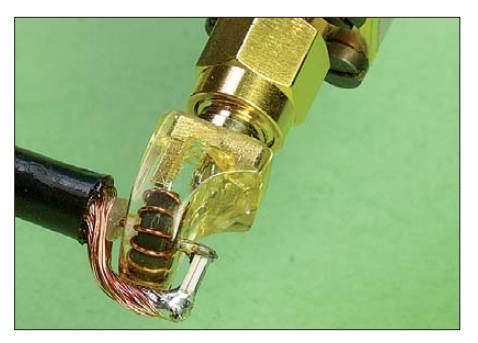

**Bild 6: Kalibrieraufbau für den VHF-Wandler** 

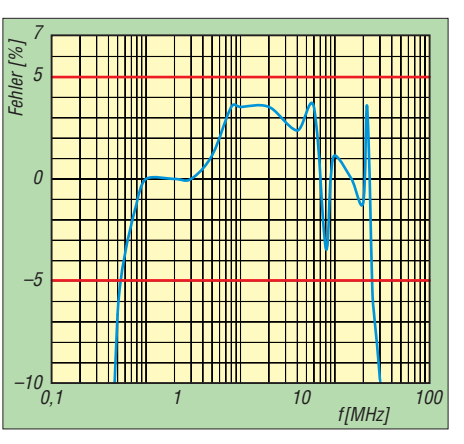

**Bild 7: Frequenzabhängiger Fehler des VHF-Wandlers** 

### ■ **Kalibrieren**

Zum Abschluss ist noch der K-Wert zu bestimmen, der in die entsprechend erweiterte Software des Leistungsmessers (V1.3) eingegeben werden muss, um das korrekte Ergebnis der Strommessung zu erhalten.

Der Strom berechnet sich aus der gemessenen Spannung gemäß folgender Formel:

$$
I_{\rm m} = \frac{U_{\rm m}}{K}
$$
, also ist  

$$
K = \frac{U_{\rm m}}{I_{\rm m}}
$$
 mit der Maßeinheit V/A.

Im Bild 6 sehen wir die Messanordnung für den VHF-Stromwandler. Ein HF-Generator mit bekanntem Pegel speist einen Lastwiderstand (zwei parallelgeschaltete 100-Ω-Widerstände, SMD 1206), sodass Anpassung herrscht. Der Innenleiter des Koaxialkabels wird durch den Stromwandler geführt, der wiederum an den Leistungsmesser angeschlossen ist. In der Anzeigeart *Spannung* kann man nun *Um* vom Display des Leistungsmessers ablesen. Aus der Kenntnis der eingespeisten Spannung bzw. Leistung lassen sich der fließende Strom und daraus *K* berechnen. Zum Kalibrieren des KW-Stromwandlers muss der Innenleiter des Koaxialkabels etwas verlängert werden, damit man den Ringkern locker umfassen kann. Bei einer oberen Grenzfrequenz von 70 MHz ist das noch unbedenklich.

### ■ **Erfahrungen**

Die beiden kalibrierten Stromwandler habe ich einer abschließenden Messung unterzogen bei der mit einem Messstrom von 14,14 mA (10 mW an 50 Ω) die beiden in den Bildern 7 und 8 dargestellten Fehlerverläufe ermittelt wurden.

Der VHF-Wandler wurde außerdem bezüglich seiner Linearität bei großen Strömen geprüft. Dazu habe ich bis zu 340 mA mit Hilfe eines 2-m-Senders erzeugt. Dabei konnte ich keinen Rückgang des angezeig-

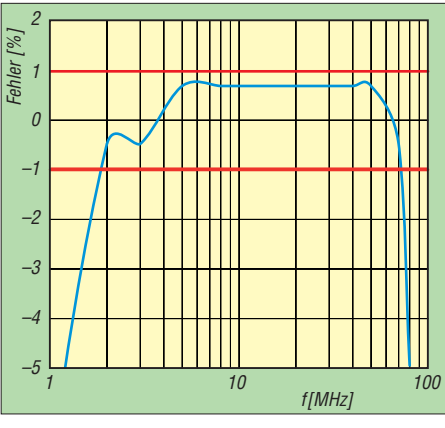

**Bild 8: Frequenzabhängiger Fehler des KW-Wandlers** 

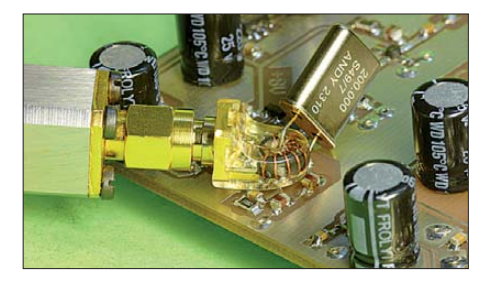

**Bild 9: Nur ein Anschlussdraht des Quarzes muss für die Messung des Quarzstroms ver**längert werden.

ten Stromwertes vom erwarteten Wert feststellen. Somit lässt sich davon ausgehen, dass der Wandler über den gesamten Bereich des SMA-Messkopfes bis zur Obergrenze (20 dBm) ordnungsgemäß arbeitet. Der Messstrom beträgt dann rund 500 mA. Im Bild 9 ist ein praktisches Beispiel für den Einsatz des VHF-Stromwandlers zu sehen.

#### ■ Firmware V1.3

Im Zuge der Realisierung von Strommessungen wurde die Software des Leistungsmessers [1] erweitert, sodass ein *K*-Wert im Bereich von 0,01 bis 99,99 eingegeben werden kann, der bei der neu hinzugekommenen Anzeigeart *Strom* in die Berechnung einfließt.

Neu ist weiterhin die Möglichkeit, sich die PEP-Leistung von SSB-Sendern anzeigen zu lassen. Dies ist besonders bei der Aussteuerung mit einem Zweitongenerator von Vorteil, wo exakt die Spitzenleistung im Signal gefunden und angezeigt wird. Die neue Firmware kann von mir per E-Mail angefordert werden. g.zobel@nexgo.de

#### **Literatur und Bezugsquellen**

- [1] Zobel, G., DM2DSN: Hochfrequenzleistungsmesser für 100 kHz bis 3,3 GHz. FUNKAMATEUR 58 (2009) H.2, S. 177–181, H.3, S. 296–301
- [2] Brandt, H.-J., DJ1ZB: HF-Stromwandler: Leistungsteiler für Messzwecke. FUNKAMATEUR 46 (1997) H. 5, S. 567–568
- [3] Sichla, F.: Hochfrequenz Messpraxis. Franzis Verlag, Poing 2007; Bezug: FA-Leserservice, *F-3995*
- [4] [AURA Kunst & Hobby O:](http://www.aura-shop.de/giessharz.htm) *www.aura-shop.de/ giessharz.htm*

## *Ausbreitungswege online verfolgen und mehr dank EA6VQ*

*Dr.-Ing. WERNER HEGEWALD – DL2RD*

*Es gibt weltweit unzählige Websites von Funkamateuren, aber selten eine, die dem Betrachter so viel Nützliches bietet. Die hier vorgestellte unterstützt sowohl den KW- als auch den UKW-Amateur nachhaltig bei der Abschätzung von Chancen für DX-Verbindungen, indem sie u. a. Ausbreitungswege visualisiert.* 

Welcher Funkamateur möchte nicht gern Weitverbindungen tätigen, also DX-QSOs … Gerade für Einsteiger, aber auch gestandene Hams mit Antennenproblemen ist das nicht einfach. Mit wenig Leistung und kleinen Antennen ist kaum ein Blumentopf zu gewinnen, wenn die Bänder weit offen sind und "Big Guns" das Rennen machen. Anders bei kurzzeitigen oder lokal begrenzten Bandöffnungen, die sich auch trotz DX-Cluster nicht schnell genug herumsprechen, da hat der "Antennengeschädigte" seine Chance – vorausgesetzt, er ist gut informiert und hat gerade Zeit.

die Jahre fast das DXCC zusammenbekommen. Bei einem solchen Glücksfall auf 145 MHz sind selbst in FM mit einem Handfunkgerät nebst Gummiwendel Korsika, Portugal oder Weißrussland zu erreichen.

Neben Sporadic-E-QSOs (E<sub>S</sub>-QSOs) hält die gute alte Ionosphäre ja noch mehr Überraschungen für uns bereit. Das Prob lem ist nur, **zeitnah informiert** zu sein! Ein probates Mittel für die Bänder oberhalb 30 MHz ist es nach wie vor, auf ausländische TV-Sender im Band I (um 50 bis 70 MHz) sowie Rundfunksender unterhalb

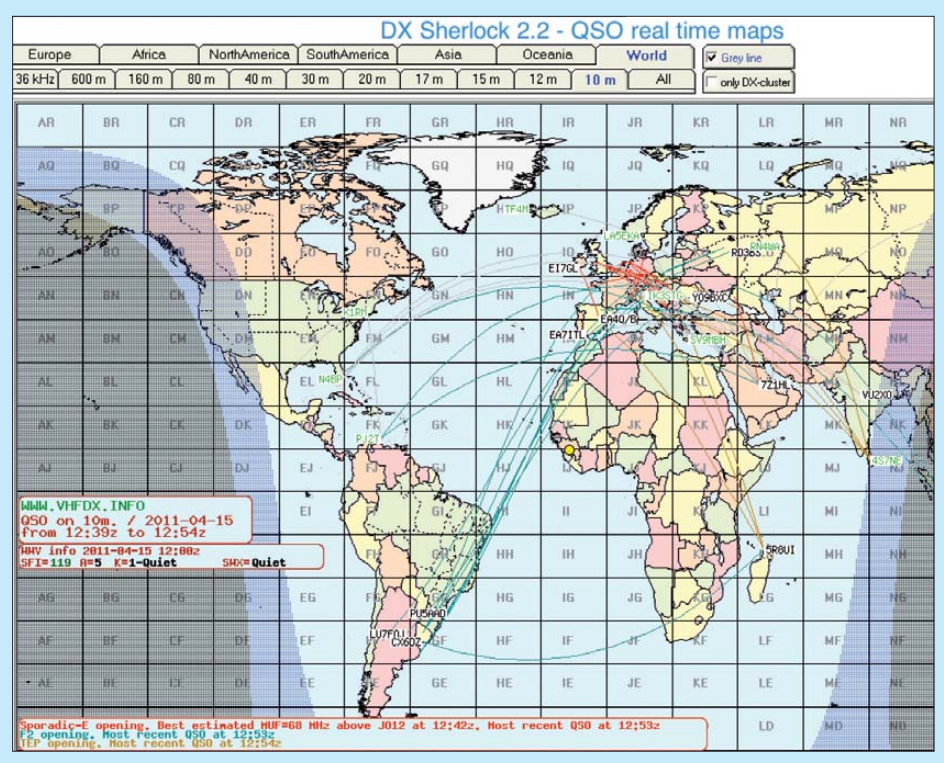

**Bild 1: Weltkartendarstellung mit Tag-, Nacht- und Dämmerungszonen**

(Nicht nur) in den Sommermonaten bildet sich in der Ionosphäre eine sogenannte sporadische E-Schicht aus, die Verbindungen von etwa 1000 km bis zu mehreren Tausend Kilometern erlaubt, wobei die Signalstärken der DX-Partner nicht selten die von Ortsstationen erreichen. Das ist sowohl auf den oberen KW-Bändern inte ressant, auf 6 m ist es die derzeit bevorzugte Ausbreitungsart überhaupt, und selbst auf 2 m kann man so mit viel Akribie über

des unsrigen UKW-Bandes zu lauern [1]. DX-Cluster, etwa wie in Bild 5, geben freilich mehr Auskunft über sich anbahnende Überreichweiten [2]. Doch was nützt es, wenn ein Spanier mit einem Bulgaren

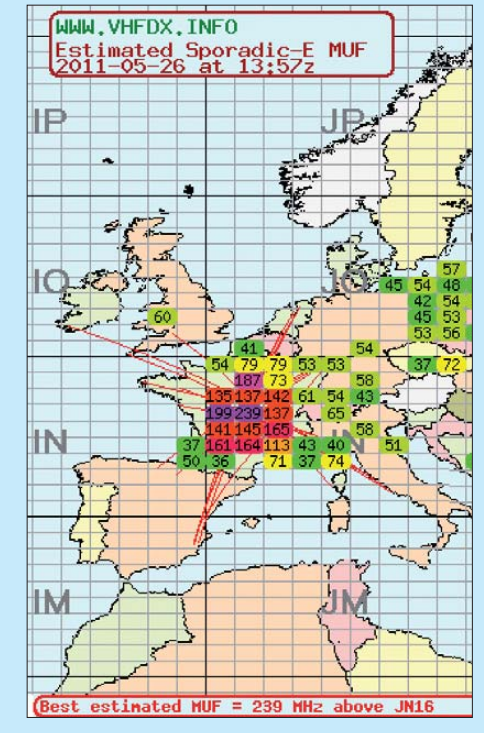

**Bild 3: Animierte Darstellung von E<sub>S</sub>-Wolken (hier als Klötzchen) mit eingetragener MUF; diese kulminierte am 26. 5.11 mit 239 MHz.** 

oder ein Italiener mit Madeira funkt – da könnten wir leer ausgehen. Übersicht verschafft erst eine Kartendarstellung in Echtzeit, die uns auf einen Blick erkennen lässt, wo etwas passiert und wie hoch unsere Chancen sind, von dem Kuchen etwas abzubekommen. Genau diesem Problem hat sich Gabriel, EA6VQ, im ersten Leben ein begnadeter Computerprogrammierer, bereits seit Jahren gewidmet. Gerade mit den letzten Aktualisierungen Ende Mai/ Anfang Juni 2011 ist sein Automat "DX-Sherlock" zur Ausbreitungsdarstellung mittlerweile so ausgereift, dass es lohnt, ihn hier vorzustellen.

#### ■ **QSO-Darstellung in (fast) Echtzeit**

Gehen Sie am besten gleich auf den unter [3] genannten Link, denn die Homepage *[www.vhfdx.info](http://www.vhfdx.info)* selbst ist für den Anfang etwas unübersichtlich, zumal Gabriel auch private Dinge, Reisetipps usw. auf seiner Website untergebracht hat. Es erscheint eine Karte ähnlich Bild 6, wobei die Anzahl der dargestellten Verbindungen auch Null betragen kann und von den Ausbreitungsbedingungen abhängt. Im anderen Ex tremfall ist ganz Mitteleuropa ein einziger roter Klecks mit vielen Zacken, so z. B. von DL8HCZ in [4] benutzt, um die jährliche  $E_s$ -Ausbreitung auf 2 m auszuwerten. Jedenfalls zeigt uns die Darstellung jene QSOs, die gerade stattgefunden haben.

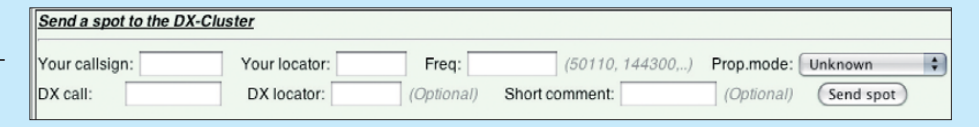

**Bild 2: Eingabemaske für DX-Clustermeldungen – so liebt es der DX-Sherlock.**

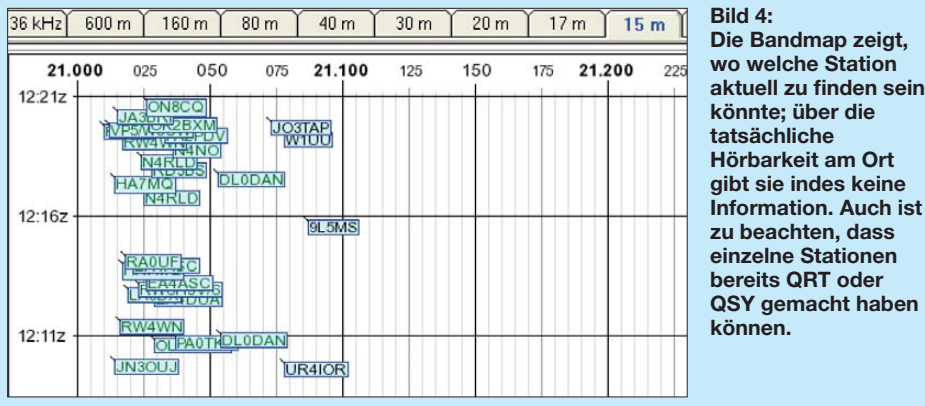

Zunächst finden wir oben Reiter, die für das jeweilige Band zuständig sind. Links in der Reiterreihe lässt sich zwischen HF (KW-Bänder) und VHF (hier ab 28 MHz

erfahren möchte, sollte über das Menü *DX-Sherlock* →*QSO database* gezielt nach einer bestimmten auf der Karte angezeig-**QSY gemacht haben können.**

ten Station suchen. Dabei sind dann auch

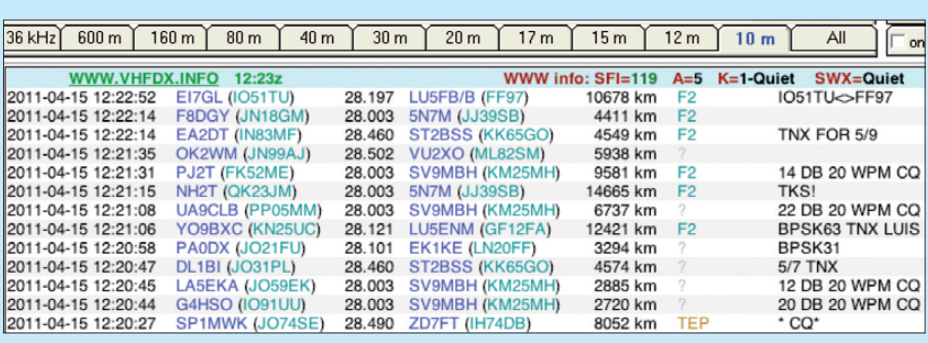

**Bild 5: Die interne DX-Cluster-Anzeige liefert auch Entfernung und ggf. Ausbreitungsart.**

aufwärts) entscheiden, wodurch entweder die HF-Reihe (Bild 1) oder die VHF-Reihe sichtbar wird. Die Verbindungen selbst sind farblich unterschieden, wobei Rot für ES, Dunkelgrün für troposphärische Ausbreitung und Hellblau für die (auf KW normale) Ausbreitung via F2-Schicht stehen (siehe Legende). Gabriels Automat gewinnt diese Informationen durch Auswertung der aktuellen DX-Cluster-Einträge, wobei er fehlende Locatoren ggf. aus der Datenbank ergänzt und die plausibelste Ausbreitungsart, falls fehlend, "errät". Durch Anklicken der Karte erscheint eine DX-Cluster-Übersicht der dargestellten QSOs, s. Bild 5. Wer noch mehr Details

QSOs aus der Vergangenheit zu sehen. Eine noch effektivere Suchfunktion ist unter Menü *DX-Sherlock* → *Callsign & Locator database* erreichbar.

Sehnsüchte mag die Präsentation der über das Band verteilt gerade aktiven Stationen wecken (*Bandmap*, s. Bild 4), aber sie sagt nichts über die tatsächliche Hörbarkeit am QTH aus. Letztere kann der Erfahrene eher aus der Weltkarte (Reiter *World*) im KW-Bereich (Reiter *HF*, weitere Reiter dann bis hinunter zu 136 kHz) bei gesetztem Häkchen *Grey line* entnehmen, in der neben den Ausbreitungswegen auch Tag-, Nacht- und Dämmerungszonen sichtbar sind (Bild 1).

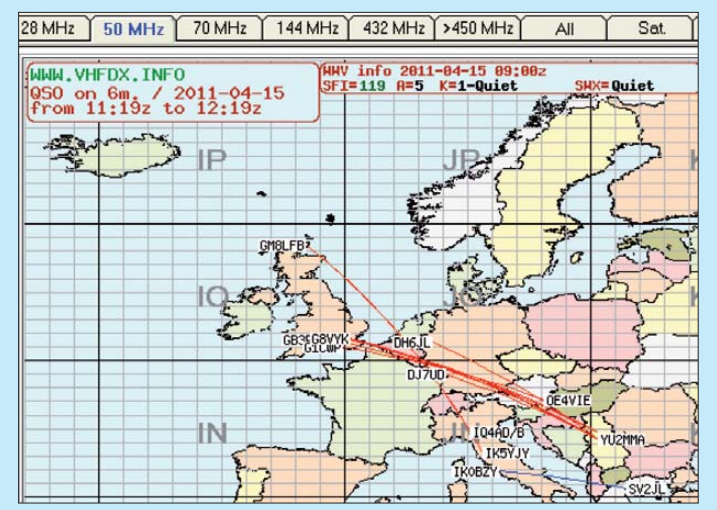

**Bild 6: Die dargestellten Ausbreitungswege,** hier nur E<sub>s</sub>, geben **Anlass zu der Vermutung, dass sich über Südwest deutschland ein Reflexionszentrum befindet.**

**Screenshots: DL2RD**

## ■ **MUF-Karten aus dem Archiv**

Eine wesentliche Neuerung des *DX-Sherlock*s besteht darin, die zeitliche Entwicklung von Reflexionszentren in der Ionosphäre über einen bestimmten Zeitraum hinweg animiert darzustellen. Das ist sowohl aktuell (Menü *DX-Sherlock* → *Realtime sporadic E cluds & MUF*) als auch für z. T. Jahre zurückliegende bedeutende Ereignisse (Menü *Radio* → *Maps* → *Sporadic-E clouds*) möglich. Bild 3 zeigt ein solches vom 26. Mai. Die Klötzchen stellen die Reflexionszentren ("Wolken") dar, eingetragen ist die MUF (maximal nutzbare Frequenz), die in diesem Fall (es ging unmittelbar eine Sonneneruption voraus) in JN16 (Mittelfrankreich) auf 239 MHz geschätzt wurde!

#### ■ Mitmachen angesagt

Klicken Sie sich einfach durch und Sie werden neben den hier vorgestellten Informationen noch unzählige weitere finden – wie etwa den Ausbreitungs*ticker* oder Downloads! Bedenken Sie aber, dass jahr(zehnt)elange Hobbyarbeit eines OMs wie Sie und ich dahintersteckt. Der Betrieb des Servers kostet Geld, also gönnen Sie Gabriel das bisschen Werbung auf der Site und respektieren seine Bitte, allenfalls auf *vhfdx.info* zu verlinken, nicht aber seine Karten in Ihre Website einzubauen. Unterstützen können und **sollten** Sie Gabriel durch das Abliefern qualifizierter DX-Cluster-Spots, entweder gleich auf seiner Website (Menü *DX-Sherlock* → *Send formated DX Spots*, Bild 2) oder z. B. über Ihr Logprogramm. In letzterem Fall ist eine sinnvolle Form angebracht, etwa "HI3TEJ 52 FK49EL <ES> JO61UA". Die Ausbreitungsart bei Unsicherheit besser weglassen! Denken Sie auch daran, dass sehr viel Programmier-Know-how in der Unterscheidung echter DX-Spots von Chat-ähnlichem Stumpfsinn (Fußballkommentare, Beschimpfung von OMs oder Nationalitäten, QSL-Klagebriefe …) steckt. Zum Glück tragen FA-Leser ja nicht selbst zur Vermüllung der DX-Cluster bei …

#### dl2rd@funkamateur.de

#### **Literatur und URL**

- [1] Steyer, M., DK7ZB: Zauberhaftes 6-m-Band. FUNKAMATEUR 49 (2000) H. 3, S. 299–301; H. 4, S. 415–417; H. 5, S. 531–533; PDF im Down load-Bereich *[www.funkamateur.de](http://www.funkamateur.de)* zu FA 6/06
- [2] Höding, M., DL6MHW: Welcome to the world Der Einstieg auf Kurzwelle. FUNKAMATEUR 52 (2003) H. 9, S. 920–923; H. 10, S. 1028–1029; H. 11, S. 1136–1137; H. 12, S. 1248–1249; PDF im Down load-Bereich *[www.funkamateur.de](http://www.funkamateur.de)*, zu FA 7/06
- [3] Sampol, G., EA6VQ: DX Sherlock 2.2 QSO real time maps. *[www.vhfdx.info/spots/map.php](http://www.vhfdx.info/spots/map.php)*
- [4] Kraft, J., DL8HCZ, CT1HZE: Sporadic-E Summary 2010 – 144 MHz. DUBUS 40 (2011) H. 2
- [5] Hegewald, W., DL2RD: 6-m-Band: Einsteigertipps. FUNKAMATEUR 60 (2011) H. 6, S. 627

# *60 W HF-Leistung für SDR-Transceiver (1)*

## *Dipl.-Ing. HARALD ARNOLD – DL2EWN*

*Eine Möglichkeit zur Leistungserhöhung bei Senderendstufen besteht in der Kopplung von Verstärkermodulen mittels Splitter und Combiner. Im Beitrag wird der Selbstbau eines hochlinearen 60-W-Verstärkers beschrieben, der bei 23 dB Verstärkung nur 300 mW Eingangsleistung benötigt und aus zwei 30-W-Modulen besteht. Der praktische Aufbau von Splitter und Combiner ist einfach und verlangt keine Spezial bau teile.*

Wer zum Betrieb eines SDR-Transceivers gern etwas mehr Ausgangsleistung zur Verfügung hätte, als die in [1] vorgestellte 30- W-Endstufe liefern kann, wird die nachstehend beschriebene Möglichkeit der Leistungsverdopplung sicher mit Interesse zur Kenntnis nehmen. Die Zusammenschaltung zweier Module mittels Splitter und Combiner bietet nicht nur für diese Anwendung eine passable Lösung, sondern eignet sich auch sehr gut als Steuersender bzw. Treiber für größere Endstufen. Zur Aussteuerung von Linearendstufen bis 750 W werden oft Steuerleistungen zwischen 40 W und 60 W

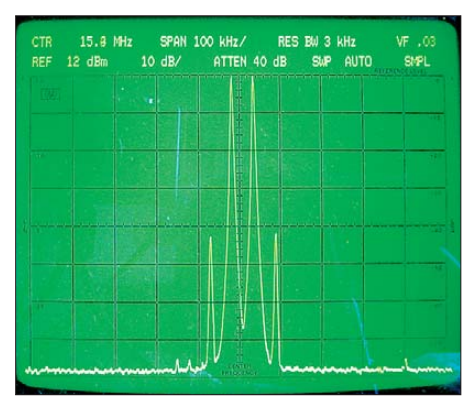

**Bild 1: Bei einer Ausgangsleistung von 60 W** PEP ( $f = 15,8$  MHz,  $U_B = 18$  V) liefert der Ver**stärker ein sehr sauberes Signalspektrum. Foto: DL2EWN**

benötigt, die von zwei gekoppelten hochlinearen 30-W-Modulen problemlos bereitgestellt werden können. Einen Eindruck von der erreichbaren Signalqualität eines solchen Steuersenders vermittelt Bild 1.

Im Messaufbau befindet sich zwischen dem Ausgang des Verstärkers und dem Eingang des Spektrumanalysators vom Typ *hp 8569 B* ein kommerzielles 30-dB-Leistungsdämpfungsglied. Die Intermodulationsprodukte dritter Ordnung sind gegenüber dem Hauptsignal (PEP) um fast 50 dB abgesenkt, höhere IM-Produkte sind kaum nachweisbar.

Eine ebenfalls in diesem Beitrag beschriebene schaltbare Tiefpassfilterbaugruppe sowie eine Messeinrichtung für Leistung und SWV komplettieren die Linearendstufe.

## ■ Konzeptionelle Überlegungen

SDR-Projekte, die nicht nur einen Empfänger umfassen, sondern auch senden können, benötigen einen guten Linearverstärker, der in der Lage ist, ein hochwertiges Signal möglichst verzerrungsfrei zu verarbeiten. Er muss aus einer Steuerleistung zwischen 300 mW und 1 W eine Ausgangsleistung von 40 W bis 60 W erzeugen können. Ein Beispiel dafür ist der FA-SDR-Transceiver [2]. Mit seinem optional nachrüstbaren Verstärkermodul kann er eine maximale Leistung von 1 W PEP bei sehr gutem IM-Abstand abgeben. Der Bausatz ist preiswert und für die Einarbeitung in SDR hervorragend geeignet. Als zweites Beispiel soll das System HPSDR (*High Performance Software Defined Radio*) genannt werden [3]. Es besitzt einen Sendeteil mit dem Namen *Penelope* mit einer maximalen Ausgangsleistung von 500 mW PEP. Im Interesse eines möglichst hohen IM-Abstandes sollte diese jedoch 300 mW PEP nicht überschreiten. Die verfügbaren Baugruppen zu HPSDR haben sehr gute technische Daten und damit auch ihren Preis.

Ich stand daher vor der Aufgabe, eine Steuerleistung von 300 mW (*Penelope*) bis 1 W (*FA-SDR-Transceiver*) linear auf 40 W bis 60 W zu verstärken. Für einen solchen Linearverstärker gibt es viele Entwurfsmöglichkeiten. Für mich schieden Varianten mit Schalter-MOSFETs und hohen Spannungen (> 50 V) aus. Deshalb wollte ich bei einer Betriebsspannng von maximal 18 V bleiben und als Endstufentransistor wieder den RD100HHF1 verwenden. Dieser ist kein nichtlinearer Transistor, wie manchmal behauptet wird. Er hat einen sehr linearen Aussteuerbereich, den man nur durch richtige Schaltungsauslegung nutzen muss. Eigene Versuchsaufbauten mit zwei RD100HHF1 im Gegentakt ergaben unbefriedigende Resultate bezüglich Intermodulationsabstand, Verstärkung und Eingangsanpassung. Dabei habe ich immer die Ergebnisse im gesamten Frequenzbereich von 1,8 MHz bis 30 MHz betrachtet. Ein Linearverstärker funktioniert erst dann richtig, wenn mit sinkender Ausgangsleistung die Intermodulationsabstände immer besser werden. Das ist leider bei vielen kommerziellen Gegentaktendstufen nicht so.

Der eingangs erwähnte 30-W-Verstärker hat eine Leistungsverstärkung von 23 dB, wenn am Eingang das 3-dB-Dämpfungsglied bestückt ist (im Bausatz enthalten). Das bedeutet eine 200-fache Verstärkung. Für 30 W Ausgangsleistung sind also nur 150 mW Steuerleistung erforderlich.

Werden zwei solcher 30-W-Module über Splitter (Aufteilung der Leistung am Eingang) und Combiner (Zusammenfassung der Leistung am Ausgang) zusammengeschaltet, so können die gewünschten 60 W mit etwa 300 mW Steuerleistung erzielt werden. Das ist genau die Leistung, die *Penelope* sehr intermodulationsarm erzeugen kann. Voraussetzung sind Splitter und Combiner mit sehr geringen Verlusten (wenige Zehntel Dezibel) und einer großen Entkopplung über den gesamten Nutzfrequenzbereich von 1,8 MHz bis 30 MHz. Diese Aufgabe konnte ich mit preiswerten Teilen erfolgreich lösen. Damit der 60-W-Verstärker universell eingesetzt werden kann, habe ich auch einen schaltbaren Tiefpass und eine Messbrücke für vor- und rücklaufende Leistung vorgesehen. Außerdem ist die Sende-Empfangs-Umschaltung integriert.

### ■ 30-W-Module

Die Schaltung des 30-W-Verstärkers wurde in [1] beschrieben, beim Erwerb des Bausatzes erhält man eine Baumappe mit einer ausführlichen Aufbau- und Montageanleitung.

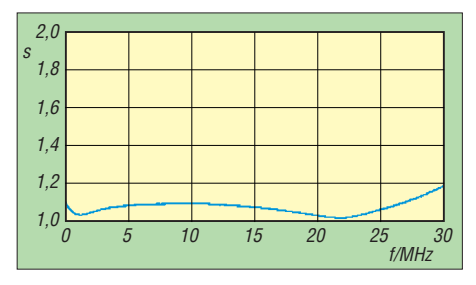

**Bild 2: Die Messung der Eingangsanpassung des 30-W-Verstärkermoduls liefert im gesamten Frequenzbereich einen Wert von** *s* ≤ **1,2.**

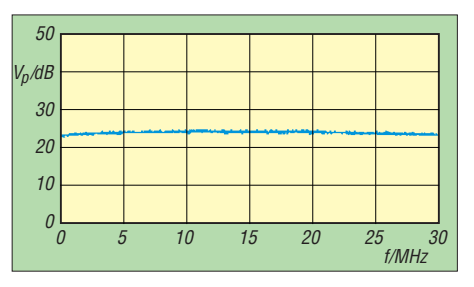

**Bild 3: Zwischen 1,8 MHz und 28 MHz variiert die Verstärkung des 30-W-Verstärkermoduls um maximal 0,6 dB.**

Im Interesse eines problemlosen Nachbaus wurde die ursprüngliche Schaltung für die Bausatzserie nochmals überarbeitet. Ich hatte die Gelegenheit, insgesamt sechs aufgebaute Verstärker zu messen. Bis auf wenige Zehntel Dezibel waren die Werte für Verstärkung, Eingangsanpassung und Intermodulationsverhalten gleich und die Phasenfehler äußerst gering.

In den Bildern 2, 3 und 4 sind typische Werte für Eingangsanpassung, Verstärkung und Linearität im Frequenzbereich 1,8 MHz bis 30 MHz zu sehen. Damit eignen sich die Verstärker sehr gut für eine Zusammenschaltung mittels Splitter und Combiner. Damit diese Zusammenschaltung optimal arbeitet, dürfen die Verstärker untereinander nur sehr geringe Unterschiede hinsichtlich Phasengang und Ver-

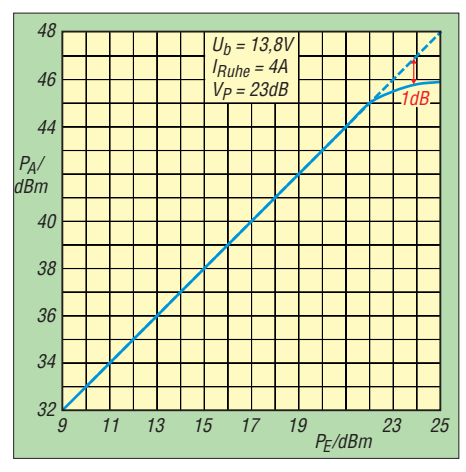

**Bild 4: Linearität des 30-W-Verstärkermoduls**

stärkung aufweisen. Ist das gewährleistet, erzielt man mit zwei Modulen eine um fast 3 dB höhere Ausgangsleistung (also 60 W) bei nur geringfügig verschlechtertem Intermodulationsabstand im Vergleich zum einzelnen 30-W-Modul. Das setzt allerdings voraus, dass Splitter und Combiner mit geringen Verlusten, sehr guter Anpassung und hoher Entkopplung zwischen den aufgetrennten Signalzweigen aufgebaut werden.

### ■ **Splitter und Combiner**

Um mit einem z. B. vom FA-SDR-Transceiver gelieferten Ausgangssignal nicht nur ein 30-W-Modul, sondern zwei davon ansteuern zu können, wird ein Leistungsteiler benötigt. Dieser teilt das eingespeiste in zwei betrags- und phasengleiche Signale. Somit gelangt jeweils die Hälfte der eingespeisten Leistung an jeden Eingang der beiden 30-W-Verstärker. Bei geeignetem Aufbau sind die Eigenverluste des Splitters gering und liegen unter 0,2 dB. Ein mit Widerständen aufgebauter Leistungsteiler ist hier nicht verwendbar, da zwischen den Eingängen der Module eine hohe Entkopplung erforderlich ist.

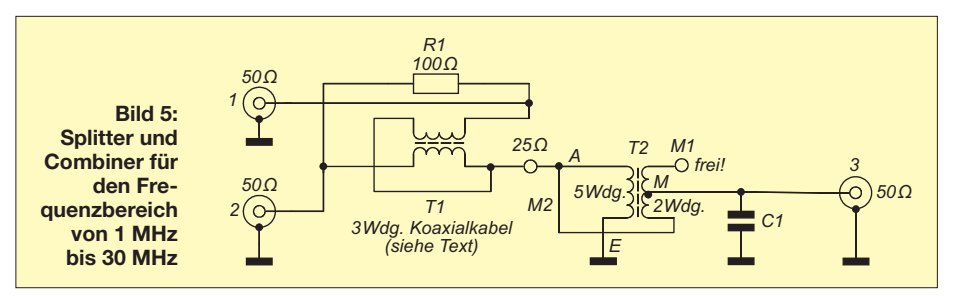

Die mir bekannte Urveröffentlichung zu Splittern und Combinern für den Kurzwellenbereich ist eine *Motorola RF Application Note* mit der Bezeichnung *AN749* [4]. Diese beschreibt die Theorie und Praxis von Splittern und Combinern sehr gut. Eine deutschsprachige Abhandlung findet man bei [5]. Das Schaltbild des verwendeten Splitters bzw. Combiners ist im Bild 5 zu sehen, es lehnt sich an die *AN749* an.

Beim Combiner liegen die Ausgangssignale der beiden 30-W-Module an den Eingängen 1 und 2. Sie gelangen zu einem Balun T1. Hier werden sie rückwirkungsfrei addiert. In T2 erfolgt dann die Transformation auf den gewünschten Wert von 50  $Ω$  am Ausgang 3.

Da die Signale an den Eingängen 1 und 2 im Idealfall betrags- und phasengleich sind, wird in diesem Fall in R1 keine Leistung umgesetzt. Fällt eines der Module aus, übernimmt R1 die Hälfte der Ausgangsleistung des anderen Moduls (15 W), die andere Hälfte gelangt zum Ausgang. Man sendet dann noch mit 15 W bzw. mit einer um 6 dB verringerten Leistung. Durch den Ausgleichswiderstand R1 wird also eine Beschädigung des noch funktionierenden Moduls verhindert. Der Kondensator C1 dient zur Kompensation und verbessert das Verhalten des Combiners bei höheren Frequenzen.

Der Splitter erhält sein Signal am Anschluss 3. Nach Transformation auf 25 Ω gelangt es an T1 und um je 3 dB gedämpft an 1 und 2. Obwohl Splitter und Combiner den gleichen Stromlaufplan haben, werden unterschiedliche Bauteile eingesetzt. Beim Splitter kommt man mit relativ kleinen Ferritkernen aus, beim Combiner braucht man je nach Leistung entsprechend größere und leistungsfähigere Kerne. Bedingt durch die zwei 50-Ω-Einbzw. Ausgänge kann 50-Ω-Koaxialkabel zur Herstellung von T1 verwendet werden. Damit lässt sich der geforderte Wellenwiderstand sehr gut realisieren. Ich verwende im Splitter *RG178 B/U* und im Combiner *RG316 U*. Beides sind Kabel mit hochwertiger, wärmebeständiger Isolation, die bei [6] erhältlich sind. Im Splitter werden für T1 ein Kern *BN73-202* und für T2 ein Kern *FT82-77* benutzt.

Der Transformator T2 ist als Spartransformator realisiert. Er hat die Aufgabe, eine Impedanzwandlung von 25 Ω auf 50 Ω (oder umgekehrt) zu realisieren.

Das Übersetzungsverhältnis des Transformators ist also *\_\_\_\_\_\_*

$$
\ddot{U} = \sqrt{\frac{50 \ \Omega}{25 \ \Omega}} = 1,414. \quad \text{Mit } \ddot{U} = \frac{7}{5} = 1,4
$$

kommt man dem gewünschten Wert recht nahe, denn  $\ddot{U}^2 = 1.96$ .

Die 25-Ω-Seite muss also 5 Windungen erhalten und die 50-Ω-Seite 7 Windungen. Der in der *AN749* publizierte Vorschlag, an dieser Stelle einen Spartransformator einzusetzen, macht die sehr guten Daten von Splitter und Combiner erst möglich. Mit sehr eng verdrillten 0,8-mm-Kupferlackdrähten und zwei Ferritkernen, die auch beim Ausgangstransformator des 30-W-Verstärkers verwendet werden, entsteht ein Transformator T2 mit hoher Belastbarkeit und großem Frequenzbereich.

Die zunächst erprobten Kerne FT 82-61 und FT 82-77 (jeweils drei Stück gestockt) erwiesen sich für den geforderten Frequenzbereich bzw. die zu übertragende Leistung als unbrauchbar. Um den Combiner zu testen, habe ich den kompletten 60- W-Verstärker mit 18 V betrieben und in CW eine Ausgangsleistung von mehr als 100 W eingestellt. Die Kerne im Combiner erwärmten sich dabei nicht.

In dieser Konstellation und bei einer Ausgangsleistung von 60 W PEP bei SSB erreichte der IMA3 fast 50 dB und der IMA7 mehr als 70 dB. Es ergaben sich also keine Verschlechterungen der Parameter.

#### (wird fortgesetzt) harald.arnold@yahoo.de

#### **Literatur und Bezugsquellen**

- [1] Arnold, H., DL2EWN: Mehr Sendeleistung für den FA-SDR-Transceiver. FUNKAMATEUR 60 (2011) H. 2, S. 168–169; *[www.funkamateur.de](http://www.funkamateur.de)* →  $Online-Shop \rightarrow BX-032$
- [2] Arnold, H., DL2EWN: FA-SDR-TRX für 160 m bis 10 m. FUNKAMATEUR 58 (2009) H. 10, S. 1085–1089; H. 11, S. 1202–1206; H. 12, S. 1318–1321; *[www.funkamateur.de](http://www.funkamateur.de)* → *Online-* $Show \rightarrow BX-200$
- [3] High Performance Software Defined Radio: *<http://openhpsdr.org/>*
- [4] Granberg, H.: AN 749, Broadband Transformers and Power Combining Techniques for RF MO-TOROLA RF Application Reports, S. 104–112
- [5] Wippermann, W., DG0SA: Splitter und Combiner. *[www.wolfgang-wippermann.de](http://www.wolfgang-wippermann.de)*
- [6] Kabel-Kusch: Dorfstr. 63–65, 44143 Dortmund, Tel. (0231) 25 72 41; *[www.kabel-kusch.de](http://www.kabel-kusch.de)* →*PTFE-Kabel*

## *Amateurfunkpraxis*

## *Arbeitskreis Amateurfunk & Telekommunikation in der Schule e.V.*

#### **Bearbeiter: Wolfgang Lipps, DL4OAD Sedanstr. 24, 31177 Harsum E-Mail: wolfgang.lipps@aatis.de**

#### ■ **Funkamateure auf dem Bildungsfest**

Am 21. und 22. 5. 11 fand in Fürstenfeldbruck das 2. Fürstenfelder Bildungsfest statt. Bei dieser Veranstaltung präsentieren sich Firmen mit ihren Lehrstellen. So bieten sich Jugendlichen vielfältige Möglichkeiten Kontakt zu Firmen zu bekommen und sich unverbindlich direkt informieren zu können. Auf der Veranstaltung zeigen auch Vereine und gemeinnützige Organisationen ihr außerschulisches Ausund Weiterbildungsangebot. Die Jugendarbeit des DARC-Ortsverbandes Fürstenfeldbruck (C28) wurde 2010 mit dem 1. Preis der Bürgerstiftung Fürstenfeldbruck ausgezeichnet. Dies veranlasste die Projektleitung des Bildungsfestes auch den DARC-OV als Aussteller ein-

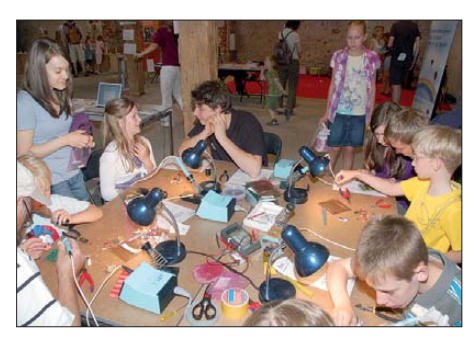

**Belagerter Lötstand des DARC-OVs Fürstenfeldbruck (C28) auf dem Bildungsfest; Benni Wolf (oben) und Sophia (oben rechts, etwas verdeckt) leisten Hilfestellung beim Aufbau. Foto: DL2MAJ**

zuladen. Auf einem 35 m² großen Stand richtete sich der Ortsverband ein. Unter dem Motto "High Tech – Elektronik spielerisch erleben und erfahren" wurde den Besuchern ein kleiner Ausschnitt aus unserer Klubarbeit gezeigt. An der Kurzwellenstation wurde Funkverkehr mit PSK31 vorgeführt. Das eignet sich besonders gut, weil das Schirmbild mittels Beamer auf eine Leinwand projiziert werden kann und für die Besucher leicht lesbar ist. Bei den vorliegenden eingeschränkten Antennenmöglichkeiten einerseits und dem Geräuschpegel ande rerseits ist dies eine gute Wahl.

Wie einfach sich heute Mikrocontroller programmieren lassen, erläuterte die 15-jährige Sophia Weger anhand des USB-Boarduinos, einer Arduino-Variante. Zweimal täglich wurde dann zur Fuchsjagd geblasen. Dabei musste ein auf dem Gelände versteckter 80-m-Sender an ge peilt und gefunden werden.

Absolutes Highlight aber waren die vier Lötplätze, an denen Interessenten elektronische Schaltungen aufbauen konnten. Aus den sechs zur Auswahl stehenden AATiS-Bausätzen Taschenlampe *AS306*, Blinkdreieck *AS114*, Roulette *AS116*, Lauflicht *AS140* und Zufallsblinker *AS180* erwies sich die Finger-Sirene *AS130* aus dem Praxisheft 20 als Renner. In den 12 h Aus-

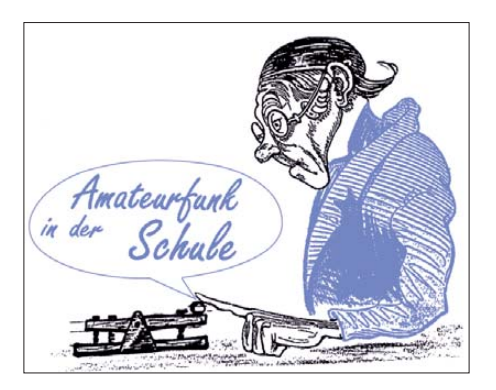

stellungszeit wurden mehr als 60 Bausätze aufgebaut. Die durchschnittliche Aufbauzeit inkl. Fehlersuche und -beseitigung beträgt also 75 min pro Bausatz. Als sehr hilfreich stellten sich die laminierten, einseitigen Aufbaupläne her aus, auf denen kurz und knapp zusammengefasst Schaltplan, Bestückungsplan und zusätzliche Hinweise (wie z. B. Erkennung der Einbaurichtung für SMD-ICs) dargestellt sind. Diese wurden aus den Praxisheften extrahiert und kompakt zusammengefasst. Das erleichtert den Betreuern die Arbeit ungemein und hilft auch Bausatzunkundigen, sich schnell zurechtzufinden. Fehlersuche ist natürlich ein Thema, denn Löt- und Bestückungsfehler (z. B. das Vertauschen der NPN- und PNP-Transistoren bei der Schaltung *AS130*) lassen sich nicht vollständig ausschließen.

Zum Gelingen der Veranstaltung trugen mehr als 15 Funkamateure und Jugendliche aus dem OV Fürstenfeldbruck bei. Herzlichen Dank allen Helfern und dem AATiS für die Bereitstellung von Lötstationen für diese Aktion.

**DL2MAJ**

#### ■ **Die neuen AATiS-Spaß-Bausätze**

Das Praxisheft 21 enthält neben zahlreichen weiteren Baubeschreibungen eine Fülle von kleinen und preisgünstigen Bausätzen. Damit erfüllen wir die Wünsche vieler Unterstützer bei den Ferien- und Freizeitaktivitäten, beim Girl's und Boy's Day sowie beim Tag der offenen Tür in Ausbildungswerkstätten und an Schulen. Die Bausätze wurden auf niedrigen Preis und große Nachbausicherheit ausgelegt. Die Bauanleitungen befinden sich ausschließlich in den Praxisheften, in denen nach der Vorinformation die Auswahl der Bausätze erfolgt. Wer mit Kindern und Jugendlichen entsprechende Projekte plant, sollte zunächst Musteraufbauten der Schaltungen erstellen. Das hilft den Unterstützern vor Ort, das erleichtert den Nachbau und die eventuelle Fehlersuche.

*AS161* **Ewiger Blinker:** Eine Blinkschaltung, die extrem wenig Energie benötigt mit einer Blinkfrequenz von etwa 1 Hz. Die Spannungsversorgung erfolgt aus einer 1,5-V-Zelle (AA oder AAA) und erlaubt jahrelangen Blinkspaß. Damit die Blinkschaltung inkl. Batteriehalter in einen PETling passt, erfolgt der Aufbau komplett mit SMDs.

*AS321* **Mini-Taschenlampe:** Dies ist die kleine Schwester der Taschenlampe *AS306* mit nur einer LED und einer AAA-Zelle als Energieversorgung. Der Batteriehalter und die LED werden auf der Oberseite montiert, die übrigen Bauteile als SMDs auf der Lötseite. Ideales Trainingsobjekt für oberflächenmontierbare Auf bautechnik, wegen seiner Winzigkeit sehr gut geeignet zum Ausleuchten schlecht zugänglicher Stellen in Geräten, Röhren usw.

*AS151* **Vorwärts-Rückwärts-Zähler:** Eine Kombination aus integrierter Analog- und Digitaltechnik zusammen mit einem diskret aufgebauten Flipflop ergibt einen selbstzählenden Vorwärts-/Rückwärtszähler. Der Zählerstand wird binär oder BCD-codiert angezeigt. Einfach aufzubauen, da nur ein 8-pol-SMD-IC (SO8-Gehäuse) die Arbeit erschweren könnte – und somit für Schnuppertage bestens geeignet. *AS351* **Petling-Thermometer:** Aus nur fünf Bauelementen plus Batterie besteht dieses in einen PETling eingesetzte Thermometer, das die Temperatur alle 9 s als Blinkfolge ausgibt (Temperaturbereich –25 bis +50 °C).

*AS331* **Klatschschalter:** Klassische Applika tion zum Ein- bzw. Ausschalten von Lampen bzw. Geräten. Die Leistungsendstufe mit Strom begrenzung erlaubt den direkten Anschluss einer Halogenlampe (10 W) bzw. einer Hochleistungs-LED.

*AS181* **PIC-Lauflicht:** Auf einer Standard-Lochstreifenplatte entsteht ein Lauflicht aus neun LEDs, die entweder als 3 × 3-Matrix oder als LED-Zeile angeordnet werden können. Ein vierstelliger DIP-Schalter gestattet die Wahl unterschiedlicher Leuchtsequenzen. Als Steuerbaustein wird ein PIC 16F628A eingesetzt. Besonders geeignet für Neulinge in Bastelgruppen, daher nur als Dreier-Set verfügbar. Die Programmiersoftware ist im Internet verfügbar, als Programmiergerät eignet sich z. B. *AS207.* Programmcode als Hexdatei oder Quellcode in Basic, d. h., alle Daten zusammengefasst als ZIP unter *[www.aatis.de](http://www.aatis.de).*

*AS171* **Wechselblinker:** Kleine Blinkschaltung mit zwei LEDs, bei der eine LED immer in den Dunkelphasen der anderen LED mehrfach aufblitzt. Dieser Bausatz ist für Anfänger geeignet, da ohne SMDs.

*AS141* **Geocaching-Bake:** Durch einen Lichtsensor gesteuert erfolgt die Ausgabe von z. B. den Koordinaten des nächsten Aktionspunkts in CW über eine LED oder im Klartext seriell auf einer 7-Segment-Anzeige. Als Gehäuse bietet sich ein PETling an.

*AS131* **Polizeisirene:** Leicht aufzubauender Bausatz trotz eines oberflächenmontierbaren ICs (SO14-Gehäuse). Je nach Schalterstellung liefert der Lautsprecher das typische Geräusch

**Die vorgestellten Bausätze wurden im Praxisheft 21 ausführlich beschrieben. Deren Preise finden sich im aktuellen Sommer-Rundschreiben, das von** *[www.aatis.](http://www.aatis.de) de* **heruntergeladen werden kann.**

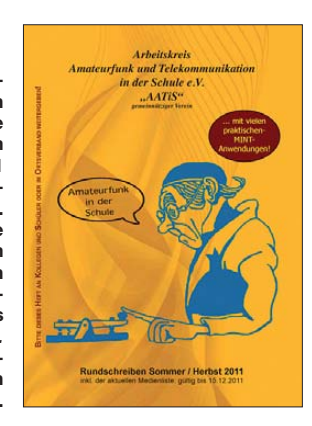

einer deutschen Polizeisirene oder eines amerikanischen Streifenwagens.

*AS111* **Zweiton-Sirene:** Einfache und unkomplizierte Schaltung ohne SMD-Komponenten, die je nach Schalterstellung einen Dauerton oder langsam bzw. schnell wechselnden Sire nenton erzeugt. Für Anfänger gut geeignet!

## *CB- und Jedermannfunk*

#### **Bearbeiter: Harald Kuhl, DL1ABJ Postfach 25 43, 37015 Göttingen E-Mail: cbjf@funkamateur.de**

#### ■ **Urlaubsfunk mit Venus**

Regelmäßig zur Sommersaison fragen mich befreundete (bisherige) Nichtfunker nach Möglichkeiten, im Urlaub den Jedermannfunk zu nutzen. Dabei geht es oft weniger um den Kurzstreckenfunk etwa mit ISM/LPD- oder PMR446-Handfunkgeräten, die in vielen Familien bereits vorhanden und dort meist fest in Kinderhand sind. Oft haben sogenannte Babyphone in den Familien einen ersten Kontakt mit dem Kurzstreckenfunk hergestellt und einige Modelle sind so ausgelegt, dass sich diese später einfach als Handfunkgeräte weiterverwenden lassen. Dies nutzen vor allem Kinder mit Begeisterung für Erkundungen und machen den sonst vielleicht langweilen Sonntagsspaziergang interessanter. Da der PMR446-Sprechfunk nahezu europaweit gebührenfrei zugelassen ist, bietet sich dieser zudem als nützlicher Urlaubsbegleiter an.

zeugfunk ist ein Blackbox-Funkgerät mit kompletter Bedienung per Handmikrofon, wie das neue Lafayette Venus.

#### ■ **Geheimsender**

In seiner Art ist dieses Gerät im Bereich des Jedermannfunks derzeit ohne Konkurrenz: Der CB-Transceiver für Sprechfunk in FM (80 Kanäle, 4 W) und AM (40 Kanäle, 1 W) steckt in einem kleinen Metallgehäuse (Format: 109 mm  $\times$  28 mm  $\times$  135 mm, Breite  $\times$  Höhe  $\times$  Tiefe), das sich leicht mithilfe der mitgelieferten Mobilhalterung an geeigneter Stelle im Fahrzeug fixieren lässt. Damit ist auch eine für neugierige Blicke von außen nicht erkennbare Montage möglich.

Die Geräterückseite bietet Platz für Kühlrippen sowie Buchsen zum Anschluss einer 50-Ω-Antenne (PL259-Stecker), eines externen Lautsprechers (3,5-mm-Mono-Klinkenstecker) sowie des mitgelieferten Stromversorgungskabels für 13,8 V mit integrierter 3-A-Glassicherung; eine Ersatzsicherung gehört zum Lieferumfang.

Auf der Frontseite lässt sich das mitgelieferte, auffallend leichte Kondensator-Handmikrofon anschließen. Dessen Mikrofonkabel ist im Ruhezustand etwa 580 mm lang und lässt sich dank Spiralwicklung auf etwa 1 m ausziehen. Sollte diese Kabellänge nicht reichen, weil der Transceiver vielleicht seinen Platz unter dem Fahrzeugsitz hat, ist diese per beiliegendem

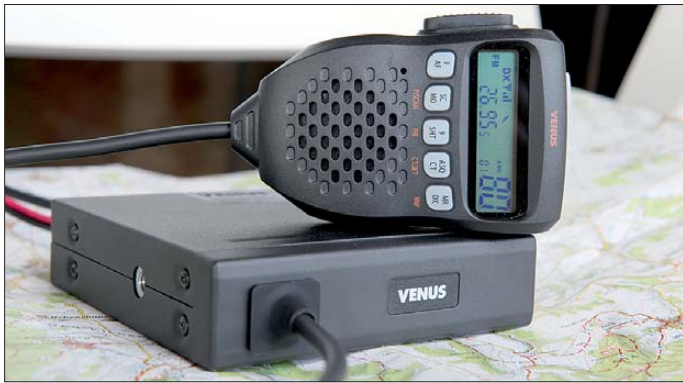

Die Eingangsfrage zielt jedoch meist eher auf den Einsatz von Jedermannfunk für die unkomplizierte Kommunikation zwischen Fahrzeugen ab, etwa während der gemeinsamen Fahrt zum fernen Urlaubsort. PMR446-Handfunkgeräte eignen sich dafür nur eingeschränkt, denn die geringe Sendeleistung und der Betrieb mit fest angebauter Stummelantenne aus dem Fahrzeuginneren lassen eine Funkverbindung oft schon hinter der nächsten Kurve abreißen. Für Konvoifunk empfiehlt sich wegen der größeren Reichweite eher der ebenfalls in vielen europäischen Ländern gebührenfrei zugelassene 11-m-CB-Funk.

Für den kurzfristigen Einsatz habe ich früher neben einer Magnetfußantenne fürs Autodach die Anschaffung eines preisgünstigen älteren CB-Funk-Mobilgerätes auf dem Gebrauchtmarkt angeregt. Doch zeigte die Praxis, dass sich viele dieser oft recht großen Geräte in einigermaßen modernen Fahrzeugen mit ihren kompakten Fahrerbereichen nur schwer so montieren lassen, dass diese während der Fahrt auch gut bedienbar sind. Eine deutlich unkompliziertere Lösung für den gelegentlichen FahrZusatzkabel samt Kupplung um fast 2 m auf dann insgesamt 3 m verlängerbar. Eine anschraubbare Mikrofonhalterung sowie eine Bedienungsanleitung (gedruckt in Italienisch und Englisch; auf CD-ROM in Deutsch) ergänzen den Lieferumfang. **unbrauchbar.**

**Das Display auf dem Fernsteuermikrofon des Lafayette Venus zeigt die zentralen Einstell parameter; die S-Meteranzeige ist mit ihren drei Balken allerdings**

#### ■ **Bedienerführung**

Da beim Lafayette Venus die komplette Bedienung über Drucktasten auf dem Handmikrofon erfolgt, unterscheidet sich das Bedienkonzept von anderen CB-Mobilfunktransceivern: Ein langer Druck auf die mittlere Taste auf der Mikrofonoberseite schaltet den Transceiver an. Die beiden Tasten links und rechts daneben dienen zur Wahl der NF-Lautstärke in 40 Stufen. Für die NF-Wiedergabe sind gleich zwei Lautsprecher zuständig: einen hat Lafayette wie gewohnt im Transceivergehäuse montiert, während ein zweiter im Handmikrofon steckt. Beide sind ständig gleichzeitig aktiv und lassen sich nicht abschalten, was abhängig vom Montageort des Transceivers keine optimale Lösung ist. Immerhin erlaubt es ein Trick, die NF-Wiedergabe auf den Lautsprecher im Mikrofon

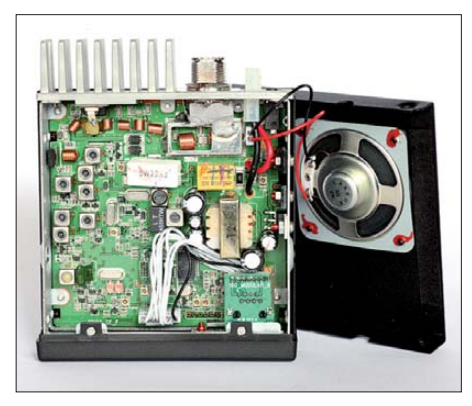

**Konventionelle Technik: Innenansicht der CB-Black-Fotos: DL1ABJ** 

zu beschränken: Dafür steckt man einfach einen 3,5-mm-Klinkenstecker in die Lautsprecherbuchse des Transceivers, woraufhin der dort eingebaute Lautsprecher verstummt. Die NF-Wiedergabe über das Mikrofon bleibt aktiv.

Zur Einstellung des Funkkanals sowie der Ansprechschwelle der Rauschsperre (Squelch) sind ebenfalls die drei Tasten auf der Mikrofonoberseite zuständig. Hierfür drückt man zunächst kurz auf die mittlere und wandert nun über die beiden äußeren Drücker in der gewünschten Richtung zum CB-Kanal. Diesen zeigt das wie die Tasten hintergrundbeleuchtete LC-Display auf der Frontseite des Mikrofons als Frequenz in MHz und als Kanalnummer. Zum Einstellmenü für den Squelch gelangt man durch zweimaliges Betätigen der mittleren Taste und wählt nun in 15 Schritten (oder "aus") die Ansprechschwelle; beim Testmuster lag diese mit 13 bereits an der oberen Grenze. Außerdem ist eine Squelchautomatik integriert (Fronttaste *ASC/CT*), die sich vor allem bei CB-Funkverbindungen im Nahbereich bewährt. Ein langer Druck auf die Mikrofontaste *F/AF* bewirkt den Wechsel von FM nach AM und zurück. Ein Suchlauf (Taste *SC/MO*) findet automatisch den nächsten aktiven Kanal. Damit liegen die zentralen Einstellparameter im schnellen Zugriff und lenken in der Praxis kaum vom Verkehrsgeschehen ab. Weitere Funktionen (u. a. vier Speicherkanäle, CTCSS,

Prioritätskanal) und Einstellungen (Farbe der Hintergrundbeleuchtung oder "aus", Quittungston und Roger-Piep an/aus, Sendezeitbegrenzung, Haltezeit beim Kanalsuchlauf) sind über die Fronttasten unterhalb des LC-Displays sowie in Untermenüs zugänglich.

### ■ **Erfahrungen und Fazit**

In der Praxis überzeugte dieses CB-Mobilgerät durch eine gut verständliche und noch ausreichend laute Modulation sowie eine unkomplizierte und somit fahrtaugliche Bedienerführung der zentralen Einstellungen. Das Mikrofondisplay ist trotz kleiner Darstellung gut ablesbar und die Lautsprecher liefern ein gut verständliches NF-Signal. Hinzu kommen dank des hier konsequent umgesetzten Blackbox-Konzeptes derzeit konkurrenzlos flexible Einbaumöglichkeiten. Wer also bislang den Einbau eines 11-m-CB-Funkgerätes in seinem Fahrzeug scheute, könnte im Lafayette Venus (Preis: 129 € im Funkfachhandel) in Kombination mit einer CB-Magnetfußantenne eine Lösung finden – nicht nur für die Urlaubszeit.

## *Kurzwelle in Deutsch*

#### **Liste analoger deutschsprachiger Sendungen auf Lang-, Mittel- und Kurzwelle**

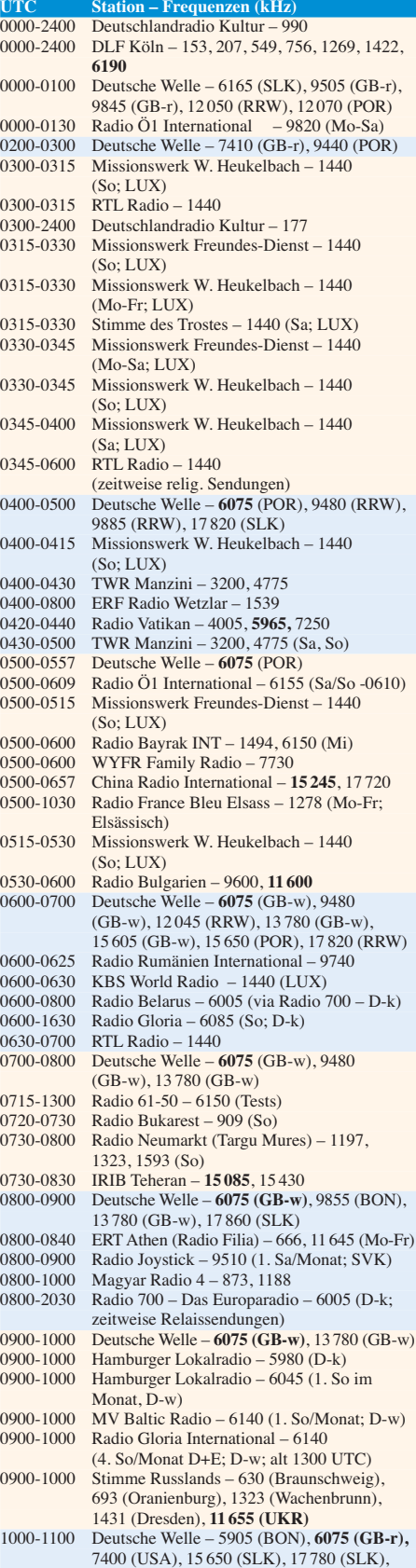

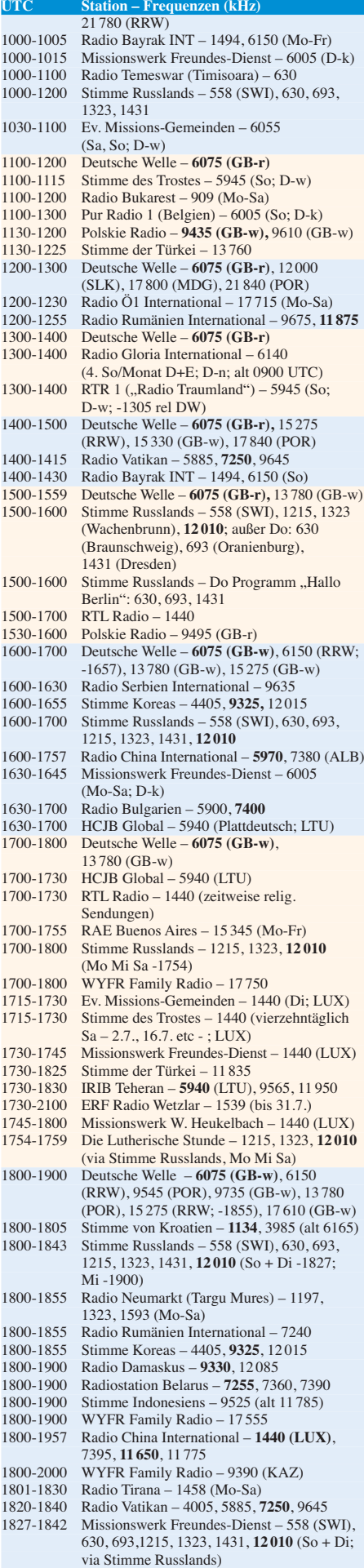

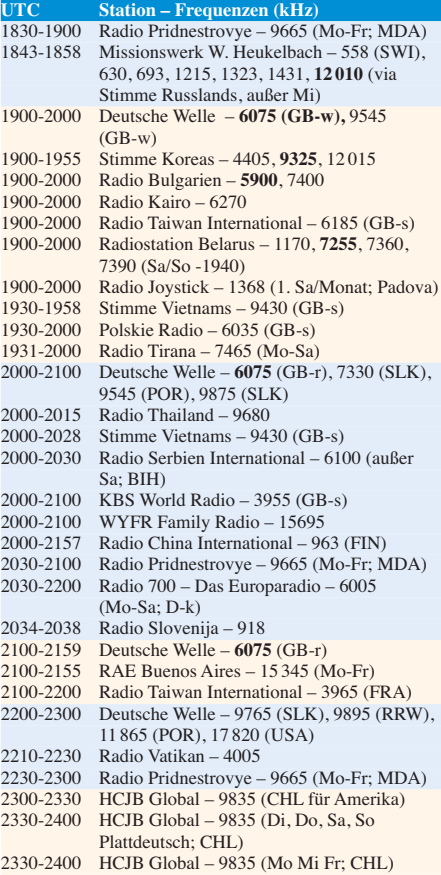

#### **Sendungen im DRM-Modus ("Kurzwelle digital")**

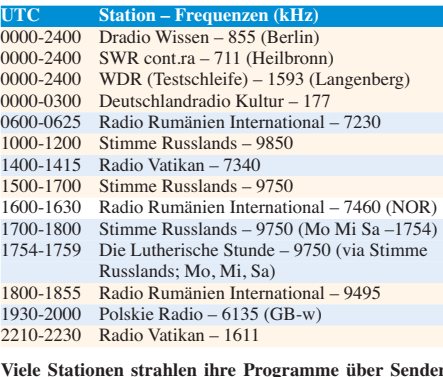

**Viele Stationen strahlen ihre Programme über Sender außerhalb des Ursprungslandes aus. Die Standorte sind in diesen Fällen wie folgt gekennzeichnet:**

- ALB Albanien (Cerrik) BIH – Bosnien-Herzegowina (Bijeljina)
- BON Bonaire
- CHL Chile (Santiago)
- D Deutschland (Kall/Eifel-k, Nauen-n, Wertachtal-w) FIN – Finnland (Pori)
- 
- FRA Frankreich (Issoudun) GB – Großbritannien (Rampisham-r, Skelton-s,
- Woofferton-w)
- KAZ Kasachstan (Almaty)
- LTU Litauen (Sitkunai)
- LUX Luxemburg (KW Junglinster, MW Marnach)
- MDA Moldawien (Grigoriopol)
- MDG Madagaskar (Talata-Volonondry)
- NOR Norwegen (Kvitsöy)
- POR Portugal (Sines)
- RRW Rwanda (Kigali)
- SLK Sri Lanka (Trincomalee)
- SVK Slowakei (Rimavska Sobota)
- SWI Schweiz (Monte Ceneri)
- UKR Ukraine (Lviv)
- USA USA (Cypress Creek, SC)

Die am besten hörbaren Frequenzen sind in **Fettdruck** wie dergegeben Hans Weber
## *BC-DX-Informationen*

#### ■ Radio Nord auf MW & KW

Am letzten Maiwochenende feierte wie angekündigt der ehemalige Seesender *Radio Nord* mit weiteren Sendungen auf MW und KW sein 50. Stationsjubiläum. Hörer in Mitteleuropa hatten am Freitag eine erste Empfangsmöglichkeit, als die Station ihren 10-kW-Sender (Standort Sala) gegen 1600 UTC im 41-m-Band auf 7485 kHz (AM ohne oberes Seitenband) aktivierte. Bis 1700 UTC musste sich *Radio Nord* die Frequenz zwar mit RFE/RL teilen, doch danach war das Programm in schwedischer Sprache in sehr guter Qualität im deutschsprachigen

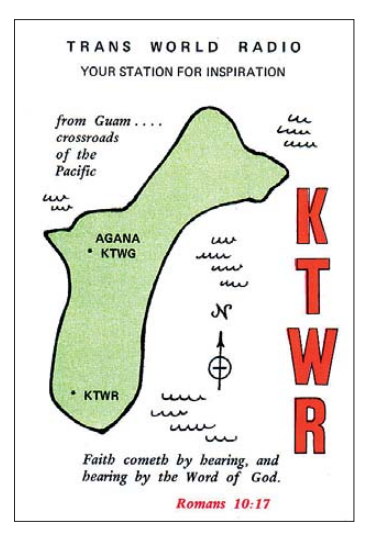

**KTWR wendet sich vor allem an Hörer im asiatischpazifischen Raum. Englische Programme kommen derzeit u.a. von 0820 bis 0900 UTC auf 11840 und 15170 kHz sowie von 1500 bis 1525 UTC auf 12 140 kHz. QSL: Bü**

Raum aufzunehmen. Es dauerte etwas, bis auch andere interessierte KW-Hörer die korrekte Frequenz fanden, denn ursprünglich hatte die Station versehentlich 7385 kHz (statt 7485 kHz) angekündigt. Weitere Empfangsmeldungen (siehe *[www.radionordrevival.blogspot.com](http://www.radionordrevival.blogspot.com)*) gingen an schließend aus weiten Teilen Europas ein: von Großbritannien bis Russland, von Finnland bis Spanien. Um etwa 1809 UTC wechselte *Radio Nord* sendeplangemäß ins 31-m-Band auf 9940 kHz und war auch dort europaweit aufzunehmen. Am späten Freitagabend gelang im deutschsprachigen Raum zudem der Empfang von *Radio Nord* auf der MW 1512 kHz (2,5 kW vom Standort Kvarnberget/Stockholm). Auch dieses Signal war hierzulande zeitweise überraschend stark und störungsfrei hörbar; eine ausführliche Stationsansage schaffte Gewissheit.

Zu den weiteren bei der schwedischen Frequenzbehörde (*[www.pts.se](http://www.pts.se)*) für das Wochenende genehmigten Frequenzen gehörten 7320, 7360, 9340 und 9930 kHz. Der Betreiber des KW-Senders bat unter *www.radionordrevival.blogspot. com* [um Empfangsmeldungen und war so immer](http://www.radionordrevival.blogspot.com) darüber informiert, wo die Station gut hörbar bzw. ob ein Frequenzwechsel notwendig war. So erwies sich am Samstagabend 9930 kHz wegen starker Interferenzen von 9925 kHz als

ungeeignet, sodass *Radio Nord* bald wieder auf 9940 kHz wechselte. Für die Sendungen auf dieser Frequenz trafen auch vereinzelte Empfangsmeldungen aus Nordamerika ein. Auf MW sendete die Station zusätzlich zu 1512 kHz auch auf 603 kHz, wo *Radio Nord* vor 50 Jahren seine Hörer ursprünglich erreichte. Leider dominierten auf diesem Kanal andere Stationen und ließen dem Signal aus Schweden für den Fernempfang wenig Chancen.

Doch ermöglichten die KW-Ausstrahlungen stundenlange Möglichkeiten, Programmdetails für einen ausführlichen Empfangsbericht zu sammeln. *Radio Nord* ist sehr an Empfangsberichten interessiert und bestätigt diese gerne mit einer detaillierten QSL-Karte; man bittet um die Beilage von Rückporto etwa in Form eines Internationalen Antwortscheins (IRC) oder von zwei US-Dollarnoten. Die QSL-Karte ähnelt der Empfangsbestätigung, die *Radio Nord* in den Jahren 1961/62 an seine Hörer schickte. Anschrift: Ronny Forslund, Radio Nord Revival, Vita Huset, 17995 Svartsjö, Schweden.

#### ■ **Radio St. Helena ohne Antenne**

Nachdem *Radio St. Helena* zunächst auf Nachfrage keine Auskunft über die konkrete Ursache für die im letzten Herbst abgesagte jährlicher KW-Sendung auf 11092,5 kHz USB gab, brachte nun ein Beitrag im DX-Window des DSWCI (*[www.dswci.org](http://www.dswci.org)*) die zentralen Details an die Öffentlichkeit: Demnach wurde die Richtantenne – vermutlich bei einem Herbststurm – so stark beschädigt, dass deren Instandsetzung auf der Insel nicht möglich und eine Neuanschaffung erforderlich ist. Auch der Antennenmast wurde teilweise zerstört, doch ließe sich dieser nach dem Austausch der oberen Sektionen weiter verwenden.

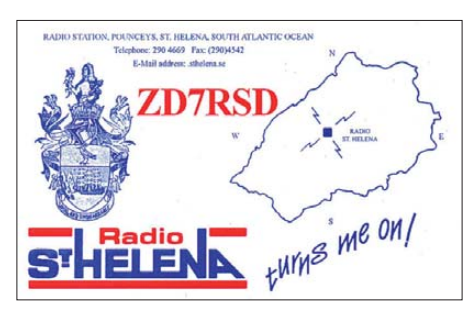

**Derzeit ist fraglich, ob** *Radio St. Helena* **nochmals** auf 11092,5 kHz USB sendet.

Gary Walters, Stationsmanager, und Robert Kipp, Initiator der wiederbelebten KW-Sendungen, haben insgesamt wenig Hoffnung, dass sich der Wiederaufbau der Antennenanlage finanzieren lässt. *Radio St. Helena* (*[www.news.co.sh](http://www.news.co.sh)*) habe derzeit andere – ökonomische sowie politische – Probleme und insgesamt kaum Interesse, die jährliche Sendung auf 11 092,5 kHz USB fortzuführen. Folglich müssten erneut KW-Hörer weltweit das Projekt mit Spenden finanzieren.

#### ■ **DW streicht Kurzwelle**

Die *Deutsche Welle* (DW), derzeit einer der weltweit bekanntesten internationalen Auslandssender, beendet in den kommenden Monaten bis auf wenige Ausnahmen die eigenverantwortliche Verbreitung der noch verbliebenen Hörfunkprogramme. Per Internet abrufbare Audiodateien sowie Übernahmen durch kooperierende lokale UKW-BC-Stationen ersetzen künftig die eigene Ausstrahlung auf MW und KW. Auch im Ausland bislang angemietete UKW-Sender (Bukarest, Pristina, Sofia, Tirana) schaltet die DW ab und gibt die entsprechenden Sende lizenzen zurück. Als Begründung nennt die Station "mangelnde Nutzung" durch das gewünschte Zielpublikum; offenbar interessieren sich demnach zu wenige Menschen für die DW-Programme.

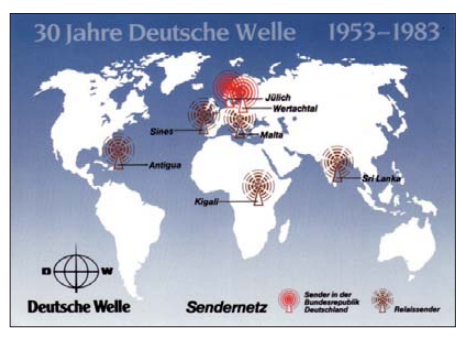

**Diese QSL-Karte zeigt das frühere DW- Sendernetz. Vorerst bleibt nur die Relaisstation in Ruanda aktiv, über die auch der dortige Staatsrundfunk sendet (abends oft bis 2100 UTC auf 6055 kHz zu hören). QSL: HKu**

Auf KW ist die DW also künftig eine Rarität: Spätestens zum 1. 11. 11 beendet man die KW-Übertragung in den Sprachen Deutsch, Russisch, Farsi und Indonesisch. Für das Englische Programm wird die KW-Ausstrahlung auf Afrika begrenzt, während man die tägliche Sendezeit des Chinesischen Programms von 120 min auf 60 min reduziert. Nutzer in Afrika und China sollen dort künftig vermehrt die Online- und Mobilangebote (Video-/Audio-on-Demand) der DW abrufen. Ab November sendet der deutsche Auslandsdienst noch in diesen Sprachen auf KW: für Afrika auf Amharisch, Englisch, Französisch, Huassa, Kisuaheli sowie Portugiesisch; für Asien auf Chinesisch, Dari, Paschtu und Urdu.

Dies wirkt sich auch auf die von der DW betriebenen Relaisstationen aus: Wurden zuletzt täglich rund 260 h KW-Programm über eigene und angemietete KW-Sendestationen verbreitet, sind es mit der künftigen Konzentration auf Afrika und wenige Zielgebiete in Asien zu Beginn der diesjährigen Winterzeit noch rund 55 h täglich. Daher benötigt die *Deutsche Welle* für die KW-Ausstrahlung nach Afrika nur noch die eigene Relaisstation in Kigali (Ruanda), wäh rend die Stationen in Trincomalee (Sri Lanka) und Sines (Portugal) nicht mehr ausgelastet sind. Da deren wirtschaftlicher Betrieb dann nicht mehr möglich sei, so eine DW-Mitteilung, ist die Einstellung des Sendebetriebs in beiden Stationen zum 1. 11. 11 sowie deren Schließung zum nächstmöglichen Zeitpunkt vorgesehen. "Durch den Abbau von Mietkosten und die Schließung der beiden Relaisstationen erzielt die DW erhebliche Einsparungen, die für die Weiterentwicklung des Senders eingesetzt werden," teilte die Station dazu mit. Man braucht das Geld u. a. für den Ausbau von DW-TV.

*Die Berichte und Illustrationen stammen von Friedrich Büttner (Bü), Michael Lindner (Li) und Harald Kuhl (HKu).*

### *Ausbreitung Juli 2011*

#### **Bearbeiter: Dipl.-Ing. František Janda, OK1HH CZ-251 65 Ondˇrejov 266, Tschechische Rep.**

Das Tempo des Anstiegs der Sonnenaktivität verringerte sich während des diesjährigen Frühlings. Die "Schwingungen" in den Diagrammen der Solardaten, bedingt durch die Häufigkeit und Stärke solarer Eruptionen und Schwankungen der Sonnenstrahlung sowohl durch die Röntgenstrahlung als auch durch den Sonnenwind, waren ebenfalls kleiner als zu Beginn des Jahres. Hinzu kam die Ankunft des Sommers.

Die Quellen regelmäßiger Vorhersagen reagierten auf die Erhöhung der Sonnenaktivität und publizierten folgende Sonnenfleckenzahlen für Juli: SWPC  $R = 60.0 \pm 8$ , IPS  $R = 55.2$  und SIDC  $R = 61$  mit der klassischen Methode und  $R = 66$ nach der kombinierten Methode. Unsere Juli-Vorhersage basiert auf Sonnenfleckenzahl *R* = 57 resp. Solarflux  $SF = 109$  s.f.u.

Typisch für den Frühlingsanfang ist der Beginn der Es-Saison, auch bei verhältnismäßig niedriger Sonnenaktivität. So gab es am 10. 4.11, aber

hauptsächlich am 16. 4.11 zwischen 1000 und 1100 UTC gute Öffnungen des 10-m-Bands nach Japan. Am gleichen Tag war das 24-MHz-Band bis spätabends offen. Dank der höheren Sonnenaktivität begann auch die TEP-Ausbreitung zu erwachen und am 3. 5.11 konnte man im 6-m-Band Verbindungen mit dem Süden Afrikas (ZS6NK, 9J2BO, V5, TR, TZ, Z2 – TKS OK1ZHS) herstellen. Markant half dabei E, über Europa, deren MUF allmählich bis auf 70 MHz (9. 5.11) und 144 MHz (13. 5.11) kletterte. Bei der DX-Ausbreitung über die F-Schicht gab es die besten Überraschungen meist während der positiven Phasen der Störungsentwicklung, wobei diese mit Entwicklung des Elfjahreszyklus anwachsen. Dank der Messgeräte auf der Erde und auch auf Satelliten können wir meistens nachvollziehen, wodurch eine Störung verursacht wurde. Gute Ausbreitungsbedingungen am Abend des 1. 5.11 folgten auf die Störung am 30. 4.11. Ungünstige Ausbreitungsbedingungen herrschten am 2. 5. und am 10. 5.11.

Typisch für den Juli auf der Nordhemisphäre sind nur geringe Unterschiede der täglichen und nächt lichen Ionosphärenparameter. Positive Überraschungen für die KW-Ausbreitung gibts beim Anstieg des Atmosphärenniveaus infolge herannahender Stürme und sporadischer E-SchichtWolken. Vertikal aufsteigende Luftströme bei Stürmen können hauptsächlich in der Nähe großer Gebirge mit der Bildung einiger Typen von Es-Wolken zusammenhängen. Diese Es-Wolken wandern entsprechend ihrem Eigenleben langsam. Im Idealfall erhöhen sich dadurch die Chancen für Verbindungen auf höheren Frequenzen bis in den UKW-Bereich. Aus dem Charakter der E<sub>s</sub>-Erscheinung lässt sich vermuten, dass uns möglicherweise auch künftig keine bessere Vorhersagemethode übrigbleibt als die E<sub>s</sub>-Verfolgung. Dank Computer und Internet sind wir dafür ausgezeichnet ausgestattet. Der Stil des Amateurfunkbetriebs ändert sich markant in der Ära der DX-Cluster und Skimmer. Diese Tatsache muss nicht allen gefallen, aber man muss z. B. auch die markant höhere Anzahl der hergestellten Verbindungen bei DXpeditionen sehen.

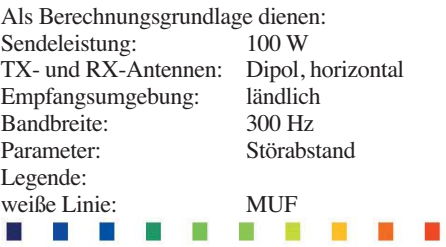

≤–9 –6 –3 0 3 6 9 12 15 18 dB

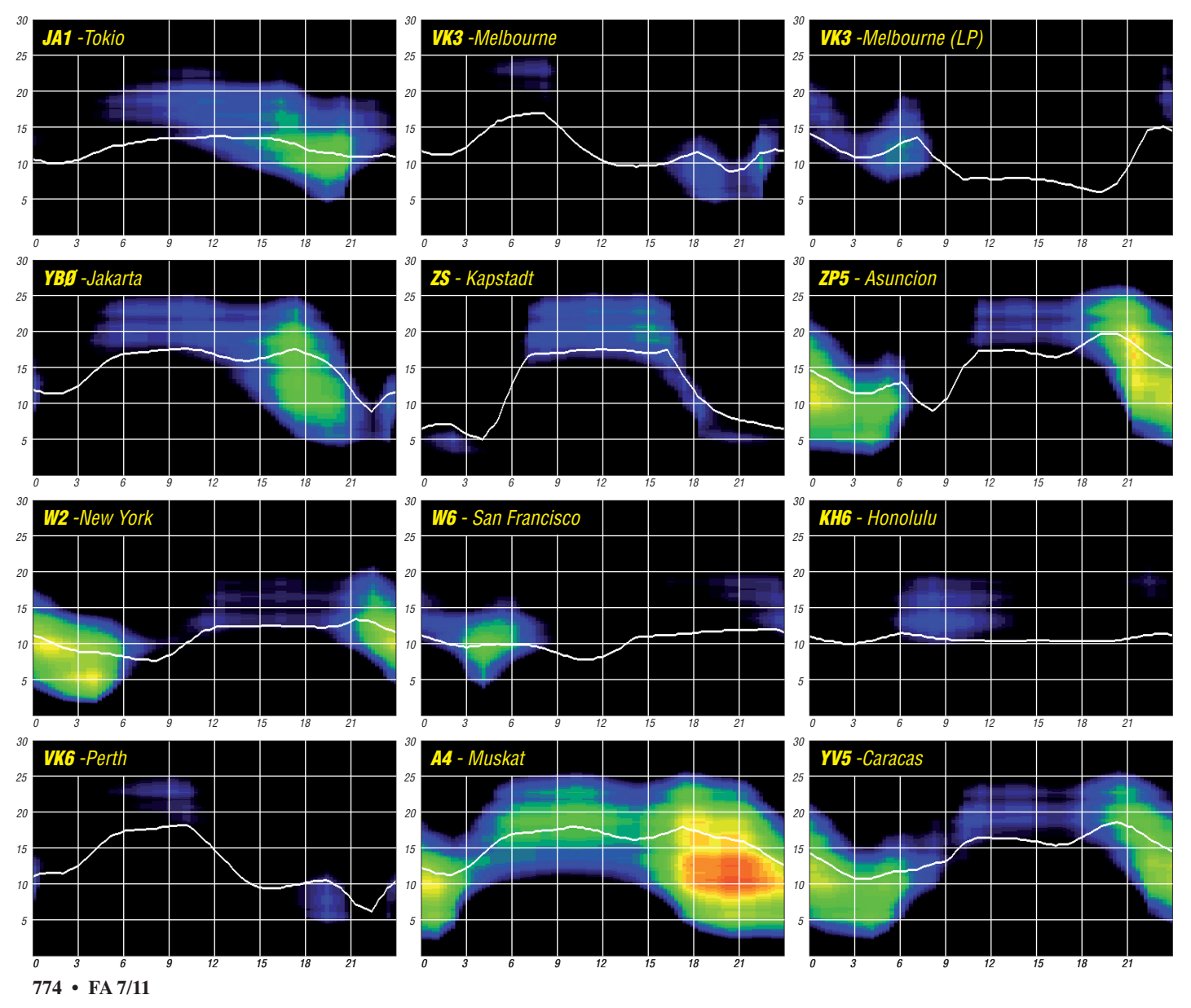

## *IOTA-QTC*

#### **Bearbeiter:**

**Dipl.-Ing. (FH) Mario Borstel, DL5ME PSF 113527, 39034 Magdeburg E-Mail: dl5me@darc.de**

#### **■ Inselaktivitäten**

**Europa:** Frank, DL1FT, plant vom 3. bis 9. 7. 11 als ES0FTZ Funkbetrieb von Saaremaa, **EU-034** (LH-1401). QSL via DL1FT. Weitere Infos auf *[www.dl1ft.de.](http://www.dl1ft.de)* – Ein achtköpfiges multinationales Team ist vom 6. bis 14. 7. 11 unter JX5O von Jan Mayen, **EU-022** (LH-1454), in CW, PSK, RTTY und (etwas) SSB QRV. Betrieb auf 6 m (IQ51SA) ist geplant. Näheres auf *janmayen 2011.org.* – Helge, LA1QDA, aktiviert vom 11. bis 31. 7. 11 Sotra, **EU-055,** auf 80 m bis 6 m. – Claude, HB9CRX, meldet sich vom 11. bis 27. 7. 11 mit vorangestelltem Präfix SV9 von Kreta, **EU-015** (LH-1400).

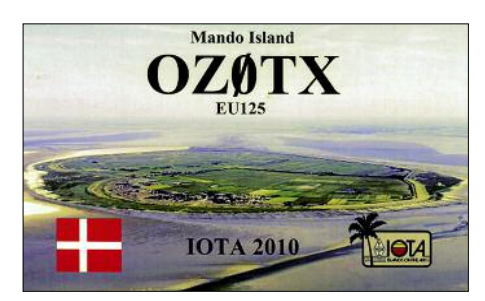

Ein 14-köpfiges DL-Team ist vom 6. bis 15. 7. 11 unter MD/DK1KG von der Isle of Man, **EU-116,** zu vernehmen. Während des IARU-HQ-Contestes wird das Rufzeichen MD9Y be nutzt. QSL an DK1SG. – Chris, DL4FO, funkt vom 17. bis 29. 7. 11 als OZ/DL4FO von Tunö, **EU-172,** hauptsächlich in CW. – Mek, SP7VC, und Waldi, SP7IDX, melden sich vom 23. 7. bis 2. 8. 11 mit vorangestelltem LA-Präfix von Vega, **EU-062.** QSL über Heimatrufzeichen. Dieter, DF2SD, funkt vom 23. 7. bis 2. 8. 11 im Ferienstil als OZ/DF2SD von Fanö, **EU-125.** – Laurent, F8BBL, aktiviert vom 23. 7. bis 6. 8. 11 unter TK11OTA erneut Sanguinaire, **EU-104** (LH-WLOTA 0098), in der Sendeart Telegrafie. QSL via F8BBL. – Ein französisch-belgisches IOTA-Team ist vom 27. 7. bis 3. 8. 11 als TM1G von der Glenan-Inselgruppe, **EU-094,** aktiv. – Hans, DO3HJW, Robert, DH8HD, Ralph, DL3LED, Olaf, DL4HG, und Andy, DL7AT, sind vom 28.7. bis 1.8.11 erneut als OZ0TX von Mandö, **EU-125,** zu hören. QSL über DL7AT.

Mitglieder der "Stockport Contestgruppe" sind vom 29. 7. bis 1. 8. 11 als GW5O von Holy, **EU-124** (LH-3338), aktiv. Mehr auf *www.g5o.org. uk.* [– Paul, M0TZO, Peter, 2E0SQL, Gavin,](http://www.g5o.org.uk) M1BXF, Iain, M0PCB, Louis, MU6FER, und Chloe, M0GEJ, planen vom 27. 7. bis 2. 8. 11 als MP0HTJ Funkbetrieb von Guernsey, **EU-114** (LH-0013). QSL via M0TZO. – Herman, HB9CRV, und Siggi, DL2HYH, unterstützen vom 28.7. bis 5.8.11 ein mehrköpfiges portugiesisches Team und sind unter CR6W bzw. mit vorangestelltem CT7-Präfix von Insua, **EU-150,** aktiv. QSL für CR6W via CS1GDX.

**Afrika:** Werner, DJ9KH, Wolf, DK1IP, Rainer, DL7OR, Gerd, DJ4KW, und Arno, DL1CW, bringen vom 24.7. bis 9.8.11 als ZD8D Ascension, **AF-003** (LH-1491), in die Luft. Der Fokus liegt auf CW sowie den digitalen Modis. Weitere Informationen auf *[www.zd8d.de.](http://www.zd8d.de)*

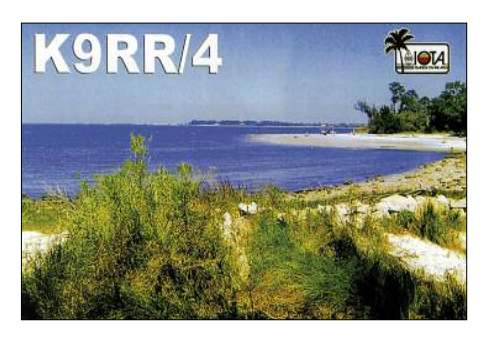

**Asien:** Sergey, US0IW, beabsichtigt im Juli die Aktivierung der raren IOTA Iony, AS-069, im Ochotskischen Meer. Mit einem weltweiten Bestätigungsgrad von 3,7 % ist diese Insel eine der seltensten IOTAs in Asien.

**Nordamerika:** John, W5JON, V47JA, und Cathy, W5HAM, funken vom 12.7. bis 2. 8. 11 als V47JA und V47HAM von St. Kitts, **NA-104,** in SSB. – Rick, K6VVA, und Mike, K9AJ, planen vom 21. bis 24. 7. 11 mit der Aktivierung von Barrier Island, **NA-242,** das nächste IOTA- "Highlight". QSL via N6AWD. Weitere Informationen auf *[www.k6vva.com/iota/na242.](http://www.k6vva.com/iota/na242)* – Die Crew von KL7RRC ist erneut aktiv, sie versucht die Erstaktivierung von St.-Matthew, **NA-232,** in der Beringsee zwischen Russland und Alaska gelegen. Vom 29.7.11 bis 5.8.11 ist unter KL7RRC/p je nach Wetterbedingungen Funkbetrieb vorgesehen. OSL via N7RO.

Eine neunköpfige Gruppe beabsichtigt vom 27. 7. bis 31. 7. 11 unter W4T von Tangier, **NA-083** (LH-3049), aktiv zu sein. – Amanda, KI4IWS, und Bill, KG4CXY, bringen vom 29. 7. bis 1. 8. 11 als W4OTN Core Banks, **NA-067** (LH-0596), in die Luft. – Swen, DF2MM, aktiviert im Ferienstil vom 8. 7. bis 25. 8. 11 unter W4/DF2MM Santa Rosa, **NA-142.** QSL via DF2MM. – Doc, DF1XC, funkt vom 23.7. bis 15. 8. 11 als 8P9XC von Barbados, **NA-021** (LH-0999). – Ein kanadisches Dreimann-Team plant vom 29. 7. bis 1. 8. 11 unter VE2/VE3LCA Funkbetrieb von Big Ball, **NA-125.** QSL via VA3KAI.

**Ozeanien:** Mitglieder der "Hellenic Amateur Radio Vereinigung" planen vom 8. bis 17. 7. 11 unter VK9HR die Aktivierung von Lord Howe, **OC-004.** QSL via EB7DX. Weitere Informa tionen auf *[www.lordhowe2011.com.](http://www.lordhowe2011.com)* – Masumi, JA3AVO, Hiro, JH3PBL, und Shota, W7AED, bringen vom 20. bis 24. 7. 11 unter T88MB, T88SP und T88SR Palau, **OC-009,** in die Luft. – Yves, F6CTL, ist vom 22. 6. bis 14. 7. 11 als FO/F5CTL von verschiedenen (siehe Tabelle 1) polynesischen Inselgruppen hauptsächlich in SSB aktiv. – Ron, WA8LOW, und weitere OMs

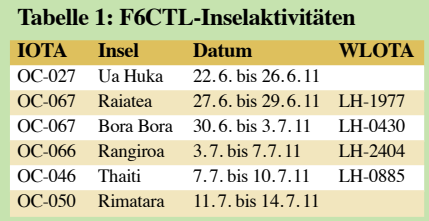

beabsichtigen vom 30.7. bis 14.8.11 mit vorange stelltem Rufzeichen von Tutuila (KH8), **OC-045,** zu funken. Geplant sind alle Bänder und Sendearten mit Endstufen. QSL nur direkt an die Heimatrufzeichen.

**Südamerika:** Marcello, PY2FN, aktiviert vom 2.7. bis 9.7.11 als PY0FO Fernando de Noronha, **SA-003** (LH-1208), ausschließlich in CW. OSL via PY2FN. – Frank, CE0Y/I2DMI, kündigt Funkbetrieb vom 30. 7. bis 1. 8.11 auf den Osterinseln, **SA-001** (LH-0319), an.

#### **■ IOTA-Anerkennungen**

Bis zum Stichtag 17. 5. 11 hat der IOTA-Mana ger Roger, G3KMA, folgende IOTA-DXpeditionen anerkannt: **EU-069** (EG5CI), **NA-184** (K6VVA/6), **OC-101** (P29VCX), **OC-231** (P29VLR) und **OC-257** (P29NI).

#### **■ IOTA-Contest 2011**

Für das IOTA-Contest-Wochenende am 30./ 31. 7. 11 haben bereits bis Ende Mai mehrere Stationen ihre Teilnahme geplant (Tabelle 2). Bis zum Start des Contestes werden im Juni und Juli weitere Ankündigungen folgen. Hinweis: Nicht alle IOTA-Aktvitäten werden im Internet veröffentlicht. Der IOTA-Contest bietet auch dem Nicht-Contester eine gute Gelegenheit, sei -

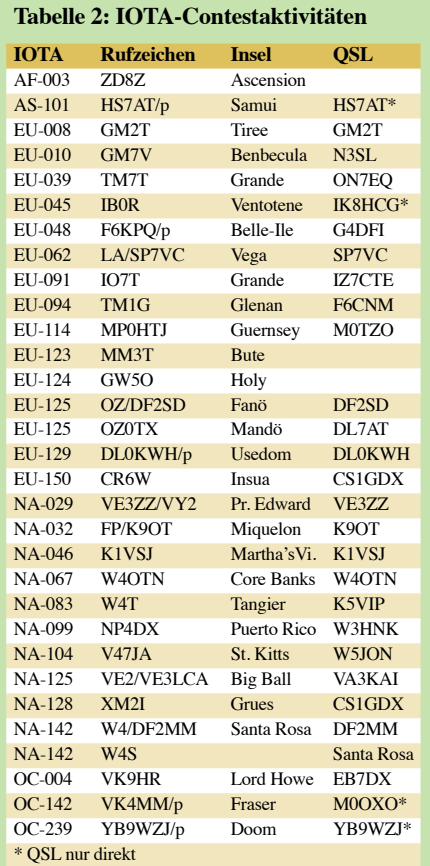

nen "Insel-Kontostand" zu verbessern. Dazu kommt die Möglichkeit, IOTA-Inseln auch ohne Vorweisen der QSL-Karten beim IOTA-Mana ger anerkannt zu bekommen. Voraussetzung ist eine gültige Contestabrechnung der jeweiligen IOTA-Station. Contestausschreibung und Contestlogprogramm können unter *[www.vhfcc.org/](http://www.vhfcc.org/hfcc/rules/2011/riota) [hfcc/rules/2011/riota](http://www.vhfcc.org/hfcc/rules/2011/riota)* und *[www.ei5di.com](http://www.ei5di.com)* be zo gen werden.

## *DA0HQ: Kampf um den WM-Titel in memoriam DL3TD*

Am 9. 7. 11, pünktlich um 1200 UTC, beginnt wieder einmal die große Hatz auf den IARU-Kurzwellen-Weltmeisterschaftstitel. Für 24 h werden die Bänder brodeln. Als Titelverteidiger geht die deutsche Nationalmannschaft und Vertretung des DARC e. V. unter dem Rufzeichen DA0HQ ins Rennen. An acht verschiedenen Standorten, quer verstreut über das gesamte nationale Gebiet, warten die Operateure auf Eure Anrufe in CW und SSB.

#### ■ **Ein schwerer Verlust**

Die Nachricht vom Tod Dr. Lothar Wilkes, DL3TD, traf das Team mitten in den Vorberei tungen zum alljährlichen HQ-Meeting im April. Lothar war Initiator der deutschen Erfolgsgeschichte in der IARU-Kurzwellen-Weltmeis terschaft. Unter Y61HQ wurde bereits 1986 der erste Titel nach Hause geholt. In den Umbruchjahren ging es dann gesamtdeutsch als DA0HQ in den Kampf um die Urkunde. Mehr als 20 Jah re lang war dieses Rufzeichen fest mit DL3TD verbunden. Er fehlt der Mannschaft nicht nur als OP oder Techniker, sondern vor allem als Mensch, der durch seinen Enthusiasmus und Ehrgeiz die anderen mitreißen konnte. In diesem Jahr wollen wir im Sinne Lothars den Titel verteidigen. Passend dazu vergeben wir den Sonder-DOK DL3TD.

#### ■ **Ergebnisse 2010**

Ein Blick zurück ins vergangene Jahr lässt uns wieder die Schweißtropfen spüren. Temperaturen nahe der 40 °C-Marke beim Aufbau brachten manchen OM bis an seine Leistungsgrenze. Die Funkbedingungen versprachen nichts Außergewöhnliches. Umso mehr waren die HQ-ler über die knapp 21 500 Verbindungen erfreut. Die eingereichten Ergebnisse deuteten auf den mittlerweile gewohnt engen Zieleinlauf hin. Die Überprüfung der Contestlogs hat ab 2010 die World Wide Radio Operators Foundation Inc. *(WWROF.org)* übernommen, die auch die WRTC (World Radiosport Team Championship) aus wertet

Am Ende hatte das deutsche Team mit nur 1,7 % Vorsprung die Nase vorn, vor der französischen Equipe TM0HQ. Auf den folgenden Plätzen fanden sich IU1HQ, GR2HQ und SN0HQ ein. Über 6000 Verbindungen mehr als bei den Verfolgern verdanken wir vor allem unseren einheimischen Fans, die uns erneut prima unterstützt haben. Dennoch zeigt der geringe Abstand zum Zweitplatzierten, wie wichtig Verbindungen in andere Zonen oder andere Kontinente sind. Im Vergleich mit den Top-HQ-Stationen findet sich DA0HQ in den "punktebringenden Kategorien" DX-QSOs und EU-QSOs auf den mittleren Rängen wieder. Jeder Operateur steht also während des Contests vor dem Problem, beides un ter einen Hut zu bringen – eine echte Herausfor derung.

Generell wird an den Standorten rund um die Uhr mit mindestens zwei Operatoren pro Station gearbeitet. Alle Stationen sind mit mehreren Antennen, sende- wie empfangsseitig, ausgerüstet, um auch leiseste Signale nicht zu überhören. Hier treffen wir auf den zweiten scheinbaren Widerspruch, dass der Ausbreitungsweg umkehrbar ist: Für Sende- und Empfangsantennen gelten teilweise völlig andere Anforderungen. Gerade die erste Stunde gehört den Sprintern. Dank der Vernetzung der zwölf Stationen sieht man als aktiver OP so recht schnell, wie sich welches Rufzeichen durchs Log bewegt. Das vermindert Rückfragen aufseiten der HQ-Station, erfordert aber auch sehr genaues Zuhören seitens der anrufenden Contest-Freunde. Für je des falsch geloggte Rufzeichen werden den Teilnehmern dieses sowie ein weiteres Straf-QSO abgezogen. Wir bemühen uns redlich, auch die letzten Zweifel bei einer Verbindung auszu schal ten. Ist man sich nicht sicher, ob die Verbindung sauber bis zum Ende geführt wur de: nachhaken, rückfragen, wiederholen, bestä tigen.

Ein kleiner Tipp: Auf den höherfrequenten Bändern sollte man die ruhigeren Phasen in der Nacht bis hin zum Sonnenaufgang nutzen. Für die niedrigen Frequenzen gilt genau das Gegenteil. Generell ist der Sonntagmorgen ein guter Zeitpunkt, uns auf allen Bändern zu arbeiten.

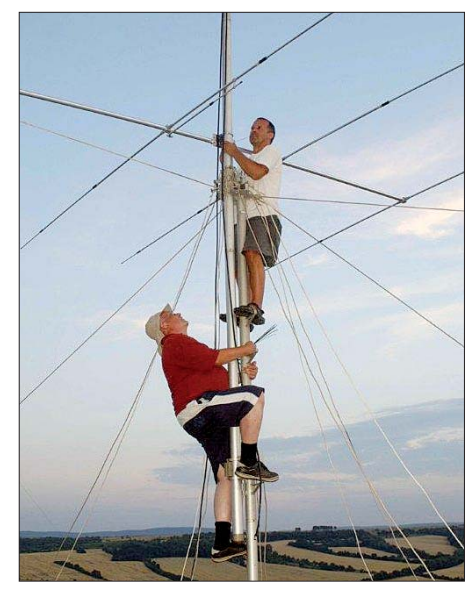

**Hans, DL1AOB, und Gerd, DJ5TT (u.), montieren auf der Mühlburg die neuen Antennensysteme für 10 m. Foto: DO1UWE** 

spielsweise zu zweit oder gar zu dritt an der Station saß, ist dies mittlerweile ein Muss. Für die anrufenden Stationen mag der Contest-Funk verkehr sonderbar klingen, da aber gerade in der Anfangsphase auf hohe Tempi gesetzt wird, kann es passieren, dass hintereinanderweg drei oder vier Stationen abgearbeitet werden. Man stelle sich dies so vor: Drei OPs hören gleichzeitig auf verschiedenen Antennensystemen. Jeder fischt ein anderes Rufzeichen aus

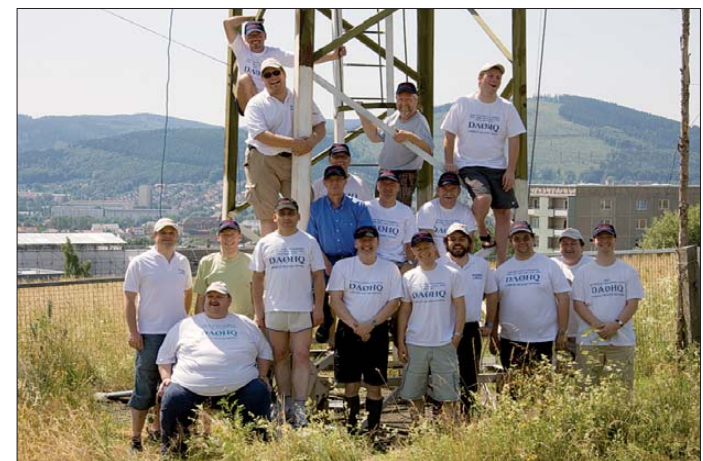

**Das Ilmenauer HQ-Team 2010 am Fuß des 30-m-Mastes, der die 3-Element-Quad für 40 m trägt; dahinter eine super QRM-Quelle: die Stadt Ilmenau Foto: DL3MXX**

Einen gelungenen Start legte die Crew von DR4A aus Windesheim hin. Sie war das erste Mal für DA0HQ auf 80 m in Telegrafie aktiv und hat die hochgesteckten Ziele zur vollen Zufriedenheit aller erfüllt, sodass auch in diesem Jahr wieder mit einer schlagkräftigen, sehr motivierten Truppe vom Rhein zu rechnen ist. Jedes Jahr verbringen vor allem die Techniker an den einzelnen Standorten im Vorfeld viele Stunden zur Optimierung der Systeme. War es vor fünf Jahren noch nicht gang und gäbe, dass man bei-

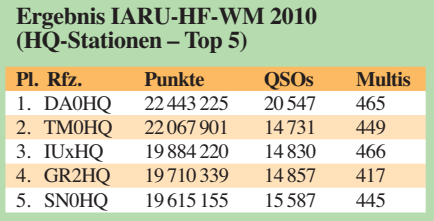

dem Pile-Up. Der schnellste OP macht den ersten Kontakt. Mit der Bestätigung des geführten QSOs ruft der zweite OP sofort den nächsten Funkpartner auf und bringt die Verbindung ins Log, sodass anschließend ohne Wartezeit das dritte Rufzeichen ins Spiel kommt. Die QSO-Rate lässt sich so mehr als verdoppeln. Natürlich verlangt das nicht nur von den HQ-Operateuren ein hohes Maß an Können, auch den anrufenden Stationen wird eine ordentliche Portion Aufmerksamkeit abgerungen. Wie überall im Pile-Up führt auch hier das Hören zum Erfolg.

Auch die Antennenanlagen haben in den vergangenen Jahren ihr Antlitz verändert. Postkarten- (oder QSL)-Motiv waren viele Jahre die Quadantennen auf der Mühlburg am 10-m-CW-Standort. Sämtliche Technik wird in jedem Jahr aufs Neue aufs historische Burggelände geschafft. Die schweren Eigenbau-Quads wurden 2010 gegen zwei gestockte Yagi-Antennensysteme ausgetauscht. Zusätzlich stehen hier drei weitere Beams, Dipole und Vertikals zur Verfügung. So kann effektiv parallel in alle wichtigen Richtungen gehört werden. Gerade auf 10 m sind viele Antennen hilfreich, da kann es schon mal passieren, dass ein Signal nur auf einer Antenne zu hören ist. Man mag nicht glauben, wie gut ein einfacher Dipol sein kann – zumindest für den Empfang.

#### ■ **Rückblick und Ausblick**

In Weeze bei DR1A sitzen in diesem Jahr erneut unsere letztjährigen WRTC-Teilnehmer Ben, DL6FBL, und Dietmar, DL3DXX, an den Gerä -

kannte Rufzeichen auf. Die Spitzengruppe bil den Klaus, DL5YEE, vor Herbert, DJ4HH, und Jörg, DJ3HW.

Im Rennen um die kürzeste Zeitspanne für die 12 QSOs mit DA0HQ finden wir die Experten mit langjähriger Sprinterfahrung: Bernd, DL8UI, und Martin, DL4NAC, brauchten nur 5 min, gefolgt von Wolf, DL7HU, der es in 6 min geschafft hatte. Bemerkenswert ist, dass es Wolf und Martin taktisch richtig gemacht haben und Sonntag gegen 0430 UTC noch vor dem Frühstück QRV waren. Die Wertung unter 100 W führen hier zeitgleich mit 13 min Heiko,

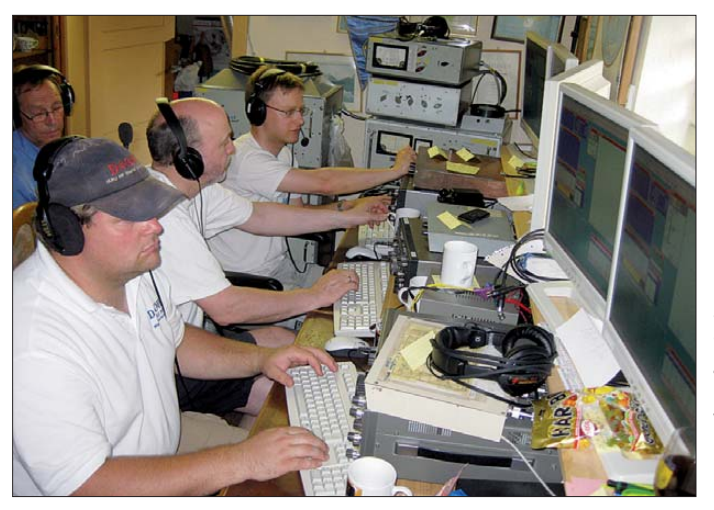

ten. Die Station der Superlative wird auf 20 m erneut eine sichere Bank sein und dank der Randlage nahe der holländischen Grenze auch für innerdeutsche Verbindungen ein ordentliches Signal produzieren. Gerade 20 m und 15 m sind die schwierigen Bänder für die Sprinter. Hier ist des Öfteren Geduld gefragt. Auch das richtige Timing hilft, um gegen die lauten Signale aus Übersee oder dem Rest Europas zu bestehen.

Ihr dürft aber gewiss sein, dass die Ohren der HQ-ler weit geöffnet sind, um auch das leiseste Signal herauszufischen. In den vergangenen Jahren wurde an allen QTHs viel in die Verbesserung der Empfangstechnik investiert. Hoffen wir, dass es sich auch in diesem Jahr auszahlt. Schauen wir doch einmal auf die andere Seite des Pile-Ups und betrachten unsere Top-Sprinter. Die DA0HQ-Sprintwertung findet nun schon seit mehr als zehn Jahren mit nur kleinen Änderungen statt und hat sich fest etabliert. Im Gegensatz zur Diplomwertung haben hier auch Newcomer die Chance, ganz vorn dabei zu sein. Man muss dafür auch nicht viel tun: Wer funkt, ist automatisch dabei, als Wertungsklasse wird die beste Platzierung gewertet, nur bei der Teilnahme unter Low-Power- oder QRP-Bedingungen muss man diesen Umstand über unsere Website [www.da0hq.de](http://www.da0hq.de) mitteilen.

Nun aber zu den einzelnen Spitzenreitern: In der Klasse 1 (High Power ab 1200 UTC) war Karl-Heinz, DK5HB, der schnellste und hatte um 1227 UTC sein "Full House" erledigt. Auf den Plätzen folgen Ronny, DK4RL, und Bernd, DJ4GJ, nur wenige Minuten danach. Bernd schreibt, dass er dieses Jahr ein Handicap hat, denn sein Mast hat den Geist aufgegeben: "Das wird ein spannendes Rennen mit 5 m hoher Antenne". Na, das nennen wir doch echten Einsatz! In der Low-Power-Abteilung tauchen auch be -

**SSB-Funkbetrieb auf 80 m und 160 m bei DF0HQ: Tobby, DG1ATN, Harald, DL2SAX, Valentin, DL5GA, und Wolfgang, DK2ZO (von vorn)**

**Foto: DL5ANT**

DF1HE, und Manfred, DL8DXL, an. Auf Rang 3 liegt Frank, DL9FR, der 2 min mehr benötigte. Eine echte Herausforderung für beide Seiten ist die Klasse 3, die QRP-Wertung. Hier bewies Rainer, DG2YIR, erneut sein Können und brachte als einziger 12 QSOs ins DA0HQ-Log. Knapp dahinter liegt Torsten, DL4WD, mit elf QSOs, und den 3. Platz teilen sich Roland, DL4ANI, und Peter, DL2FI, der ja als QRPerpur bekannt ist. Trotzdem schien er überrascht, da er doch "gar nicht gesprintet" sei, wie er schrieb. Bei QRP ist eben alles anders, da zählen einfach nur die erreichten QSOs und man hat dafür den ganzen Tag Zeit.

Die Ergebnisse der DA0HQ-Sprintwertung und auch das DA0HQ-Diplom stehen ab diesem Jahr auf unserer Website *([www.da0hq.de\)](http://www.da0hq.de)* für jeden zum Herunterladen und Ausdrucken bereit. Dieser Ansatz hat sich in anderen Projekten bewährt und Micha, DL6MHW, hat diese für DA0HQ angepasst, sodass wir nun komplett auf diese Online-Variante umgestiegen sind.

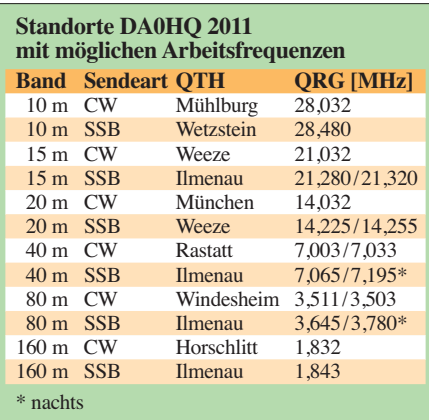

Probiert es einfach aus und helft Euch gegenseitig im OV. Man braucht kein Login oder Passwort, jeder kann sich das Diplom und die Sprint-QSL ausdrucken.

#### ■ **DA0HQ-Aktivitäten**

Zum traditionellen HQ-Treffen in der Stadtbrauerei in Arnstadt wurde das Contest-Gesche hen 2010 analysiert. Dietmar, DL3DXX, hatte die Zahlen aufbereitet und präsentiert. Sie bildeten auch die Grundlage für unseren Standpunkt in der internationalen Diskussion über Regeländerungen für die HQ-Stationen. Doch es ist relativ ruhig geworden um dieses Thema. Es gab zwar diverse Vorschläge, aber alle waren bisher nicht praktikabel und passend zum Charakter dieses Contests. So gehen wir davon aus, dass die IARU-WM nach der auf der ARRL-Website *[\(www.arrl.org/contests](http://www.arrl.org/contests))* veröffentlichten Ausschreibung stattfindet.

Bei uns in Ilmenau laufen nun seit April die Vorbereitungen. Als Erstes waren die Winterschäden an den Antennen zu reparieren – eigentlich nichts Dramatisches, aber es kostet alles Zeit und das Wetter muss auch passen. Positiv sei er wähnt, dass wir einige neue OMs aus dem Umfeld der TU Ilmenau als Mitglieder in unserem OV gewinnen konnten, und sich so die Arbeit gemeinsam verteilen lässt. Auf unserer OV-Mitgliederversammlung hatten wir beschlossen, trotz aller anstehenden Arbeiten einen Infoabend zum Amateurfunk mit der IARU-WM als Aufhänger zu gestalten, um der Öffentlichkeit und der Politik unser Hobby vorzustellen.

Zudem bedankten wir uns so bei jenen, die uns bisher bei der Realisierung diverser Aktivitäten tatkräftig unterstützt haben. Die Veranstaltung im Zusammenwirken mit unseren Nachbar-OVs X30 und Z90 war ein voller Erfolg. Der Oberbürgermeister, die Ortsbürgermeisterin, Vertreter des Stadtrates von Ilmenau und der Landrat des Ilmkreises zeigten sich sehr interessiert. Die Beam-Karten, auf denen unser QTH im Mittelpunkt steht, gefielen ihnen ganz besonders. Als praktische Vorführung stellten wir das Reverse-Beacon-Netzwerk vor, mit dem wir online zeigen konnten, wo auf der Welt unser Funksignal gehört wird. So konnte jeder den Begriff "weltweite Kommunikation" nachvollziehen. Auch die Jugendarbeit war ein Thema, vor allem die Betreuung von Schülerfacharbeiten zu technischen Themen und die Unterstützung von "Jugend forscht".

Nun gilt es, das Stations-Setup zum WM-Contest auf den neuesten Stand zu bringen. Neben vielen kleinen Arbeiten an Funktechnik, Interfaces und PCs muss eine komplette Station ersetzt werden. Deshalb eine erneute Suchmeldung: Nachdem wir ja einiges an Drehmeldern bekommen haben, suchen wir nun z. B. kleine Keramik-Spulenkörper, solche mit Rillen für die Draht wicklung (Durchmesser 2 cm, Höhe 4 cm) und Relais vom Typ RH102 mit drei Umschaltkontakten. Eventuell findet sich ja etwas in euren Kellern und Garagen.

Bleibt nur zu hoffen, dass die Sonne aktiv ist und die Ausbreitungsbedingungen viele Verbin dungen im Contest ermöglichen. Wir werden wie immer da sein und auf Eure zahlreichen Anrufe warten.

> **Björn (Ben) Bieske, DL5ANT, DF0HQ Andreas (Andi) Hahn, DL7ZZ**

## *DX-QTC*

**Bearbeiter:** 

**Dipl.-Ing. Rolf Thieme, DL7VEE Boschpoler Str. 25, 12683 Berlin E-Mail: rolf@dl7vee.de URL: [www.dl7vee.de](http://www.dl7vee.de)**

Alle Frequenzen in kHz, alle Zeiten in UTC Berichtszeitraum: 1. 5. bis 31. 5. 11

#### ■ **Conds**

Der Flux blieb tagelang unter 100 Zählern – und es ging runter bis auf 80. Trotzdem zeigte sich auch 12 m ganz ordentlich, lediglich 10 m war noch relativ ruhig. Im Mai gab es viele Short-Skip-Öffnungen, sogar in die Karibik. 20 m und 17 m waren oft über die Nacht offen und ergiebig.

#### ■ **DXpeditionen – Rückblick**

**JD1BMH** von Ogasawara war recht fleißig und bekam auch viele EUs ins Log, ebenso wie **AH0/AB2RF,** der sehr aktiv in RTTY war und QSLs via JJ2RCJ verlangte. – Ivan, **5N7M,** OM3CGN, ist sehr oft in CW, SSB und RTTY zu hören. Er ist ein guter QSLer, auch via Büro. – Ebenfalls recht fleißig in der Luft war **FJ/ OS1T.** Dank guter Condx wurden viele QSOs mit Europa auf 12 m und 10 m getätigt. QSL via ON4CIT (direkt oder Büro).

höherfrequenten Bändern in CW und SSB aufgenommen werden.

#### ■ **Kurzinformationen**

Ab 1. 10. 11 ist für japanische Funkamateure kein Telegrafie-Nachweis mehr erforderlich. – W5FJG arbeitet als Kommunikationsoffizier für ein Jahr auf Midway **(KH4).** Ab 40 m auf-

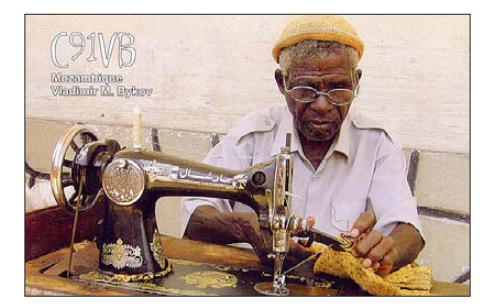

wärts ist er mit 100 W und Drahtantennen QRV. – SV9/ON6WP hat jetzt das Rufzeichen **SV0XCC/9** erhalten. Er ist kein Mitglied in einem Klub, so werden Büro-QSLs nicht zugestellt. Direkt-QSLs gibt es über den QSL-Printer LZ1YE; die QSOs sind auch recht schnell im LoTW zu finden.

#### ■ **Vorschau**

**Ozeanien:** JA0BJR, JP1IOF und JE1SYN beabsichtigten Ende Juni als **T88ZA, T80T** und **T8YN** aus Palau in vielen Sendearten von 80 m

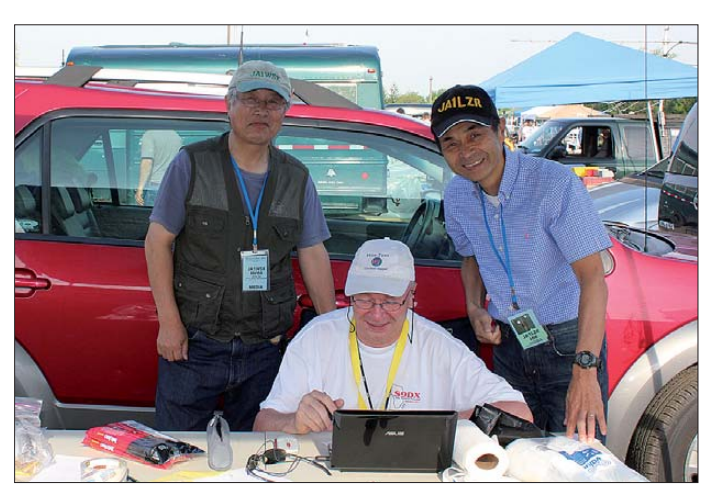

**T2XG** war auf einigen Bändern in Europa lesbar, besaß jedoch nicht genügend Ausdauer, über etliche Stunden leise europäische Statio nen zu arbeiten. – Hinter **SU9VB** verbarg sich der Weltreisende Alex, UA4WHX, aus Kairo. Er vermeldete, dass 6-m-Betrieb in Ägypten nicht erlaubt ist. – OH3WS funkte als **OJ0W** in CW und SSB vom Market-Riff. – Ab 22. 5. 11 bis Anfang Juni meldeten sich PA0VHA, PA2A und PA2AM von den Färöer-Inseln **(OY).**

WQ2N machte auf seiner Rundreise durch Vietnam als **3W2N** Funkbetrieb. - Aus Guyana konnte man W1CDC als **8R1A** einige Tage lang erreichen. - **PP0T** wurde mit Unterstützung der brasilianischen Marine als Ein mannex pedition aktiv. Er bekam sichtlich Probleme, wenn das Pile-Up zu stark anschwoll, war jedoch immerhin auf etlichen Frequenzen und in vielen Sendearten anzutreffen. – 6W/ **RK4FF** konnte mit lautem Signal auf den

**Harry, DM5TI, erfreute etliche OMs auf dem Flohmarkt in Dayton/ Ohio (USA) mit S9DX-QSL-Karten.**

**Foto: DM5TI**

bis 6 m funken. – Die australische HARAOA-Gruppe führt eine Multi-OP-DXpedition nach **Lord-Howe-Island** vom 24.7, bis 2.8.11 un[ter Leitung von VK2IR durch](http://www.lordhowe2011.com) *(www.lordhowe 2011.com).* – Bis Mitte Juli ist **FO/F6CTL** noch von diversen Inseln zu arbeiten.

W6ANM, **V63FAA,** will vom 26. bis 29. 7. 11 von Micronesien und danach vom 30. 7. bis 4. 8. 11 von Pohnpei besonders auf 40 m und 20 m in CW und SSB QRV werden.

**Asien: 9M2/RA9LR** funkt vom 24. 6. bis zum 10. 7. 11. Die QSL wird von RA9LR direkt oder via Büro bestätigt.

**Afrika:** Am 9. 7. 11 soll die Unabhängigkeit des Südsudan **(ST0)** ausgerufen werden. Ein internationales Team mit K3LP, N6PSE, EA5RM und anderen steht bereit, das neue DXCC-Gebiet zu aktivieren. – Eine deutsche Gruppe mit DJ4KW, DJ9KH, DK1IP, DL1CW und DL7OR geht vom 24. 7. bis 9. 8. 11 unter **ZD8D** nach Ascension. Es soll von 160 m bis

10 m in den Hauptmodis mit Schwerpunkt auf [den digitalen Modis gefunkt werden](http://www.zd8d.de) *(www. zd8d.de).* 

**Amerika:** W5JON hält sich mit XYL vom 12. 7. bis 2. 8. 11 auf St. Kitts auf. Mit dem Rufzeichen **V47JA** und einer kleinen Endstufe versucht er, von 80 m bis 6 m in SSB QRV zu sein. – WB4WXE ist vom 25. 6. bis 15. 7. 11 als **J68HS** auf St. Lucia. Vorrang hat das 6-m-Band, nebenher wird auch die Kurzwelle bedient.

Vom 21.7. bis 3.8.11 gehen K9OT und KB9LIE nach St. Pierre und Miquelon **(FP).** Geplant ist Funkbetrieb von 80 m bis 10 m in CW und SSB. – Vom 26. 6. bis 7. 7. 11 sind DJ8NK, DJ9ON und DK9KX mit individuellen Rufzeichen aus Curacao **(PJ2)** in der Luft. Eine 6-m-Ausrüstung ist dabei.

Auch W5UQ als **ZF2UQ** und W5SJ als **ZF2EZ** legen neben der Kurzwelle viel Augenmerk auf 6 m. Zeitraum ist vom 11. bis zum 18. 7. 11. – Vom 2. bis 9. 7. 11 kündigt PY2FN eine CW-Aktivität als **PY0FO** von Fernando de Noronha an (siehe auch IOTA-OTC). – Ab 23. 7. 11 will DF1XC für zwei Wochen eine Urlaubsaktivität als **8P9XC** von Barbados starten. **Europa:** Mit internationaler Besetzung sollte vom 6. bis 16. 7. 11 unter **JX5O** eine Aktivie rung von Jan Mayen erfolgen. Teamleiter ist SQ8X. Es könnten zwei bis drei Stationen zum Einsatz kommen. – Eine deutsche Gruppe um DL1SPH ist vom 7. bis 15. 7. 11 von der Isle of Man **(MD)** in PSK, RTTY und SSB aktiv. Zum IARU-Contest wird unter **MD9Y** gearbeitet; QSL dafür nur direkt.

**Vorschau:** Eine Malpelo-DXpedition unter HK0NA ist für Februar 2012 mit drei Stationen und mehr als zehn Operatoren vorgesehen. Siehe *[http://hk0na.wordpress.com.](http://hk0na.wordpress.com)* – DK9FN plant eine erneute Aktivierung von Temotu als **H40FN** im Februar 2012.

#### ■ **DXCC-Antrag per LoTW**

Nachdem ich nun fast drei Jahre bei LoTW angemeldet bin und jetzt meine erste reine LoTW-DXCC-Beantragung vollzogen habe, hier ein kurzes Resümee.

Inzwischen habe ich unter DL7VEE gut 37 500 QSOs hochgeladen, wovon etwa 9800 bestätigt sind. Von den jüngsten DXpeditionen findet man die meisten nach wenigen Monaten im

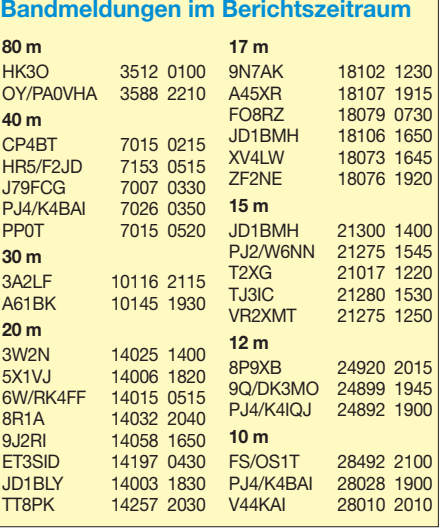

LoTW, sodass DXCC-Interessenten viele noch zu beantragenden DXCC-Gebiete in den drei Hauptsendearten und auf den einzelnen Bändern 160 m bis 2 m aufgelistet bekommen. Dies war auch für mich der Grund, damit über LoTW die neuen PJ-DXCC-Gebiete in allen Sendearten schnell bestätigt zu bekommen und einige Bandpunkte zu ergänzen.

Die Grundgebühr für jede erste DXCC-Beantragung im Jahr beträgt für Nicht-ARRL-Mitglieder ab 1. 1. 11 22 US-\$. Weitere DXCC-Anträge im Kalenderjahr kosten 32 US-\$, darin sind jeweils bis 120 QSOs enthalten. Zusätzliche per Papier-QSL nachgewiesene QSOs schlagen mit je 0,15 US-\$ zu Buche.

Bei meiner Erweiterung des DXCCs je Kalenderjahr wurden 22 US-\$ Grundgebühr fällig. Bei LoTW-Anträgen kostet die Anrechnung jedes bestätigten QSOs gestaffelt bis 50 QSOs 22,50 US-Cent, ab 100 dann 17,5 Cent und ab 500 0,15 US-Cent. Eine QSO-Begrenzung gibt es nicht. Bezahlen kann man leicht mittels Kreditkarte. Zurzeit lohnt sich ein Antrag we -

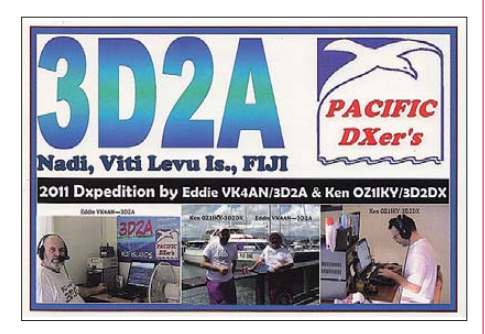

gen des günstigen Umtauschkurses Dollar zum Euro. Und das Schönste: Es geht bei einer rei nen LoTW-Beantragung extrem schnell. Schon nach sechs Tagen hatte ich den Bestätigungsbrief der ARRL vorliegen, die Daten waren in den DXCC-Standings auf der ARRL-Website [1] eingetragen und auch die Gebühren abgebucht.

Natürlich kann man auch bei den DXCC-Fieldcheckern in DL oder bei der Ham Radio Papier-QSLs fürs DXCC checken lassen. Bis zu 120 QSOs sind für etwa 32 US-\$ einzureichen, darüber wird für jedes QSO eine Mehrgebühr fällig. Bezahlt werden kann dort auch in bar und man kann die Karten gleich wieder mitnehmen. Bei der Ham Radio bietet sich auch eine gute Gelegenheit, sich fürs LoTW registrieren zu lassen.

Viele DXpeditionen gehen inzwischen dazu über, nur noch Papier-QSL-Karten auf direktem Weg bzw. Online mit PayPal anzubieten und das Log nach einigen Monaten ins LoTW zu stellen. Auch das OQRS (Online QSL Request System), bei dem man einige Wochen nach der Aktivität auch elektronisch kostenlos übers Büro anfordern kann, ist auf dem Vormarsch. Reine Büro-QSLs machen dem gegenüber viele Jahre Arbeit bei der Beantwortung nach ihrem Eingang, da DXpeditionen fast generell "in return" bestätigen. Trotz LoTW bin ich, wie wohl viele andere, weiter daran sehr interessiert, seltene DXCC-Gebiete auch mit attraktiven Farb-QSLs bestätigt zu bekommen.

#### **URL**

[1] ARRL-Website: *[www.arrl.org/dxcc-standings](http://www.arrl.org/dxcc-standings)*

## *Die DXpeditions-Ameise*

Das lateinische Wort amo heißt lieben. Der Ama-teur, der sein Hobby liebt, ist männlich, die Ama-teuse wäre demnach die weibliche Form. Diese Endungen stammen aus dem Französischen. Oder heißt es doch die Ama-ise? Im Folgenden wird darüber geplauscht, was man in DXpeditionsberichten nicht liest.

#### ■ Mit vollem Munde spricht man nicht

Um länger aufnahmefähig zu bleiben, hatten wir uns Cola für den "Schluck zwischendurch" beschafft – natürlich mit einem kräftigen Schuss Rum, es soll ja nicht nur schmecken, sondern auch Spaß machen. Derartig Leckeres riechen Ameisen wohl meilenweit. Wie später erst bemerkt, bauten die Ameisen durch den unteren Türspalt hindurch, quer durch den Raum, am Tischbein hoch und über den Tisch bis zum Glas eine sehr verkehrsreiche Straße. Ein emsiges Treiben. Es muss in der Tat Ameisen mit unter schiedlichen Aufgabenbereichen geben. Einige rannten zurück. Ob mit dem Auftrag "Leute kommt, hier gibt's was zu schleckern" oder mit dem Hilfeschrei "Sani – hilflose Personen im Colaglas", das war nicht abzuklären.

OM X griff jedenfalls nach dem Glas mit der inzwischen millimeterdicken Schicht betrunkener seliger Ameisen und schluckte… Er schluckte dann noch einmal rückwärts und stieß einen wilden Fluch aus. So kam es zunächst wieder zu einem QRX, QRX – bitte.

Nun sind Funkamateure ja erfinderisch. Auf keinen Fall wollten wir gegen Wasser tauschen. So entstanden aus Schaumstoff kleine Klötzchen, mit Klebeband (Klebeseite nach außen) bespannt. Das wurden dann unsere neuen Glasuntersetzer. Pessimisten erwarteten den Bau einer lebenden Brücke, über die die große Mehrheit der Ameisen zum Colaglas weitermarschie ren würde. Doch nein: Nach mehreren Anläufen mit Klebeopfern wurde von dem Vorhaben abgelassen und das Ameisenheer zog sich zurück, nur einige "Beobachter" ließ man zurück.

#### ■ **Gefahr für die Tastatur**

Oder, wenn in der Tastatur die Cola schwimmt, die Stimmung ihren Höhepunkt erklimmt… Die 5 cm hohen (Klebebandbreite) Untersetzklötzchen hatten allerdings auch einen großen Nachteil. Man musste schon hinschauen, wenn man zum Glas griff, sonst blieb man selbst daran kleben. Und so kam es, wie es kommen musste. Ein volles Glas süßer klebriger Flüssigkeit ergoss sich über die Tastatur in den Laptop. Nichts ging mehr. Aus einem DL1ABC wurde nur noch DDDDDDDDDDDDD… Abbruch! Also, Laptop zunächst einmal wegstellen und säubern, ge gebenenfalls reparieren usw. Es wäre zu schade gewesen, wenn er nicht mehr funktionieren sollte, denn das war die RTTY-Maschine. Diese Sorge verflog schnell, denn wir hatten Helfer. Unsere spitzfindigen kleinen Mitbewohner hatten das Malheur sofort registriert. Hunderte von Ameisen marschierten am Tischbein hoch in Richtung Laptop und verschwanden schließlich darin. So ganz wohl war uns dabei nicht. Was machen die da? Klebrige süße Cola verspeisen? Ja, aber vielleicht schmecken denen auch SMD-Bauelemente, oder gar

ICs? Oder sie program mieren gar den Prozessor um.

Nach etwa vier Stunden ebbte der Ameisenstrom schließlich ab. OM Z wollte sich nun dem Laptop widmen: auseinandernehmen, soweit es ging säubern und sehen, was man noch so ma chen musste – aber erst noch einmal einschalten! Bestandsaufnahme! Einige Ameisen suchten noch schnell das Weite. Und siehe da, alles funktionierte wieder, kein Kleben der Tastatur. Der Laptop war Dank unserer fleißigen Helfer komplett gereinigt und voll einsatzfähig. Der Vollständigkeit halber sei erwähnt, dass auch nichts umprogrammiert war.

#### ■ **Rumpelstilzchen jugendfrei?**

Jeder muss mal, und wenn er denn muss, dann manchmal recht hastig. Hose runter und los! Nach dem erleichterndem Aufatmen noch eine kleine Lektüre, etwa die Abgleichanweisung einer HF9V, ist sehr entspannend und lässt anderes vergessen. Nun, auch Ameisen finden eine heruntergelassene Hose sehr aufregend. Völliges Neuland, das es zu erforschen gilt. Also schnell allen Kumpels unauffällig Bescheid gesagt und dann in Scharen abgetaucht. OM X kann nach getaner Arbeit und neuen Erkenntnissen aus der Lektüre zunächst sehr zufrieden wieder an das zeitweilig stillgelegte Pile-Up gehen.

Ameisen finden es jedoch sehr unangenehm, wenn sie zwischen das Hinterteil eines Hardcore-DXers, der sich ja bekanntlich durch besonders gefestigtes Muskelgewebe, erworben durch stundenlanges Sitzen an der Station auszeichnet und den harten Holzstuhlsitz geraten.

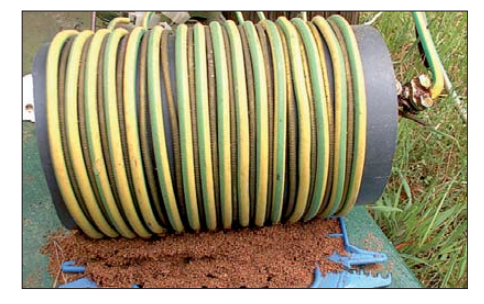

**Ameisenbau unter der Ladespule Foto: DL7CM**

Sie zwicken! Beim ersten Mal hilft Kratzen, aber ein wenig später, die Ursache erkennend, habe ich Rumpelstilzchen in Person kennengelernt. Oder war er es doch nicht? Der hatte sich, zumindest in der jugendfreien Ausgabe des Mär chens, wohl nicht die Hose vom Leib gerissen und gegen die Zimmerwand gedroschen!

#### ■ **Ameisenbau unter der Ladespule**

Ameisen sind Freunde der Funkamateure. Sie mögen es warm und fühlen sich anscheinend in einem Hochfrequenzfeld sehr wohl. Anders ist es nicht zu erklären, dass sie ausgerechnet unter der Ladespule einer 160-m-Groundplane ihr Nest bauen. Die kluge Königin gab wohl auch den Befehl aus: Nichts anfassen, keine Sachbeschädigung. Erst OM Y musste dann beim Abbau diese Symbiose zwangsläufig trennen. Dafür zwickten sie ihn ordentlich in die Zehen. **Hans-Rainer Uebel, DL7CM**

**FA 7/11 • 779**

### *Amateurfunkpraxis*

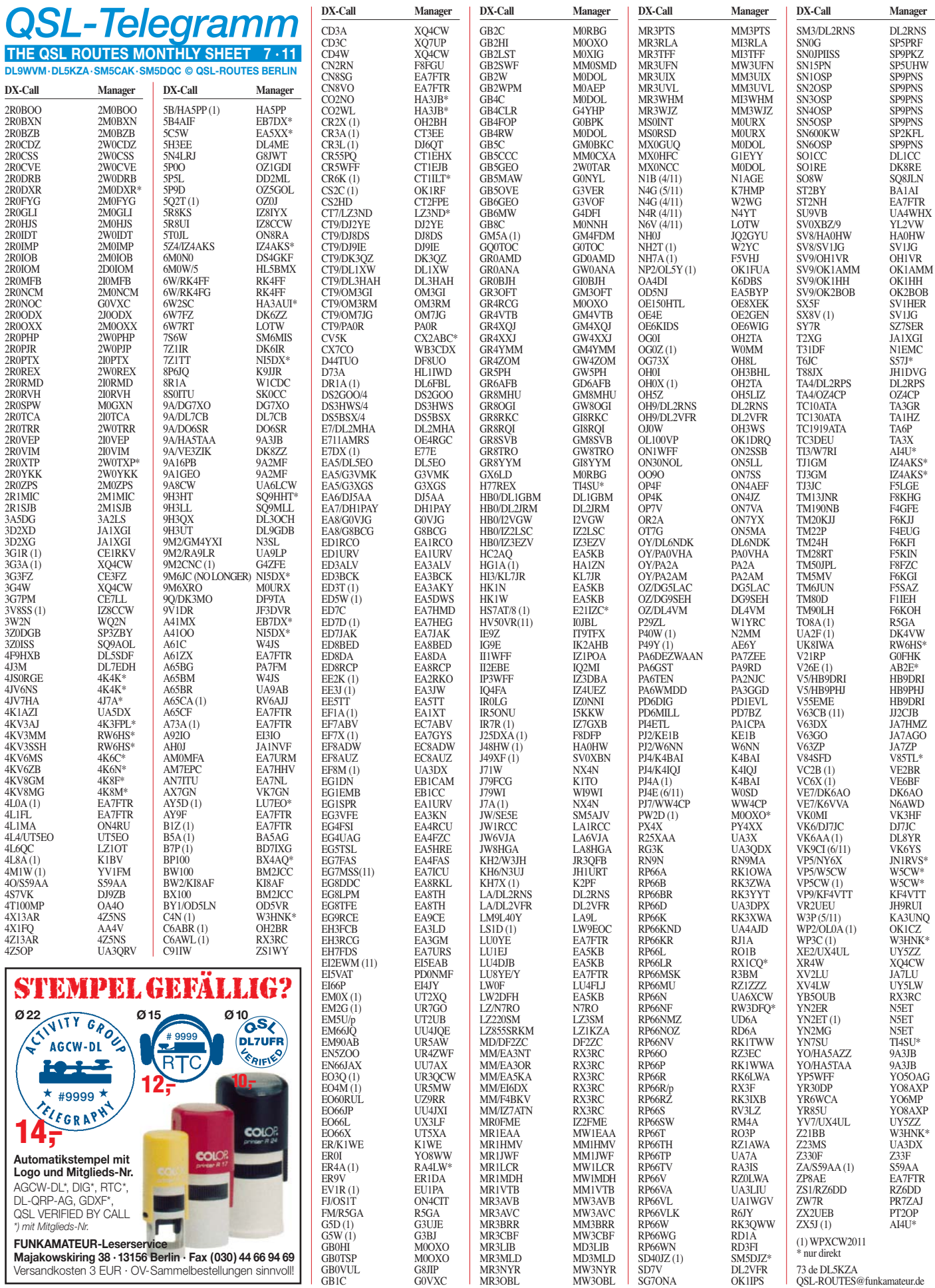

## *QSL-Splitter*

Im Berichtszeitraum gab es u. a. folgende **di rek te** QSL-Eingänge: 5N41NHD, 5N42NHD, 4S7NE, 6W1SJ, 7P8KDJ, A92GR, CW5R, CE9/VE3LYC, FP/W6HGF, J79AN, PJ2T, SV2ASP/A sowie **übers Büro** (meist via Manager): 3B9WR, 4U1ITU, 4U1UN, 6V7F, 6W1RY, 7Y3HM, 9K47NLD, 9L7NS, CO6WD, CQ7OA, CS6DFG, DY1C, EY8/ K4ZW, J7DM, J79WE, JD1BMH, JD1BMM, MD/ K3PLV, MJ/OP9X/p, OH0/PA3BAG, OZ0TX, PJ2/N1ZZ, PJ4/K0JGH (2006), PJ4/K5KG, R0/US0IW, SM3TLG/p, TA2ZAF, TA4/ DL3BQA, TM0B, UN4L, V31MU, V31RA, V31RI, YL90GN, YB0PAH, YV1DIG, YW5F und ZL3IO.

Die am 26. 5. 11 anlässlich des F1-Monaco Grand Prix stattgefundene Aktivität von **3A/I1RBJ** geht über F/I1RBJ: Gian Carlo Paul Bavassano, 24 rue Sainte Brigitte, 83440 Montauroux, France.

Walter, DJ0FX, OE6BVG, JD1BMB, hat über Jahre etliche QSL-Anfragen an Ambran, **V85SS,** gesendet. So auch 2005 und 2007 an seinen Manager JA4ENL – jedoch ohne Erfolg (2 IRCs). Walter funkte von 1960 bis 2006 von mehr als 25 Gebieten z. B. als CR9AC (Macao), FO0PT (Moorea und Bora Bora Isl.), 5W1DE, KS6/OE6BVG, A35XX, FM0VG, FG0VG, KH6/OE6BVG usw. Niemals forderte er Direkt-OSLs, denn man sollte die kommende Generation von DXern nicht mit "QSL direct only" überzeugen.

**CE9/VE3LYC** und **CE9/PA3EXX:** Luciano, PT7WA, berichtet, dass deren QSL-Karten nunmehr gedruckt sind. Allerdings befindet sich Cezar, VE3LYC, für längere Zeit auf einer Geschäftsreise. Die OPs hoffen auf Verständnis bezüglich einer längeren Wartezeit!

**DXCC-News:** Bill Moore, NC1L, Awards Branch Manager, informierte über folgende fürs DXCC-Diplom wertbare Aktivitäten: VU4PB (Andaman & Nicobar Island; 2011) und 4A4A (Revillagigedo; 2011).

QSL EU-094: Sämtliche Verbindungen von **F/ - ON6DP/p, F/ON7PC/p** und **F/ON4LRG/p** vom 9. bis 10. 4. 11 von St. Nicolas Island (EU-094) sind automatisch übers Büro bestätigt worden. Direktanfragen gingen inwischen ebenfalls raus.

Ken, **G3OCA,** bietet einen Service als QSL-Manager für jedwede Station (besonders für IOTA-Aktivitäten) an. Büro- sowie auch Direkt anfragen sind möglich. Kontakt über *g3oca1@ ntlworld.com.* 

**QSL-Galerie:** Die riesige Sammlung von QSL-Karten auf der "Les Nouvelles DXs" Website wurde wieder einmal aktualisiert. 13 unter schiedliche Themenbereiche beinhalten unter anderem Karten für die Most Wanted DXCC Entities (333 OSLs), die 58 gestrichenen DXCC-Gebiete (1257 QSLs), überholte Präfixe (3327 QSLs), Stationen des Magrebh von 1947 bis 1962 (372 QSLs), D5- und DL5- Stationen von 1945 bis 1962 (62 OSLs), Antarktisstationen (824 Karten) und TAAF (Terres Australes and Antarctiques Françaises (264 QSLs) sowie auch die verschiedenen französischen DXCC-Inselgebiete im Pazifik (338 QSLs) und im Indischen Ozean (97 QSLs). Eine Sammlung von QSL-Karten nicht fürs DXCC anerkannter Karten zeigt 126 OSLs. [Das alles und mehr findet man auf](http://www.LesNouvellesdx.fr) *www. LesNouvellesdx.fr.* Kommentare und Hinweise sind erbeten, diese bitte an *lesnouvellesdx@ free.fr* senden.

QSL-Manager für **P40L:** Erik, K5WW, berichtet, dass er nicht der momentan zuständige QSL-Manager ist, sondern WA3FRP. Weitere Details bitte auf [www.qrz.com/db/p40l](http://www.qrz.com/db/p40l) entnehmen.

Das Log der Sonderstation **TM26UFT** (zum 26. Jahrestag der French CW Society – Union Française des Télégraphistes UFT) ist online auf *[www.uft.net](http://www.uft.net)* einsehbar.

Die Logdaten von **T6JC** sind nunmehr auf *[www.clublog.org/logsearch.php](http://www.clublog.org/logsearch.php)* einsehbar.

**VP8ORK-**QSL-Status: Don, N1DG, begann nach Erhalt der QSL-Karten aus der Druckerei mit deren Versand. Mehr auf *[http://cgi.ebay.](http://cgi.ebay) com/ws/eBayISAPI.dll?ViewItem&item=3005617 05580.*

#### **Tnx für die QSL-Karten via DG0ZB, DJ1TO, DJ9ZB, DL5ME, DL7VEE und DL9RCF.**

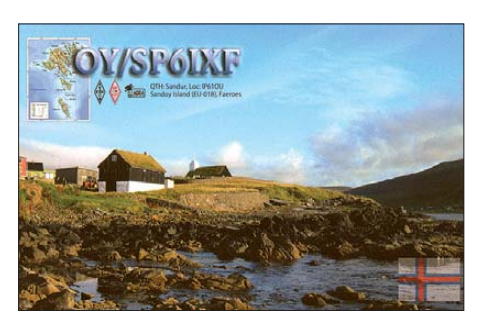

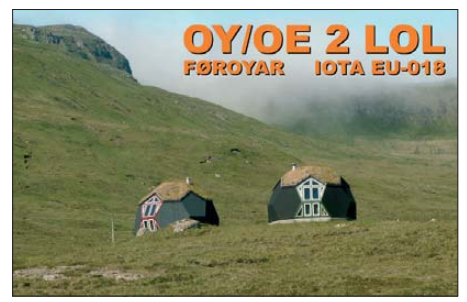

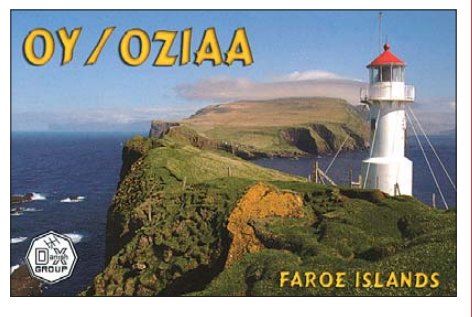

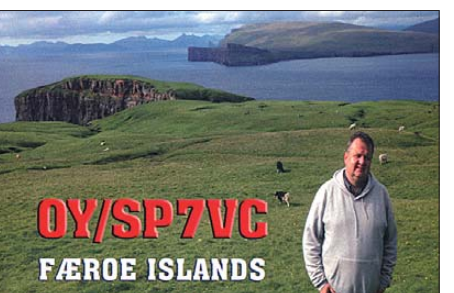

#### **Rufzeichen Adresse**

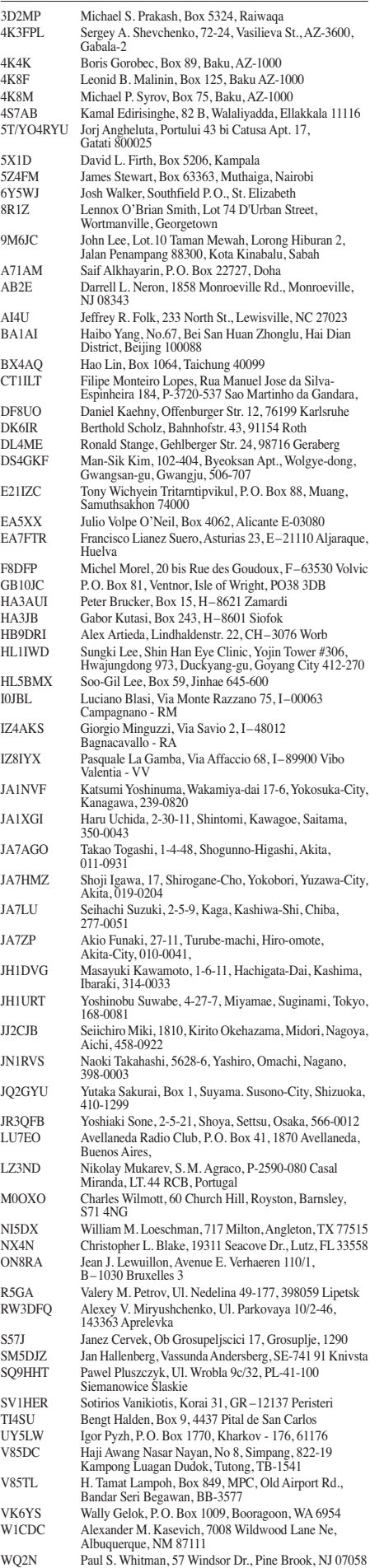

## *WFF auf Dänisch*

Die geringe Anzahl der dänischen WFF-Gebiete mag zunächst über deren Attraktivität hinwegtäuschen. Noch dazu befinden sich OZFF-005 und OZFF-006 (Grönland) sowie OZFF-007 (Färöer) gar nicht im dänischen Mutterland, sondern gewissermaßen in Übersee. Doch wie so Vieles im dänischen König reich im Vergleich zu Deutschland ein wenig kleiner und feiner ist, so trifft das auch für die übrigen OZFFs, zu.

Bei den OZFF der ersten Stunde handelt es sich fast ausnahmslos um Nationalparks, die jedoch wesentlich einfacher als ihre deutschen Namensvetter zu aktivieren sind. Die Dänen schei nen dabei ein deutlich entspanntes Verhältnis zu Verhaltensregeln und Einschränkungen in einem solchen Schutzgebiet zu haben.

Der Nationalpark Vadehavet schließt sich unmittelbar an den NP Schleswig-Holsteinisches Wattenmeer an. Im Gegensatz zu DLFF-013 schließt OZFF-004 seine Inseln Römö, Fanö und Mandö (alle IOTA EU-125) komplett mit ein. OZFF-004 dürfte dank vieler IOTA-Aktiver eines der am häufigsten vergebenen OZFF sein. Ein wenig weiter nördlich von Esbjerg in Richtung Ringköbing findet sich der jüngste dänische Nationalpark – Skjern Å mit OZFF-008. Dieses Gebiet ist bisher sicher noch wenig befunkt worden.

Fahren wir weiter nach Norden, kommen wir auf die Insel Thy (IOTA EU-171) jenseits des Limfjords. Zwischen Hanstholm und Thyborön fügt sich der älteste Nationalpark Dänemarks (OZFF-009) zwischen Nordseeküste und Dü nenlandschaft ein. Zwar spart auch er viele Ferienhausgebiete oder Ortschaften aus, jedoch gibt es zahlreiche Parkplätze oder typisch nordische Picknickplätze, die einen guten Standort abgeben.

Auf der anderen Seite Jütlands, einige Meilen östlich von Frederikshavn im Kattegat, findet sich mit Læsø (IOTA EU-088) das WFF-Gebiet OZFF-001. Wie sich das Eiland auf die WFF-Liste verirrt hat, kann man eigentlich nicht sagen. Sie ist (noch) kein ausgewiesenes Schutzgebiet. Allerdings hat es die Insel durchaus verdient, für das WFF zu zählen. Auch Læsø ist ein beliebtes IOTA-QTH und gut auf den Bändern vertreten.

Wenden wir uns auf jütländischer Seite wieder nach Süden. In der Gegend vor Arhus treffen wir bei Ebeltoft auf eine Landschaft, die sowohl vom Meer als auch von den – zugegeben kleinen – Bergen geprägt ist. Der Nationalpark Mols Bjerge hat die Nummer OZFF-002 und schließt die Ortschaften der Gegend mit ein. Eine Aktivität aus dem Ferienhaus heraus ist – so wie von mir im August 2010 unter OZ0FR/p praktiziert – ohne Weiteres möglich.

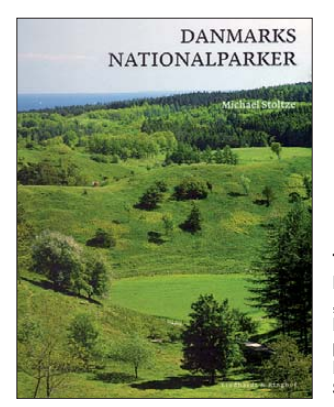

**Titel des Buches "Danmarks Nationalparker" von Michael Stoltze**

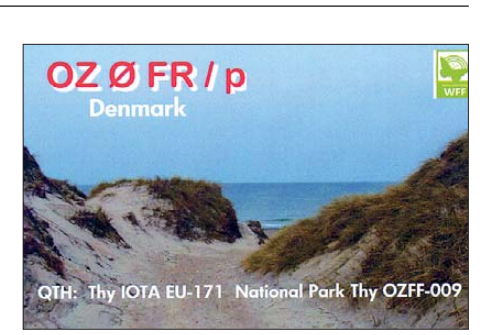

Fehlt nur noch ein Nationalpark – und der befindet sich auf Seeland (IOTA EU-029). Kongernes Nordsjælland trägt die WFF-Bezeich nung OZFF-003 und wird eigentlich erst 2011 offiziell zum Nationalpark erklärt. Seine abwechslungsreiche Landschaft westlich von Helsingör wird durch Seen, Wälder und offene Hügellandschaften geprägt.

Schließlich kam es im April 2011 zu einer Erweiterung der WFF-Liste bis OZFF-019. Dabei handelt es sich um überwiegend kleinere Naturschutzgebiete, die eher zufällig ausgewählt wurden [1].

Wird sich in absehbarer Zeit etwas in Hinblick auf die geringe Zahl der dänischen WFF-Gebiete tun? Nun, vielleicht schon bald – denn man denkt über die Einrichtung weiterer Nationalparks nach. "Heiße Kandidaten" sind dem Vernehmen nach u. a. Nordbornholm, die "dänische Südsee", Möns Klint, Stevns Klint und ein Gebiet, dass Læsø und Anholt mit einschließt [2].

#### **Enrico Stumpf-Siering, DL2VFR**

**Literatur und URL**

- [1] World Flora Fauna (WFF): *[www.wff44.org](http://www.wff44.org)*
- [2] Stoltze, M.: "Danmarks Nationalparker". Lindhardt & Ringhof Forlag A/S 2010

## *Sat-QTC*

#### **Bearbeiter: Thomas Frey, HB9SKA Holzgasse 2, 5242 Birr, Schweiz E-Mail: hb9ska@amsat.org**

#### ■ **VO-52 sechs Jahre im Orbit**

Am 5. 5. 11 vollendete VO-52 (HAMSAT) sechs erfolgreiche Jahre im Orbit. HAMSAT startete am 5. 5. 05 an Bord einer PSLV-C6- Rakete von Sriharikota. Der Transponder und die Bake sind zu keiner Zeit ausgefallen. Die Telemetriedaten zeigen immer noch einen guten Zustand, es wird ein Betrieb für viele weitere Jahre erwartet.

#### ■ **UO-11 regelmäßig gehört**

UO-11 wurde vom 3. bis 13. 3., 24. 3. bis 3. 4. und vom 13. bis 23. 4. 11 mit exzellenten Signalen gehört.

#### ■ **AO-51 von Abstürzen geplagt**

Drew Glasbrenner, KO4MA, berichtete, dass das AO-51-Kommandoteam eine schwierige Zeit habe, um den Betrieb von AO-51 wieder herzustellen. Während jeder Eklipse stürzt der Bordcomputer erneut ab, und die benötigte Software für den Repeater ist gelöscht. Die Batterien befinden sich in einem sehr schlechten Zustand. Zu dieser Zeit kann das Kommandoteam kein Datum nennen, wann AO-51 wieder einsatzfähig ist.

#### ■ **SO-67 soll erneut aktiv sein**

Berichten zufolge soll SO-67 mit einem star ken Signal auf 435,343 MHz (FM) wieder aktiv sein. Infos sind auf *[www.amsatsa.org.za](http://www.amsatsa.org.za)* zu finden.

#### ■ **ARISSat-1**

Nun ein Update aus der Sicht des ARISSat-Teams in Russland: Die russische Batterie wurde am Boden und an Bord der ISS getestet, als sie dort eintraf. Am 12.4.11, am Juri-Gagarin-Gedenktag, wurde der Satellit für sechs Stunden aktiviert, aber die Batterie war ungenü gend geladen. Dann wurde der Satellit wie der ausgeschaltet, um eine komplette Entladung zu vermeiden.

Die Batterie ist für nur fünf Ladezyklen spezifiziert. Man entschied, die Batterie nicht noch mals zu laden, um die Ladezyklen so niedrig wie möglich zu halten und um sie für die eigent liche Mission dann aufladen zu können. Laut RSC-Energia sei die Batterie nur einmal auf der Erde aufgeladen worden.

Der Satellit befindet sich immer noch an sei nem Lagerplatz in der Raumstation und wurde mit weichen Schutzfolien zugedeckt. Die Bat terie ist abgehängt und separat gelagert. Laut RSC-Energia soll sie drei Wochen vor dem Aussetzen des Satelliten aufgeladen werden. Dies wird den Kosmonauten Zeit geben, die Batterie wieder zu installieren und den Satelliten zu testen, damit er dann richtig funktioniert. Das Aussetzen von ARISSat-1 ist aktuell für den 26. 7. 11 terminisiert.

#### ■ CubeSat RAX ausgefallen

Die RAX-Mission ist beendet. Bedauerlicherweise führte ein Fehler in den Solarpanelen zu einer Verminderung der Stromgenerierung und zum vorzeitigen Ausfall nach vier Monaten. Trotz des frühen Endes der Mission konnte man bistatische Radarmessungen durchführen, was mit einem CubeSat noch nie zuvor realisiert wurde. Alle anderen Subsysteme funktionierten auch gut.

#### ■ **Ericsson-Funkstation im ISS-Columbus-Modul**

Die NASA berichtete, dass die Astronautin Cady Coleman nunmehr die Installation der Ericsson-Funkgeräte erfolgreich abgeschlossen und an eine 2-m/70-cm-Antenne angeschlossen hat. Somit gibt es zwei Amateurfunkstationen auf der ISS.

Astronaut Paolo Nespoli prüfte die Station bei QSOs mit Funkama teuren auf der Erde. Die Downlink-Signale sollen jedoch viel schwä cher als gewohnt sein.

## *QRP-QTC*

#### **Bearbeiter: Peter Zenker, DL2FI Molchstr. 15, 12524 Berlin E-Mail: dl2fi@dl-qrp-ag.de**

#### ■ **Jubiläum des Jahres: 30. Original-QRP-Contest**

Als Hartmut (Hal), DJ7ST (sk), vormals seine Idee zu diesem Contest publizierte, haben wohl nur äußerst optimistisch veranlagte Menschen damit gerechnet, dass es irgendwann einmal ein solches Jubiläum geben würde. Allen Skeptikern zum Trotz entwickelte sich der OQRP-Contest jedoch im Laufe der Jahre im mer weiter.

Schien anfangs die Teilnehmerzahl recht überschaubar, so kommt man sich heute zum Con testtermin auf den Bändern 80 m, 40 m und 20 m schon manchmal vor, als nähme man an einem der großen Massenconteste teil. Doch der OQRP ist anders als andere Conteste. Selbstverständlich gibt es viele Teilnehmer, die alles daran setzen, einen der vorderen Plätze zu belegen.

Es bleiben aber immer noch genug QRPer übrig, die Hartmuts großartige Idee auch heute noch mit Leben erfüllen. In der Präambel zum OORP-Contest heißt es: "Im Original-ORP-Contest sollen die ausgetretenen funkerischen Pfade unter Verzicht auf die gewohnte (große) luxuriöse Heimstation einmal verlassen werden, um mit einem vielleicht sogar selbstgebauten QRP-Gerät kreativen und abwechslungsreichen Amateurfunkbetrieb zu genießen. Der OQRP-Contest hat durchaus auch den Charakter eines QRP-Treffens auf den Bändern und ist nicht unbedingt ein Vollzeit-"Profi"-Contest. Ein Blick auf die Ergebnislisten zeigt viele Teilnehmer mit einem Einband-Original-QRP-Gerät und nur kurzer Teilnahme ohne Aussicht (und ohne Absicht) auf vordere Plätze."

Ich zähle mich zu jenen, die das Ereignis als wunderbare Gelegenheit sehen, alte Bekannte oder Freunde zu treffen und nach dem üblichen Austausch von Rapport, Teilnehmerklasse und laufender Nummer ein kurzes Schwätzchen mit ihnen zu halten. Ich gebe auch zu, dass ich mich jedes Mal ein klein wenig ärgere, wenn der QSO-Partner nach dem regelkonformen Austausch einiger Ziffern gleich wieder verschwunden ist. Gar nicht lustig finde ich es, wenn ich nach meinem "gld to meet u agn, XYZ, ur stn es ant 2day? hw u? pse k" feststellen muss, dass ich offensichtlich schon wieder allein auf der QRG hocke, der QSO-Partner jedoch schon den nächsten Punkten hinterherjagt.

Leute, denkt daran, der OQRP-Contest heißt zwar Contest, Hartmuts Idee beinhaltet aber mehr als die bloße Punktejagd. Für Neulinge unter uns sei nochmals erklärt, worum es geht: Wir wollen uns mit "autentischen" (originalen) QRP-Geräten auf dem Band treffen. Ein "richtiges" QRP-Gerät kann ein selbst gebautes oder ein fertig gekauftes Teil sein.

Beiden gemeinsam ist, dass sie von vornherein als QRP-Gerät konzipiert wurden (für kommerzielle Geräte mit herunter gedrehter Leis-

tung gibt es andere Conteste). Zu diesem Punkt hat es immer wieder Diskussionen gegeben, aber den Kritikern sei gesagt: In einen Contest für Jollensegler passt die "Gorch Fock" nicht hinein, auch wenn sie alle Segel refft.

Der 30. OQRP-Contest findet am Wochenende vom 2. auf den 3. 7. 11 von 1500 UTC bis 1459 UTC in den CW-Bereichen des 80-m-, 40-mund 20-m-Bandes statt. Die Teilnehmer starten in drei Klassen: VLP (Very Low Power) = 1 W Output  $(2 W in)$ , ORP = Output 5 W (Input 10)

Hybrid, 10 W/100 W, Allmode, 32-Bit-DSP/ SDR – und das Ganze nur 700 g leicht.

Wer weiß, dass der K3 die Top-DX-Maschine mit allen verfügbaren Möglichkeiten ist und der KX1 ein einfacher CW-Transceiver für die Jackentasche, der wird verstehen, dass ich erst einmal lachen musste, und dass es vielen anderen auch so ging.

In kurzen Abständen ging das dann so weiter: Stromaufnahme 150 mA im Empfang, alle Bänder, gleiches Display wie der K3, 4 cm ×

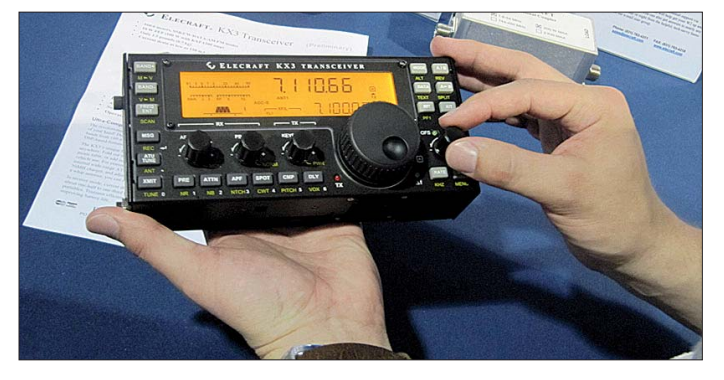

**Die Überraschung in Dayton (Ohio); der neue QRP-Transceiver Elecraft KX3 Foto: DL4LAM**

W), und MP (Medium Power) = 20 W Output (40 W in). Es gibt keine QRO-Wertung, in der Leistung heruntergedrehte QRO-Stationen werden zum Kontroll-Log gewertet. Zur Förderung der kreativen Aspekte von QRP wird der Betrieb eines vom OP selbst gebauten Senders oder Transceivers mit einem QSO-Punktaufschlag von 15 % für einen Bausatz (KIT) und von 30 % für einen individuellen TX/TRX (Unikat) honoriert.

Wer gerne mit einem PC-Log-Programm arbeitet, kann sich die spezielle Programmversion für diesen Contest kostenlos bei Arcomm herunterladen *[\(www.arcomm.de/afusoft.htm\)](http://www.arcomm.de/afusoft.htm).* Detaillierte Informationen zum OQRP-Contest finden Sie auf *[www.qrpcc.de](http://www.qrpcc.de).* Ich versuche, auch in diesem Jahr wieder für einige Stunden teilzunehmen.

Eventuell treffen wir uns ja und vielleicht bleibt sogar Zeit für ein paar Worte außerhalb der Contestdaten.

#### ■ **Neu und diskutiert: Elecraft KX3**

Ich gebe zu, dass ich es erst für einen verspäteten Aprilscherz hielt, der aus der Langeweile im Wartesaal eines Flughafens entstand. Wayne, N6KR, einer der beiden Elecraft-Gründer, postete während seiner Reise nach Dayton in kurzen Abständen Details über einen angeblichen neuen QRP-Transceiver. Die erste Mitteilung lautete: KX3, Ultra-Kompakt-K3/KX1-

#### **QRP-Aktivitätszentren [kHz]**

- **CW:** 1836, 3560, 7030, 10 116, 10 140, 14 060, 18 096, 21 060, 24 906, 28 060, 144 060
- **SSB:** 1843, 3690, 7090, 14 285, 18 130, 21 285, 24 950, 28 360, 144 285
- **FM:** 144 585

Die QRP-Frequenzen sind keine von der IARU festgelegten Bereiche, obwohl sie zumindest für die Region 1 auch schriftlich belegt wurden. Sie haben sich aus dem praktischen Funkbetrieb herausgebildet. Es besteht kein Recht auf die ausschließliche Nutzung dieser Frequenzen.

9 cm  $\times$  18 cm, Batterie, Ladegerät und Weitbereichs-ATU eingebaut, Dual-Output-Impedanz für 5 W/10 W, PSK/CW/RTTY-Encoder intern ohne extra Rechner. Ehrlich, ich kam aus dem Lachen nicht mehr heraus, als die ersten OMs auf dem Elecraft Reflektor einstiegen und sich schon auf die Bestell-Liste setzen lassen wollten. Wenige Stunden später musste ich jedoch eingestehen, dass für die Elecraft-Entwickler das Unmögliche offensichtlich doch möglich ist: Uli, DL2BAT, schickte ein selbst aufgenommenes Foto aus Dayton (Ohio) an Hannes, DL9SCO, und dieser stellte es ins QRP-Forum. Das Gerät gab es wirklich, es war laut Uli auch kein Dummy, es war DIE Überraschung in Dayton.

Inzwischen weiß ich aus erster Hand, dass das Gerät noch in diesem Jahr in Serie gehen soll; und natürlich habe ich mich wie immer bei neuen Elecraft Produkten wieder als Feldtester zur Verfügung gestellt. Wer die Elecraft Gepflogenheiten kennt, der weiß, dass die Feldtester jedes Produkt ausführlich testen um eventuelle "Kinderkrankheiten" noch vor dem Beginn der Serienproduktion zu finden und von den Entwicklern beseitigen zu lassen. Da jeder Feldtester sein Gerät zum vollen Preis kaufen muss, ist ein äußerst kritischer und objektiver Test garantiert und Schönfärberei nahezu ausgeschlossen.

In Friedrichshafen zur Ham Radio (24. bis 26. 6. 11) hat jeder Besucher Gelegenheit, einen Prototypen zu sehen. Ich habe mich erneut um einen Ausstellungsstand für Elecraft geküm mert – und wie im vergangenen Jahr wird Eric, WA6HHQ, anwesend sein. Ihr findet den Stand und damit den KX3 direkt neben der Ausstellung der DL-QRP-AG.

#### ■ Ham Radio: Stand der DL-QRP-AG

Es werden erneut Helfer gesucht, die die Kernmannschaft stundenweise vertreten können, damit die sich auch einmal ausruhen kann. Zudem gibt es in diesem Jahr den "SOLF"-live an der Antenne zu genießen. Die QRPer treffen sich zum lockeren Technik-Tratsch.

## *SOTA-QTC*

**Bearbeiter: Dipl.-Ing. Harald Schönwitz, DL2HSC Försterweg 8, 09437 Börnichen E-Mail: dl2hsc@darc.de**

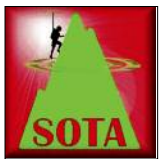

#### **■ Tierische Nachlese**

Eine Woche, nachdem Jens, DL2AJB, den Auerhahn vom Quittelsberg **(DM/TH-844)** kennengelernt hat, versuchte Lutz, DJ3AX, eine Aktivie-

rung. Auch er war sofort Ziel des aufgebrachten Gockels. Allerdings hatte er den "SOTA-Hund" Benny dabei. Diesem war es zu verdanken, dass der Auerhahn das Weite suchte und der Funkbetrieb störungsfrei durchgeführt werden konnte, so kamen 51 QSOs ins Log. Hermann, DL9PR, fand im Netz ein Video zu diesem Thema, das man gesehen haben muss. Auf *[www.jagderleben.de](http://www.jagderleben.de)* ist es auf der rechten Seite unter dem Titel "Balztoller Hahn im Bayerischen Wald" abrufbar.

#### **■ SOTA-Datenbank**

Datenbankmanager Andy, MM0FMF, hat ein [Update der SOTA-Datenbank angekündigt](http://www.sotadata.org.uk) *(www. sotadata.org.uk).* Dieses betrifft nur Teilnehmer, die ihre Logdaten per CSV-Upload in die Daten bank einspielen. Wer die Daten mit Hand eingibt, bemerkt keine Änderung. Der Hauptgrund für die Änderung sind die Fehler im Datenfeld "Band". Der Nutzer, der mit Hand eingibt, kann aus einer Auswahlliste die Banddaten "7MHz", "21MHz", "144MHz" usw. auswählen. Im CSV-File können jedoch auch Angaben wie "20m", "70cm" und andere vorkommen. Sucht jetzt ein Nutzer nach allen seinen QSOs im 20-m-Band und gibt in der

Æ *SOTA-Tools).* Gerald, G4OIG, regt an, die Bezeichnungen "VLF" und "microwaves" in die entsprechenden Frequenzbereiche aufzutei len. Diese Vorschläge will MM0FMF bei den kommenden Updates berücksichtigen.

#### **■ SOTA-Helfer**

Unter der erwähnten Adresse *www.adventure radio.de* [hat Mario, DC7CCC, weitere nützliche](http://www.adventureradio.de) Werkzeuge bereitgestellt. Mit diesen lassen sich die eigenen Bergwanderungen komfortabel pla nen und auswerten. Besonders interessant sind die abrufbaren Aktivitätsstatistiken verschie dener Assoziationen. Hilfsprogramme sind für PC und Smartphone verfügbar. Ich selbst nutze, um meine Position in APRS verfügbar zu machen, neben dem TinyTrak das Tool *APRSdroid* für Android-Smartphones *(aprsdroid.org).*

#### **■ SOTA-Ankündigungen**

Für Juli sind folgende Aktivierungen avisiert: **3. 7.:** Jean-Pierre, VA2SG, **VE2/SG-029** und **SG-028,** 40 m, 20 m, 2 m. Beide Berge werden neu in die Liste aufgenommen. – **5. 7.:** MM6EMT (2M0LSR), Eaval **GM/SI-132,** 40 m, 2 m. – **6. 7.:** MM6EMT (2M0LSR), Beinn Mhor **GM/SI-207,** 40 m, 2 m. – **17.7.:** Jörg, DO1DJJ, **DM/RP,** DARC-Rheinland-Pfalz-Bergfunk Aktivitätstage, 2 m SSB, 2 m FM *[\(www.darc.de/uploads/media/k\\_bwaAus](http://www.darc.de/uploads/media/k_bwaAusschreibung2011.pdf) schreibung2011.pdf).*

#### **■ Andere Programme**

Bereits seit geraumer Zeit gibt es Überschnei dungen des SOTA-Programmes mit dem WFF-Programm *[\(www.wff44.org](http://www.wff44.org)).* Die selben Treff-Frequenzen und zum Teil gleichen Wertungsorte verursachen Konflikte beim Funkbetrieb, besonders, wenn die Chaser (Jäger) mit großen Sendeleistungen arbeiten. Die WFF-Organisa toren haben als weiteren Teil ihrer "Green Ham-

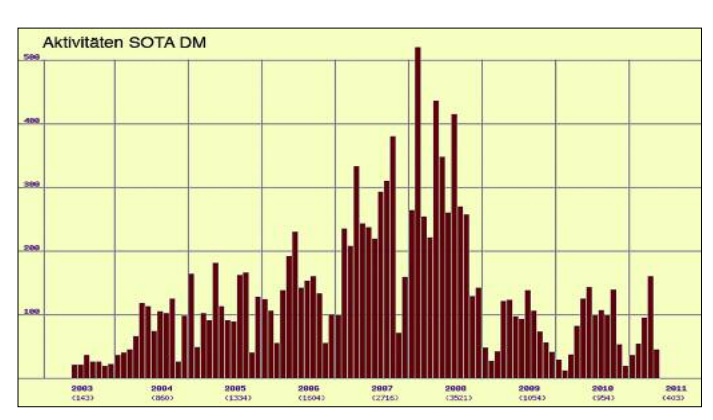

Suche "14MHz" ein, bekommt er keine Verbindungen angezeigt, bei denen "20m" in diesem Feld steht. Ein weiterer Fehler könnte sein, dass an Stelle "40m" "40MHz" eingegeben wurde. Bisher ließ Andy von Zeit zu Zeit ein "clean up script" zur Korrektur laufen. Solche Fehler soll der Parser in Zukunft automatisch erkennen. Unklar ist noch, ob Eingaben wie "40m" dann automatisch in "7MHz" umgewandelt werden. damit in diesem Datenbankfeld in Zukunft nur noch ein einheitlicher Eintrag wie bei der Handeingabe der Daten vorhanden ist. Marek, OK1HAG, bemerkt dazu, dass er den online-ADIF-Konverter von *[www.adventureradio.de](http://www.adventureradio.de)* nutzt und noch nie Probleme damit hatte *(Tools*

**Die SOTA-Aktivitäten in den deutschen Mittelgebirgen (DM) während der vergangenen Jahre Grafik: DC7CCC**

radio"-Aktivitäten das "World Mountains Award" entwickelt und Anfang April eingeführt. Auch hier ist Konfliktstoff vorhanden.

Die WMA-Regeln unterscheiden sich jedoch [grundlegend von den SOTA-Regeln](http://www.wff44.org/program/wma) *(www. wff44.org/program/wma).* – Während Reparaturarbeiten bei GB3LM (IO93RF) hörte M0TEF mit seinem 2-m-Handfunkgerät 2E0YYY/p, der von Shining Tor **(G/SP-004)** funkte. So gelang das erste *SOTA-to-Cathedral-QSO* vom 83 m hohen Kirchturm über 100 km zum Berg. Nachlesen kann man das auf *www.g5fz.co.* uk/?p=1191[. Das "Churches and Chapels on the](http://www.g5fz.co.uk/?p=1191) [Air \(CHOTA\)"-Programm ist auf](http://www.wacral.org/CHOTA.htm) *www.wacral. org/CHOTA.htm* beschrieben.

## *SWL-QTC*

#### **Bearbeiter:**

**Andreas Wellmann, DL7UAW Angerburger Allee 55, 14055 Berlin E-Mail: andreas.wellmann@t-online.de Packet-Radio: DL7UAW@DB0GR**

#### ■ **Bakenbeobachtungen auf 10 m**

Die höheren Frequenzbereiche werden auch wieder für den Weitverkehr brauchbar. Oft hat man den Eindruck, dass im 10-m-Band, außer den OV-Ortsrunden und vereinzelten Rundspruchstationen im Nahbereich, kaum etwas aufzunehmen wäre. Finden an Wochenenden weltweite Conteste statt, tauchen plötzlich auch hier weit entferntere Signale, mit teilweise recht hohem Empfangspegel, auf. Neben diesen Stationen bieten die im 10-m-Band aktiven Bakenstationen die Möglichkeit, sich über aktuelle Ausbreitungsbedingungen zu informieren.

In der IARU-Region 1 ist deren gezielte Be o bachtung im 10-m-Band im Frequenzbereich 28,190 kHz bis 28,225 kHz für Baken und dabei speziell für Stationen des IPB (Internationales Baken-Projekt) reserviert. In diesem Segment ist kein sonstiger Sendebetrieb zulässig. Im Bereich 28,225 kHz bis 28,300 kHz sind weitere Bakenstationen weltweit aktiv. Im Internet erfreuen sich die Zugriffsmöglichkeiten auf weltweit installierte Empfänger ei ner immer größeren Beliebtheit. Die Möglichkeiten, die auch einfachste SDR-Empfänger bie ten und die Verfügbarkeit von Breitbandinternetzugängen, veranlassen den einen oder anderen OM, seinen Empfänger auch weltweit via Internet verfügbar zu machen. Unter [1] sind momentan mehr als 20 SDR-Empfänger aktiv. Auf einer Karte sind dort auch die konkreten Standorte hinterlegt.

Die Nutzung dieser Empfänger ist denkbar einfach. Es ist weder eine spezielle Zugangskennung noch ein Passwort nötig. Es genügt der normale Internetbrowser, in dem allerdings Java-Skript aktiviert sein sollte, um die jeweiligen Empfänger vom heimischen PC aus fernzusteuern zu können. Faszinierend ist, dass mehrere Nutzer gleichzeitig und unabhängig von einander auf den jeweiligen Empfänger zugreifen können, ohne sich dabei zu stören. Die Anzahl der gleichzeitigen Nutzer ist jedoch nicht unendlich, sondern von der Rechenleistung des am Empfängerstandortes eingesetzten PC und der dort verfügbaren Bandbreite des DSL-Anschlusses abhängig.

Seit einiger Zeit ist jetzt auch ein speziell auf die Beobachtung des Bakenbereiches im 10-m-Band ausgelegter SDR-Empfänger zugänglich [2]. Er befindet sich in Shreveport (EM32DJ), im US-Bundesstaat Louisiana. Steven, W5ZA, verwendet für seinen bereitgestellten Web-Empfänger einen SoftRock RX Ensemble II Empfänger [3]. Als Antenne kommt dabei ein 16 m über Grund vertikal aufgebauter Dipol zum Einsatz.

#### **URLs**

- [1] Aktive SDR-Empfänger: *[www.websdr.org](http://www.websdr.org)*
- WebSDR Receiver located in Shreveport (Louisiana): *<http://75.64.164.187>.*
- [3] [SoftRock RX Ensemble II Empfänger:](http://www.wb5rvz.com/sdr/ensemble_rx_ii/index.htm) *www.wb5rvz. com/sdr/ensemble\_rx\_ii/index.htm*

## *D-STAR-QTC Packet-QTC*

**Bearbeiter: Dipl.-Ing. Jochen Berns, DL1YBL Heyerhoffstr. 42, 45770 Marl E-Mail: dl1ybl@db0ur.de**

#### ■ **Neues bei D-STAR**

Um die Lücke im südwestlichen Teil Deutschlands zu schließen und auch Richtung Mülhausen (F) D-STAR zu machen, wurde das Projekt Hochblauen ins Leben gerufen. Der D-STAR-Repeater wird auf den Fernmeldeturm in der Nähe von Marzell in JN37US aufgebaut. Die Antenne befindet sich etwa 1400 m ü. N.N. Ein Betrieb Richtung Basel und Breisach sowie weite Teile der am Rhein gelegenen französischen Gebiete ist laut Simulation möglich. Der Repeater wurde von DL1YBL konfiguriert und den OMs der DARC- bzw. VFDB-Ortsverbände am Hochblauen übergeben. Das Gerät basiert auf Icom-Komponenten und einem ALIX-Board. Die Funkstelle arbeitet unter **DB0YE** auf 439,5875 MHz (–7,6 MHz). Viele OMs, vor allem auch in Frankreich, freuen sich auf einen Betrieb über diesen Repeater.

Auch **DB0BS** (Bochum) auf 439,450 MHz (–7,6 MHz) ist wieder mit D-STAR und neuem Internet-Gateway ORV. Der Standort des Repeaters bei Matthias, DL3FM, ist nur übergangsweise und soll spätestens im nächsten Jahr mit der Fertigstellung des neuen Relaisstandortes umgebaut werden. Aus Stromspar-

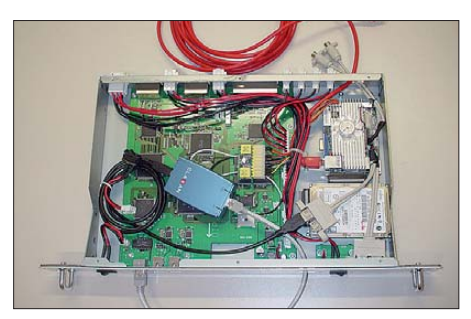

**RP2C-EPIA-Board bei DB0BS Foto: DL1YBL**

gründen wurde von DL1YBL ein 1-GHz-EPIA-PX-Board in den RP2C eingebaut. Beide zusammen verbrauchen etwa 13 W bei 12,5 V.

#### *BNetzA prüft Relaisfunkstellen*

Anfang Mai verschickte die BNetzA "blaue" Briefe an viele Relaisfunkstellen-Betreiber. Auch einige D-STAR-Repeater sollen in die sem Jahr überprüft werden. Der Umfang dieser Aktion erstaunt schon, denn bisher wurden noch nie automatische Stationen, außer im Störungsfall, unter die Lupe genommen.

Das Positive daran ist eigentlich, dass viele Frequenzen, die bisher nur "gebunkert", jedoch nicht mehr verwendet wurden, der Allgemein heit zurückgegeben, aber die Kosten dieser Aktion allen Funkamateuren über die Frequenznutzungsgebühren in Rechnung gestellt wer den. Da vor allem die Koordinaten, Sende- /Empfangsparameter und die Strahlungsleistung überprüft werden, ist es interessant zu erfahren, wie das bei dieser großen Menge sinnvoll durchgeführt werden soll. Der RTA hat dazu eine Anfrage an die Behörde gestellt.

#### **Bearbeiter:**

**Jürgen Engelhardt, DL9HQH Azaleenstr. 31, 06122 Halle Packet-Radio: DL9HQH@DB0ZWI E-Mail: dl9hqh@gmx.de**

#### ■ **Digipeater**

#### *DB0BL (Kirchheim/Riefl)*

Der Digipeater **DB0BL** befindet sich seit dem 2. 5. 11 im Testbetrieb. Am Standort, der sich zwischen Bopfingen und Nördlingen in einer

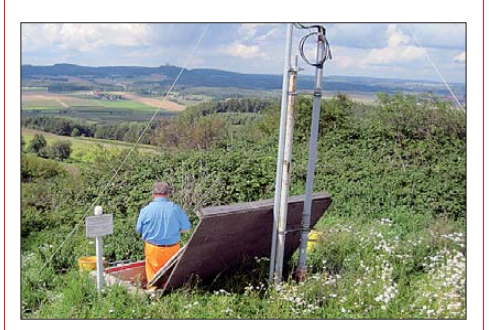

**Ausblick von DB0BL während der Sanierungsar beiten Foto: DG1NFS**

Höhe von 624 m ü. NN befindet, wird übrigens schon seit mehr als 17 Jahren in digitalen Sendearten Betrieb gemacht. Die Entwicklung vollzog sich von Packet-Radio im CB-Bereich über APRS und Funkrufanwendungen im Afu-Bereich. Durch das Aufkommen der Linkmöglichkeiten über HamNet konnte nun auch eine bezahlbare Linkmöglichkeit zu anderen Digis geschaffen werden. Erste Erfolge ließen dann nicht lange auf sich warten. Am 27. 4. 11 konnte der HamNet-Link zu DB0HBG (Hesselberg) in Betrieb genommen werden. Seit einiger Zeit existiert auch wieder ein Nutzerzugang. Der ist auf 439,350 MHz mit einer Ablage von –7,6 MHz und 9k6 zu erreichen.

#### *DB0ROF (Rotenburg/Fulda)*

Eine bevorstehende Überprüfung durch die Bundesnetzagentur ist zum Anlass genommen worden, um am Digipeater einen Arbeitseinsatz durchzuführen. Bei dieser Gelegenheit wurde die Technik für den stillgelegten Link zum Inselsberg abgebaut und die Parameter der HF-Technik überprüft. Dabei hat man keine Auffälligkeiten festgestellt. Somit sollte es bei der anstehenden Inspektion keine Probleme geben.

#### *DB0EEO (Emmerich)*

Im Mai wurde bei DB0EEO die Antennenanlage erneuert. Bereits nach kurzer Zeit konnten die 9k6- und 102k4-Zugänge an der neuen Rundstrahlantenne wieder genutzt werden. Zudem wurden auch die Ham Net-Zugänge aufgebaut und in Betrieb genommen.

#### ■ **Linkverbindungen**

#### *DB0SEL (Pforzheim)*

Mitte Mai wurde der Link zu DB0EQ (Brackenheim/Stromberg) überholt und neu abgeglichen. Er sollte nun auch wieder mit guten Werten laufen.

## *CW-QTC*

#### ■ **CW-Wochenende 2011**

Das große CW-Wochenende fand vom 15. bis 17.4.11 im "Eisenacher Haus" in Erbenhausen statt. Dort trafen sich die Telegrafie-Begeisterten, funkte man in Punkten und Strichen, tauschte man sich aus, konnte Vorträgen lauschen oder seine Kräfte in Schnelltelegrafie messen.

Wie immer reisten die Ersten am Freitag an, da wurde auch schon die AGCW-Funkstation aufgebaut. Der Deutsche Telegraphie Pokal (DTP) ging am Samstag über die Bühne (siehe unten) und der Nachmittag bot interessante Vorträge. Die Mitgliederversammlung der AGCW wählte am Sonntag mit Wolfgang Borschel, DK2DO, [einen neuen 1. Vorsitzenden. Mehr auf](http://www.agcw.de) *www. agcw.de.* **Jörg Meinhold, DO1TTJ**

#### ■ **DTP 2011**

Spannende Wettkämpfe mit zum Teil sehr knappen Ergebnissen kennzeichneten den Deutschen Telegraphie Pokal (DTP) des DARC. Als nationale Meisterschaft in High Speed Telegraphie (HST) wird der DTP von AGCW, FMC, HSC und RTC ausgetragen.

Im Mittelpunkt des Geschehens stand der abschließende Gebewettkampf. Jeweils eine Mi nute Zahlen- und Buchstabengruppen galt es möglichst schnell, fehlerfrei und sauber zu tasten. In der Kategorie Senioren (Ü40) fiel die Entscheidung zugunsten von Emir Jusic, DL4CC. Auch der zweite Platz der Wertung in dieser Kategorie klärte sich erst hier: Michael Hahn, DL7UGN, sicherte sich ihn ganz knapp vor Suad Zukic, DK6XZ. Vollkommen ohne Gebefehler und Irrungen blieb bei den Buchstaben Dr. Hartmut Büttig, DL1VDL, bei den Altsenioren. Kaum unsauberer, obwohl mit der Handtaste gegeben, kamen die Morsezeichen von Peter Braun, DL9SJ.

Auch die anderen Wettkämpfe, das Fünfergruppenhören sowie die Computerprogramme RufzXP und Morse Runner verliefen zum Teil sehr spannend. Besonders zu erwähnen ist das

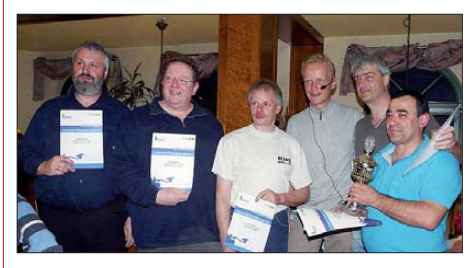

**Präsentieren stolz Urkunden und Pokal: DL7UGN, DF4WX, DL3BZZ, DL2OBF, DK6XZ und DL4CC. Foto: DL1VDL**

Ergebnis von Fabian Kurz, DJ1YFK, beim Fünfergruppenhören Buchstaben. Obwohl dies nicht zu seinen Lieblingsdisziplinen gehört, schaffte er mit Tempo 220 BpM (real, nicht Paris) eine neue persönliche Bestleistung und ein auch international achtbares Ergebnis.

Als weitere Gesamtsieger des DTP 2011 wurden ausgezeichnet: Irina Stieber, DL8DYL, bei den Frauen, Fabian Kurz, DJ1YFK, in der Männer kategorie und Arno Polinsky, DL1CW, der überlegen die Gesamtwertung bei den Altsenioren (Ü50) gewann.

**Heinrich Langkopf, DL2OBF**

## *UKW-QTC*

**Aktuelles, Aurora, MS, EME:** Dipl.-Ing. Bernd J. Mischlewski, DF2ZC **Auf dem Scheid 36, 53547 Breitscheid E-Mail: BerndDF2ZC@gmail.com Magic Band, Topliste, Conteste: Dipl.-Ing. Peter John, DL7YS Am Fort 6, 13591 Berlin E-Mail: dl7yspeter@gmx.de Packet-Radio: DL7YS@DB0BLO**

#### ■ Auf 144 MHz per Tropo-DX **zu den Azoren!**

Während der warmen Jahreszeit bilden sich über dem Nordostatlantik immer mal wieder aus geprägte Temperaturinversionen aus. Die damit einhergehenden troposphärischen Überreichweiten ermöglichen Stationen an der eng-

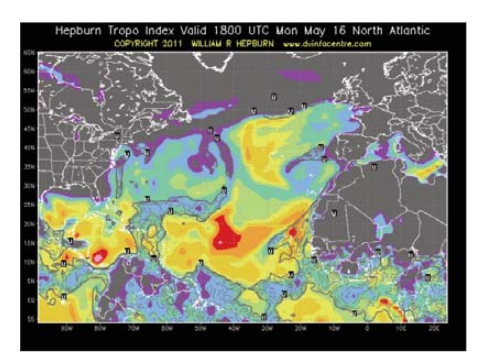

**Die Hepburn-Vorhersagekarte zeigt es deutlich: Im Nordostatlantik herrschen starke troposphärische Überreichweiten. Quelle:** *dxinfocentre.com*

lischen oder irischen Südküste dann regelmäßig 2-m-QSOs bis zu den Kanarischen Inseln, bei Entfernungen jenseits der 2600 km. Gerade weil dieses Ausbreitungsphänomen recht verlässlich auftritt, stellt es für UKW-DXer in den Feldern IO70 bis IO90 fast nichts Besonderes mehr dar, im Spätfrühling und Sommer auf 2 m per Tropo nach EA8 zu funken. Es handelt sich um ein gleichwohl beeindruckendes, aber für diese Jahreszeit und die jeweiligen Standorte fast normales Ereignis. Meist endet der Ausbreitungskanal irgendwo zwischen den Feldern IO70 und JO00, sodass Stationen vom englischen Binnenland und dem europäischen Festland nicht zum Zuge kommen. Am 16. 5. 11 war das jedoch nicht der Fall!

[Der Hepburn-Tropo-Forecast](http://www.dxinfocentre.com/tropo_eur.html) *www.dxinfocentre. com/tropo\_eur.html* ließ schon Tage vorher ausgeprägte Überreichweiten erwarten. Tatsächlich tauchten an diesem Tag dann auch DX-Signale auf, jedoch nicht aus EA8. Stattdessen war die Bake CU8DUB (HM49KL) auf den Azoren auf 144,420 MHz in Südengland per Tropo aufzunehmen. Nur eine knappe Woche vorher hatte man sie eingeschaltet, welch ein Glück. Mit CU8AO war auf Flores, der westlichsten Insel der Azoren, sogar eine 144-MHz-Station QRV und arbeitete mit englischen Gegenstationen, bei Entfernungen von bis zu 2800 km.

Um 1833 UTC loggte sie G4RRA (IO80BS), um 1839 G4LOH (IO70JC). Bei G7RAU an der Südküste der Isle of Wight (IO90IR) kam darüber hinaus auch der Bakensender laut durch.

Doch es ging auch ins Landesinnere: Colin, G4ZFJ, aus JO01HO *([www.g4zfj.co.uk\)](http://www.g4zfj.co.uk),* nennt diese Tropo-Öffnung eine "Once-in-a-lifetime opening". Dass er tatsächlich jemals wieder per Tropo bis zu den Azoren funken kann, ist in der Tat eher unwahrscheinlich – vor allem, weil sich sein QTH nördlich der Themsemündung anders als bei den zuvor erwähnten Stationen ja eine gute Strecke von der Südküste Englands entfernt befindet. Mit seinen 4 × 9-Element-Yagi-Antennen und 400 W Ausgangsleistung erreichte Colin um 2055 UTC CU8AO (HM49KL) in SSB bei beiderseits 51-Rapporten.

Zur gleichen Zeit lagen auch auf dem Festland einige Stationen auf der "Lauer". Tatsächlich meldete Frank, PA4EME, in JO20WX um 2126 UTC den Empfang der Bake CU8DUB. Aufgrund der DX-Meldungen in den Clustern hatte er schon seit Stunden seinen Empfänger auf die Bakenfrequenz 144,420 MHz eingestellt, jedoch immer nur Rauschen empfangen. Plötzlich aber tauchte das CW-Signal von CU8DUB leise aus dem Lautsprecher auf, mit maximal 419, und das aus 3126 km via Tropo! Besonders beeindruckend ist, dass diese Bake mit nur 30 W an einer 4-Element-Yagi-Antenne Richtung Nordnordost arbeitet. Nur für ein QSO hatte es nicht gereicht: CU8AO wurde leider nicht gehört.

Anders als Frank war Gaetan, ON4KHG, an dem Abend ein wahrer Glückspilz. In seinem QTH in JO10XO – und damit im Vergleich zu PA4EME deutlich näher am Meer gelegen – konnte er die Signale von den Azoren merklich lauter aufnehmen. Auch hier machte die nötige Geduld den Unterschied. Nach mehreren Stunden des Wartens kam CU8DUB ab etwa 2100 UTC maximal bis auf 549 hoch. Tatsächlich glückte sogar ein Zweiweg-Kontakt mit CU8AO. Das sogar zweimal: Um 2153 UTC wurden über die 2986 km zwischen den beiden Standorten 51-Rapporte ausgetauscht; zehn Minuten später ging es sogar noch eine Spur lauter, nun mit beiderseits 52. Erstverbindung ON – CU und selbstredend persönliches und belgisches Tropo-ODX! Gaetan arbeitet mit 300 W an einer 12-Element-Yagi-Antenne nach DK7ZB. Wenig überraschend, dass er über diesen außerordentlichen Funkerfolg sehr

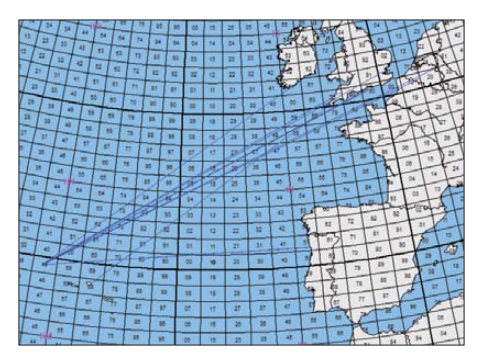

**G4ZFJ und ON4KHG kamen trotz ihrer relativ wei ten Entfernung zur Küste noch in den Ausbrei - Grafik:** *mmmonvhf.de* 

glücklich ist. Auf seiner Website *www.on4khg. be* [hat Gaetan sogar eine Audio-Datei von](http://www.on4khg.be) CU8AOs Signal abgelegt.

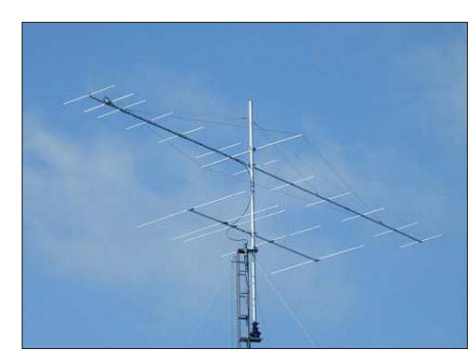

Wenn es "geht", dann klappt es auch mit einer **einzelnen Yagi-Antenne wie bei ON4KHG. Quelle:** *on4khg.be*

#### ■ **Sporadic-E-Saison im Gange**

Am 15.5.11 erfolgte die Eröffnung der Sporadic-E-Saison auf 144 MHz. Gegen 1700 UTC entwickelte sich eine knapp 60 min dauernde Bandöffnung zwischen Südfrankreich und Griechenland sowie Ostspanien und Bulgarien. Die Reflexionszone hatte sich über dem Feld JN51 ausgebildet. Die maximal reflektierte Frequenz lag bei 147 MHz.

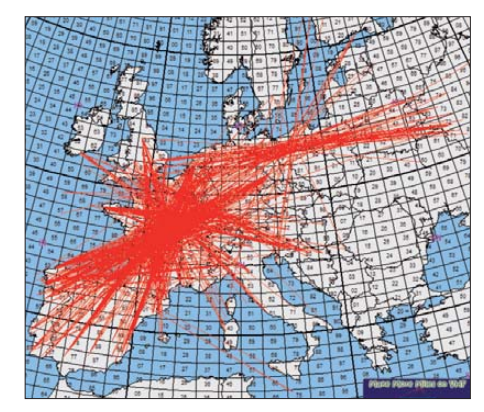

**Am 26. 5. 11 entwickelten sich unabhängig von** einander gleich mehrere E<sub>s</sub>-Reflexionszonen. **Grafik:** *mmmonvhf.de*

Am 21. 5. 11 kam dann das erste Mal auch Mitteleuropa zum Zuge. Nach einer kurzen Öffnung von nur 2 min Dauer um 1326 UTC ging 144 MHz gegen 1500 UTC von den Benelux-Ländern und dem Westen Deutschlands Richtung Sizilien und Malta auf. Über dieselbe Reflexionszone beim Feld JN53 konnten gleichzeitig serbische Stationen nach EA6 und EA5 arbeiten. Nach 1 h war das Ereignis dann vorbei.

Das erste richtige Highlight stellte sich dann am 26. 5. 11 ein. An diesem Tag kam es gleich zu mehreren Bandöffnungen, machmal sogar gleichzeitig. Um etwa 1400 UTC hatten sich über Zentralfrankreich mehrere Reflexionszonen ausgebildet. Aus allen Richtungen gelangen darüber dann DX-QSOs in die jeweiligen sich über die Ausbreitungsgeometrie ergebenden Zielregionen.

Zeitweise war die MUF, die maximale reflek tierte Frequenz, derartig hoch, dass sogar QSOs deutlich <1000 km ermöglicht wurden. Udo, DK5YA, aus JN49NX, erreichte mit seiner Gruppe von 4  $\times$  9–Element-M<sup>2</sup> unter anderem F6FRR, F5VHX und F6FHP, alle nur um die 900 km Entfernung. Aus der jeweiligen Entfernung zum QSO-Partner ergeben sich

### *Amateurfunkpraxis*

MUF-Werte von um die 250 MHz. Bis etwa 1430 UTC loggte Udo eine ganze Reihe von Stationen aus EA1, EA2 und CT. Dann legte die Sporadic-E eine Pause ein. Doch schon nach 2 h tauchten die Stationen aus Spanien und Portugal erneut auf. Gleichzeitig ging das Band Richtung Osten auf, nach Russland. Es stellten sich Verhältnisse wie auf Kurzwelle

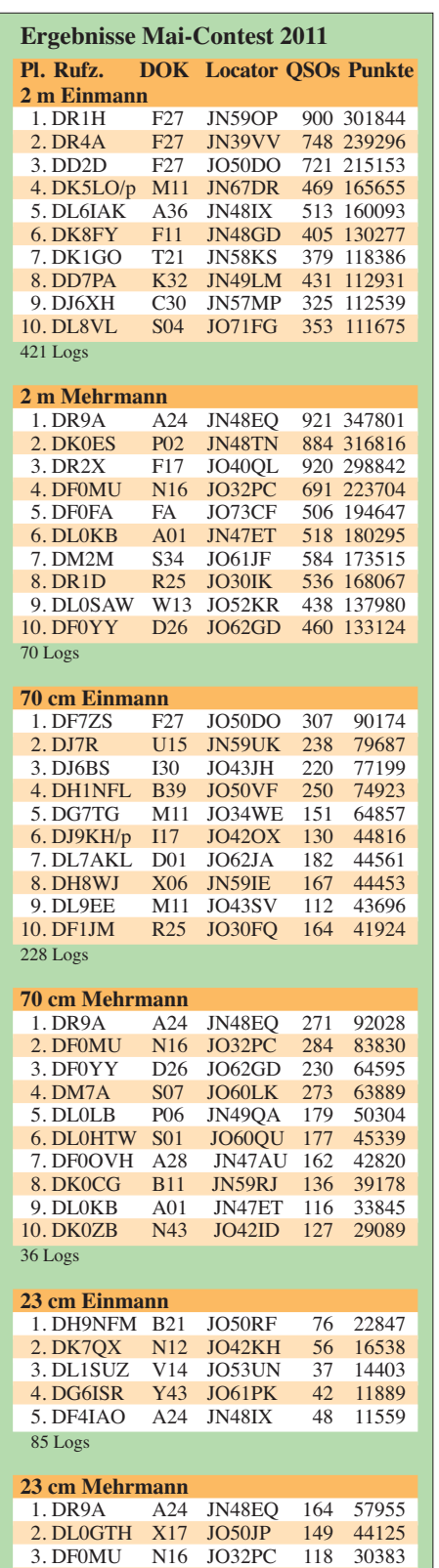

4. DM7A S07 JO60LK 134 28975 5. DF0YY D26 JO62GD 51 15603

24 Logs

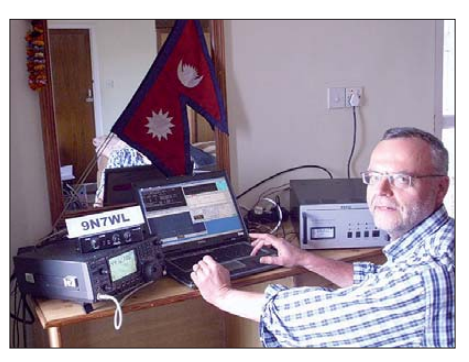

**Vom 31. 3. bis 6. 4. 11 war Heinz-Josef, DK5WL, unter dem Rufzeichen 9N7WL von Nepal aus auf 144 MHz per EME QRV. Während dieser historisch ersten EME-Aktivierung dieses DXCC-Gebietes gelangen mit einer 18-Element-Yagi-Antenne 91 komplette QSOs. Ein Ergebnis, das in Zeiten vor WSJT unvorstellbar gewesen wäre. Einen ausführlichen Bericht lesen Sie demnächst im FA. Foto: DK5WL**

ein, auch bei DF2ZC in JO30RN: Mit Antenne nach Osten kamen russische Stationen durch, während gleichzeitig CT1HZE aus IM57NH mit 59 zu hören war. Nur schade, dass die Geometrie keinen Doppel-Hop CT–RA hergab. Die gleiche Beobachtung machte auch Guido, DL8EBW, in Wuppertal (JO31NF). Er hatte allerdings seine zwei Yagi-Antennen Richtung galt für HV0A, der am ersten Juniwochenende das 6-m-Band aufmischte. Außerdem tauchte CN8LI (IM65) wieder auf, der dann am 2. und  $3.6.11$  von ergiebigen E<sub>s</sub>-Öffnungen in Südeuropa auf 2 m profitierte und von IT9, 9H und SV aus gearbeitet wurde. Am 4. 6. 11 erschien ohne Vorankündigung YO4RYU/mm und verteilte IM37 mit kräftigem Signal.

Die lauten E<sub>S</sub>-Doppel-Hop-Signale der USamerikanischen Stationen, von denen unsere südeuropäischen 6-m-Kollegen im Cluster am selben Abend berichteten, konnten in unseren Breiten nicht beobachtetet werden.

#### ■ **IARU-Region 1 Contest September 2010**

Martin, DL5NAH, hat dankenswerterweise die internationale Auswertung des letztjährigen IARU-VHF-Contests vom September zur Verfügung gestellt. In diesem Jahr hat der slowenische Amateurradioverband SARA die Auswertung erstellt. Es lohnt sich, auf der Website der SARA *[\(http://vkv.szr.sk/zavody/vysledky/](http://vkv.szr.sk/zavody/vysledky/) 2010/vhf/EU/iaru\_vhf\_2010\_results.htm)* die Er gebnisse einmal genauer anzusehen. Interessant, welche Anlagen, Antennen, Leistungen usw. bei unseren europäischen Nachbarn zum Einsatz kommen. Glückwunsch an die erfolgreichen DL-Stationen.

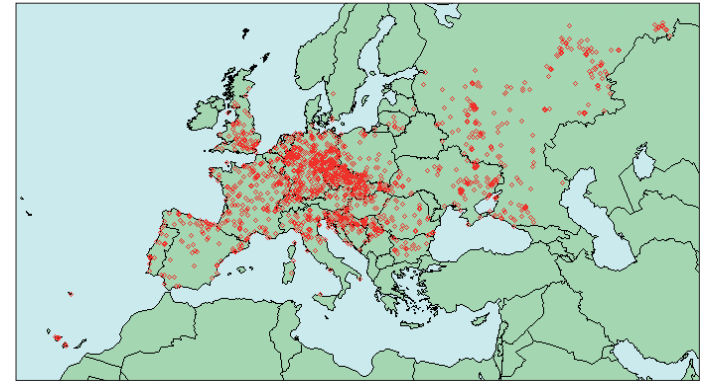

Portugal ausgerichtet und hörte EU4AG von hinten. Dass man sich selbst im Zentrum zwei er  $E_s$ -Öffnungen befindet, hatte Guido in 30 Jahren UKW-DX auch noch nicht erlebt. Doch es geht noch besser: Aus den Niederlanden wird von Peter, PA3BIY, berichtet, dass er mithören konnte, wie einige RA-Stationen, die bei ihm via  $E<sub>S</sub>$  zu hören waren, gleichzeitig auch mit UN7CL funkten: Drei Sporadic-E-Öffnungen zur selben Zeit! Wenn das mal nicht noch einiges erwarten lässt von der Sporadic-E-Saison 2011. **rechnet haben. Grafik: SZR**

#### ■ **Magic Band im April**

**Standortüberblick der Stationen, die am IARU-Region 1 VHF-Contest Anfang September 2010 teilgenommen und abge-**

"Ja, also ganz seltene Stationen habe ich leider nicht arbeiten können, die Condx waren im Mai nicht besonders gut." Das war der Kommentar von Chris, DL7ARM (JO62). Mit KM15 und KM26 gelangen in SV wenigstens neue Grids, ansonsten gab es eher Hausmannskost. EA8/DL3GCS bescherte IL07 und seltener, aber nicht neu waren A45XR (LL93), A92IO (LL56), J48HW (KN20), CT3NA (IM12) sowie CT3DL (IM12). Am 2. 6. 11 war 4U1ITU QRV, allerdings wussten die OPs vor lauter Anfragen aus dem Cluster meist nicht, wo sie die Antenne hindrehen sollten. Gleiches

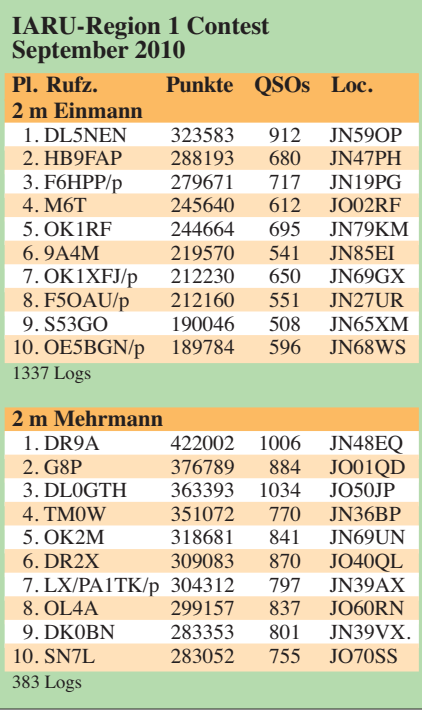

## *DL-QTC*

#### ■ Sachsen Anhalt (W): Vorsitzender **und Stellvertreter bestätigt**

Im DARC-Distrikt Sachsen-Anhalt (W) wurden Wolfhard Goldschmidt, DL9ZWG, als Vorsitzender und Ron Stadler, DL2HRS, als Stellvertreter und Kassenwart für die nächsten zwei Jahre im Amt bestätigt. Neu im Vorstand ist Andrea Diekmann, DL3ABL, die zur stellvertretenden Distriktsvorsitzenden gewählt wurde. Günter Greinert, DK6NB, der seit 1995 dem Vorstand angehörte, trat nicht noch einmal zur Wahl an.

**DL-Rundspruch des DARC e. V. 21/11**

#### ■ **Bisher 16 Nationen zur HST**

Für die 9. IARU-Weltmeisterschaften in High Speed Telegraphy (HST) vom 19. bis 23. 10. 11

ze Beschreibung bei. Eine Voraussetzung ist, dass die Tasten nicht kommerziell gekauft wur den und dass Sie am 25. 6. 11 auf der Ham Radio mit dem Objekt zugegen sind. Eine Jury nimmt Ihre Taste am Samstag ab 12 Uhr an der Aktionsbühne im Foyer entgegen und stellt diese dem interessierten Messepublikum in der Zeit von 12 bis 13 Uhr aus. Um 13.15 Uhr erfolgt die Prämierung der drei Siegertasten mit Vorstellung der Erfinder. Den Gewinnern win ken Überraschungspreise.

**DL-Rundspruch des DARC e. V. 22/11**

#### ■ **Berliner Antennen-Feldtag**

Am 1. 5. 11 bot sich den Feiertagsausflüglern das alljährlich gleiche Bild: Auf dem Mühlenberg bei Groß-Machnow, südlich von Berlin, reckten sich neugierig machende "Strukturen" in die Luft. Dort fand zum 17. Mal der Berliner Antennen-Feldtag (BAF) statt. Bei trockenem und sonnigem Wetter erschienen etwa 90 Be-

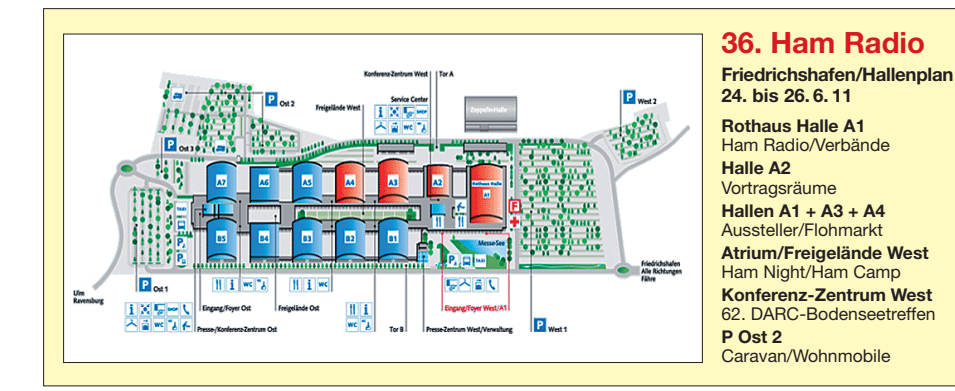

in Bielefeld gibt es großes Interesse aus aller Welt. Aktuell ist mit Teams und/oder Einzelstartern aus insgesamt 16 Nationen zu rechnen: Weißrussland, Bulgarien, Deutschland, Frankreich, Griechenland, Mazedonien, Moldavien, Mongolei, Polen, Rumänien, Russland, der Schweiz, Serbien, Ukraine, Ungarn und den USA.

**DL-Rundspruch des DARC e. V. 19/11**

#### ■ **DJ9OZ** übernimmt Notfunkreferat

Michael Becker, DJ9OZ, hat kommissarisch das Amt des Notfunkreferenten im DARC e. V. übernommen, nachdem der Referent Dieter Mausbach, DO9DMB, an den Folgen einer Erkrankung im Alter von 59 Jahren gestorben ist. Gemeinsam mit Peter Wasielowski, DK6PW, betreut Michael Becker, DJ9OZ, den Stand des Not- und Katastrophenfunk-Referates auf der Ham Radio. Die Notfunkrunde des DARC e. V. trifft sich jeden ersten Freitag im Monat ab 1700 UTC auf 3643 kHz, ±QRM.

**DL-Rundspruch des DARC e. V. 21/11**

#### ■ **DARC sucht Morsetasten-Unikate**

Anlässlich der 36. Ausgabe der Amateurfunkmesse Ham Radio, die dieses Jahr unter dem Motto "Morsen lebt!" steht, sind die skurrilsten Morsetasten-Unikate gesucht. Sie nennen die kleinste, die größte, die edelste, die teuerste, die billigste oder die aufwendigste Taste ihr Eigen? Dann senden Sie uns Ihre Vorab-Be werbung für unseren Wettbewerb einzigartiger Morsetasten per E-Mail an *s.heine@darc.de.* Bitte fügen Sie ein Foto der Taste und eine kur -

sucher, etwas weniger als im Vorjahr. Wie immer gab es Eigenbauten zu sehen, es wurde gefachsimpelt, stundenlang in diversen Modi gefunkt – und man freute sich, alte Bekannte zu treffen. Viele ungewöhnliche Antennen konnte

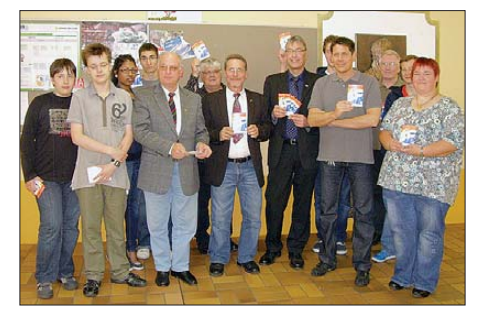

**Offizielle Übergabe der WM-QSLs: Kurz vor Beginn der YL-Funkaktion (noch bis 31. 7. 11) zur Frauenfußball-Weltmeis ter schaft in Deutschland wurden am 16. 5. 11 beim OV O04 (Bochum, DL0DFS) 6000 QSL-Karten von Vertretern der Stadt Bochum für DR11YLO überreicht. Anwesend waren (v. l. n. r.) Sebastian Duhse, Luca Herms, Thiviya Murathelaran, Lutz, DJ4VF, Oguz Palta, Günter, DK4DY, Günter, DK2DQ, Herr Lumma (Stadt Bochum), Florian Röhr scheid, Carsten, DF2DD, Herr Hildebrand (Stadt Bochum), Manfred, DC6FM, und Mareike, DG6MBS,** verantwortlich für DR11YLO.

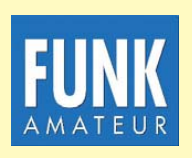

**Die Mitarbeiter des FUNKAMATEURs mit QSL-Shop und FA-Leserservice erwarten ihre Besucher am Stand A1/102.**

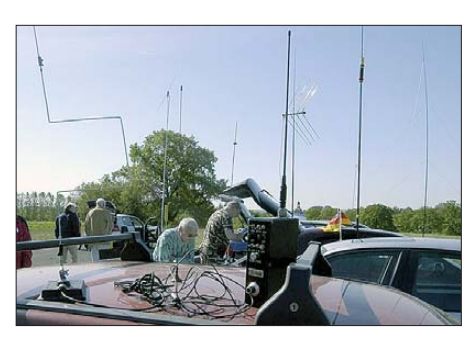

**Motorhauben als Flohmarktstand, diverse Anten nenkonstruktionen zum Testen: Das bietet der alljährlich am 1. Mai stattfindende Berliner Antennen-Foto: DL4AND** 

man bestaunen und ausprobieren. Wer hätte z. B. gedacht, dass man mit einer KW-Antenne aus einer Haarspraydose sehr gute Rapporte aus DL bekommt? Ein OM hatte dieses Design noch weiterentwickelt – er zeigte eine Mehrbandversion davon mit ansteckbaren Spulen. Mehrere Pkw-Motorhauben wurden zu Flohmarkt-Tischen umfunktioniert. Wie gewohnt erschienen einige neugierige Aus flügler auf dem Berg, deren Fragen zum Amateurfunk bereitwillig beantwortet wurden.

Fazit: Der alljährliche BAF ist eine feste Größe in der Gemeinde der Berliner und Brandenburger Funkamateure.

**Andreas Schulze, DL4AND**

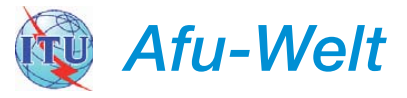

#### ■ **Internationales YL-Treffen in Australien**

Vom 3. bis 9.5.12 findet in Adelaide/Australien ein internationales YL-Treffen statt. Es besteht die Option, den Aufenthalt mit einem sieben- bis neuntägigen Trip zu erweitern. Das YL-Organisationsteam nimmt noch bis September entsprechende Anmeldungen entgegen. Weitere Informationen zum Treffen gibt es auf *ylinternational2012.com.*

**DL-Rundspruch des DARC e. V. 22/11**

#### ■ **CEPT-Betrieb in Russland möglich**

Am 18.5.11 hat das European Communications Office (ECO) in Kopenhagen die Implementierung der CEPT-Lizenzen in Russland bekanntgegeben. Die Regelung gilt für die CEPT-Lizenz wie auch für die CEPT-Novice-Lizenz.

Die russische Fernmeldebehörde hatte die CEPT-Empfehlungen am 10. 3. 11 ratifiziert und am 5. 5. 11 das ECO darüber in Kenntnis ge setzt. Mit dieser Bekanntgabe ist in Russland nunmehr Amateurfunkbetrieb im Rahmen der CEPT-Regelung möglich (RA/Heimatrufzeichen). **Quelle:** *[www.ero.dk](http://www.ero.dk)*

#### ■ World Castles Weekend

Organisiert von der World Castles Activity Group (WCAG) ist vom 25. 6. bis 26. 6. 11 mit etlichen Funkaktivitäten von Festungen und Schlössern u.a. aus Belgien, Kroatien, Großbritannien, Ungarn, Irland, Russland oder auch Portugal zu rechnen. Weitere Informationen gibt es auf *[www.wcagroup.org](http://www.wcagroup.org).*

## *HB9-QTC*

#### **Bearbeiter:**

**Dr. Markus Schleutermann, HB9AZT Büelstr. 24, 8317 Tagelswangen E-Mail: hb9azt@bluewin.ch**

#### ■ Bewegung in die richtige Richtung

Die USKA-Sektion St. Gallen hat bereits jetzt die Diskussion über zwei Anträge auf Statutenrevision eröffnet, die anlässlich der DV 2012 vorgebracht werden sollen. Diese streben die längst überfällige Professionalisierung wichtiger Funktionen der USKA an. So sollen ein EMV-Verantwortlicher und ein Fachausschuss dafür sorgen, dass die zunehmende Verseuchung des HF-Spektrums durch minderwertigen Elektronikschrott gebremst wird. Das Gremium soll dazu über ein jährliches Budget von Fr. 45 000 verfügen. Dieser Schritt ist längst überfällig, die Zeiten der liebenswürdigen Bastler sind vorbei, es braucht Leute mit Fachwissen, die genügend Zeit für entsprechende Aktivitäten aufwenden können. Diese sind ehrenamtlich kaum mehr zu finden, es ist deshalb wohl kein Zufall, dass dieser Vorstoß aus der Ostschweiz kommt, wo mehrere kleinere, von Funkamateuren geleitete Firmen in diesen Bereichen tätig sind. Da viele USKA-Mitglieder nicht mehr Mitglied einer Sektion sind, soll ein weiterer Antrag die Befugnisse der damit fragwürdig gewordenen DV zugunsten einer direkten Mitgliederdemokratie reduzieren.

#### ■ **Überarbeitete Afu-Vorschriften**

Das Bakom hat in den Amateurfunkvorschriften die Regelungen über die zulässigen Nebenaus-

sendungen den neuen internationalen Vorschrif ten angepasst und verkürzt. In der Folge fallen auch die damit zusammenhängenden Prüfungsfragen weg. Vorschriften und Prüfungsreglement sind nicht mehr in gedruckter Form erhältlich, sondern können nur noch via Internet be zogen werden (www.bakom.admin.ch/themen/ *[frequenzen/01576/01578/index.html?lang=de.](http://www.bakom.admin.ch/themen/frequenzen/01576/01578/index.html?lang=de)*

#### ■ **PLC-Schutz vor Amateurfunk**

Das Züricher Baurekursgericht verlangt im Rahmen eines mehr als fragwürdigen Rekursentscheids, dass sich die für die Baubewilligung zuständige kantonale Stelle damit auseinandersetzen müsse, ob eine geplante Amateurfunkantenne dazu führe, dass bei den Nachbarn der Radio- und Fernsehempfang sowie der PLC-Betrieb gestört werden könnte. Das Baurekursgericht verwechselt hier offensichtlich NISV (Verordnung über den Schutz vor nichtionisie render Strahlung) und Gesetzgebung zur elektromagnetischen Verträglichkeit. Für solche Fra gen des Störschutzes ist nach dem Fernmeldeund EMV-Gesetz ausschließlich das BAKOM und weder die kantonale NISV-Stelle, noch die Baubewilligungsbehörde zuständig.

#### ■ **10-m-Repeater HB9HD über Internet**

Für den 10-m-Repeater HB9HD wurde neu ein Live-Audiostream aufgeschaltet. Der ist auf *<http://188.61.241.34:8000/listen.mu3u>*erreichbar.

#### ■ **Erfolgreicher Amateurfunkkurs**

Der Amateurfunkkurs Sursee entwickelt sich zu einer wahren "Geburtsklinik" für neue Radioamateure. Insgesamt 16 neue Funkamateure haben am 23.5.11 den Kurs mit einer erfolgreichen Prüfung beim BAKOM abgeschlossen. Von den insgesamt 17 Kursteilnehmern haben

zwei die HB3- und 14 die HB9-Prüfung bestan den. Eine tolle Leistung von Kursleitung und Teilnehmern – herzliche Gratulation!

#### ■ **RX-Kurheim im Appenzell**

Das Appenzell ist für seine Kurheime bekannt. Neuerdings können auch Empfänger "Kurferien" an einem Standort ohne Man-made Noise genießen und ihren Besitzern zeigen, wie schön der Empfang außerhalb des Störnebels wirklich

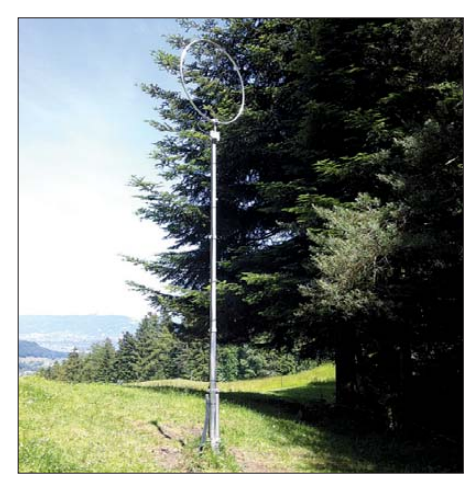

**Loop-Empfangsantenne in Reute/AR Foto: HB9AZT**

sein kann. Perseus und andere SDR-Empfänger mit Fernsteuermöglichkeit eignen sich ideal für einen solchen Betrieb an abgesetzten Standorten. An einem QTH in Reute/AR, weitab vom Siedlungsgebiet, stehen seit Anfang Juni Rackspace, leistungsfähiger Internet-Anschluss mit fixer IP und für den Breitbandempfang geeignete Antennen für Interessenten mietweise zur Verfügung. Einzelheiten via *hb9azt@bluewin.ch.*

*OE-QTC*

#### **Bearbeiter:**

**Ing. Claus Stehlik, OE6CLD Murfeldsiedlung 39, 8111 Judendorf E-Mail: oe6cld@oevsv.at**

#### ■ **Prüfungsflut in Ost-Österreich**

Das Fernmeldebüro für Wien, Niederösterreich und Burgenland bewältigte im Mai eine Amateurfunk-Prüfungsflut. Bei sechs Terminen wurden von 54 KandidatInnen 55 Prüfungen erfolgreich abgelegt. Ein Probant war gleich zweimal bei der Prüfung, zunächst die Klasse 3 absolviert und dann erfolgreich auf Klasse 4 erweitert.

Ausgebildet wurde beim Österreichischen Ro ten Kreuz, in der HTL-St. Pölten, im ÖVSV-Landesverband Niederösterreich sowie beim Privatkurs OE3MZC (Michael Zwingl) und im ÖVSV-Landesverband Wien.

#### ■ 27. Internat. Amateurfunktreffen **in Gosau am Dachstein**

Auch dieses Jahr zeichnen wieder in gewohnter Weise OM Ingo, OE2IKN, mit tatkräftiger Unterstützung von XYL Elfie, OE6YFE, dem Team der Pension "Kirchenwirt", sowie des Tourismusbüro Gosau, für die Ausrichtung des Treffens verantwortlich, das heuer vom 1. bis 3. 7. 11 stattfindet.

Selbstverständlich können erneut die "Gosauer Amateurfunk-Leistungsnadel" (in Gold, Silber oder Bronze) sowie das "Gosauer Fossilien-Diplom" (samt Trophäe; nur für Goldnadelträger!), erarbeitet bzw. aufgestockt werden. Das Sonderrufzeichen OE5XXM (ADL 553) steht erneut zur Verfügung *[\(www.qrz.com/db/](http://www.qrz.com/db/oe2xxm)*

*[oe2xxm;](http://www.qrz.com/db/oe2xxm) [www.qrz.com/db/oe5xxm\)](http://www.qrz.com/db/oe5xxm).* Ein detail liertes Veranstaltungsprogramm findet man auf *[www.oe3. oevsv.at/download/gosau \\_2011.pdf.](http://www.oe3.oevsv.at/download/gosau _2011.pdf)* Kontakte über Ingo König, OE2IKN, E-Mail *oe2ikn@cablelink.at.*

#### ■ 34. Hohenwart-Treffen 2011

Am 30. 7.11 findet bereits zum 34. Mal das Hohenwart-Treffen der Ortsstelle Wolfsberg (ADL 803) von 9 bis 17 Uhr statt. Treffpunkt ist die Hohenwarthütte am Klippitztörl in 1800 m ü. NN (JN76IW). Möglich sind die Errichtung und der Betrieb von Fieldday-Stationen oder der Aufstieg zum Hohenwart und die Besichtigung des Digipeater OE8XHR unter sachkundiger Führung durch Franz, OE8FKQ. Umgeben von den SOTA-Gipfeln **(OE/KT-119, OE/KT-156** und **OE/KT-113)** laden die schönen und gepflegten Wanderwege sowie die urigen Almhütten Jung und Alt zum Wandern und Verweilen ein. Für das leibliche Wohl sorgt wie immer unsere liebe Hüttenwirtin Christine und ihr Team. Die Anfahrt ist sowohl aus dem Lavanttal als auch aus dem Görtschitztal möglich. Zufahrt bis direkt zur Hohenwarthütte ist gestattet. Hinweis schilder ab Klippitztörl-Landesstr. L91 in Richtung Schwarz kogelhütte. Eine Einweisung auf S14 (145,350 MHz) ist möglich.

#### ■ **PR-Neuigkeiten**

Im Zuge der Zusammenlegung der Klubstationen ist der Knoten OE1XCR mit allen Fre quenzen in der Station OE1XAR des LV1 aufgegangen. Der Packet-Knoten wird zwar wei ter von den Eisenbahnfunkamateuren betrieben, das Rufzeichen OE1XAR liegt aber rechtlich beim Landesverband Wien (OE1). Betreut wird der Knoten weiterhin von Stefan, OE1NHU. An den Frequenzen hat sich nichts geändert (144,825 MHz, simplex; 433,675 MHz, simplex und 430,425 MHz, +7,6 MHz). Er reagiert nur auf das Rufzeichen OE1XAR. An einer neu en Linkstrecke zu OE3XAR am Kaiserkogel wird gearbeitet.

Die Wiener PR-Box OE1XAB (OE1XLR-8) wurde auf einem neuen Rechner (Netbook) neu installiert und ist ab sofort wieder aktiv. Zurzeit ist sie nur über IGate erreichbar und läuft beaufsichtigt (d. h., bei Rechnerstart startet die Box nicht automatisch). OM Helmut, OE1TKW, arbeitet gerade am Packet-Netzanschluss zum Laaerberg, OE1XUR.

## *Juli 2011*

### *1. 7.*

0000/2359 UTC **RAC Canada Day Contest** (CW/Fonie)

#### *1. – 3.7.*

**Gemeinschaftsfieldday** (H30, H46 und H54) auf dem Hee-<br>seberg bei Jerxheim (JO52KC). Viel Platz für Camping und<br>Antennenaufbau – Gäste willkommen. Stromversorgung ist vorhanden. Infos bei Jens, DG1AAE, Tel. (0 53 52) 90 98 97 oder per E-Mail *dg1aae@darc.de.*

**27. Internationales Amateurfunktreffen in Gosau** am [Dachstein. Ausführlich auf S. 789 und](http://www.oe3.oevsv.at/download/gosau _2011.pdf) *www.oe3. oevsv.at/ download/gosau\_2011.pdf.*

### *2. 7.*

#### Gemeinsamer **Fieldday von X20 und X25** ab 11 Uhr am Reus ter-Turm bei Ronneburg. Mehr auf *[www.amateurfunk-gera.de.](http://www.amateurfunk-gera.de)*

*2. – 3. 7.*

**Sommerfest (K19)** von 9 bis 22 Uhr in Griebelschied auf [dem Sportplatz. Fachsimpeln und basteln. Infos auf](http://www.darc.de/distrikte/k/19/aktuelle-termine) *www. darc.de/distrikte/k/19/aktuelle-termine*.

0000/2400 UTC **Independence of Venezuela** (CW/SSB) 1100/1059 UTC **DL-DX-RTTY-Contest** (RTTY/PSK)

1400/1400 UTC **DARC-VHF-/UHF-/SHF-Contest** (All)

### *3. 7.*

**Sommerfest** der Marinekameradschaft 1920 Bad Hersfeld e. V. ab 11 Uhr mit F69-Klubstation DF0HD in Bad Hersfeld<br>(OT Johannesberg). Mit Ausbildungsfunkbetrieb.

**50 Jahre ÖVSV-LV6 mit 24. Jubiläums-Fieldday** und [80-m-Fuchsjagd \(Dobl bei Graz\). Infos auf](http://www.oe3.oevsv.at/opencms/termine) *www.oe3.oevsv.at/ opencms/termine.*

1100/1700 UTC **DARC-10-m-Contest-Corona** (Digi)

### *5. 7.*

1700/2100 UTC **NAC/LYAC 144 MHz** (CW/SSB/FM)

### *7. 7.*

1700/2100 UTC **NAC 28 MHz** (CW/SSB/FM)

### *8. – 10. 7.*

**Thüringen-Tag 2011** in Gotha unter Beteiligung des OV X17. Ausführlich auf *[www.darc.de/distrikte/x/17/aktivitaeten/](http://www.darc.de/distrikte/x/17/aktivitaeten/thueringentag) thueringentag.*

**Kyffhäuser-Funkertreffen** in Rathsfeld (B85). Infos S. Lott, Tel. (0 34 66) 30 00 57.

**Fieldday** des OV I50 von jeweils 12 bis 12 Uhr. Siehe auch *ov-goldenstedt.de.tl.*

### *9. 7.*

1700/2100 UTC **FISTS Sprint Contest** (CW)

### *9. – 10. 7.*

1200/1200 UTC **IARU HF World Championship** (CW/SSB)

*10. 7.*

2000/2400 UTC **QRP-ARCI Summer Sprint** (CW)

*12. 7.*

1700/2100 UTC **NAC/LYAC 432 MHz** (CW/SSB/FM)

*14. 7.*

1700/2100 UTC **NAC/LYAC 50 MHz** (CW/SSB)

*16. 7.*

0600/0900 UTC **Saar-Contest** (CW/SSB)

### *16. – 17. 7.*

1200/1159 UTC **DMC RTTY Contest** (RTTY) 1800/0600 UTC **North American QSO Party** (RTTY) 1800/2100 UTC **CQ WW VHF-Contest** (CW/SSB)

### *17. 7.*

0530/0930 UTC **Saar-Contest** (RTTY/CW/SSB/FM) 0800/1100 UTC **DUR-GHz-Aktivitätscontest** (CW/SSB/FM) 0800/1100 UTC **OK/OM-VHF-Contest** (CW/SSB) 0900/1600 UTC **RSGB Low Power Contest** (CW)

*19. 7.*

1700/2100 UTC **NAC/LYAC 1,3 GHz** (CW/SSB)

*22. – 24. 7.*

**Fieldday** des OV Suhl/Zella-Mehlis (X31) ab 18 Uhr auf der [Hohen Geba bei Meiningen. Mehr auf](http://www.darc.de/distrikte/x/31) *www.darc.de/distrikte/ x/31.*

1700/2100 UTC **NAC Mikrowellen** (CW/SSB)

### *29. – 31. 7.*

**Sommerfieldday** [des Ortsverbandes V28. Siehe auch](http://www.ov-v28.de.vu) *www. ov-v28.de.vu.*

*30. 7.*

*26. 7.*

**34. Hohenwart-Treffen** der Ortsstelle Wolfsberg (ADL 803) von 9 bis 17 Uhr. Treffpunkt ist die Hohenwarthütte am Klip-<br>pitztörl (JN76IW). Einweisung auf S14 (145,350 MHz). Mehr auf S. 789.

**24. Afu-Flohmarkt und Tag der Offenen Tür** bei O15 (Lü[nen\) von 9 bis 17 Uhr. Weitere Informationen auf](http://www.darc-l�nen.de/) www. d *lünen.de.*

2. SSB-Contest der DCBO (Deutsche CB-Funk Organisation) von 18 bis 24 Uhr. Informationen und Anmeldungen auf *[www.cb-funk-kontest.de](http://www.cb-funk-kontest.de).*

*30. – 31. 7.*

1200/1200 UTC **RSGB IOTA Contest** (CW/SSB)

Quellen: DL-DX RTTY Contest Group, DARC-Contestkalender. Sämtliche Angaben ohne Gewähr!

### *Vorschau Heft 8/11* **erscheint am 26.7. 2011**

#### **S9DX – eine deutsche DXpedition auf São Tomé**

Von der Insel Rolas, direkt auf dem Äquator gelegen, tätigte im Februar 2011 ein achtköpfiges deutsches Team mit drei Stationen innerhalb von etwa 13 Tagen Betriebszeit mehr als 66 600 Verbindungen in CW, SSB und RTTY. Leiter dieser erfolgreichen Unternehmung war Hartmut, DM5TI.

Foto: DL7VEE

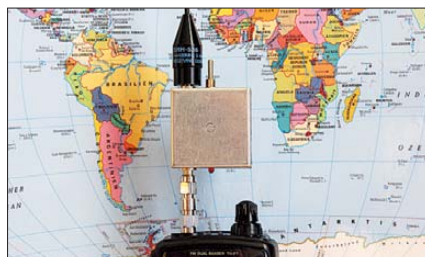

#### **FA-SY aufs Hertz genau**

Der Beitrag stellt zwei Möglichkeiten vor, den programmierbaren Oszillator FA-SY von den in einem Zimmer üblichen Temperaturschwankungen weitestgehend unabhängig und damit auf nur wenige Hertz Drift stabil<br>zu bekommen. Foto: DH8AG zu bekommen.

- **… und außerdem:**
- **"Stromzähler" Powercheck im Test**
- **Teilentdämpfte Magnetantennen**
- **DL1ABJ und DL2RD berichten von der Ham Radio**
- **Voicekeyer des IC-7000 mit Repeat-Funktion**
- **Neue TRX-Remote-Lösungen von SM2O**

### *Inserentenverzeichnis*

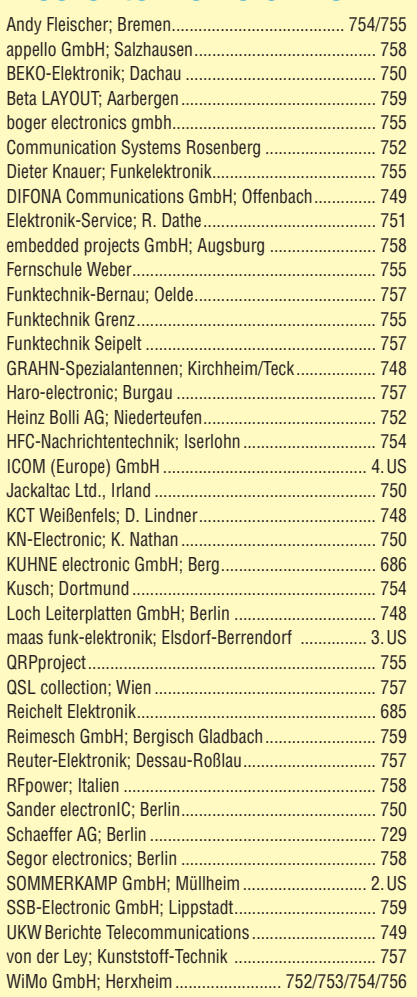

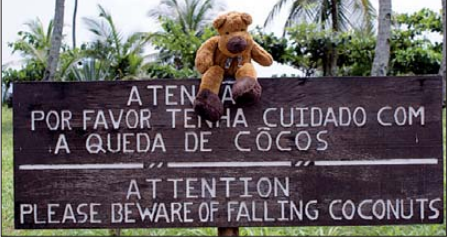

#### **Aktivantenne für Portabelbetrieb**

Moderne Handfunkgeräte sind nicht nur ultraleichte Mobilfunkstationen für 2 m und 70 cm, sondern warten oft mit zusätzlichem Weltempfänger für LW, MW und KW auf. Der Beitrag beschreibt einen Aktivantennenverstärker zur Empfangsverbesserung in diesen Bereichen, sodass eine handelsübliche, etwa 35 cm lange Duobandantenne für alle Betriebsarten genügt. Foto: DJ8IL

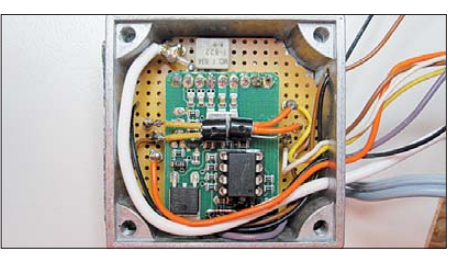

Redaktionsschluss FA 8/11: 11.7. 2011 Vorankündigungen ohne Gewähr

**Seit über 36 Jahren** verlässlicher Partner für **Funkamateure, Hobbyfunker** und Elektronik-Begeisterte.

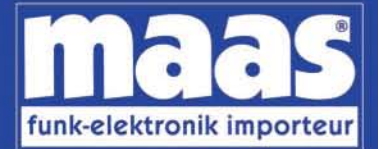

### maas funk-elektronik · Inh. Peter Maas Heppendorfer Str. 23 . 50189 Elsdorf-Berrendorf Internet: www.maas-elektronik.com • E-Mail: info@maas-elektronik.com Telefon: +49 (0) 22 74 / 93 87 - 0 • Fax: +49 (0) 22 74 / 93 87 - 30

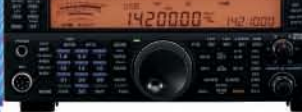

#### **KENWOOD TS-590**

Der neue KENWOOD Allmode-Transceiver verbindet außergewöhnlich gute Empfängereigenschaften und einfache Bedienbarkeit. Mit seiner bemerkenswerten RX-Performance soll er alle Funkamateure begeistern - vom blutjungen Einsteiger bis zum erfahrenden DXer. Der Transceiver verfügt über einen excellenten Dynamikbereich und ist mit einem 32-bit Floating Point DSP ausgestattet. Best.-Nr.: 8003

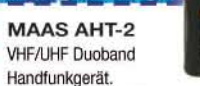

Frequenzbereich TX (Sender): 144-146 MHz und 430-440 MHz Frequenzbereich RX (Empfänger): 76-108 MHz (WFM), 144-146 MHz, 430-440 MHz.

Der MAAS AHT-2 Transceiver verfügt Die 128 Kanäle, gleichzeitige Anzeige<br>beider Bänder (UHF/VHF, VHF/VHF,<br>UHF/UHF), 50 CTCSS- & 105 DCS-Subaudiotöne, akustische Sprachansage, VOX-Funktion, multifunktionaler Scan, PC Programmierschnittstelle und zahlreiche weitere Funktionen. Best.-Nr.: 1234

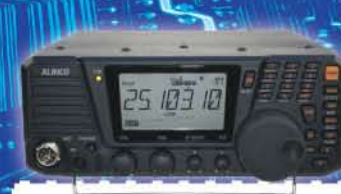

#### ALINCO DX-SR8E

Der brandneue ALINCO DX-SR8E Allmode Kurzwellen Transceiver für Amateurfunker: Kurzwellenbänder von 160m bis 10m in den Betriebsarten SSB, CW, AM, FM Sendeleistung bis zu 100W bei SSB/CW/ FM Betrieb und bis zu 40W bei AM Betrieb. Für ORP Betrieb lässt sich die Sendeleistung auf 1 W (SSB, CW, FM) und 0,4 W (AM) begrenzen. Neu: Fernsteuerbar via Internet und Remoteria RRC-1258 MKII. Best.-Nr.: 2901

า เคคคค

#### **ALINCO DX-R8E**

Der neue ALINCO DX-R8E Allmode Kurzwellen Empfänger bietet folgende Austattung: Frequenzbereich: 150 kHz 34.99999 MHz, Betriebsarten: USB / LSB /<br>AM / CW / FM, Anzahl der Speicherkanäle: 600 (in 3 Speicherbänken organisierbar), I/Q Signalausgang (z.B. für SDR-Empfang am PC), abnehmbares Bedienteil (Separationskabel Option), großes, beleuchtetes LC-Display, Frontlautsprecher (2W). Narrow ceramic Filter (AM 2.4kHz/ SSB 1kHz) & 0.5kHz audio-filtering für CW, 4-level RF preamp/attenuator, direkte Frequenzeingabe (Dual VFO System), robustes Gehäuse. IF shift and RIT zur Vermeidung von QRM (RIT Bereich +/- 1.2 kHz), Noise Blanker, APO Funktion, Sleep Timer, zuschaltbare Dial- & Tastatursperre, **Digital S-Meter** Best.-Nr.: 3028

### $\sim 1000$

**Community** 

MAAS DX-5000 Mobilfunkgerät Ein echtes Highlight: Mobilfunkgerät im 10m / 11m Band mit SSB und separater USB Schnittstelle für computerbasierte Programmierung.

Das MAAS DX-5000 läuft in folgenden Betriebsarten: AM/FM/LSB/USB/CW/PA Frequenzhereich: 28-30 MHz (erweiterhart per Software auf 25.615 - 30.105 MHz für Exportzwecke)

Das Gerät verfügt über zahlreiche Funktionen, u.a. ein integriertes SWR-Messgerät, diverse Schutzschaltungen, Zweikanalüberwachung (Dual Watch) und weitere nützliche Funktionen. Best.-Nr.: 2714

æ

LDG **LDG AT-600 Antennentuner** 

Automatischer Antennentuner für das schnelle Abstimmen von z.B. Dipolantennen, Vertikalantennen Mobilantennen im Frequenzbereich von 1.8 bis 54 MHz. Das Gerät kann im automatischen sowie halbautomatischen Betrieb eingesetzt werden, verfügt über zwei Antenneneingänge, 4000 Speicher (2000 je Antenneneingang) sowie über eine LED-Anzeige für SWR- und Wattanzeige. Best.-Nr.: 1381

#### **MAAS SPS-330-II**

Kompaktes Schaltnetzteil mit Analoginstrument für Volt & Ampere Anzeige. Das MAAS SPS-330-II ist speziell für den störungsarmen Einsatz an Funkgeräten konzipiert.

Dauerlast: 25 Ampere, Spitzenlast: 30 Ampere, Ausgangsspannung: 8-15 V DC stufenlos regelbar / 13,8V DC (Festspannungsschalter). Das Gerät verfügt über eine diverse Schutzschaltungen (u.a. Overload Protection), Festspannungs schalter, Noise-Offset Drehregler gegen Störgeräusche, einen integrierten Lüfter und weitere nützliche Funktionen. Best.-Nr.: 2940

### **ALINCO DJ-X11** Das neue Spitzenmodell

unter den Handscannem aus dem Hause Alinco. Der Breitbandempfänger DJ-X11E glänzt mit

seiner umfangreichen Ausstattung, zu der nun auch ein Digitalausgang gehört. Frequenzbereich: Main 50 kHz - 1299 9875 MHz durchgehend (Allmode), Sub 118-

171 MHz / 336-470 MHz (AM / NFM), Dreifachsuper. Betriebsarten: SSB, AM, FM, WFM, CW. Bis zu 1600 Speicherplätze und umfangreicher Funktionsvielfalt. Best.-Nr.: 1267

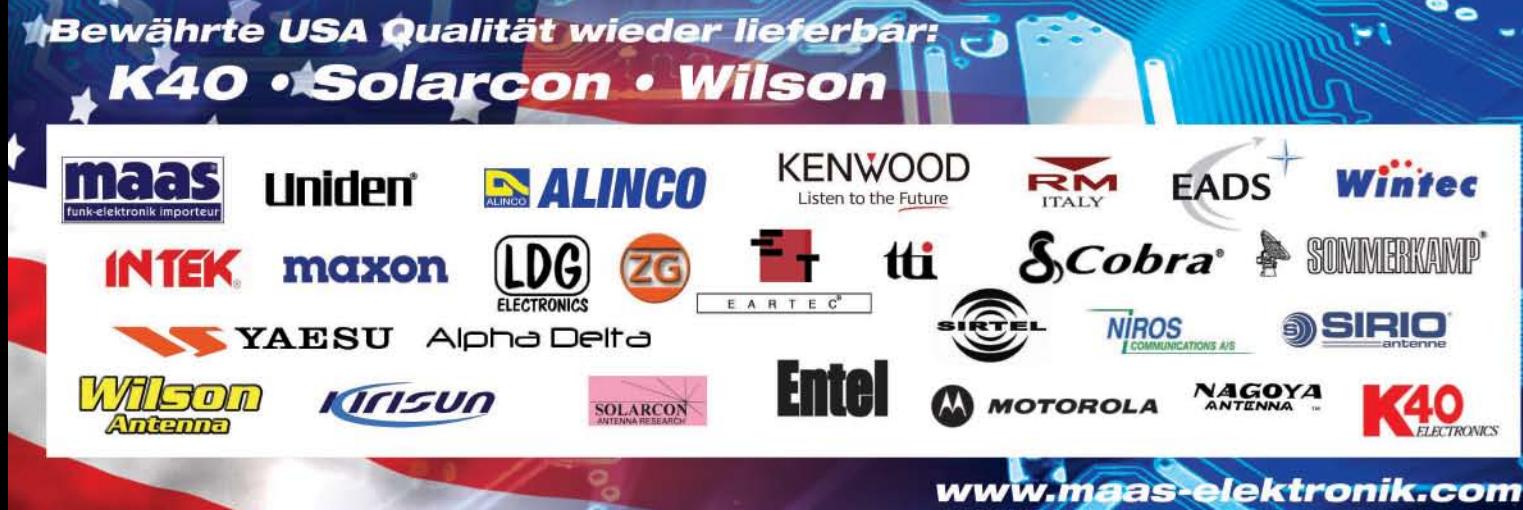

# **ICOM**

TWIN-PBT  $3.5$  $18$ , LOCK SPLIT SPLIT — я) 18  $10$ 6 14:46 COM  $IC - 7600$  $0 - \sqrt{11}$ DUAL<br>WATCH **BW 2.4k SFT** 28  $\overline{24}$  $\overline{a}$ UTC 5:46 ø  $\frac{4N}{1}$ **AN** DUAL-W **RITI** F-INP <sub>ENT</sub> 50 GENE  $\overline{6}$  $0.00$ METER<br>COMP CHANGE  $MP-R$ PBT-CLR NOTCH  $MP-W$ UFO LSB FIL2  $\overline{\phantom{a}}$ **P.AMP** UFO MAIN<br>SUB<br>MSKQ OFF NOTCH - OW .076.00 050  $MW$ VFO/MEMO ATT<br>12dE ATT10dB M Grid 25k/10df  $(7s)$ AGC<br>MID  $(xFC)$  $200$  $\overline{M}$ OFF AF-S-RF/SQL 용형 **RIT** ⊿TX .<sub>15</sub><br>Hoid **MARKER**  $RT$ **CENT/FIX SET** RIT/4TX E-6 SSB  $C14$ AM/FM KEY SPEET FILTER EXIT/SFT REC **PLA** SPEECH

## Ein enger Verwandter des Flaggschiffs. Unsere neue obere Mittelklasse.

 $\overline{\mathbf{v}}$ Mit dem IC-7600 fügen wir unserer erfolgreichen Produktlinie, an deren Spitze das Flaggschiff IC-7800 steht, eine in jeder Hinsicht interessante Neuentwicklung hinzu. Sein moderner Doppelsuperhet-Empfänger mit umschaltbaren Roofing-Filtern in der 1. ZF, einer 2. ZF von 36 kHz mit nachfolgendem DSP sorgen für ausgezeichnete Performance: Der Interzept-Punkt 3. Ordnung von +30 dBm und 104 dB IM-freier Dynamikbereich sind absolut respektable Werte.

Die nahe Verwandtschaft des IC-7600 mit den Spitzenmodellen zeigt sich in vielen Details: Sprachspeicher für Senden und Empfang erleichtern das Funken beim DXen oder im Contest, eingebaute Coder und Decoder machen einen PC bei RTTY- und PSK31-Betrieb entbehrlich und mit dem Spektrumskop hat man die Situation auf den Bändern stets im Blick. Bewährte DSP-Funktionen wie digitale ZF-Filter, Twin-Passband-Tuning, Notch-Filter, Rauschminderung und Störaustaster sorgen für einen

100 W HF-Leistung auf KW und 6 m · 3 Roofing-Filter mit Bandbreiten von 3, 6 und 15 kHz · Doppelempfang innerhalb eines Bandes möglich 2 AGC-Schleifen · Echtzeit-Spektrumskop · 2 DSPs · hocheffektive DSP-Funktionen für Senden und Empfang · RTTY- und PSK31-Betrieb ohne PC durchführbar · 2 USB-Ports für Speichermedien und Tastatur 2 PL-Antennenbuchsen · gesonderte Buchse für Empfangsantenne eingebauter automatischer Antennentuner · Speicher-Keyer · RX- und TX-Sprachspeicher · Transverteranschluss · 180 Seiten umfassendes Handbuch und alle Schaltpläne im Lieferumfang · Firmware-Upgrades über Internet möglich u. v. m.

## **KW-/50-MHz-TRANSCEIVER** C-7600

komfortablen Empfang. Beim Senden in SSB realisiert der DSP die HF-Sprachkompression und individuell einstellbare Sendebandbreiten.

Auf dem kontrastreichen TFT-Display werden alle wichtigen Betriebsparameter angezeigt und sind aus fast jedem Betrachtungswinkel ablesbar. Das ausgefeilte Bedienkonzept erleichert die intuitive Bedienung des Transceivers, sodass man das reichlich illustrierte Handbuch schon bald beiseitelegen kann.

Nehmen Sie sich doch etwas Zeit und sehen Sie sich den neuen IC-7600 bei einem der Fachhändler einmal genauer an. Er wird Ihnen weitere Vorzüge erläutern und Sie über das Zubehör informieren. Ausführliche Informationen finden Sie auch auf unserer Website.

**Count On Us!** 

<sup>(</sup>www.icomeurope.com)